# Témakörök

# Nagyhatékonyságú deklaratív programozás (labor)

# Szeredi Péter, Kabódi László

#### BME Számítástudományi és Információelméleti Tanszék

2021 tavasz

- **•** Prolog alapok
- Haladó Prolog ismeretek
- A CLP (Constraint Logic Programming) irányzat áttekintése
- A SICStus clpq/r könyvtárai
- A SICStus clpb könyvtára
- A SICStus clpfd könyvtára
- A SICStus chr könyvtára
- A Mercury programozási nyelv

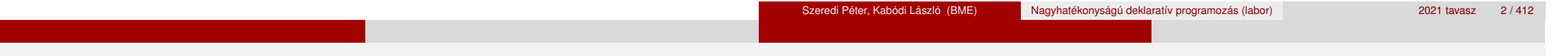

# Háttéranyagok

### **·** Információk a korlát-logikai programozásról

- "Az első alapkönyv": Pascal Van Hentenryck: Constraint Satisfaction in Logic Programming, MIT Press, 1989
- Kim Mariott, Peter J. Stuckey, Programming with Constraints: an Introduction, MIT Press 1998
- On-line Guide to Constraint Programming, by Roman Barták (http://kti.ms.mff.cuni.cz/~bartak/constraints/)
- Krzysztof R. Apt, Mark G. Wallace, Constraint logic programming using ECLiPSe https://www.researchgate.net/publication/ 220693610\_Constraint\_logic\_programming\_using\_ECLiPSe
- Információk a Mercury nyelvről
	- Honlap: http://mercurylang.org

# A CLP alapgondolata

 $\bullet$  A CLP( $\mathcal{X}$ ) séma

Prolog + értelmezett korlátokra (relációkra) vonatkozó egy valamilyen  $X$  adattartományra és azon "erős" következtetési mechanizmus

- $\bullet$  Példák az  $\mathcal X$  tartomány megválasztására
	- $\lambda \times \mathcal{X} = Q$  vagy R (a racionális vagy valós számok) korlátok: lineáris egyenlőségek és egyenlőtlenségek következtetési mechanizmus: Gauß elimináció, szimplex módszer
	- $\triangleright$   $\mathcal{X}$  = FD (egész számok Véges Tartománya, FD Finite Domain) korlátok: különféle aritmetikai és kombinatorikus relációk következtetési mechanizmus: MI CSP–módszerek (CSP = Korlát-Kielégítési Probléma)
	- $\lambda \times B$  (0 és 1 Boole értékek) korlátok: ítéletkalkulusbeli relációk következtetési mechanizmus: MI SAT-módszerek (SAT — Boole kielégíthetőség)

# A CLP mint integrációs paradigma

# Példa: CLP(MiniNat)

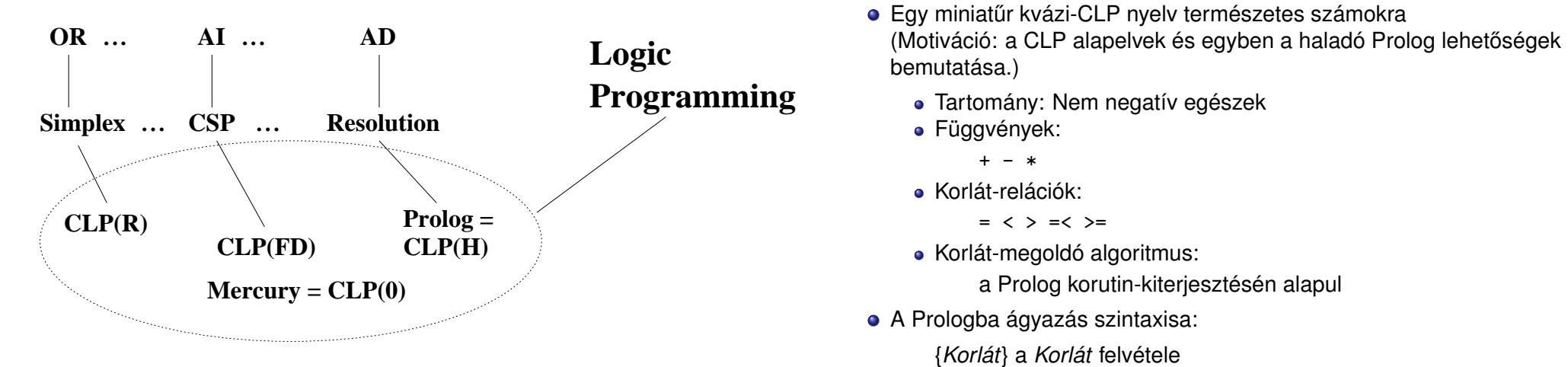

 $({X}$  szintaktikus édesítőszer, ekvivalens a  ${Y}$   $({X})$  kifejezéssel.)

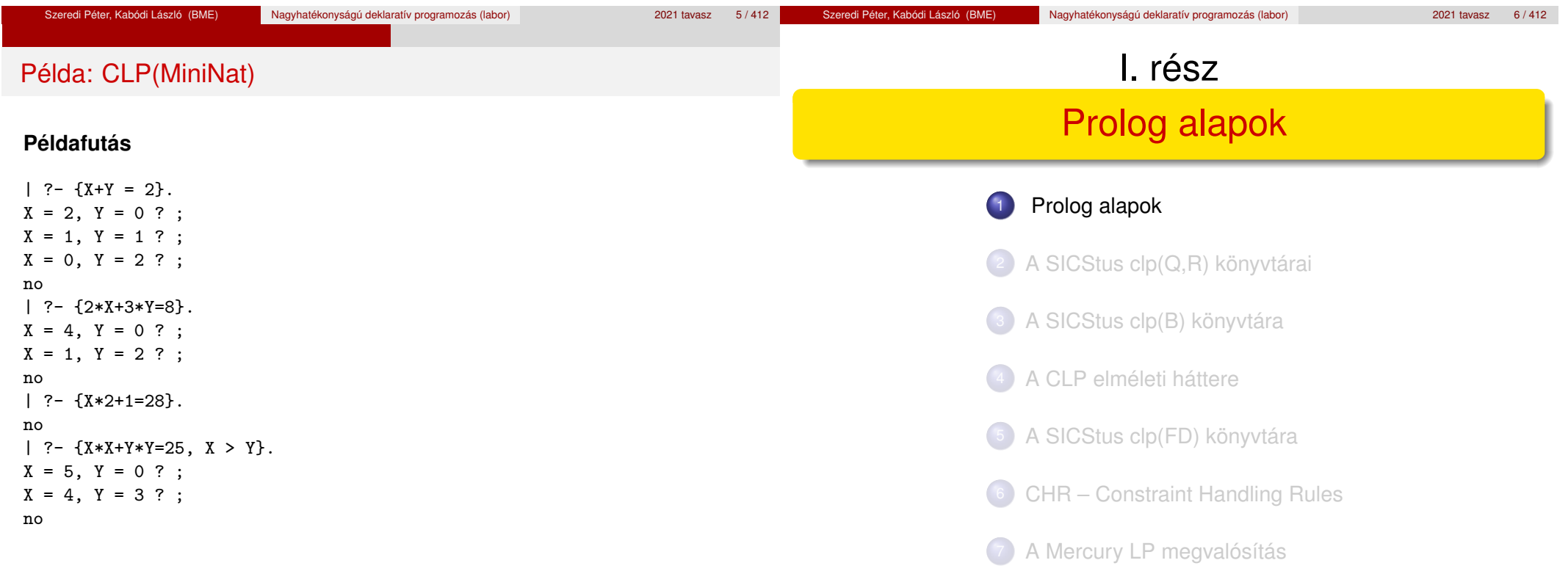

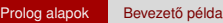

#### Prolog alapok Bevezető példa

A Prolog alapelemei: a családi kapcsolatok példája

- Adatok
	- Adottak személyekre vonatkozó állítások, pl.

"gyerek–szülő" tábla

"férfiak" tábla

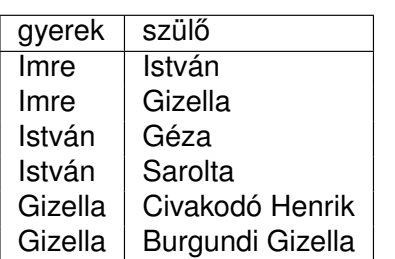

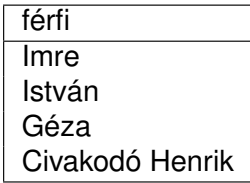

A feladat:

• Definiálandó az unoka-nagyszülő kapcsolat

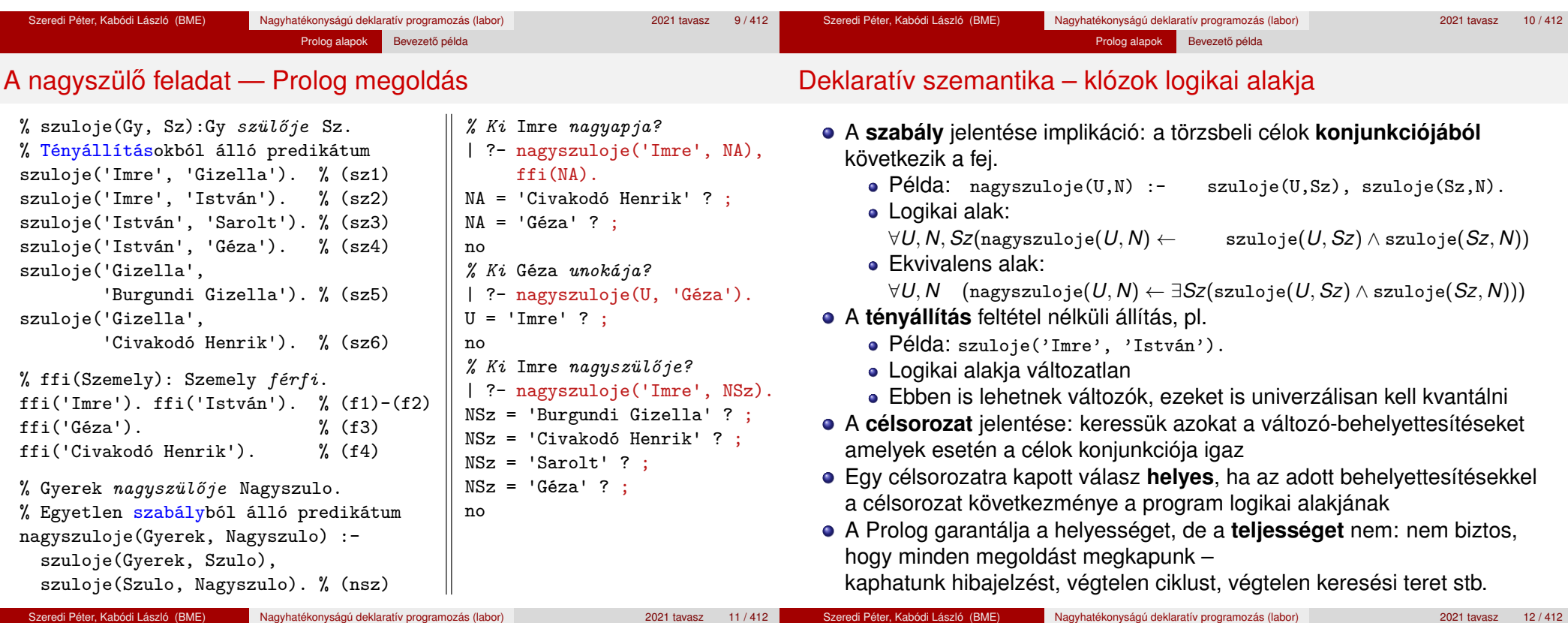

<sup>1</sup> Prolog alapok

· Bevezető példa Beépített eljárások A Prolog adatfogalma

**• 1.** kis házi feladat

A Prolog nyelv alapszintaxisa Haladó Prolog: korutin-szervezés

· Első példánk CLP rendszerre: CLP(MiniNat)

#### Prolog alapok Bevezető példa

# A Prolog végrehajtás alaplépése, az ún. redukciós lépés

# A nagyszülő példa végrehajtása – keresési tér

- Redukciós lépés: egy célsorozat redukálása egy újabb célsorozattá, egy programklóz (pl. az (nsz)) segítségével:
	- | ?- nsz('Imre', NA), ffi(NA). (kc) *kezdeti célsorozat* | ?- sz('Imre', Sz1), sz(Sz1, NA), ffi(NA). (rc) *redukált célsorozat* (A fenti esetben (kc)  $\equiv$  (rc), általánosan (kc)  $\Leftarrow$  (rc).)
- Részletesen: a klózt **lemásoljuk**, a változókat újakra cserélve, pl.  $nsz(Gy1, Nsz1) := sz(Gy1, Sz1), sz(Sz1, Nsz1).$
- A célsorozatot (pl. (kc)), szétbontjuk az első hívásra és a maradékra, pl. első hívás:  $nsz('Imre', NA)$ , maradék: ffi(NA).
- **· Az első hívást egyesítjük** a klózfejjel, azaz a két kifejezést azonos alakra hozzuk (mintaillesztés):
	- behelyettesítés: Gy1 = 'Imre', Nsz1 = NA, közös alak: nsz('Imre', NA)
- Ha az egyesítés nem sikerül, akkor a redukciós lépés is meghiúsul.
- Sikeres egyesítés esetén az ehhez szükséges behelyettesítéseket elvégezzük a klóz **törzsén** és a **célsorozat** maradékán is törzs: sz('Imre', Sz1), sz(Sz1, NA), maradék célsorozat: ffi(NA)
- Az új célsorozat: a klóztörzs és utána a maradék célsorozat, ld. fent (rc)

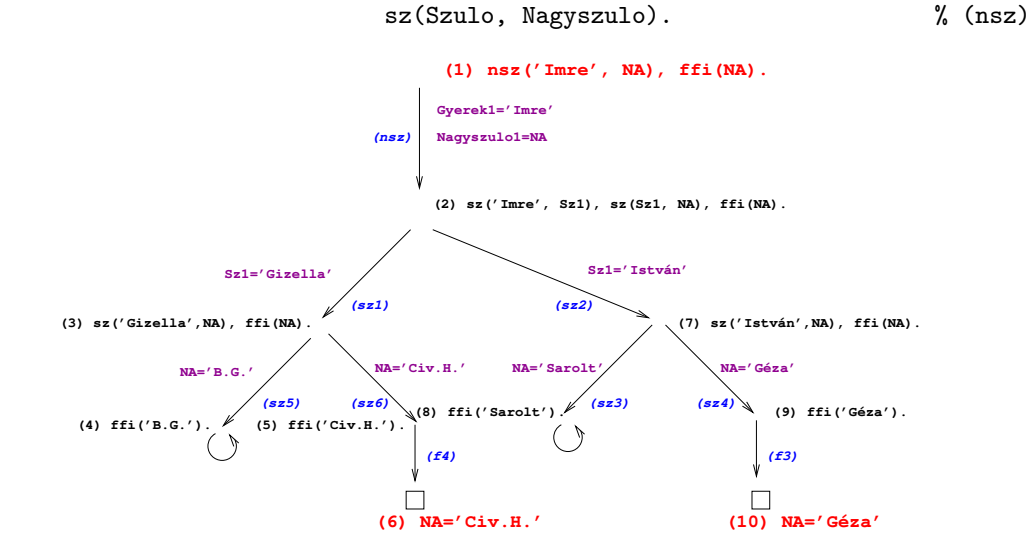

Prolog alapok Bevezető példa

nsz(Gyerek, Nagyszulo) : sz(Gyerek, Szulo),

#### Szeredi Péter, Kabódi László (BME) Nagyhatékonyságú deklaratív programozás (labor) 2021 tavasz 13 / 412 Szeredi Péter, Kabódi László (BME) Nagyhatékonyságú deklaratív programozás (labor) 2021 tavasz 14 / 412 Prolog alapok Bevezető példa Prolog alapok Bevezető példa

# A Prolog végrehajtási algoritmus – megjegyzések

- A keresési fában a nyilak a redukció (visszavezetés) irányát mutatják, de
- $\bullet$  Az implikáció alulról felfelé irányul, pl. (3)  $\Rightarrow$  (2) és (7)  $\Rightarrow$  (2).
- A végrehaitás nem "intelligens"
	- Pl. | ?- nagyszuloje(U, 'Géza'). hatékonyabb lenne ha a klóz törzsét jobbról balra hajtanánk végre
	- DE: így a végrehajtás átlátható; a Prolog nem tételbizonyító, hanem programozási nyelv

# A redukciós modell alapfogalmai

- A végrehajtás bemenete:
	- egy Prolog program (klózok sorozata), pl. a nagyszuloje program, és
	- $\bullet$  egy célsorozat, pl. :-  $nsz(im, Sz)$ .
		- a megoldás értelmezése érdekében ezt egy utolsó,
		- answer(Megoldás) fiktív céllal bővítjük ki, pl.
	- :- nsz(im, NSz), answer(NSz). % Kik Imre nagyszülei?
	- :- sz(Gy, Sz), answer(Gy-Sz). % Mik a gyerek-szülő párok?
- Az answer(. . . ) cél segítségével követhetjük a megoldás felépülését
- Ha a célsorozat már csak az answer célt tartalmazza, akkor eljutottunk egy megoldáshoz (ezt a szerepet korábban az üres célsorozat játszotta)
- Az answer csak egy elméleti eszköz, nem beépített elj., de definálhatjuk,  $iqV: answer(M) :- write(M), nl, fail.$
- A végrehajtásnak többféle kimenetele lehetséges:
	- $\bullet$  Hiba (kivétel, exception), pl. :- Y = alma, X is Y+1.

(Ezzel most nem foglalkozunk részletesebben.)

- Meghiúsulás (nincs megoldás), pl. :- sz(ge, Sz), answer(Sz).
- $\bullet$  Siker (1 vagy több megoldás), pl. :-  $sz(im, Sz)$ , answer(Sz).

. . .

#### Prolog alapok Bevezető példa

# Prolog alapok Bevezető példa A redukciós modell folyamatábrája (összes megoldás előállítása)

# A redukciós végrehajtás alapfogalmai (folyt.)

- A végrehajtás által használt (imperatív!) adatstruktúrák:
	- a jelenlegi célsorozatot tartalmazó változó (Goal)
	- a választási pontokat (VP) tartalmazó verem (Choice point stack)
- A VP verem akkor mélyül, ha 2 vagy több klózzal lehet redukálni
	- a redukció előtt a veremre elmentjük a célsorozatot és a redukcióban használható klózok listáját, majd folytatjuk a végrehajtást
	- ennek meghiúsulása esetén
		- a veremben tárolt klózlistából elhagyjuk az első elemet,
		- ha ezután már csak egyelemű a klózlista, megszűntetjük a VP-t,
		- a klózlistában most első klózzal folytatjuk a redukciót.
	- ha meghiúsuláskor üres a VP-verem ⇒ kimerítettük a keresési teret
- Például a nsz(im, NA), ffi(NA), answer(NA) célsorozat végrehajtásakor az alábbi VP verem jön léte:

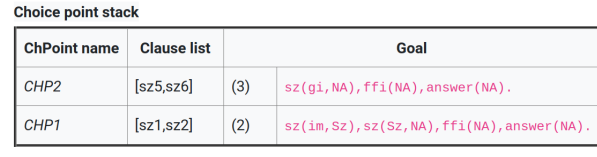

#### **Belépés**  $\rightarrow$  S1 nem **A** célsorozat már csak answer-t tartalmaz? **igen** nem **Az első cél beépített eljárást (BIP**) hív? **igen** Mely klózok (n db.) fejére illeszthető a cél? **S2 Választási pont (VP) létrehozása S3 Redukciós lépés S4 Visszalépés S5 BIP redukció S6 Megoldás megjelenítése** S3 ) (S1 ) (S4 ) (S3  $(s_1)$   $(s_4)$   $(s_4)$ *n* > 1  $n = 1$   $n = 0$ meghiú<br>sulás van VP nincs VP siker  $\mathbb{N}$  meghiú sulás

(A kettős nyilak jelentése: ugrás a rózsaszínű körben megadott lépésre, azaz folytatás az adott piros körnél.)

**S7**

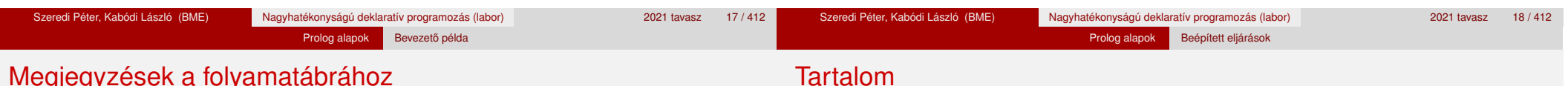

# Megjegyzések a folyamatábrához

- Hétféle végrehajtási lépésünk van: **S1**–**S7**, ahol **S1** a kiindulási pont (de közbülső is), **S7** a végállapot.
- **S1** alapvető feladata az elágaztatás **S2–S6** egyikére
	- ha Goal már csak az answer elemet tartalmazza ⇒ **S6**;
	- ha az első cél beépített eljárást hív ⇒ **S5**;
	- egyébként az első cél felhasználói eljárást hív. Ekkor megvizsgáljuk (esetleg csak közelítően), hogy az eljárás mely klózainak fejére  $i$ lleszthető az első cél, és ezek száma ( $n$ ) szerint ⇒ **S2, S3** vagy **S4**.
- **S2** létrehoz egy VP-t, majd az első klózzal redukál (⇒ S3).
- **S3** meghiúsulhat, ha **S1**-ben *n* csak közelítés volt, ilyenkor ⇒ **S4**.
- **S4-ben a VP-ban eltárolt következő klózzal redukálunk,** ha van ilyen (⇒ **S3**), egyébként befejezzük a végrehajtást (⇒ **S7**).
- **S5** az **S3** lépéssel analóg módon vagy ⇒ **S1**, vagy ⇒ **S4**.
- **S6**-ban a megoldás megjelenítése után visszalépéssel folytatjuk (⇒ **S4**, további megoldások keresése).

- <sup>1</sup> Prolog alapok
	- **·** Bevezető példa
	- **·** Beépített eljárások
	- A Prolog adatfogalma
	- A Prolog nyelv alapszintaxisa
	- Haladó Prolog: korutin-szervezés
	- · Első példánk CLP rendszerre: CLP(MiniNat)
	- **1.** kis házi feladat

**Kilépés**

#### Prolog alapok Beépített eljárások Aritmetikai beépített eljárások **Aritmetikai beépített eljárások (predikátumok)** X is Kif: A Kif **aritmetikai** kif.-t **kiértékeli** és értékét **egyesíti** X-szel. Kif1>Kif2: Kif1 **aritmetikai értéke** nagyobb Kif2 értékénél. Hasonlóan: Kif1=<Kif2, Kif1>Kif2, Kif1>=Kif2, Kif1=:=Kif2  $(aritmetikailag egyenlő),$  Kif1= $\leftarrow$ Kif2 (aritmetikailag nem egyenlő) Fontos aritmetikai operátorok: +, -, \*, /, rem, // (egész-osztás) **A faktoriális függvény definíciója Prologban ·** funkc. nyelven a faktoriális 1-argumentumú függvény: Ered = fakt(N) Prologban ennek egy kétargumentumú reláció felel meg: fakt(N, Ered)  $\bullet$  Konvenció: az utolsó argumentum(ok) a kimenő pararaméter(ek)  $%$  fakt $(N, F)$ :  $F = N!$ .  $fakt(0, 1).$  % 0! = 1.  $fakt(N, F)$  :-  $\frac{9}{6}$  N! = F ha létezik olyan N1, F1, hogy  $N > 0$ ,  $\%$   $N > 0$ , és N1 is N-1, % N1 = N-1. és fakt(N1, F1), % N1! = F1, és  $F$  is  $F1*N$ . %  $F = F1*N$ . Szeredi Péter, Kabódi László (BME) Nagyhatékonyságú deklaratív programozás (labor) 2021 tavasz 21 / 412 Prolog alapok Beépített eljárások Néhány további beépített eljárás Kifejezések egyesítése X = Y: az <sup>X</sup> és <sup>Y</sup> **szimbolikus** kifejezések egyesítése ≡ azonos alakra hozása változók esetleges behelyettesítésével, a lehető legáltalánosabb módon  $\bullet$  X  $\leftarrow$  Y: az X és Y kifejezések nem egyesíthetőek (nem hozhatók azonos alakra) • Típusvizsgálatot végző beépített predikátumok var(X): X változó nonvar(X): X nem változó • atomic(X): X konstans: atom(X): X névkonstans, number(X): X szám  $integer(X): X eg$ ész szám,  $float(X): X$  lebegőpontos szám compound(X): X összetett kifejezés **• További hasznos predikátumok** true, fail: Mindig sikerül ill. mindig meghiúsul. write(X): Az X Prolog kifejezést kiírja. write\_canonical(X): X kanonikus (alapstruktúra) alakját írja ki. nl: Kiír egy újsort.

# Programfejlesztési beépített eljárások

 $\bullet$  consult(File): A File állományban levő programot beolvassa és értelmezendő alakban eltárolja. ( $File = user \Rightarrow terminálról$  olvas.)

Prolog alapok Beépített eljárások

- compile(File): mint consult, csak kompilált alakban tárol (gyorsabb kód, de egyes eljárások nem nyomkövethetők)
- trace, notrace: A (teljes) nyomkövetést be- ill. kikapcsolja.
- **·** listing vagy listing(Predikátum): Az értelmezendő alakban eltárolt összes ill. adott nevű predikátumokat kilistázza.
- halt: A Prolog rendszer befejezi működését.

#### > sicstus

```
SICStus 4.4.1 (x86 64-linux-glibc2.12) ...
| ?- consult(fakt).
```

```
% consulted /home/user/fakt.pl in module user, 10 msec 91776 bytes
yes
| ?- fakt(4, F).
```

```
F = 24 ? ;
```

```
no
```

```
| ?- listing(fakt).
```

```
( \, . \, . \, . \, )
```
>

yes  $|$  ?- halt. <sup>1</sup> Prolog alapok

Tartalom

- **·** Bevezető példa
- **Beépített eljárások**

### A Prolog adatfogalma

- A Prolog nyelv alapszintaxisa
- Haladó Prolog: korutin-szervezés
- · Első példánk CLP rendszerre: CLP(MiniNat)
- **1** kis házi feladat

Prolog alapok A Prolog adatfogalma

#### Szeredi Péter, Kabódi László (BME) Nagyhatékonyságú deklaratív programozás (labor) 2021 tavasz 22 / 412

#### Prolog alapok A Prolog adatfogalma A Prolog adatfogalma, a Prolog kifejezés (term) • konstans (atomic)  $\bullet$  számkonstans (number) – egész vagy lebegőp, pl. 1, -2.3, 3.0e10 névkonstans (atom), pl. 'István', szuloje, +, – tree\_sum egy *C* konstans funktora *C*/0 összetett- vagy struktúra-kifejezés (compound) • ún. kanonikus alak: / struktúranév  $\langle$  ( $\langle$  arg<sub>1</sub>  $\rangle$ , ...,  $\langle$  arg<sub>n</sub> $\rangle$ )  $\bullet$  a  $\langle$  struktúranév  $\rangle$  egy névkonstans, az  $\langle$  arg<sub>*i*</sub>  $\rangle$  argumentumok tetszőleges Prolog kifejezések  $\bullet$  a kifejezés funktora:  $\langle$  struktúranév  $\rangle$ /n  $\bullet$  példák: person(ian,smith,2003),  $\lt(X,Y)$ , is(X, +(Y,1)) · szintaktikus "édesítőszerek", pl. operátorok: X is  $Y+1 ≡ i s(X, +(Y,1))$ Prolog alapok A Prolog adatfogalma Adatstruktúrák Prologban – a bináris fák példája A bináris fa adatstruktúra Binárisfa-struktúra C-ben enum treetype {Node, Leaf}; struct tree { enum treetype type; union { struct { struct tree \*left; struct tree \*right; } nd;  $%$  | leaf(int).

- változó (var)
	- pl. X, Szulo, X2, \_valt, \_, \_123
	- a változó alaphelyzetben behelyettesítetlen, értékkel nem bír, egyesítés során egy tetszőleges Prolog kifejezést (akár egy másik változót) vehet fel értékül – dinamikus típusfogalom
- - vagy egy csomópont (node), amelynek két részfája van (left,right)
	- vagy egy levél (leaf), amely egy egészt tartalmaz

```
struct { int value;
          } lf;
} u;
};
```
A Prolog dinamikusan típusos nyelv – nincs szükség explicit típusdefinícióra

Mercury típusleírás (komment)

 $% :$  type tree ---> % node(tree, tree)

 $\bullet$  A típushoz tartozás ellenőrzése

```
% is_tree(T): T egy bináris fa
is\_tree(leaf(V)) :- integer(V).is_tree(node(Left,Right)) :-
    is_tree(Left),
    is_tree(Right).
```
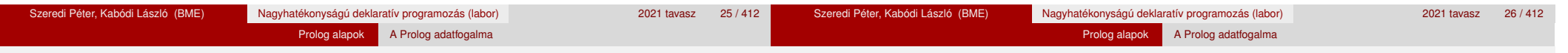

# Bináris fák összegzése

- Egy bináris fa levélösszegének kiszámítása:
	- levél esetén a levélben tárolt egész
	- csomópont esetén a két részfa levélösszegének összege

```
% S = tsum(T): T levélösszege S
int tsum(struct tree *tree)
{
 switch(tree->type) {
 case Leaf:
 return tree->u.lf.value;
 case Node:
 return tsum(tree->u.nd.left) +
         tsum(tree->u.nd.right);
   }
                                     % tree sum(Tree, S): \Sigma Tree = S.
                                     tree sum(leaf(Value), Value).
                                     tree sum(node(Left, Right), S) :-
                                             tree_sum(Left, S1),
                                             tree_sum(Right, S2),
                                             S is S1+S2.
                                     | ?- tree_sum(node(leaf(5),
                                                         node(leaf(3),
                                                              leaf(2)),S).
                                     S = 10 ? :
                                     no
                                     \vert ?- tree sum(T, 3).
                                     T = leaf(3) ? :
                                     ! Inst. error in argument 2 of is/2
                                       ! goal: 3 is _73+_74
```
# A Prolog lista-fogalma

- A Prolog lista
	- Az üres lista a [] névkonstans.
	- A nem-üres lista a '.'(Fej,Farok) (SWI Prologban '[|]'(Fej,Farok)) struktúra:
		- Fej a lista feje (első eleme), míg
		- Farok a lista farka, azaz a fennmaradó elemekből álló lista.
	- A listákat egyszerűsítve is leírhatjuk ("szintaktikus édesítés").
	- Megvalósításuk optimalizált, időben és helyben is hatékonyabb.
- A listák fastruktúra alakja és megvalósítása

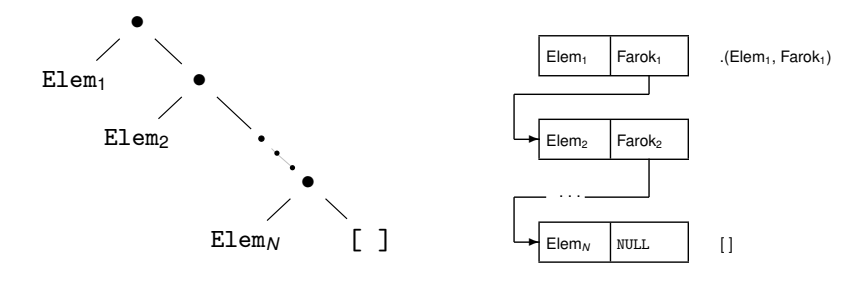

}

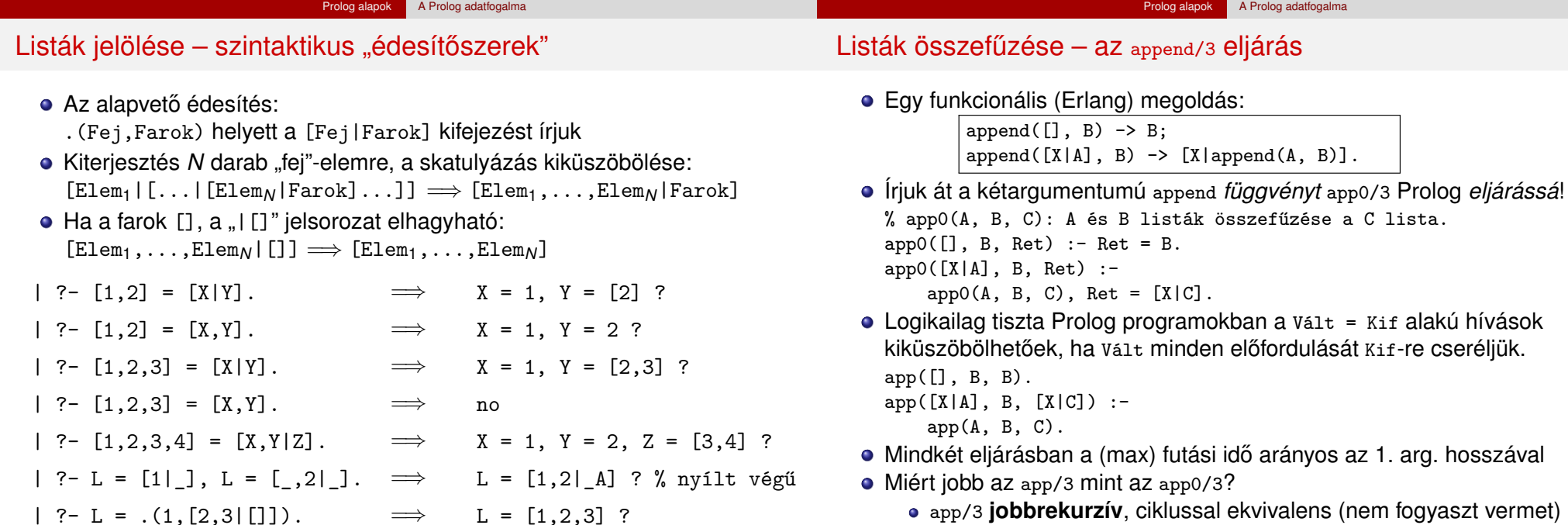

 $[ ?- L = [1, 2], (3, [])]$ .  $\implies$   $L = [1, 2, 3]$  ? Szeredi Péter, Kabódi László (BME) Nagyhatékonyságú deklaratív programozás (labor) 2021 tavasz 29 / 412 •  $app([1,...,1000],[0],[2,...])$  1,  $app($ ...) 1000 lépésben hiúsul meg.  $\bullet$  app/3 használható szétszedésre is (lásd később), míg app0/3 nem. Szeredi Péter, Kabódi László (BME) Nagyhatékonyságú deklaratív programozás (labor) 2021 tavasz 30 / 412

# Lista építése elölről – nyílt végű listákkal

- · Egy x Prolog kifejezés nyílt végű lista, ha x változó, vagy  $X =$  [ | Farok] ahol Farok nyílt végű lista.  $| ?- L = [1| ], L = [0, 2| ]$ .  $\implies$   $L = [1, 2| A] ?$
- A beépített append/3 azonos az app/3-mal:

```
append([], B, B).
append([X|A], B, [X|C]) :-
    append(A, B, C).
```
- $\bullet$  Az append eljárás már az első redukciónál felépíti az eredmény fejét!
	- Példa-célsorozat: append([1,2,3], [4,5], Ered), answer(Ered).

Prolog alapok A Prolog adatfogalma

- $\bullet$  Fej: append([X|A], B, [X|C])
- Behelyettesítés:  $X = 1$ ,  $A = [2,3]$ ,  $B = [4,5]$ , Ered = [1|C]
- $\bullet$  U célsorozat: append([2,3], [4,5], C), answer([1|C]). (Ered nyílt végű lista, farka még behelyettesítetlen.)
- A további redukciós lépések behelyettesítése és eredménye:

```
C = [2|C1] append([3], [4,5], C1), answer([1|[2|C1]]).
C1 = [3|C2] append([], [4,5], C2), answer([1,2|[3|C2]]).
C2 = [4,5] answer([1,2,3|[4,5]]).
```
Lista építése *elölről* – a megvalósítás részletei

```
app1([], B, B).
app1([X|A], B, L /*S1 (1. hívás), S3 (2., rekurzív hívás*/) :-
   L = [X|C], /*S2*/
    app1(A, B, C).
```
Prolog alapok A Prolog adatfogalma

 $:$  app1( $[1,2,3]$ ,  $[4,5]$ , Ered).

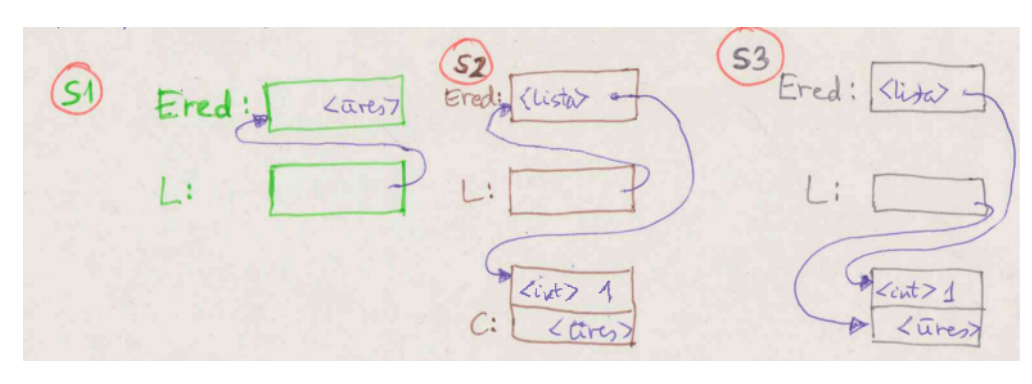

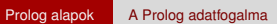

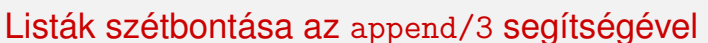

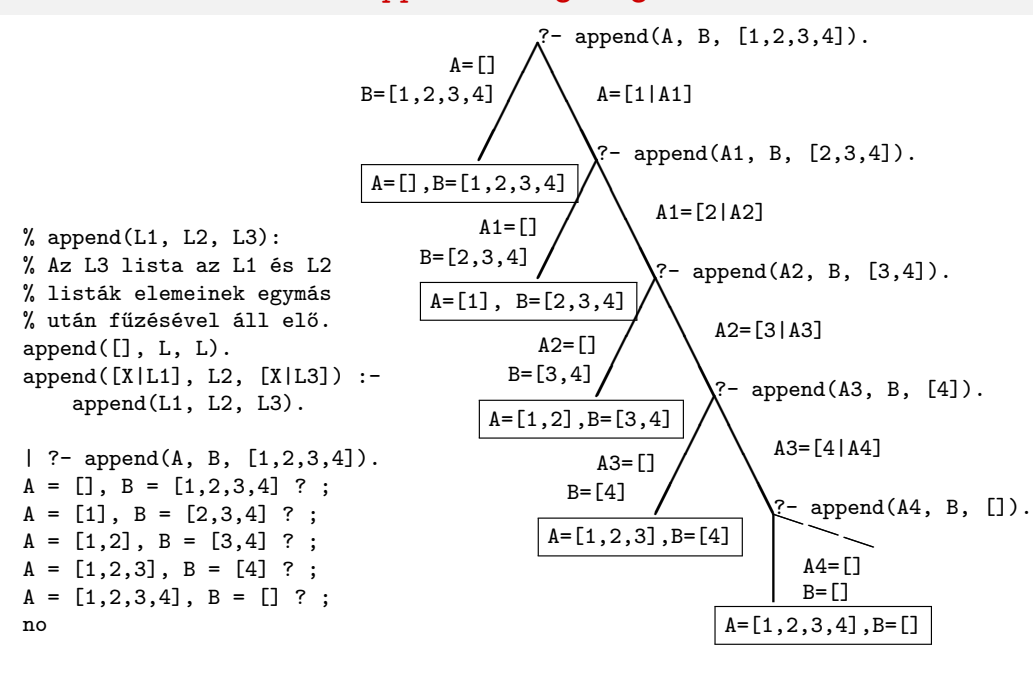

# Tartalom

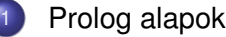

- **·** Bevezető példa
- Beépített eljárások
- A Prolog adatfogalma
- A Prolog nyelv alapszintaxisa
- Haladó Prolog: korutin-szervezés
- · Első példánk CLP rendszerre: CLP(MiniNat)
- 1. kis házi feladat

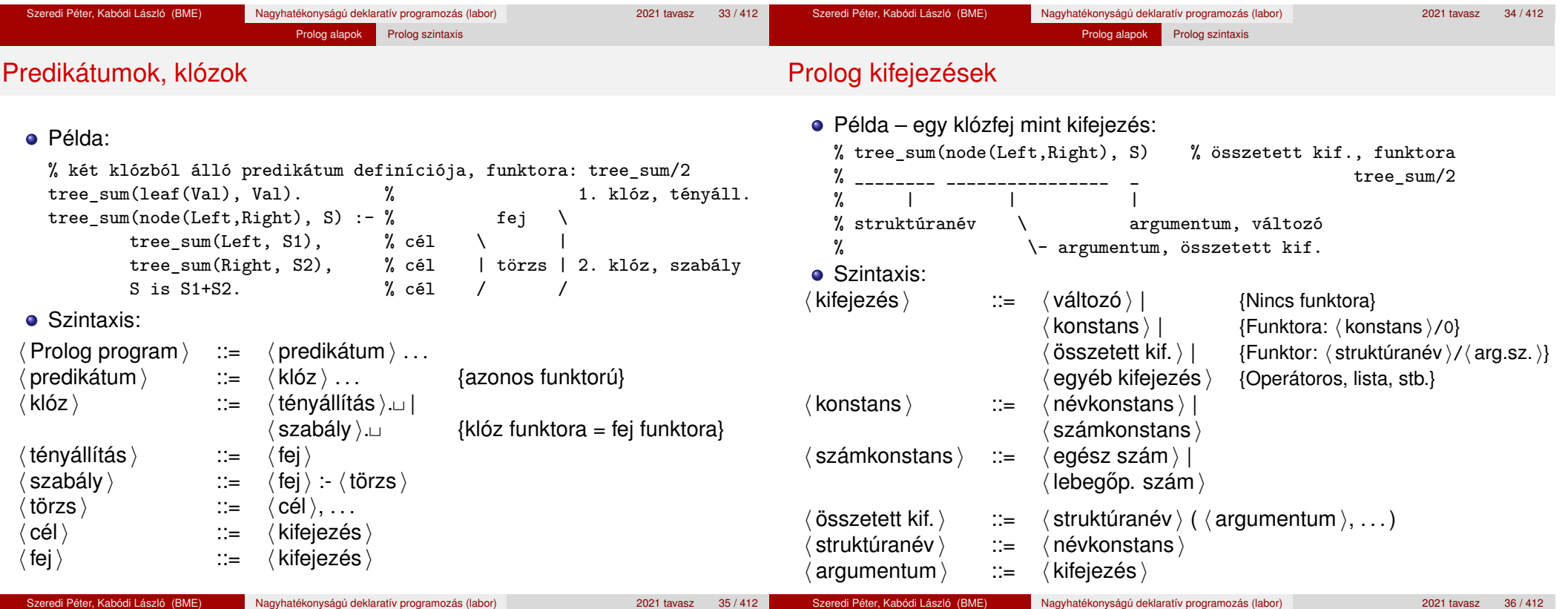

# Lexikai elemek: példák és szintaxis

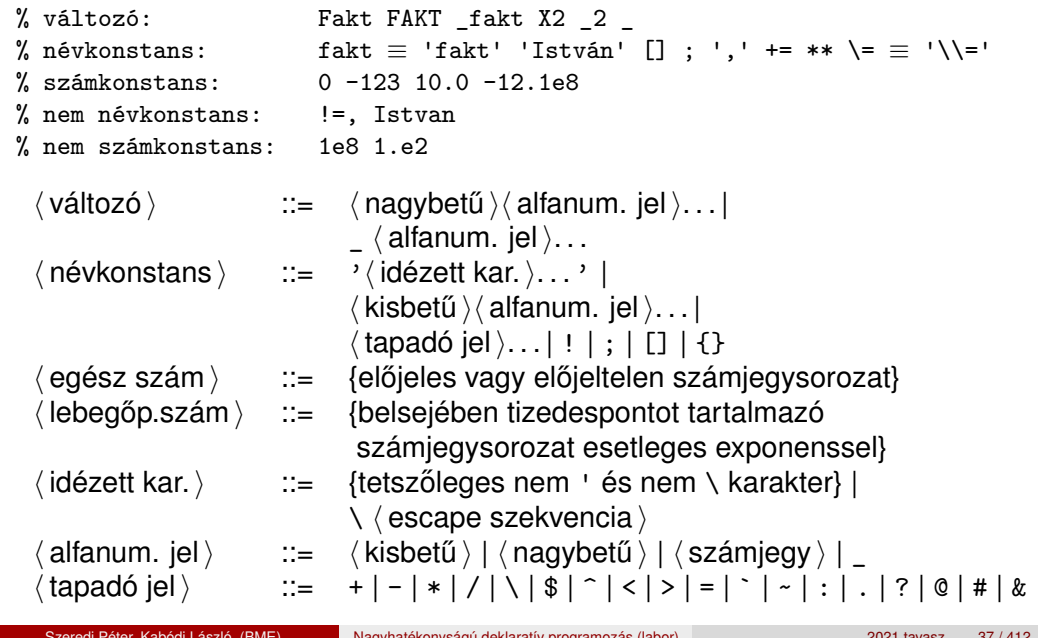

Prolog alapok Prolog szintaxis

# Prolog programok formázása

- Megjegyzések (comment)
	- A % százalékjeltől a sor végéig
	- A /\* jelpártól a legközelebbi \*/ jelpárig.
- Formázó elemek (komment, szóköz, újsor, tabulátor stb.) szabadon használhatók
	- kivétel: összetett kifejezésben a struktúranév után tilos formázó elemet tenni (operátorok miatt);
	- · prefix operátor (ld. később) és "(" között kötelező a formázó elem;
	- $\bullet$  klózt lezáró pont  $(.)$ : önmagában álló pont (előtte nem tapadó jel áll) amit egy formázó elem követ
- Programok javasolt formázása:
	- Az egy predikátumhoz tartozó klózok legyenek egymás mellett a programban, közéjük ne tegyünk üres sort.
	- A predikátum elé tegyünk egy üres sort és egy fejkommentet:
		- % predikátumnév(A1, ..., An): A1, ..., An közötti
		- % összefüggést leíró kijelentő mondat.
	- A klózfejet írjuk sor elejére, minden célt lehetőleg külön sorba, néhány szóközzel beljebb kezdve

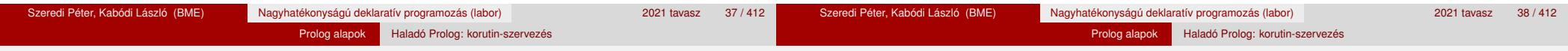

# Tartalom

# Blokkolás, korutinszervezés

- Blokk-deklarációk SICStusban
	- Egy eljárásra előírhatiuk, hogy mindaddig, amíg egy ún. blokkolási feltétel fennáll, az eljárás függesztődjék fel.
	- Példa:
		- :- block p(-, ?, -, ?, ?).
	- Jelentése: ha az első és a harmadik argumentum is behelyettesítetlen változó (blokkolási feltétel), akkor a p/5 hívás felfüggesztődik.
	- Ugyanarra az eljárásra több vagylagos feltétel is szerepelhet, pl.
		- :- block  $p(-, ?)$ ,  $p(?, -)$ .
		- $(p/2)$  felfüggesztődik, ha bármelyik argumentuma behelyettesítetlen.)
- **Blokk-deklarációk haszna** 
	- Adatfolyam-programozás (lásd Hamming probléma, Prolog jegyzet)
	- Generál és ellenőriz programok gyorsítása
	- Végtelen választási pontok kiküszöbölése

# <sup>1</sup> Prolog alapok

- **·** Bevezető példa
- Beépített eljárások
- A Prolog adatfogalma
- A Prolog nyelv alapszintaxisa
- Haladó Prolog: korutin-szervezés
- **·** Első példánk CLP rendszerre: CLP(MiniNat)
- 1. kis házi feladat

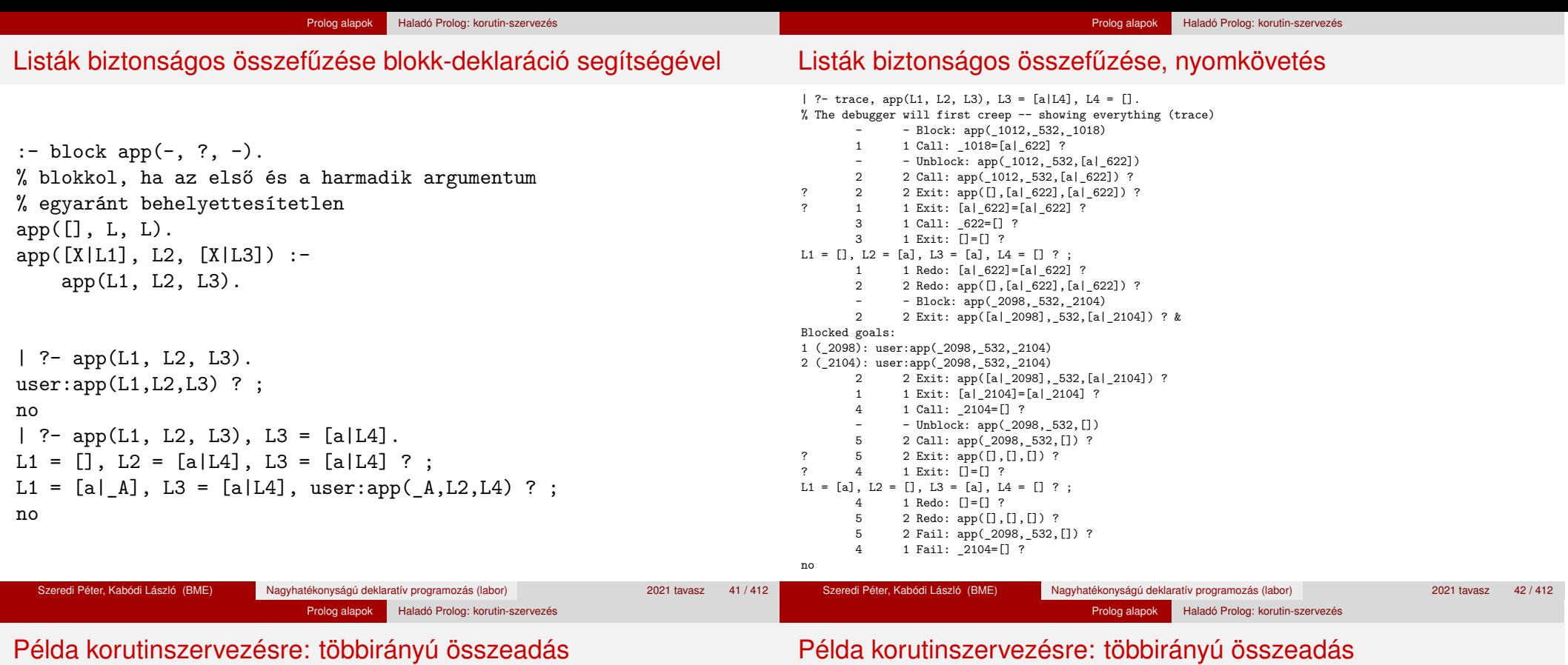

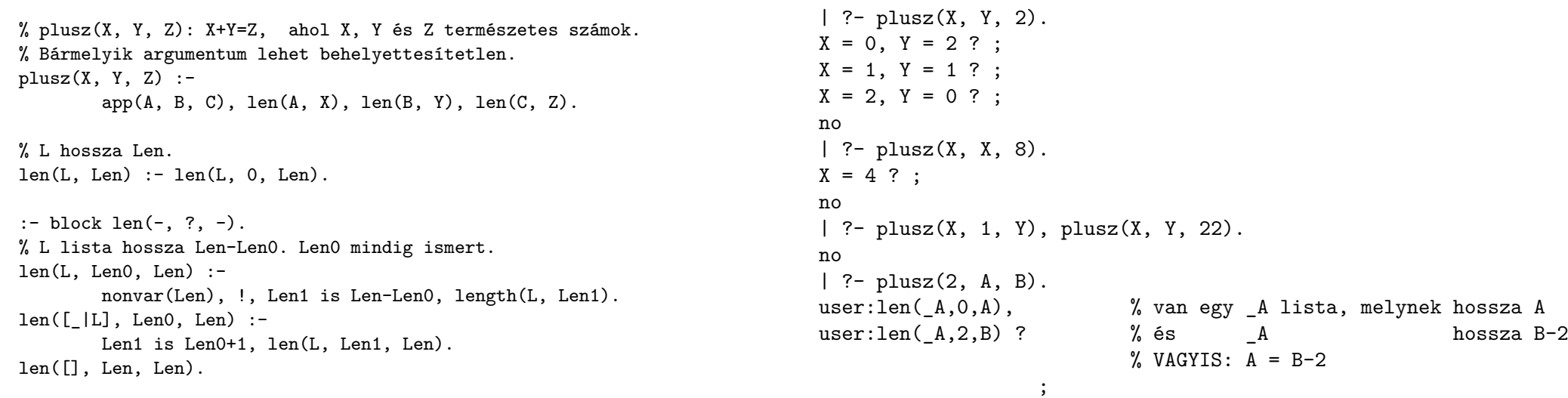

no

#### Prolog alapok Haladó Prolog: korutin-szervezés

### Korutinszervezés – hívások késleltetése

#### Prolog alapok Haladó Prolog: korutin-szervezés

#### Korutinszervezés – hívások késleltetése

Hivast felfüggeszti mindaddig, amíg X behelyettesítetlen változó.

 $\bullet$  dif(X, Y)

X és Y nem egyesíthető. Mindaddig felfüggesztődik, amíg ez el nem dönthető.

when(Feltétel, Hívás)

Blokkolja a Hívást mindaddig, amíg a Feltétel igazzá nem válik. Itt a Feltétel egy (nagyon) leegyszerűsített Prolog cél, amelynek szintaxisa:

CONDITION ::=  $nonvar(X)$  | ground(X) | ?=(X,Y) | CONDITION, CONDITION | CONDITION; CONDITION

ground(X) jelentése: X tömör – nincs benne (behelyettesítetlen) változó  $?=(X,Y)$  jelentése:  $X$  és  $Y$  egyesíthetősége eldönthető

- Példa (process csak akkor hívódik meg, ha T tömör, és vagy X nem változó, vagy x és y egyesíthetősége eldönthető):
	- | ?- when(  $((ground(T),nonvar(X); ?=(X,Y))$ , process(X,Y,T)).
- A dif eljárás a when segítségével definiálható:

dif(X, Y) :- when(?=(X,Y), X\=Y).

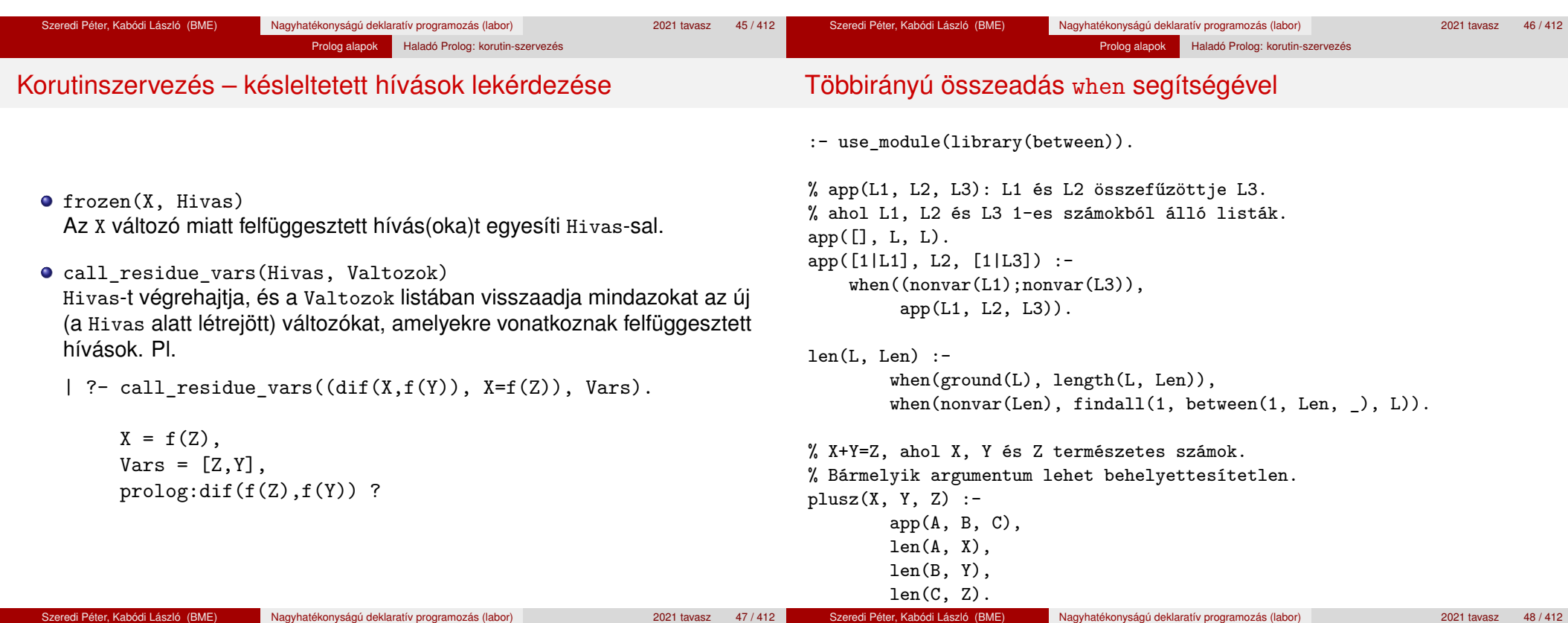

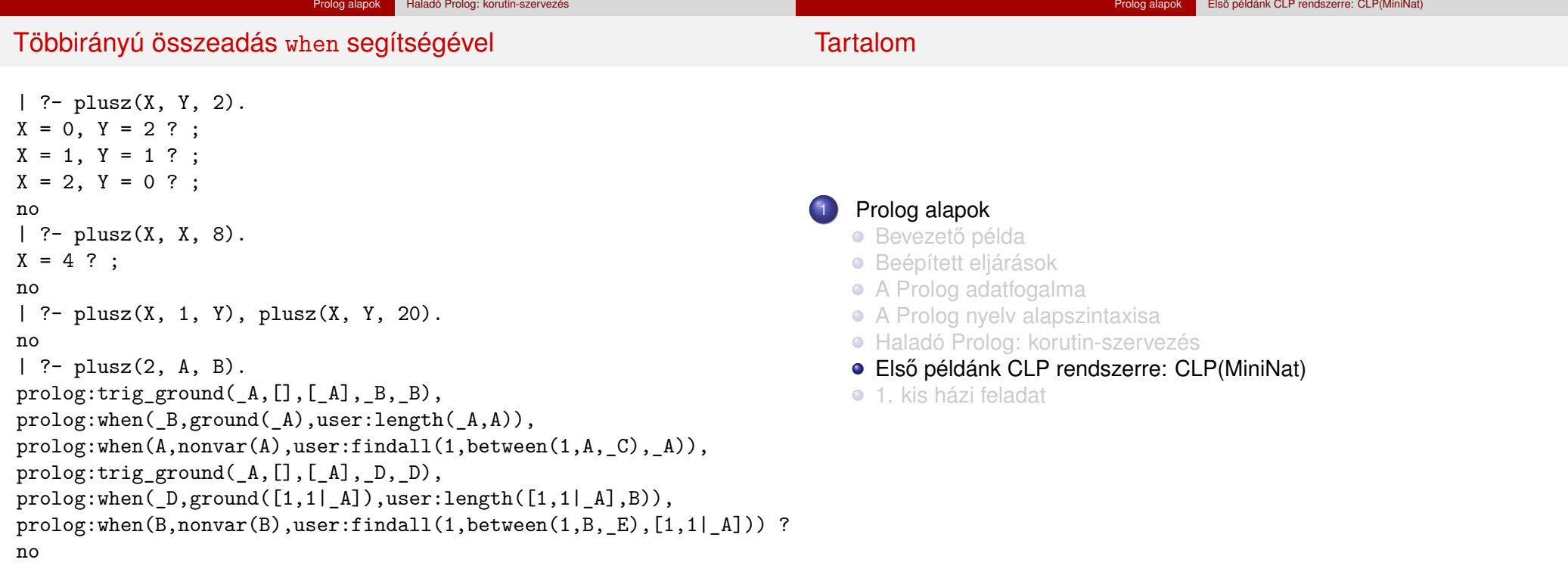

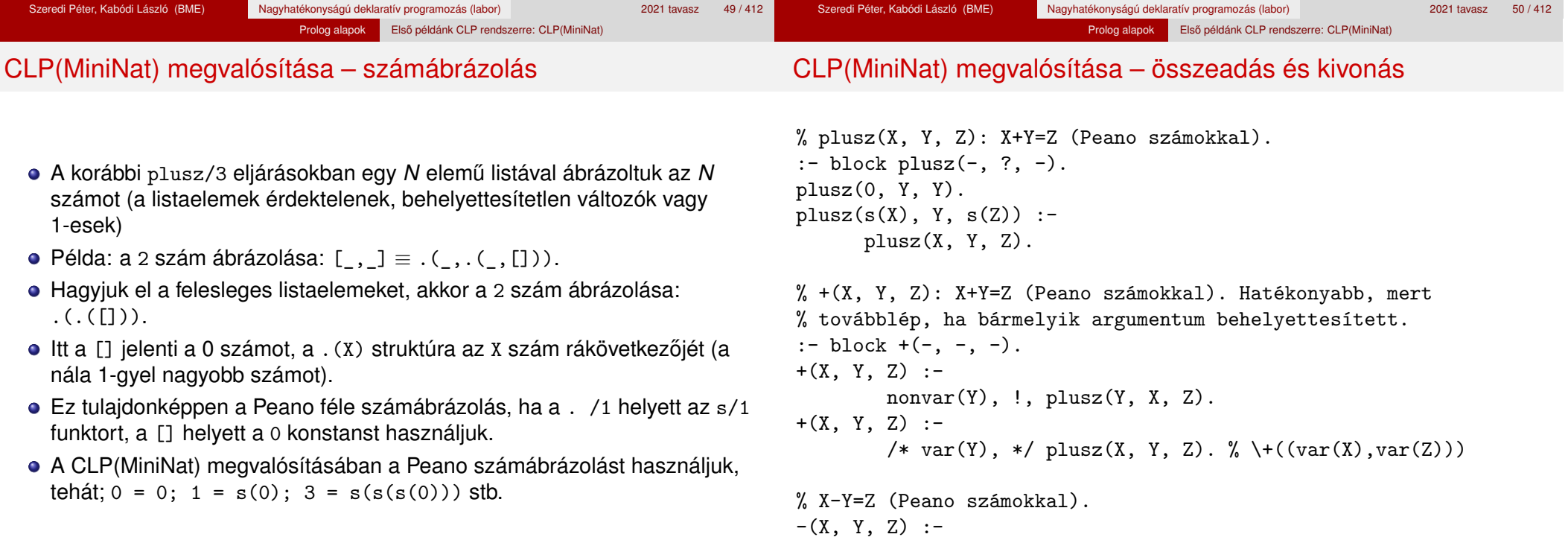

Szeredi Péter, Kabódi László (BME) Nagyhatékonyságú deklaratív programozás (labor) 2021 tavasz 51 / 412

+(Y, Z, X).

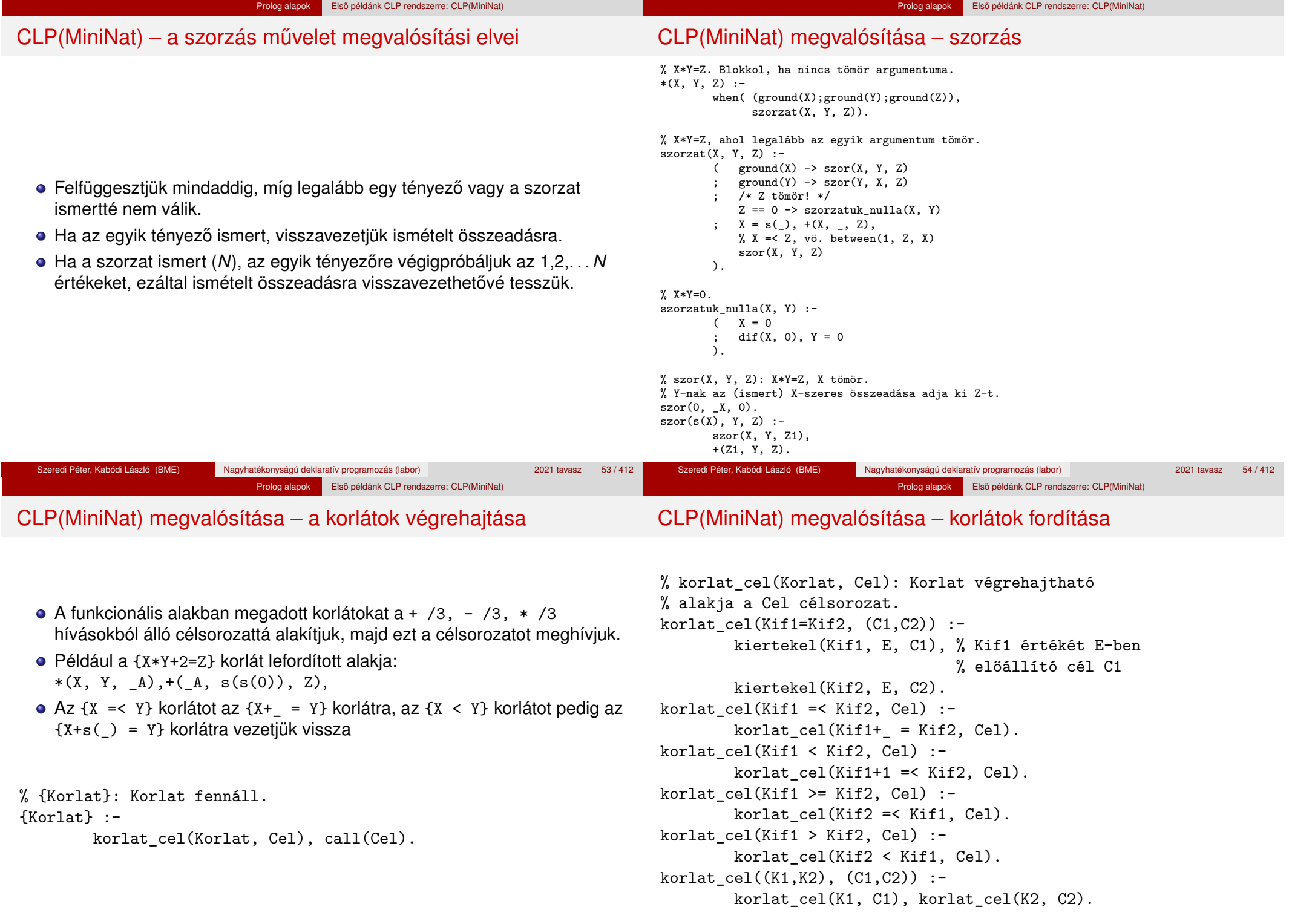

# CLP(MiniNat) megvalósítása – kifejezések fordítása

% kiertekel(Kif, E, Cel): A Kif aritmetikai kifejezés % értékét E-ben előállító cél Cel. % Kif egészekből és változókból % a +, -, és \* operátorokkal épül fel. **• Egy Kif1** *Op* Kif2 kifejezés lefordított alakja egy három részből álló célsorozat, amely egy E változóban állítja elő a kifejezés eredményét: · első rész: Kif1 értékét pl. E1-ban előállító cél(sororzat). · második rész: Kif2 értékét pl. E2-ben előállító cél(sororzat). harmadik rész: az *Op*(E1, E2, E) hívás (ahol *Op* a +, -, \* jelek egyike). • Egy szám lefordított formája az ő Peano alakja. Minden egyéb (változó, vagy már Peano alakú szám) változatlan marad a fordításkor.  $\lambda$ .  $int_to_peano(N, P)$  :-

```
% kiertekel(Kif, E, Cel): A Kif aritmetikai kifejezés
% értékét E-ben előállító cél Cel.
% Kif egészekből a +, -, és * operátorokkal épül fel.
kiertekel(Kif, E, Cel) :-
        ( compound(Kif), Kif =.. [Op,Kif1,Kif2]
        \rightarrow Cel = (C1, C2, Re1),
            Rel = . . [Op, E1, E2, E],kiertekel(Kif1, E1, C1),
            kiertekel(Kif2, E2, C2)
         ; integer(Kif)
        \Rightarrow Cel = true, int to peano(Kif, E)
            Cell = true, E = Kif
```
% int\_to\_peano(N, P): N természetes szám Peano alakja P.

```
(N > 0 \rightarrow N1 is N-1, P = s(P1),
    int_to_peano(N1, P1)
; N = 0, P = 0).
```
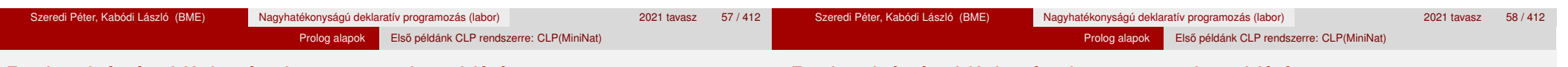

# Prolog háttér: kifejezések testreszabott kiírása

# Prolog háttér: kifejezések testreszabott kiírása

#### $\bullet$  print/1

Alapértelmezésben azonos write-tal. Ha a felhasználó definiál egy portray/1 eljárást, akkor a rendszer minden a print-tel kinyomtatandó részkifejezésre meghívja portray-t. Ennek sikere esetén feltételezi, hogy a kiírás megtörtént, meghiúsulás esetén maga írja ki a részkifejezést. A rendszer a print eljárást használja a változó-behelyettesítések és a nyomkövetés kiírására is!

#### $\bullet$  portray/1

Igaz, ha Kif kifejezést a Prolog rendszernek nem kell kiírnia. Mellékhatásként a kívánt formában kiírja a Kif kifejezést. Ez egy felhasználó által definiálandó (*kampó*) eljárás (callback/hook predicate).

#### **Példa: mátrixok kiíratása**

```
portray(Matrix) :-
     Matrix = [ [ ] ] ] ],
     % Durva közelítés: mátrixnak tekintünk egy kif.-t ha
     % olyan lista, melynek első eleme nem-üres lista
     ( member(Row, Matrix), nl, print(Row), fail
     ; true
     ).
[ ? - X = [[1, 2, 3], [4, 5, 6]].
X =[1,2,3]
```

```
[4,5,6] ?
```
### Példa testreszabott kiíratásra: Peano számok

Prolog alapok Első példánk CLP rendszerre: CLP(MiniNat)

Prolog alapok Első példánk CLP rendszerre: CLP(MiniNat)

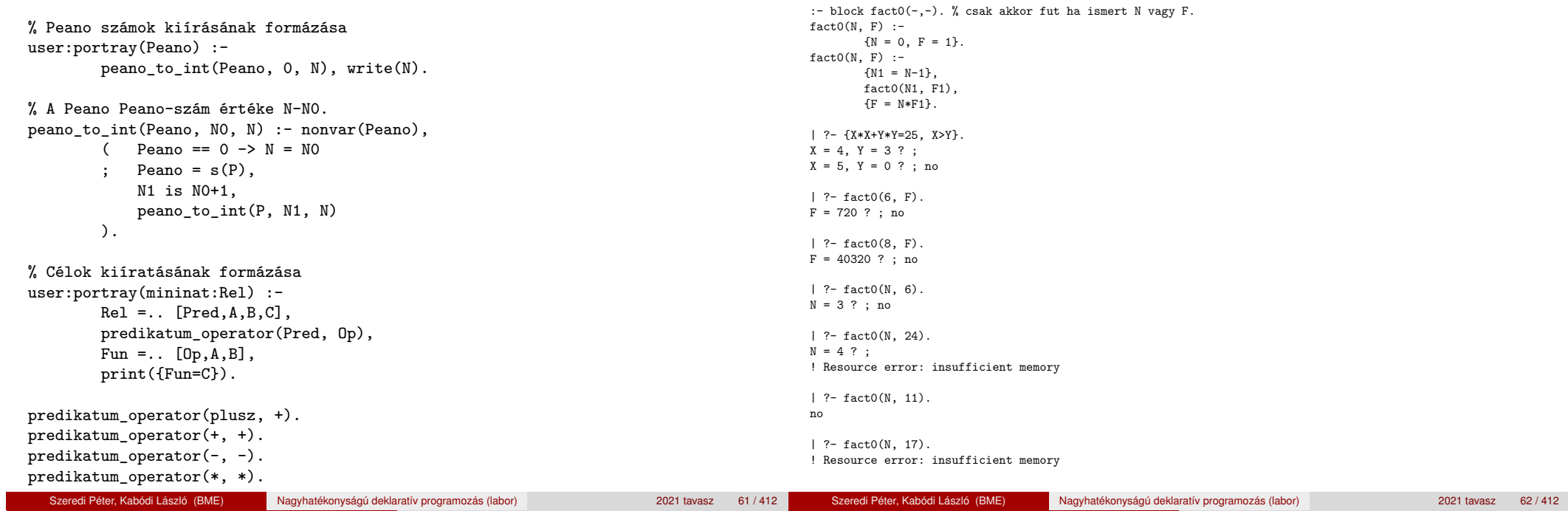

# Az erőforrás probléma nyomkövetése

```
:- block fact00(-,-).
factor(0)(N, F) :-
          {N = 0, F = 1}.factor(0(N, F) :-
          {N1 = N-1}, fact0(N1, F1),<br>{F = N *F1}, % F-e
          {F = N_*F1_}, % F-et két tényezőre bontjuk<br>
N_ = N, F1_ = F1. % A két tényezőt behelyettes
                                      % A két tényezőt behelyettesítjük N-be és F1-be
```
Prolog alapok Első példánk CLP rendszerre: CLP(MiniNat)

A fact00(N, 17) hívás a második klózzal illesztve a {17=N\_\*F1\_} feltételre vezetődik vissza. Ez két megoldást generál: N\_=1, F1\_=17, ill. N\_=17,F1\_=1. Ezekre a behelyettesítésekre felébred a fact0 hívás a fact0(0,17) majd a fact0(16,1) paraméterekkel.

```
| ?- trace, fact00(N, 17).
         1 1 Call: fact00(_785,17) ? 5 2 Redo: {17=1*17} ? s
          2 2 \text{ Call: } \{ \begin{matrix} 785=0,17=1 \end{matrix} } ? s 5 2 \text{ Ext: } \{ 17=17*1 \} ?<br>2 2 \text{ Fair: } \{ \begin{matrix} 785=0,17=1 \end{matrix} } ? - Unblock: \text{fact0}(16,1)2 2 Fail: {_785=0,17=1} ? - - Unblock: fact0(16,1)
          4 2 Call: \{2453 = 785-1\} ? s 7 2 Call: fact0(16,1) ?<br>4 2 Exit: \{2453=s(2453)-1\} ? 8 3 Call: \{16=0,1=1\} ? s
          4 2 Exit: \{2453=s(\_2453)-1\} ? 8 3 Call: \{16=0,1=1\} ? - Block: fact0(3863, 3875) 8 3 Fail: \{16=0,1=1\} ?
          - - Block: fact0(_3863,_3875)<br>5 2 Call: {17= 4061* 4063} ? s
                                                                       5 2 3 Call: {17-16-1} ? s 9 3 Exit: {15=16-1} ? s
          5 2 Exit: \{17=1*17\} ?<br>- 9 Unblock: fact0(0.17)
          - - Unblock: fact0(0,17) 10 3 Call: fact0(15,_7867) ? s<br>6 2 Call: fact0(0.17) ? s | Resource error: insufficient memory
                                                               ! Resource error: insufficient memory
          6 2 Fail: fact0(0,17) ?
```
A második klóz ez utóbbit mohón értékeli ki: kiszámolja 15!-t – memóriatúllépés :-(

# Az erőforrás probléma egy megoldása

A szorzat-feltételt tegyük a rekurzív fact hívás elé.

```
: block fact1(-,-).
fact1(N, F) := \{N = 0, F = 1\}.fact1(N, F) :-
       {N1 = N-1},
        {F = N*F1},
       fact1(N1, F1).
| ?- fact1(N, 24). --------> N = 4 ?; no
```
● Egy további gyorsítási lehetőség egy *redundáns* korlát felvétele:

```
: block fact2(-,-).
fact2(N, F) :- \{N = 0, F = 1\}.fact2(N, F) :-
        \{N1 = N-1\}.
        {F1 >= N1}, % redundáns
        {F = N*F1}.fact2(N1, F1).
```
- Azonban az alábbi cél futása még így is kivárhatatlan . . .
	- | ?- fact2(N, 5040). -------->  $N = 7$ ? ;

Szeredi Péter, Kabódi László (BME) Nagyhatékonyságú deklaratív programozás (labor) 2021 tavasz 63 / 412

Szeredi Péter, Kabódi László (BME) Nagyhatékonyságú deklaratív programozás (labor) 2021 tavasz 64 / 412

#### Prolog alapok Első példánk CLP rendszerre: CLP(MiniNat)

# Az erőforrás probléma – megjegyzések

# Prolog háttér: programok előfeldolgozása

- Egy korlát-programban minél később célszerű választási pontot csinálni.
- Ideálisan csak az összes korlát felvétele után kezdjük meg a keresést.
- Megoldás: egy külön keresési fázis (az ún. címkézés, labeling): program :-

```
korlátok_felvétele(...), labeling([V1, ..., VN]).
```
- CLP(MiniNat)-ban az eddig ismertetett eszközökkel ez nehezen megoldható, de
- CLP(MiniB) esetén (lásd 1. kis házi feladat) könnyen készíthető ilyen labeling/1 eljárás.

# Kampó (Hook, callback) eljárások a fordítási idejű átalakításhoz:

- user:term expansion(+Kif, ..., -Klózok, ...): (közelítő leírás:) Minden betöltő eljárás (consult, compile stb.) által beolvasott kifejezésre a rendszer meghívia. A kimenő paraméterben vária a transzformált alakot (lehet lista is). Meghiúsulás esetén változtatás nélkül veszi fel a kifejezést klózként.
- M:goal\_expansion(+Cél, +Layout, +Modul, -ÚjCél, -ÚjLayout): Minden a beolvasott programban (vagy feltett kérdésben) előforduló részcélra meghívja a rendszer. A kimenő paraméterekben várja a transzformált alakot (lehet konjunkció). Meghiúsulás esetén változtatás nélkül hagyja a célt. (Ha a forrásszintű nyomkövetés nem fontos, ÚjLayout lehet [].)

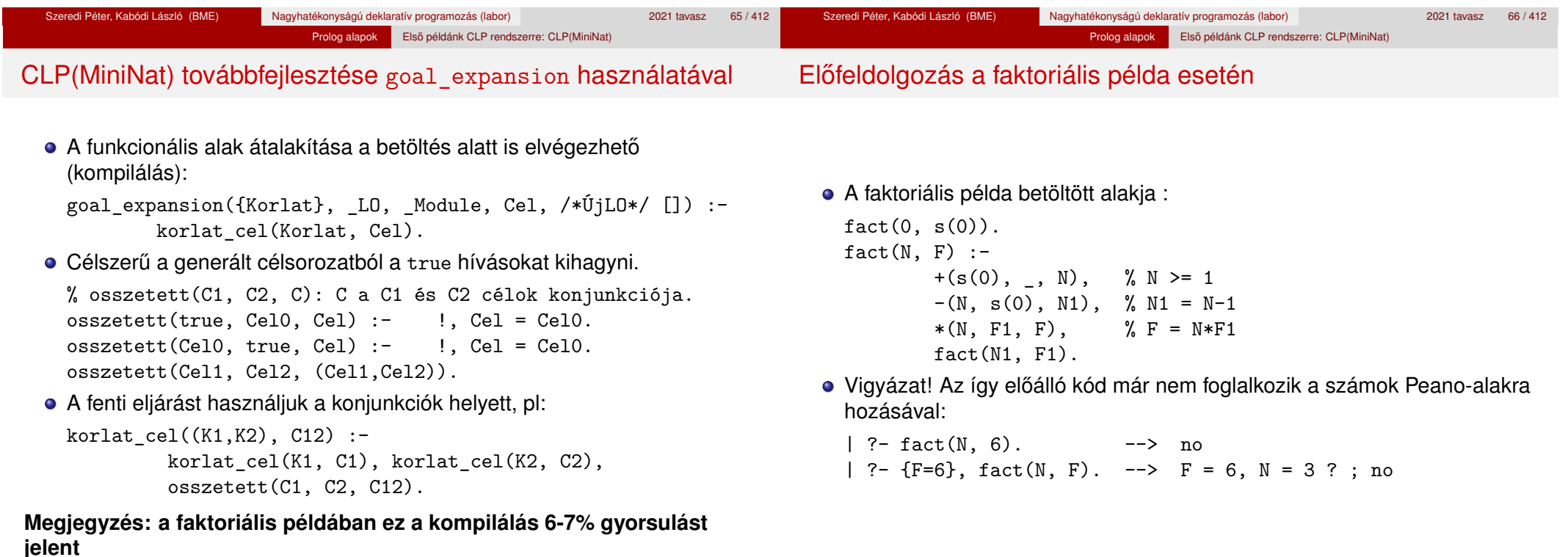

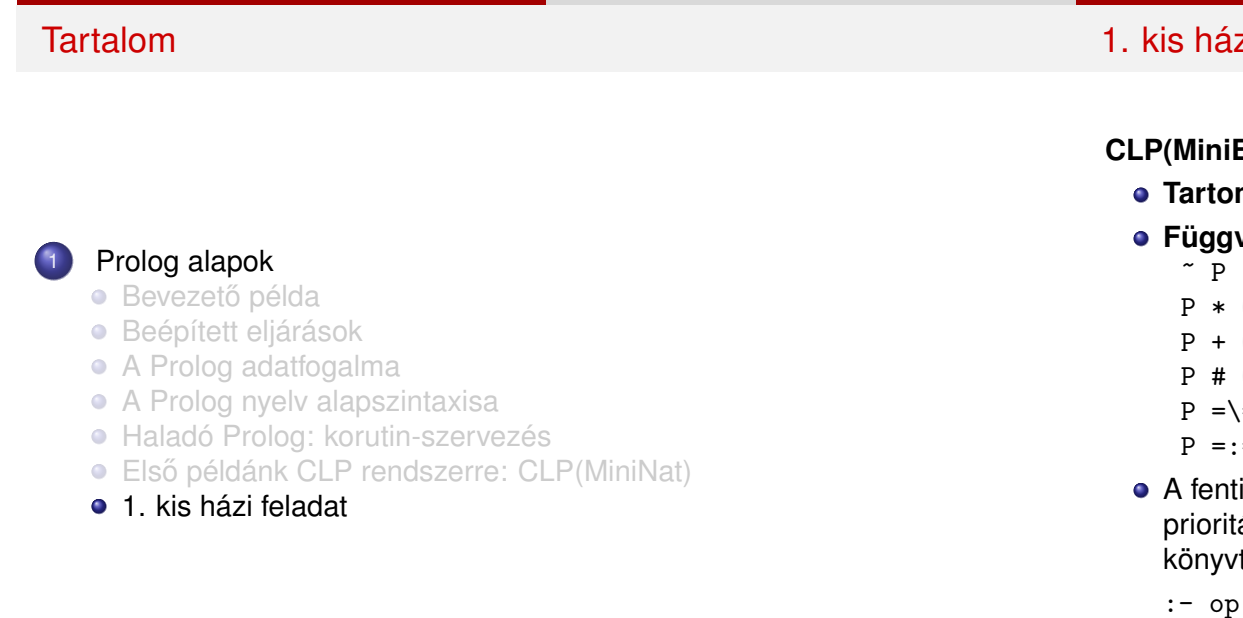

Prolog alapok 1. kis házi feladat

zi feladat: CLP(MiniB) megvalósítása

#### **CLP(MiniB) jellemzése**

- **mány:** logikai értékek (1 és 0, igaz és hamis)
- **Függvények** (egyben korlát-relációk):
	- ˜ P P hamis (*negáció*).
	- P \* Q P és Q mindegyike igaz (*konjunkció*).
	- P + Q P és Q legalább egyike igaz (*diszjunkció*).
	- P # Q P és Q pontosan egyike igaz (*kizáró vagy*).
	- $\leq 0$  Ugyanaz mint P # Q.
	- $= Q$  Ugyanaz mint ~(P # Q).
- függvényjelek többsége szabványos beépített operátor (ezek  $a$ ását nem célszerű módosítani), a ~ és # operátorokat – a CLP(B) tárral megegyezően – az alábbi módon javasoljuk deklarálni:

 $(300, \text{fy}, \text{-} \)$ . :- op(500, yfx, #).

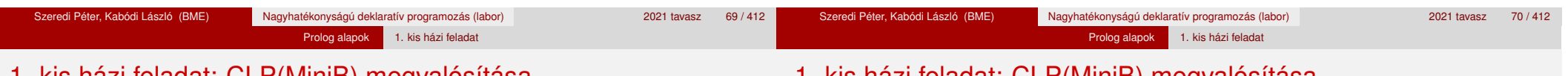

# 1. kis házi feladat: CLP(MiniB) megvalósítása

# 1. kis házi feladat: CLP(MiniB) megvalósítása

#### **A megvalósítandó eljárások**

- sat(*Kif*), ahol *Kif* változókból, a 0, 1 konstansokból a fenti müveletekkel felépített logikai kifejezés. Jelentése: A *Kif* logikai kifejezés igaz. A sat/1 eljárás ne hozzon létre választási pontot! A benne szereplő változók behelyettesítése esetén minél előbb ébredjen fel, és végezze el a megfelelő következtetéseket (lásd a példákat alább)!
- count(*Es*, *N*), ahol *Es* egy (változó-)lista, *N* adott természetes szám. Jelentése: Az *Es* listában pontosan *N* olyan elem van, amelynek értéke 1.
- labeling(*Változók*). Behelyettesíti a *Változók*at 0, 1 értekekre. Visszalépés esetén felsorolja az összes lehetséges értéket.

### **Futási példák**

| ?- sat(A\*B =:= (~A)+B). ---> <...felfüggesztett célok...> ? ; no | ?- sat(A\*B =:= (~A)+B), labeling([A,B]). ---> A = 1, B = 0 ? ; A = 1, B = 1 ? ; no | ?- sat((A+B)\*C=\=A\*C+B), sat(A\*B). ---> A = 1, B = 1, C = 0 ? ; no | ?- count([A,A,B], 2). ---> <...felfüggesztett célok...> ? ; no | ?- count([A,A,B], 2), labeling([A]). ---> A = 1, B = 0 ? ; no | ?- count([A,A,B,B], 3), labeling([A,B]). ---> no | ?- sat(~A =:= A). ---> no

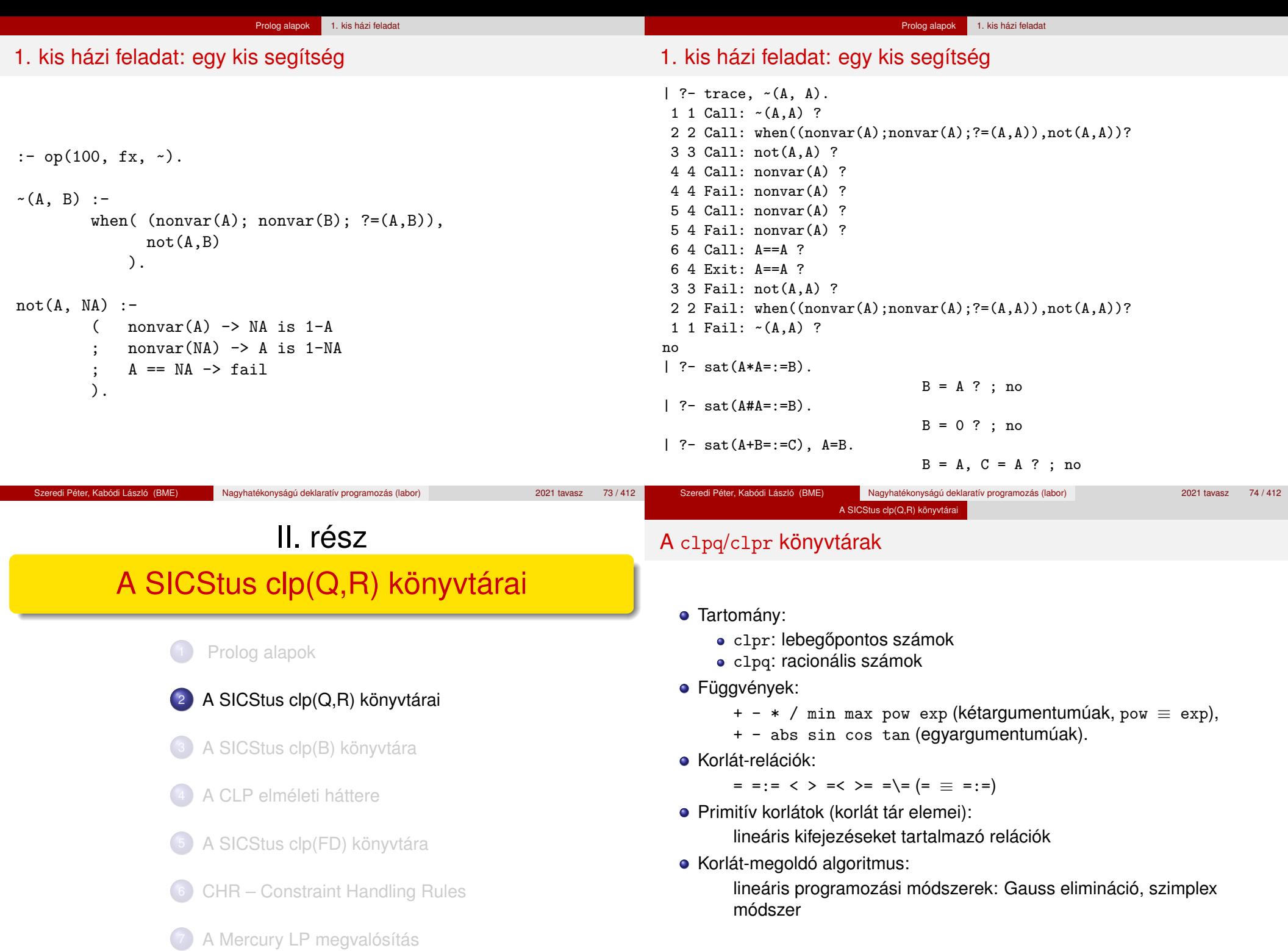

Szeredi Péter, Kabódi László (BME) Nagyhatékonyságú deklaratív programozás (labor) 2021 tavasz 76 / 412

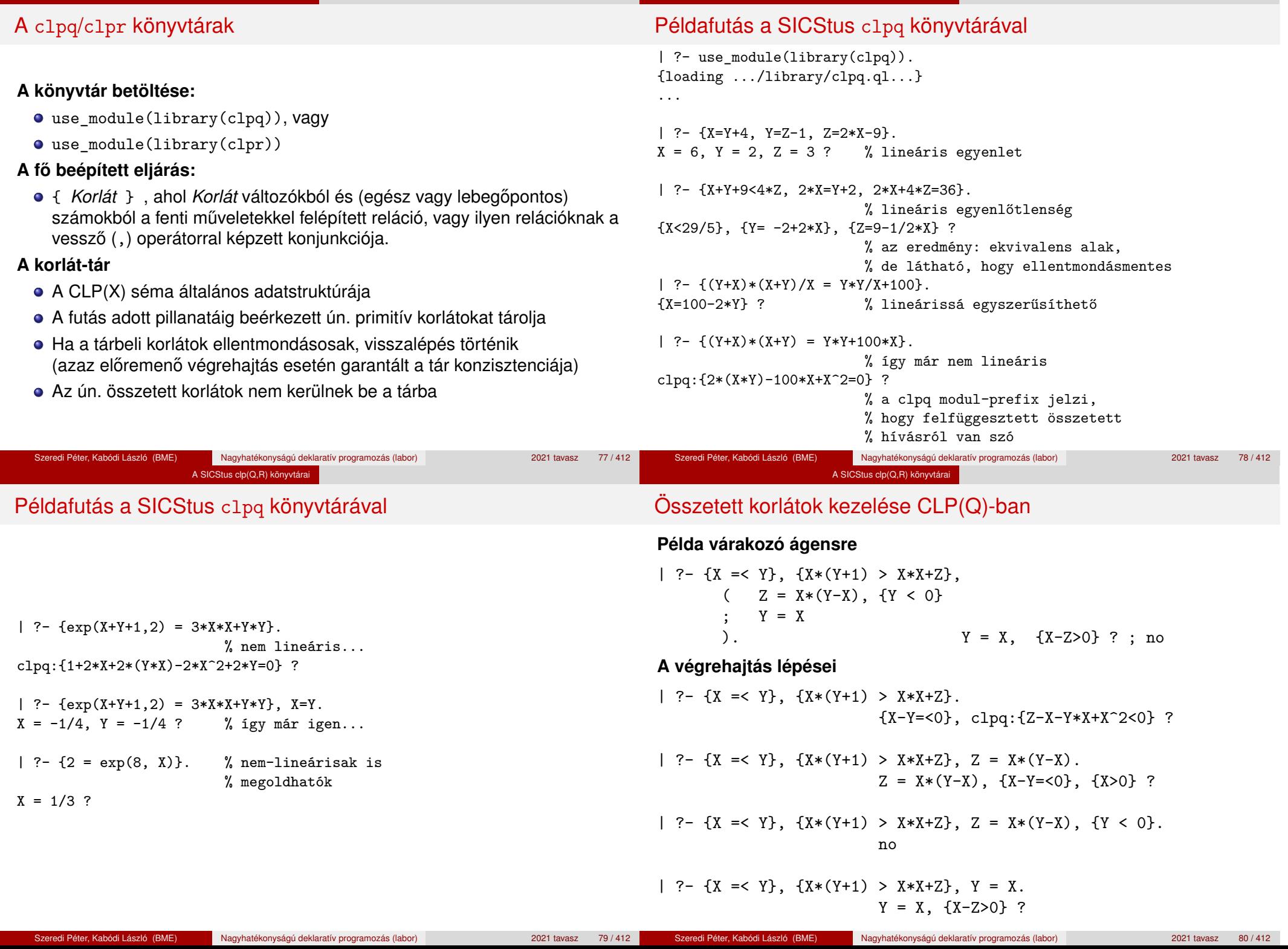

A SICStus clp(Q,R) könyvtárai

A SICStus clp(Q,R) könyvtárai

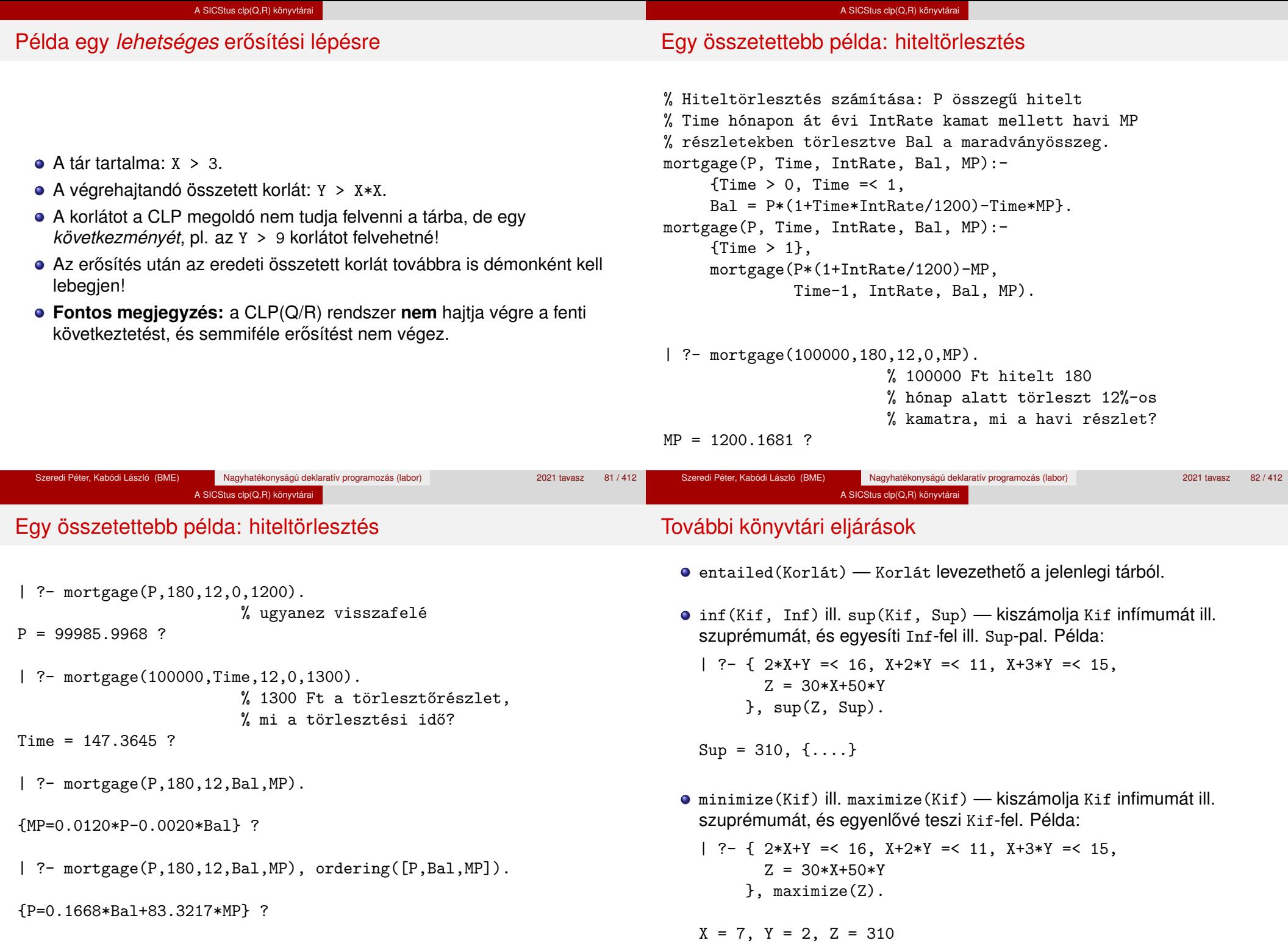

Szeredi Péter, Kabódi László (BME) Nagyhatékonyságú deklaratív programozás (labor) 2021 tavasz 84 / 412

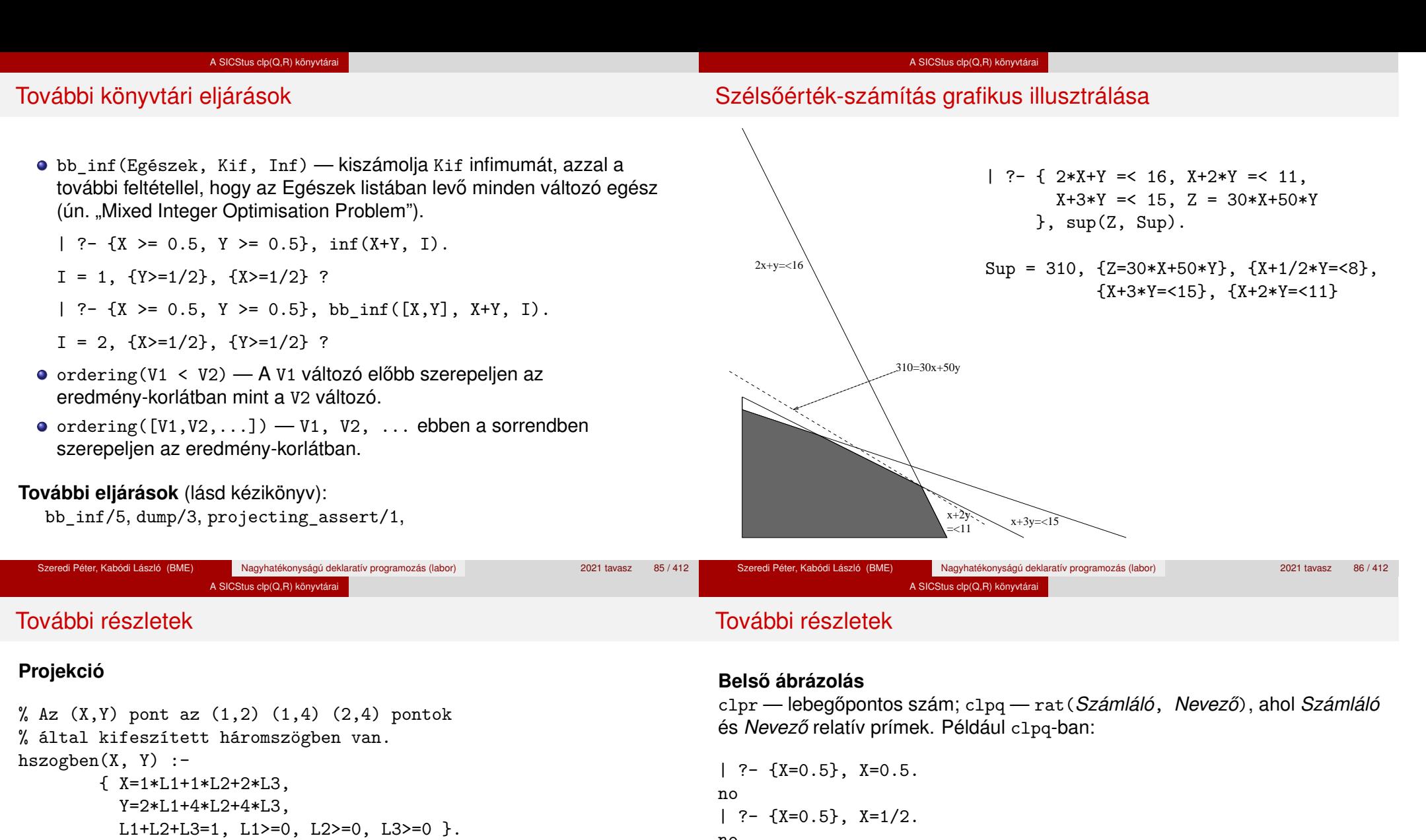

| ?- hszogben(X, Y).

 ${Y=<4}, {X>=1}, {X-1/2*Y=<0}$  ?

| ?- hszogben(\_, Y).

 ${Y = <4}, {Y>=2}$ ?

| ?- hszogben(X, \_).

{X>=1}, {X=<2} ?

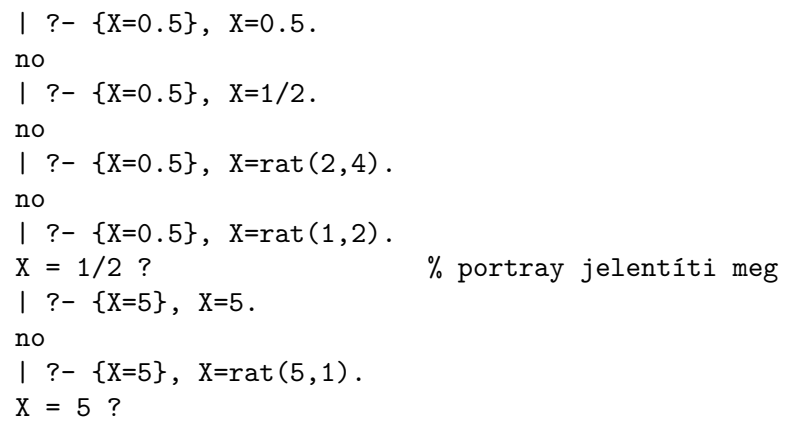

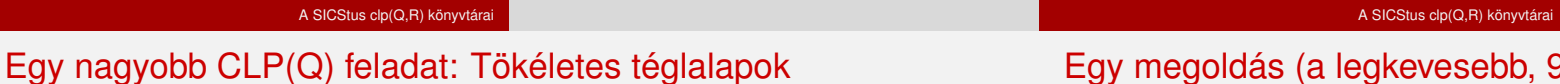

# Egy megoldás (a legkevesebb, 9 darab négyzet felhasználásával)

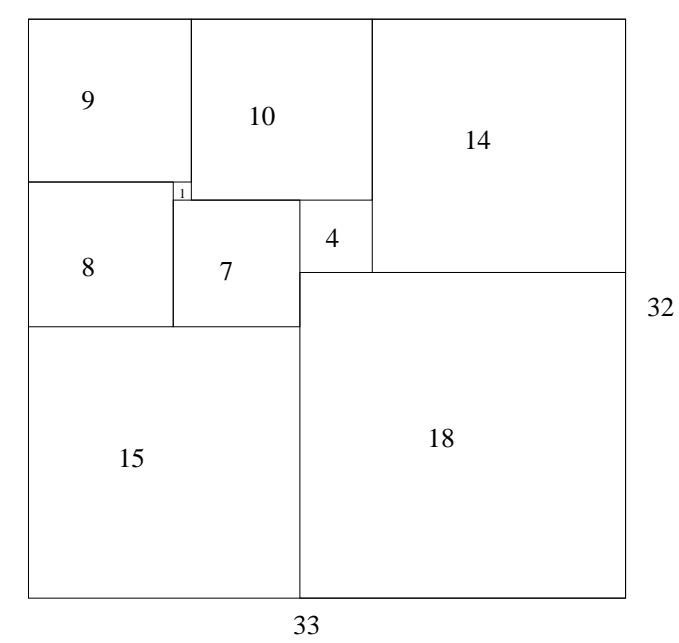

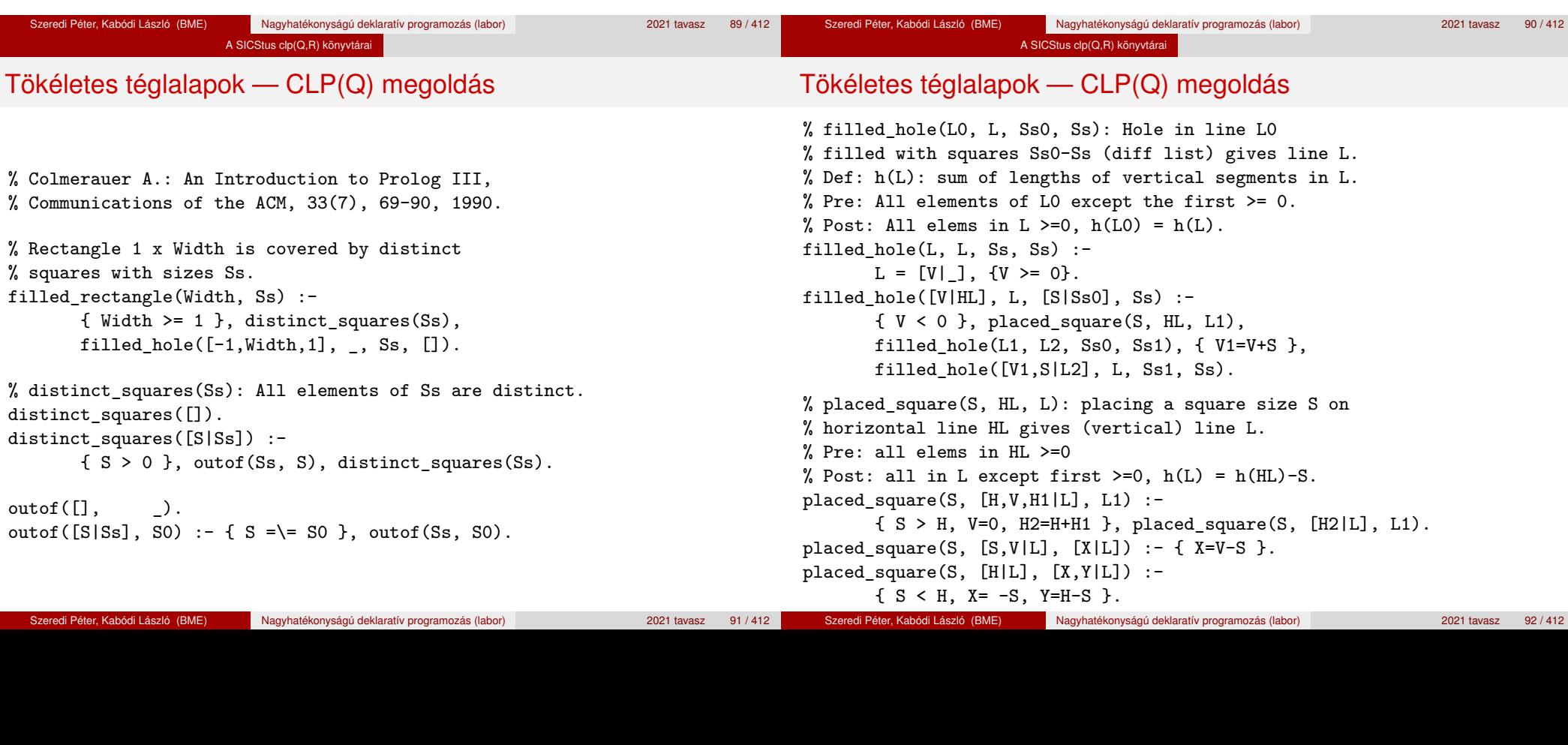

### **A feladat**

- egy olyan téglalap keresése
- amely kirakható páronként különböző oldalú négyzetekből

# (Q) megoldás

ole in line LO ff list) gives line L. ertical segments in L. the first  $>= 0$ .  $= h(L)$ .  $\{s\}$  :- ${\rm S}$ , HL, L1),  $s1), \{ V1=V+S \},$  $Ss1, Ss$ . ng a square size S on ical) line L.  $h(L) = h(HL) - S$ . placed\_square(S, [H,V,H1|L], L1) : placed\_square(S, [H2|L], L1).  $p = \{ X=V-S \}$ . placed\_square(S, [H|L], [X,Y|L]) :-

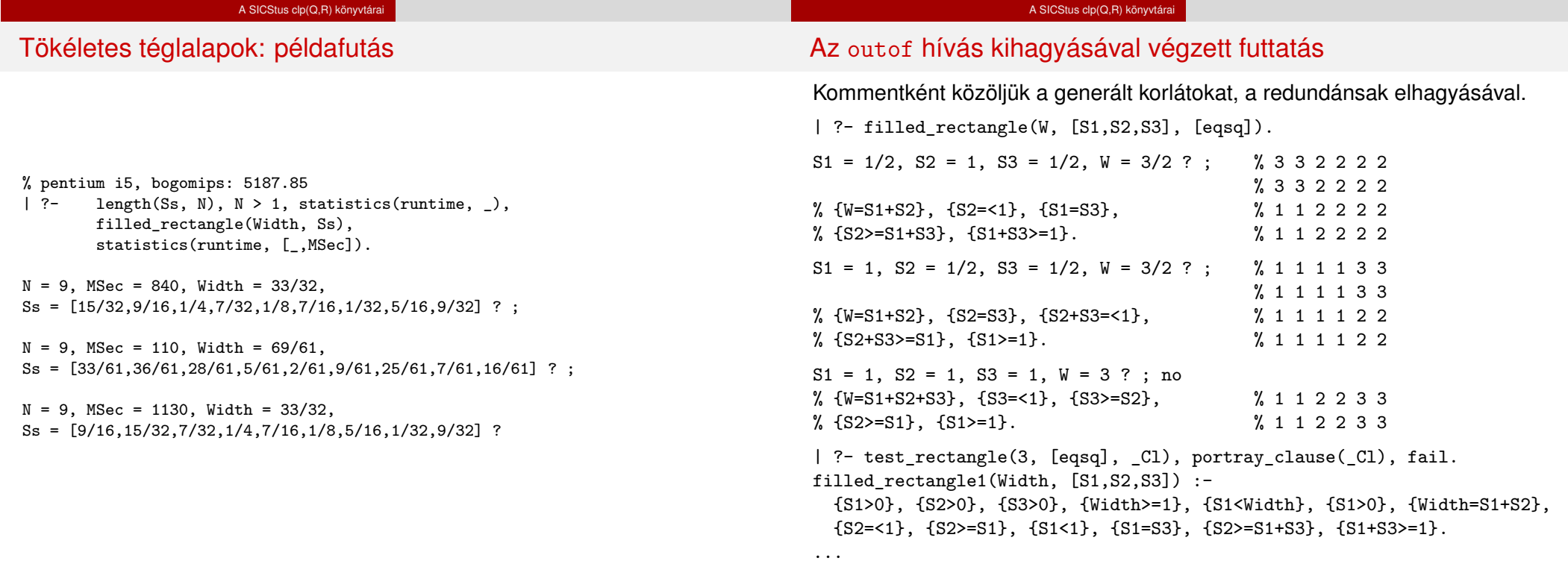

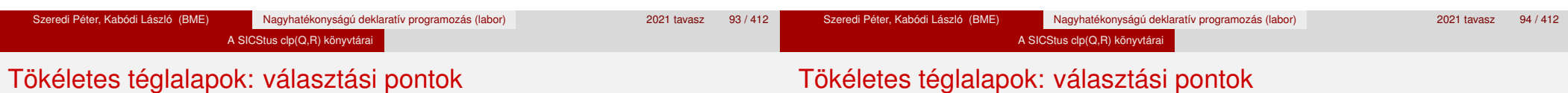

# Tökéletes téglalapok: választási pontok

# **Függoleges ˝**

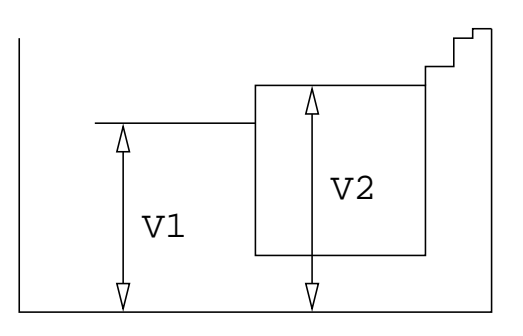

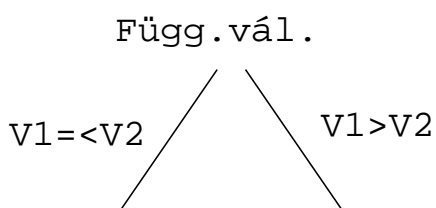

# **Vízszintes**

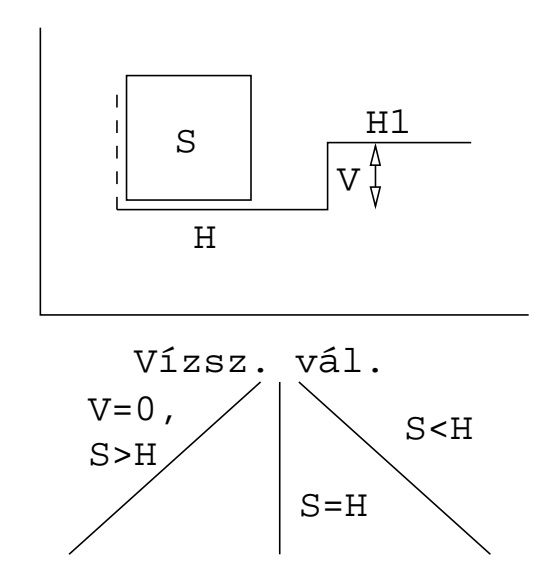

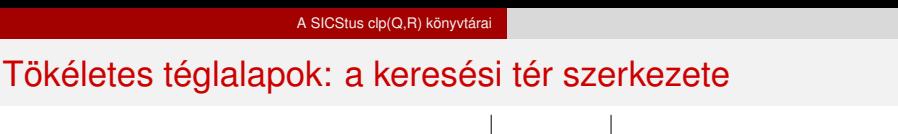

# III. rész

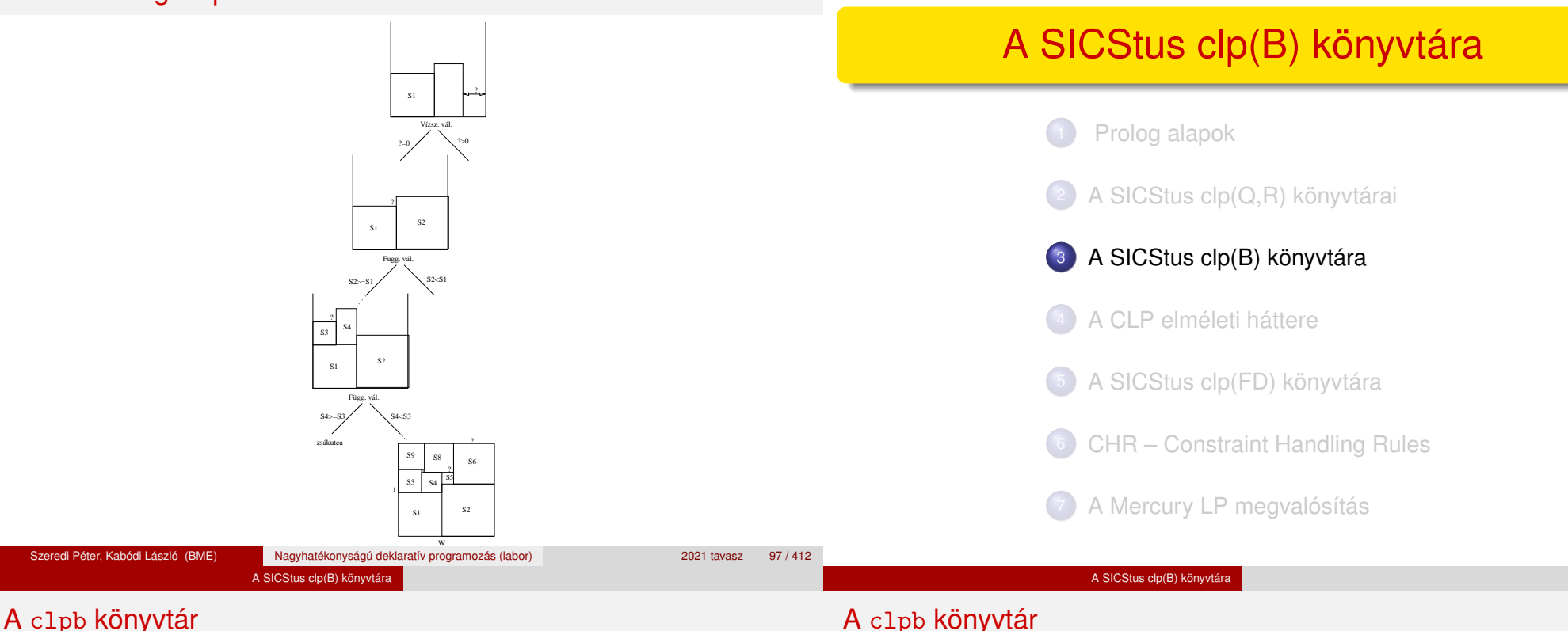

# **Tartomány:** logikai értékek (1 és 0, igaz és hamis)

**Függvények** (egyben korlát-relációk):

˜ P P hamis (*negáció*).

- P \* Q P és Q mindegyike igaz (*konjunkció*).
- P + Q P és Q legalább egyike igaz (*diszjunkció*).
- P # Q P és Q pontosan egyike igaz (*kizáró vagy*).
- X ˆ P Létezik olyan X, hogy P igaz
- $(azaz P[X/0]+P[X/1] igaz).$
- $P = \equiv Q$  Ugyanaz mint P # Q.
- $P == Q$  Ugyanaz mint ~( $P # Q$ ).
- $P = < Q$  Ugyanaz mint ~P + Q.
- $P \geq 0$  Ugyanaz mint  $P + \sim 0$ .
- $P < Q$  Ugyanaz mint ~P  $* Q$ .
- $P > Q$  Ugyanaz mint  $P * Q$ .
- card(Is, Es) Az Es listában szereplő igaz értékű kifejezések száma eleme az Is által jelölt halmaznak (Is egészek és Tol-Ig szakaszok listája).

# A clpb könyvtár

- **· Egyszerű korlátok** (korlát tár elemei): tetszőleges korlát (Boole-egyesítők formájában).
- **Korlát-megoldó algoritmus:** Boole-egyesítés.
- **A** library(clpb) **könyvtár eljárásai**
	- sat(*Kifejezés*), ahol *Kifejezés* változókból, a 0, 1 konstansokból és atomokból (ún. szimbolikus konstansok) a fenti műveletekkel felépített logikai kifejezés. Hozzáveszi *Kifejezés*t a korlát-tárhoz.
	- **taut (Kif, Ért). Megvizsgálja, hogy Kif levezethető-e** a tárból, ekkor *Ért*=1; vagy negáltia levezethető-e, ekkor Ért=0. Egyébként meghiúsul.
	- labeling(*Változók*). Behelyettesíti a *Változók*at 0, 1 értekekre (úgy, hogy a tár teljesüljön). Visszalépéskor felsorolja az összes lehetséges értéket.

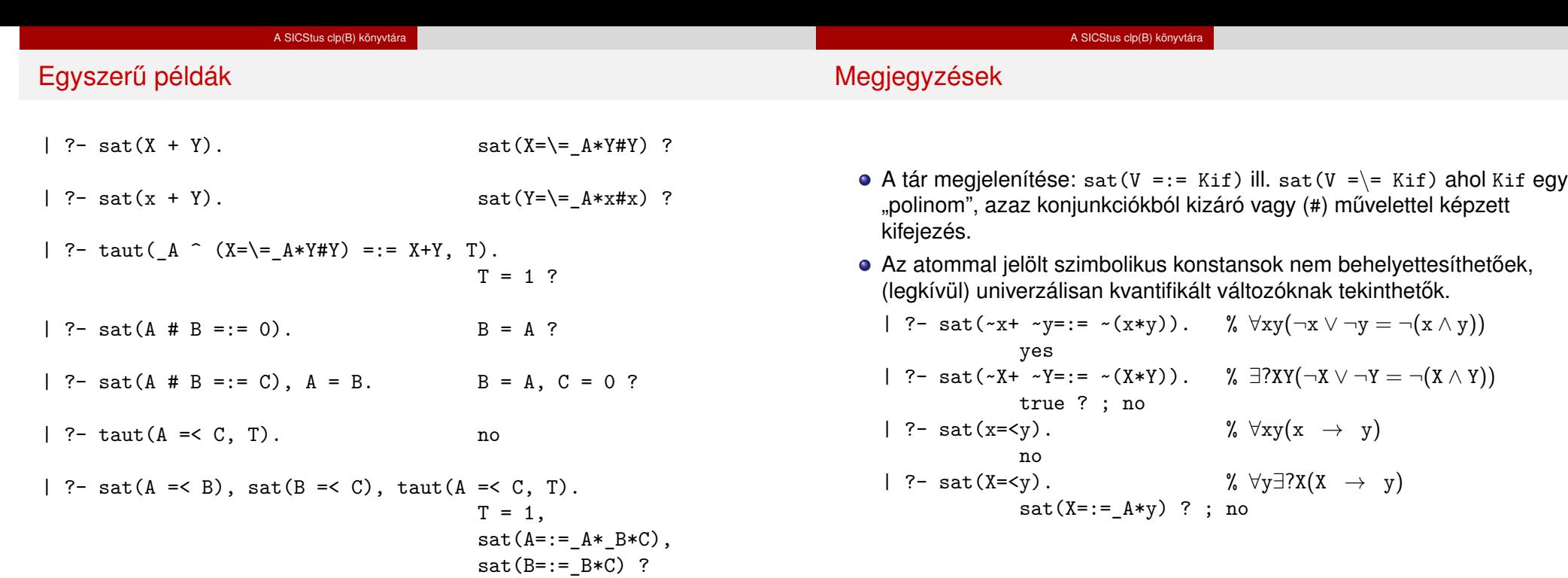

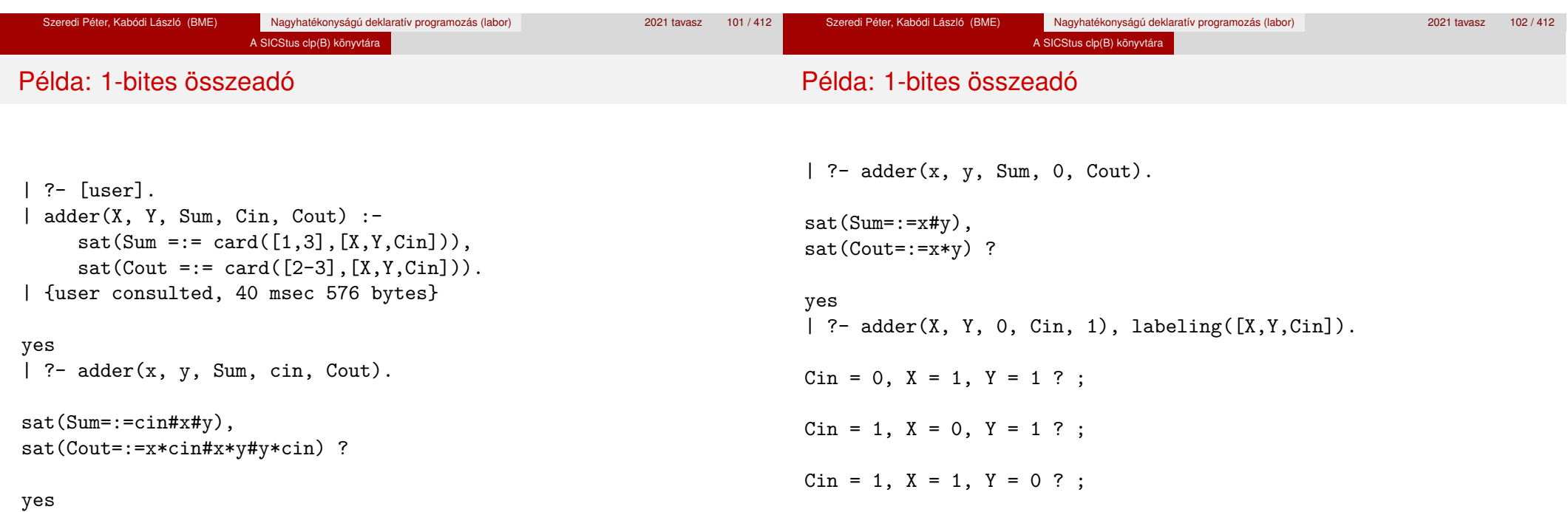

no

# Boole-egyesítés

#### **A feladat:**

- Adott g és h logikai kifejezések.
- $\bullet$  Keressük a  $g = h$  egyenletet megoldó legáltalánosabb egyesítőt (mgu).

A SICStus clp(B) könyvtára

- $\bullet$  Példa: mgu(X+Y, 1) lehet X = W  $*$  Y # Y # 1 (új változó, pl. W, bejöhet).
- **Egyszerűsítés:** A  $g = h$  egyenlet helyettesíthető az  $f = 0$  egyenlettel, ahol  $f = g \# h$ .
- Az egyesítés során minden lépésben egy *f* = 0 formulabeli változót szeretnénk kifejezni.

#### A SICStus clp(B) könyvtára

# Boole-egyesítés

# **Az** X **változó kifejezése**

- $\bullet$  Jelölés:  $f_X(b) = f$ -ből az X=b helyettesítéssel kapott kifejezés (b = 0;1)
- $\bullet$  *f* = 0 csakkor kielégíthető ha  $f_X(1) * f_X(0) = 0$  az.
- Fejezzük ki X-et  $f_X(0)$ -val és  $f_X(1)$ -gyel úgy, hogy  $f = 0$  legyen!

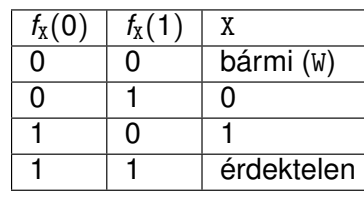

Keressük X-et X =  $A*W + B*W$  alakban!

 $\bullet$  Határozzuk meg A-t és B-t  $f_X(0)$  és  $f_X(1)$  függvényeként!

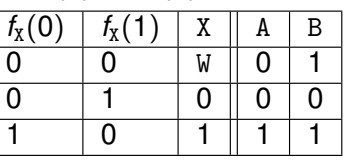

Az  $A = f_X(0)$  és  $B = f_X(1)$  megfeleltetés tűnik a legegyszerűbbnek.

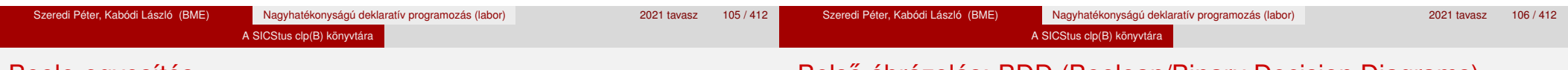

# Boole-egyesítés

# Belső ábrázolás: BDD (Boolean/Binary Decision Diagrams)

Szaggatott vonal: 0 érték, folytonos vonal: 1 érték

# Az egyesítési algoritmus az  $f = 0$  egyenlőségre

- Ha *f*-ben nincs változó, akkor azonosnak kell lennie 0-val (különben nem egyesíthető).
- $\bullet$  Helyettesítsünk:  $X = \gamma w * f_X(0) + W * \gamma (1)$  (Boole-egyesítő)
- Folytassuk az egyesítést az  $f_X(1) * f_X(0) = 0$  egyenlőségre.

### **Példák**

- $\bullet$  mgu(X+Y, 0)  $\longrightarrow$  X = 0, Y = 0;
- $\bullet$  mgu(X+Y, 1) = mgu(<sup>~</sup>(X+Y), 0) → X = W \* Y # Y # 1;
- $\bullet$  mgu(X\*Y, ~(X\*Z)) = mgu((X\*Y)#(X\*Z)#1, 0)  $\rightarrow$  X = 1, Y = ~Z.

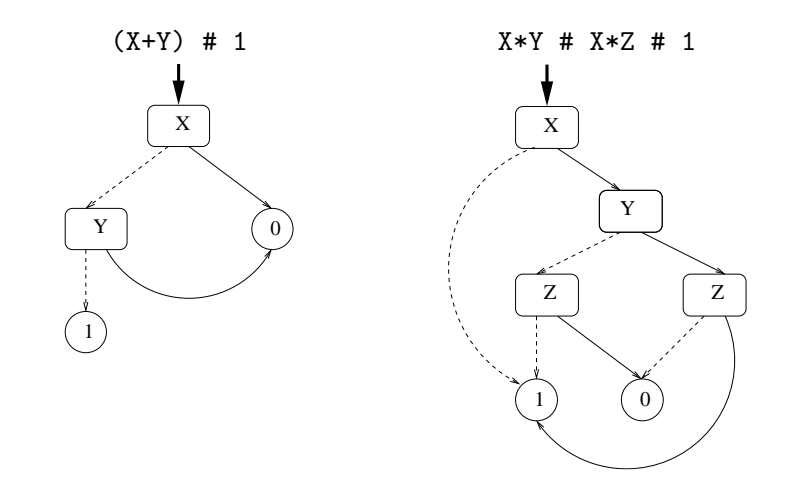

#### A SICStus clp(B) könyvtára

# Példa: Hibakeresés áramkörben

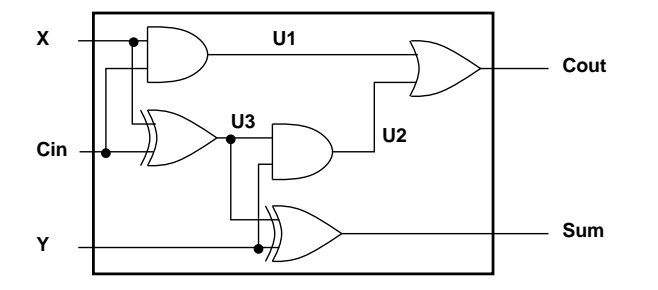

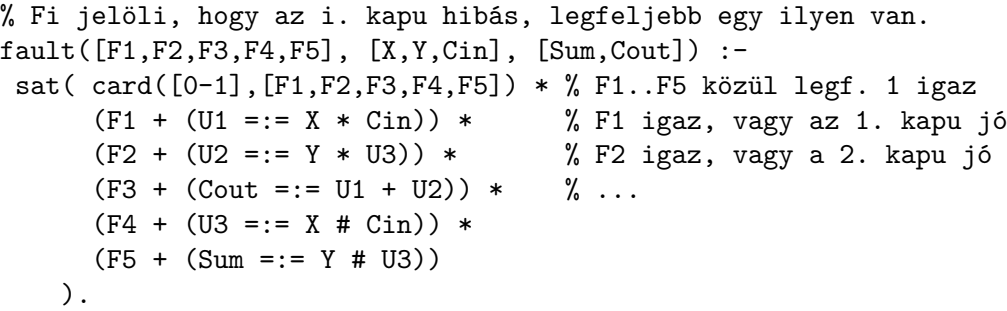

#### A SICStus clp(B) könyvtára

# Példa: Hibakeresés áramkörben

| ?- fault(L, [1,1,0], [1,0]). L = [0,0,0,1,0] ? ; no | ?- fault(L, [1,0,1], [0,0]). L = [\_A,0,\_B,0,0], sat(\_A=\=\_B) ? ; no | ?- fault(L, [1,0,1], [0,0]), labeling(L). L = [1,0,0,0,0] ? ; L = [0,0,1,0,0] ? ; no | ?- fault([0,0,0,0,0], [x,y,cin], [Sum,Cout]).

$$
sat(Cout=:=x*cin\#x*y\#y*cin),
$$

```
sat(Sum=:=cin#x#y) ? ; no
```
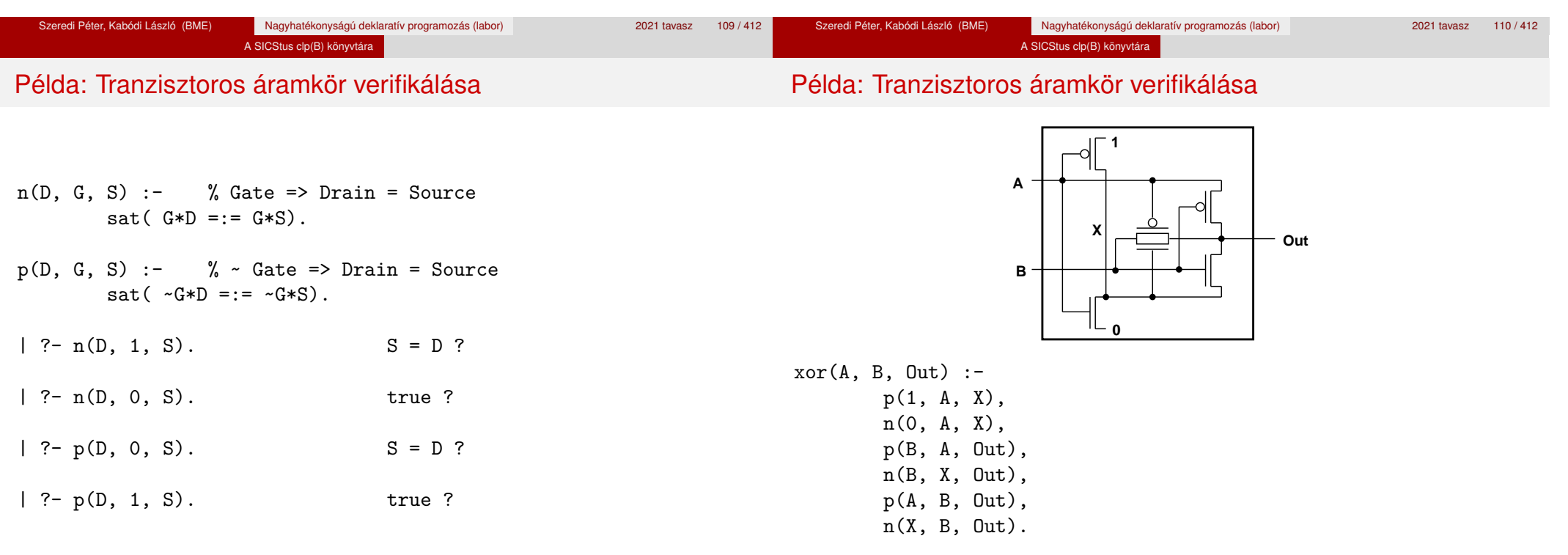

| ?- xor(a, b, X). sat(X=:=a#b) ?

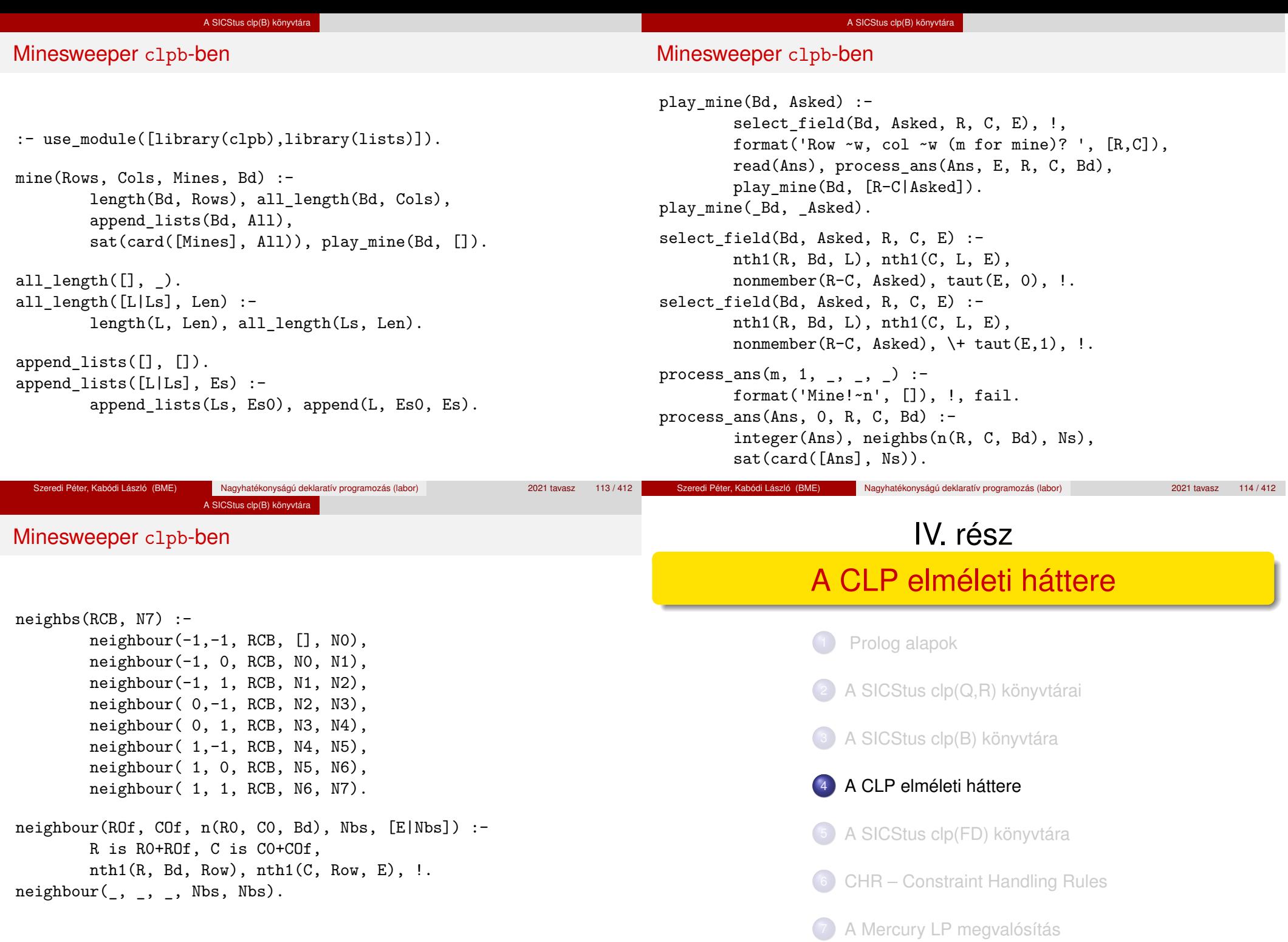

# A CLP $(\mathcal{X})$  séma

# A CLP elméleti háttere

# A CLP(X ) korlát-megoldók közös vonása: a *korlát tár*

- **Egy adott CLP(**X **) meghatározásakor meg kell adni**
	- a korlát-következtetés tartományát,
	- a korlátok szintaxisát és jelentését (függvények, relációk),

A CLP elméleti háttere

a korlát-megoldó algoritmust.

# **A korlátok osztályozása**

- egyszerű korlátok a korlát-megoldó azonnal tudja kezelni őket;
- *összetett korlátok* felfüggesztve, démonként várnak arra, hogy a korlát-megoldónak segíthessenek.
- A korlát tár *konzisztens* korlátok halmaza (konjunkciója).
- A korlát tár elemei egyszerű korlátok.
- $\bullet$  A közönséges Prolog végrehajtás során a célsorozat mellett a CLP( $\mathcal{X}$ ) rendszer nyilvántartia a korlát tár állapotát:
	- amikor a végrehajtás egy egyszerű korláthoz ér, akkor azt a megoldó megpróbálja hozzávenni a tárhoz;
	- ha az új korlát hozzávételével a tár konzisztens marad, akkor ez a redukciós lépés sikeres és a tár kibővül az új korláttal;
	- ha az új korlát hozzávételével a tár inkonzisztenssé válna, akkor (nem kerül be a tárba és) meghiúsulást, azaz visszalépést okoz;
	- visszalépés esetén a korlát tár is visszaáll a korábbi állapotába.
- Az összetett korlátok démonként (ágensként) várakoznak arra, hogy:
	- a egyszerű korláttá váljanak
	- $\bullet$  a tárat egy egyszerű következményükkel bővíthessék (az ún. erősítés)

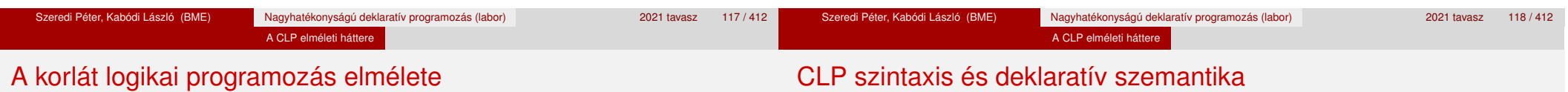

# **Egy CLP rendszer**

- $\bullet$   $\langle \mathcal{D}, \mathcal{F}, \mathcal{R}, \mathcal{S} \rangle$
- $\bullet$  D: egy tartomány (domain), pl. egészek (N), valósak (R), racionálisak(Q), Boole értékek (B), listák, füzérek (stringek) (+ a Prolog-fastruktúrák (Herbrand — H) tartománya)
- F: D-ben definiált függvényjelek egy halmaza, pl. +, −, ∗, ∨, ∧
- R: D-ben definiált relációjelek (korlátok) egy halmaza pl. =,  $\neq$ , <, ∈
- $\bullet$  S: egy korlát-megoldó algoritmus  $(D, \mathcal{F}, \mathcal{R})$ -re, azaz a D tartományban az  $\mathcal{F} \cup \mathcal{R}$  halmazbeli jelekből felépített korlátokra

#### **program**

**e** klózok halmaza.

#### **klóz**

- szintaxis: P :- G1, . . . , G*n*, ahol mindegyik G*<sup>i</sup>* vagy eljáráshívás, vagy korlát.
- deklaratív olvasat: P igaz, ha G1, . . . , G*<sup>n</sup>* mind igaz.

#### **kérdés**

- $\bullet$  szintaxis: ?-  $G_1, \ldots, G_n$
- válasz egy Q kérdésre: korlátoknak egy olyan konjunkciója, amelyből a kérdés következik.

#### A CLP elméleti háttere

# CLP procedurális szemantika

# **Végrehajtási állapot**

- $\bullet$   $\langle$ G, *s* $\rangle$
- G cél/korlát sorozat
- *s* korlát-tár: az eddig felhalmozott egyszerű korlátok konjunkciója (kezdetben üres)

### **Szükséges megkülönböztetés**

- $\bullet$  egyszerű korlát (c): amit a korlát-tár közvetlenül befogad ( $\mathcal{F} \cup \mathcal{R}$ -től függ)
- összetett korlát (C): a tár nem tudja befogadni, de hathat a tárra

#### **Klózok procedurális olvasata**

P :- G1, . . . , G*<sup>n</sup>* jelentése: P megoldásához megoldandó G1, . . . , G*n*.

#### A CLP elméleti háttere

# CLP procedurális szemantika

### **Végrehajtási invariánsok**

- *s* konzisztens
- $\circ$  G  $\land$  s  $\rightarrow$  Q (Q a kezdő kérdés)

### **Végrehajtás vége**

 $\circ$   $\langle G_e, S_e \rangle$ , ahol  $G_e$ -re nem alkalmazható egyetlen következtetési lépés sem.

### **A végrehajtás eredménye**

- **Az** *s*<sup>*e*</sup> korlát-tár, vagy annak a kérdésben szereplő változókra való "vetítése" (a többi változó egzisztenciális kvantálásával).
- A G*<sup>e</sup>* fennmaradó (összetett) korlátok.

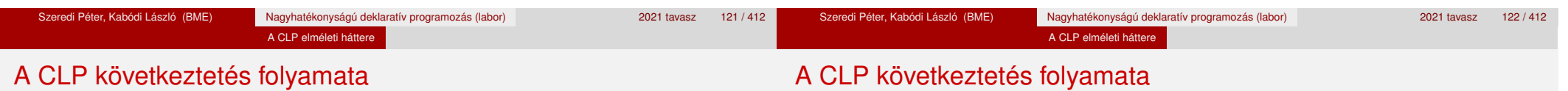

# **Következtetési lépések**

**o** rezolúció:

 $\langle P \& G, S \rangle \Rightarrow \langle G_1 \& \dots \& G_n \& G, (P = P') \wedge S \rangle,$ feltéve, hogy a programban van egy P′:- G<sub>1</sub>, ..., G<sub>n</sub> klóz.

Itt (P = P') a klózfej és a hívás egyesítését, illetve az ehhez szükséges behelyettesítések elvégzését jelenti.

**·** korlát-megoldás:

 $\langle c \& G, s \rangle \Rightarrow \langle G, s \wedge c \rangle$ 

- o korlát-erősítés:
	- $\langle C \& G, s \rangle \Rightarrow \langle C' \& G, s \wedge c \rangle$

ha *s*-ből következik, hogy C ekvivalens (C′ ∧ c)-vel. (C′ = C is lehet.)

Ha a tár inkonzisztensé válna, visszalépés történik.

#### **Példa erősítésre**

- $\bullet \langle X \rangle Y*Y \& \ldots, Y \rangle 3 \rangle \Rightarrow \langle X \rangle Y*Y \& \ldots, Y \rangle 3 \wedge X \rangle 9 \rangle$ hiszen X > Y\*Y  $\land$  Y > 3  $\Rightarrow$  X > 9
- $\bullet$  clp(R)-ben nincs ilyen, de clp(FD)-ben van!

#### **Követelmények a korlát megoldó algoritmussal szemben**

- teljesség (egyszerű korlátok konjunkciójáról mindig döntse el, hogy konzisztens-e),
- inkrementalitás (az *s* tár konzisztenciáját ne bizonyítsa újra),
- a visszalépés támogatása,
- **•** hatékonyság.

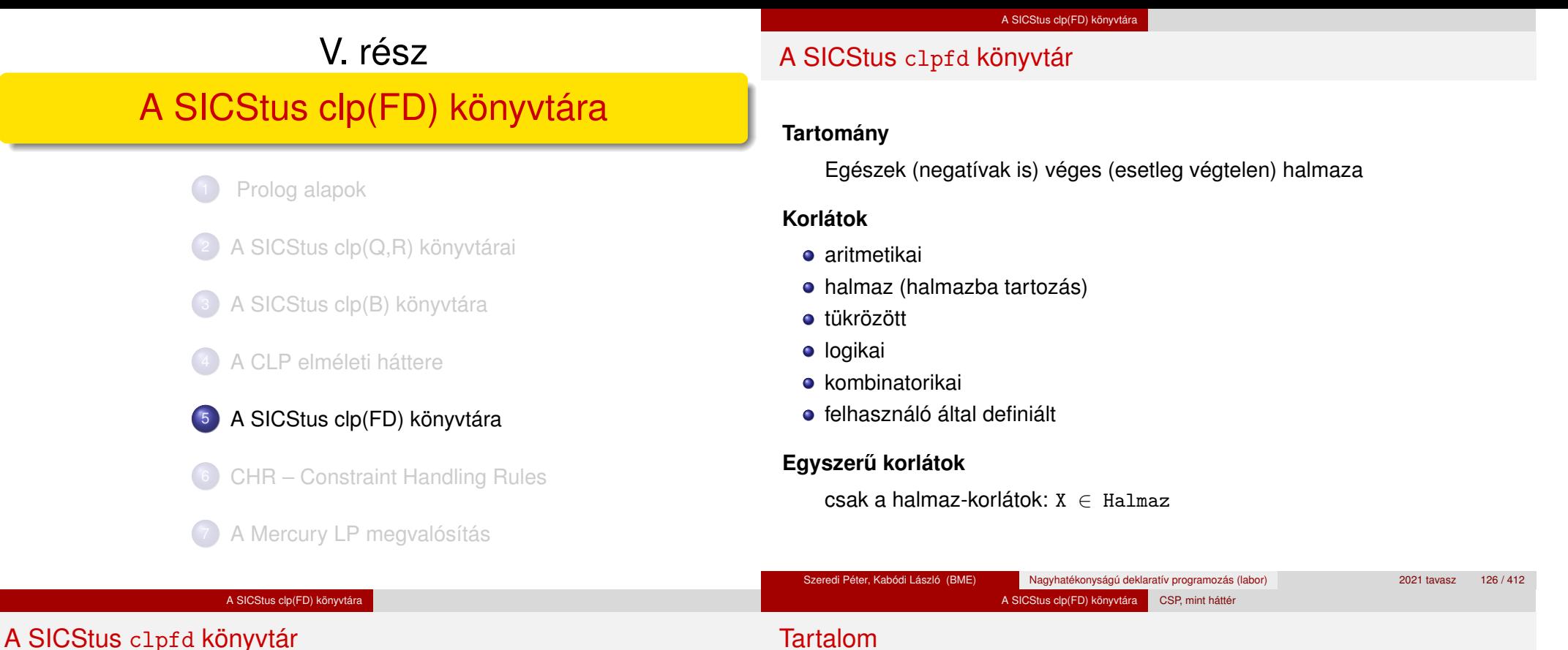

### **Korlát-megoldó algoritmus**

- · egyszerű korlátok kezelése triviális;
- **a lényeg az összetett korlátok erősítő tevékenysége, ez a Mesterséges** Intelligencia CSP (Constraint Satisfaction Problems) ágának módszerein alapul.

#### **Mirol lesz szó? ˝**

- CSP, mint háttér
- Alapvető (aritmetikai és halmaz-) korlátok
- Tükrözött és logikai korlátok
- Címkéző eljárások
- Kombinatorikai korlátok
- Felhasználó által definiált korlátok: indexikálisok és globális korlátok
- Az FDBG nyomkövető csomag
- Esettanulmányok: négyzetdarabolás, torpedó-, ill. dominó-feladvány

# <sup>5</sup> A SICStus clp(FD) könyvtára

- CSP, mint háttér
- Alapvető korlátok
- Tükrözött és logikai korlátok
- Kiegészítések és segédeszközök
- **·** Címkézés
- Felhasználó által definiált korlátok
- **Kombinatorikus korlátok**
- FDBG, a CLP(FD) nyomkövető csomag
- CLPFD esettanulmányok

#### A SICStus clp(FD) könyvtára CSP, mint háttér

# Háttér: CSP (Constraint Satisfaction Problems)

#### **Példafeladat**

Az alábbi térkép kiszínezése kék, piros és sárga színekkel úgy, hogy a szomszédos országok különböző színűek legyenek, és ha két ország határán a < jel van, akkor a két szín ábécé-rendben a megadott módon kövesse egymást.

#### $\sim$   $\sim$ **Kék Piros Sárga**

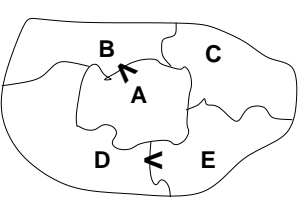

#### **Egy lehetséges megoldási folyamat (***zárójelben a CSP elnevezések***)**

1. Minden mezőben elhelyezzük a három lehetséges színt (*változók és tartományaik felvétele*).

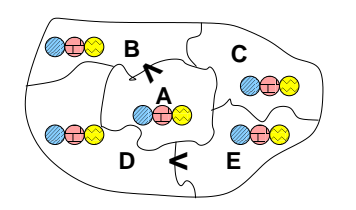

## Háttér: CSP (Constraint Satisfaction Problems)

2. Az "A" mező nem lehet kék, mert annál "B" nem lehetne kisebb. A "B" nem lehet sárga, mert annál "A" nem lehetne nagyobb. Az "E" és "D" mezők hasonlóan szűkíthetők (szűkítés, *él-konzisztencia biztosítása*).

3. Ha az "A" mező piros lenne, akkor mind "B", mind "D" kék lenne, ami ellentmondás (*globális korlát, ill. borotválási technika*). Tehát "A" sárga. Emiatt a vele szomszédos "C" és "E" nem lehet sárga (*él-konszitens sz˝ukítés*).

4. "C" és "D" nem lehet piros, tehát kék, így "B" csak piros lehet (*él-konszitens sz˝ukítés*). Tehát az egyetlen megoldás:  $A =$  sárga,  $B =$  piros,  $C =$  kék,  $D =$  kék,  $E = piros.$ 

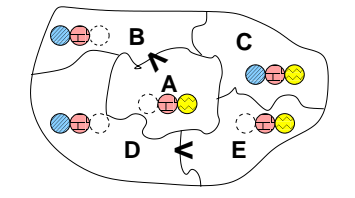

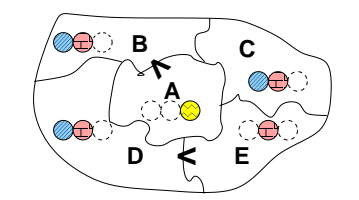

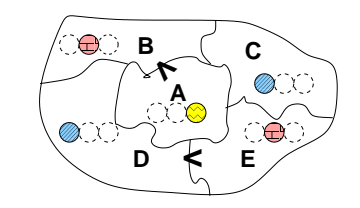

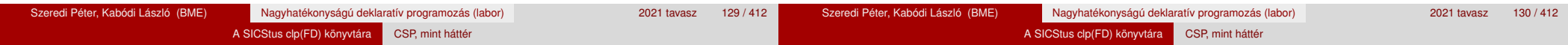

# A CSP fogalma

- $\bullet$  CSP =  $(X, D, C)$ 
	- $X = \langle x_1, \ldots, x_n \rangle$  változók
	- $D = \langle D_1, \ldots, D_n \rangle$  tartományok, azaz nem üres halmazok
	- *x<sup>i</sup>* változó a *D<sup>i</sup>* véges halmazból (*x<sup>i</sup>* tartománya) vehet fel értéket
	- *C* a problémában szereplő korlátok (atomi relációk) halmaza,
- argumentumaik *X* változói (például  $C \ni c = r(x_1, x_3), r \subseteq D_1 \times D_3$ ) A CSP feladat megoldása: minden *x<sup>i</sup>* változóhoz egy *v<sup>i</sup>* ∈ *D<sup>i</sup>* értéket kell
	- rendelni úgy, hogy minden  $c \in C$  korlátot egyidejűleg kielégítsünk.
- **Definíció:** egy *c* korlát egy *x<sup>i</sup>* változójának *d<sup>i</sup>* értéke *felesleges*, ha nincs a *c* többi változójának olyan értékrendszere, amely *d<sup>i</sup>* -vel együtt kielégíti *c*-t.
- **Állítás:** *felesleges érték elhagyásával (sz˝ukítés) ekvivalens CSP-t kapunk.*
- **Definíció:** egy korlát *él-konzisztens* (arc consistent), ha egyik változójának tartományában sincs felesleges érték. A CSP *él-konzisztens*, ha minden korlátja él-konzisztens. Az él-konzisztencia szűkítéssel biztosítható.
- Ha minden reláció bináris, a CSP probléma gráffal ábrázolható (változó ⇒ csomópont, reláció ⇒ él). Az *él*-konzisztencia elnevezés ebből fakad.<br><u>\*redi Péter, Kabódi László (BME) szeresztelegyetetelegyetetelegyetetelegyetetelegyetetelegyetetelegyetetelegye</u>

# A CSP megoldás folyamata

- felvesszük a változók tartományait;
- felvesszük a korlátokat mint démonokat, amelyek szűkítéssel él-konzisztenciát biztosítanak;
- többértelműség esetén címkézést (labeling) végzünk:
	- kiválasztunk egy változót (pl. a legkisebb tartományút),
	- a tartományt két vagy több részre osztjuk (választási pont),
	- az egyes választásokat visszalépéses kereséssel bejárjuk (egy tartomány üresre szűkülése váltia ki a visszalépést).

### A SICStus clp(FD) könyvtára CSP, mint háttér

# A térképszínezés mint CSP feladat

# A térképszínezés mint CSP feladat

**A kiinduló korlát-gráf:**

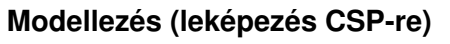

- változók meghatározása: országonként egy változó, amely az ország színét jelenti;
- $\bullet$  változóértékek kódolása: kék → 1, piros → 2, sárga → 3 (sok CSP) megvalósítás kiköti, hogy a tartományok elemei pl. nem-negatív egészek);
- korlátok meghatározása:
	- az előírt < relációk teljesülnek,
	- · a többi szomszédos ország-pár különböző színű.

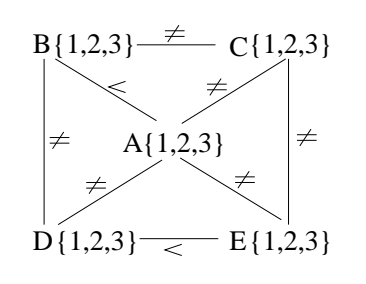

A korlát-gráf él-konzisztens szűkítése:

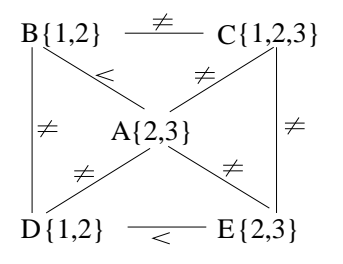

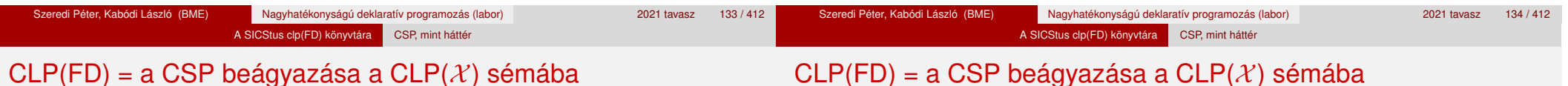

### **A CSP** → **CLP(FD) megfeleltetés**

- $\bullet$  CSP változó  $\rightarrow$  CLP változó
- $\bullet$  CSP: *x* tartománya  $T \rightarrow$  CLP: "*x* in T" egyszerű korlát.
- CSP korlát → CLP korlát, *általában összetett!*

### **A CLP(FD) korlát-tár**

- **Tartalma:** *X* in *Tartomány* alakú egyszerű korlátok.
- Tekinthető úgy mint egy hozzárendelés a változók és tartományaik (lehetséges értékek) között.
- · Egyszerű korlát hozzávétele a tárhoz: egy már bennlévő változó tartományának szűkítése vagy egy új változó-hozzárendelés felvétele.

# **Összetett CLP(FD) korlátok**

- A korlátok többsége démon lesz, hatását a *korlát-erősítés*en keresztül fejti ki  $(\langle C, s \rangle \longrightarrow \langle C', s \land c \rangle$  ahol  $s \models C \equiv C' \land c$ ).
- Az erősítés egy egyszerű korlát hozzávételét, azaz a CLP(FD) esetén a tár szűkítését jelenti.
- A démonok ciklikusan működnek: szűkítenek, elalszanak, aktiválódnak, szűkítenek.....
- A démonokat a korlátbeli változók tartományának változása aktiválja.
- Különböző korlátok különböző mértékű szűkítést alkalmazhatnak (a maximális szűkítés túl drága lehet).

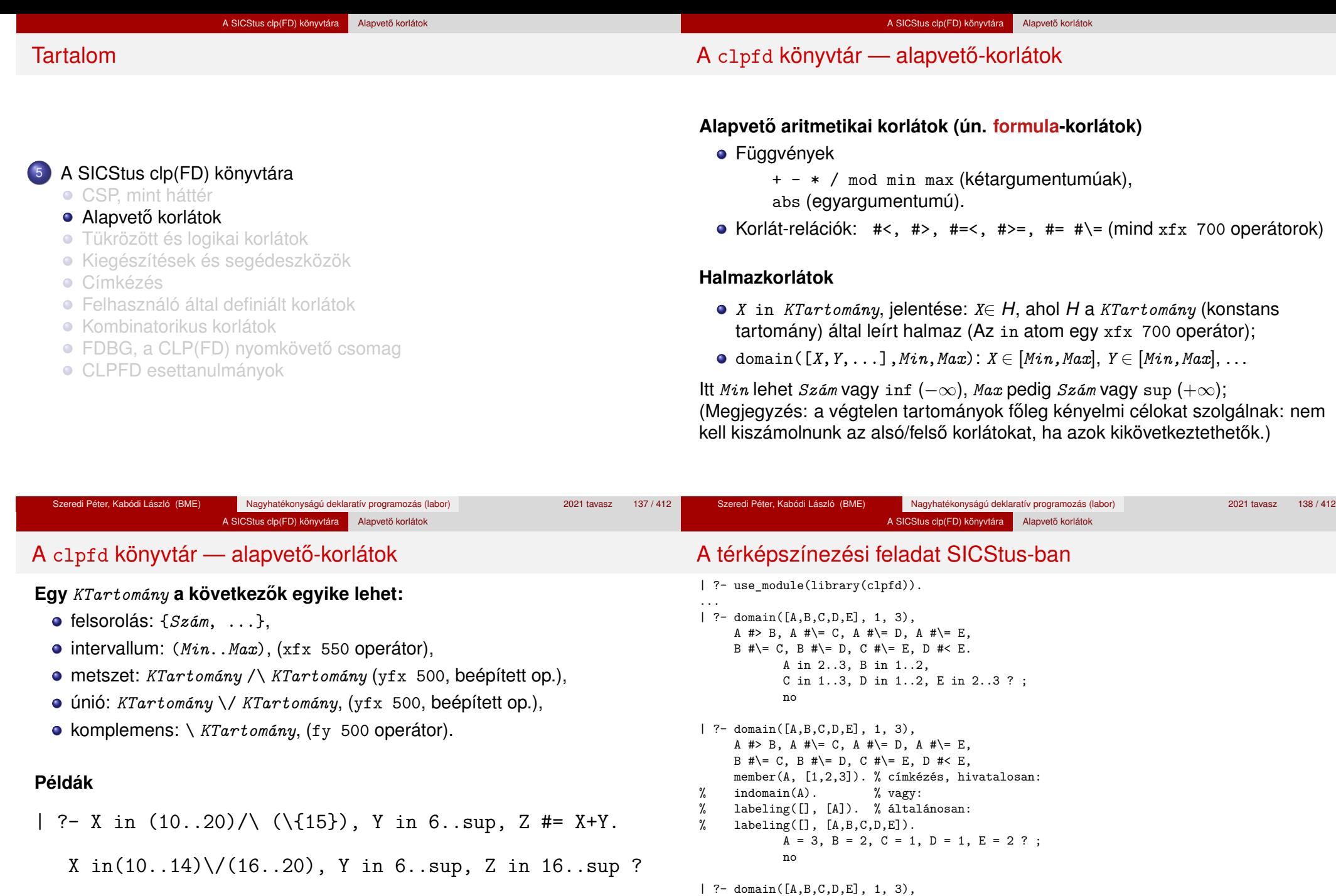

| ?- X in 10..20, X #\= 15, Y in {2}, Z #= X\*Y.

 $Y = 2$ , X in(10..14) \/(16..20), Z in 20..40 ?

% Az "A, C, E különbözőek" korlát okos % megvalósítása, globális kombinatorikai korláttal  $A = 3$ ,  $B = 2$ ,  $C = 1$ ,  $D = 1$ ,  $E = 2$  ? ; no<br>Szeredi Péter, Kabódi László (BME) Nagyhatékonyságú deklaratív program

% A #\= C, A #\= E, C #\= E helyett: all\_distinct([A,C,E]).

A #> B, A #\= D, B #\= C, B #\= D, D #< E,

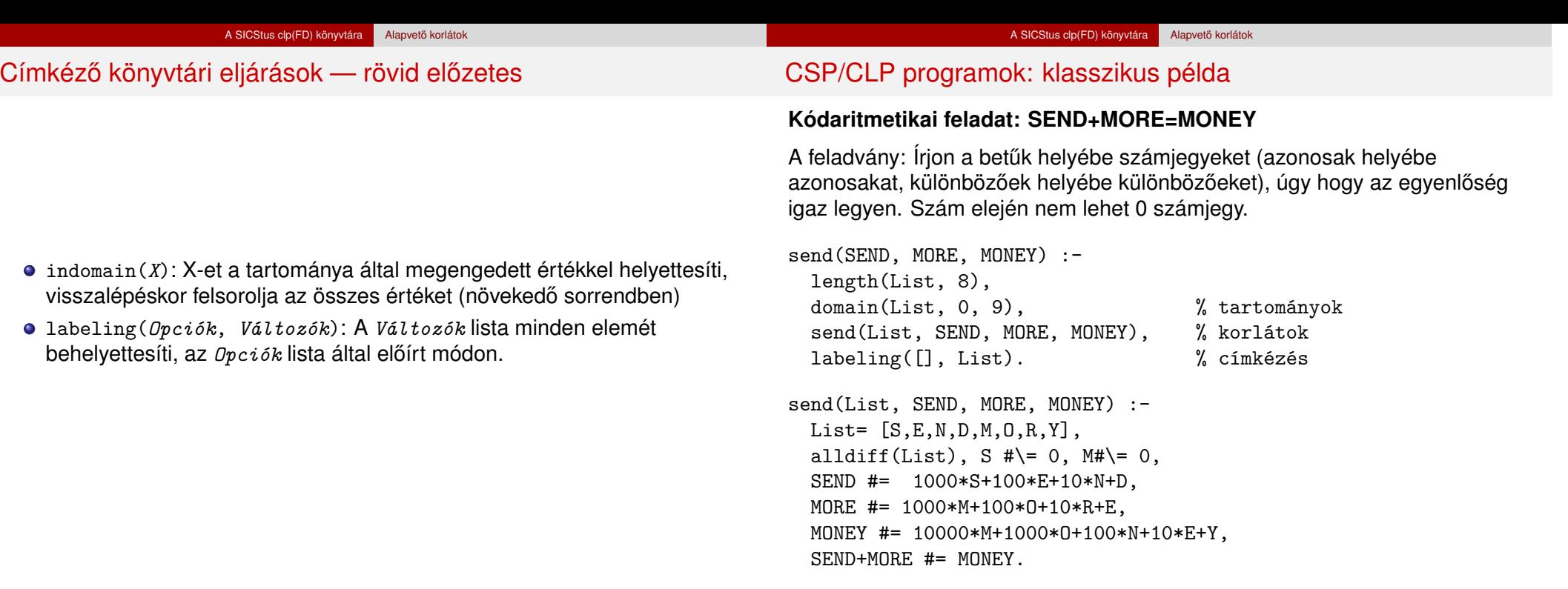

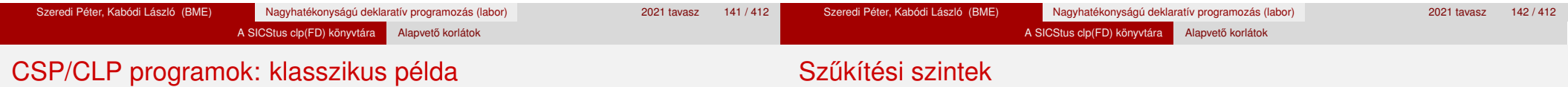

```
% alldiff(L): L elemei mind különbözőek (buta
% megvalósítás). Lényegében azonos a beépített
% all_different/1 kombinatorikai globális korláttal.
alldiff([]).
alldiff([X|Xs]) :- outof(X, Xs), alldiff(Xs).
outof(\_, []).
outof(X, [Y|Ys]) :- X \# | Y = Y, outof(X, Ys).
| ?- send(SEND, MORE, MONEY).
        MORE = 1085, SEND = 9567, MONEY = 10652 ? ; no
| ?- List=[S,E,N,D,M,O,R,Y], domain(List, 0, 9),
     send(List, SEND, MORE, MONEY).
        List = [9, E, N, D, 1, 0, R, Y],SEND in 9222..9866,
        MORE in 1022..1088,
        MONEY in 10244..10888,
        E in 2..8, N in 2..8, D in 2..8,
```
R in 2..8, Y in 2..8 ? ; no

#### **Informálisan,** r(X,Y) **bináris relációra**

- Tartomány-szűkítés: x tartományából minden olyan x értéket elhagyunk, amelyhez nem található Y tartományában olyan y érték, amelyre  $r(x,y)$ fennáll. Hasonlóan sz˝ukítjük Y tartományát. (Ez él-konzisztenciát eredményez.)
- **·** Intervallum-szűkítési lépés: X tartományából elhagyjuk annak **alsó vagy felső** határát, ha ahhoz nem található **Y tartományának szélső értékei közé eső** olyan y érték, amelyre r(x,y) fennáll, és fordítva. Ezeket a lépéseket ismételjük, ameddig szükséges.
#### A SICStus clp(FD) könyvtára Alapvető korlátok Szűkítési szintek – példa **o** Legyen •  $r(X,Y)$ :  $X = abs(Y)$ . • X tartománya 0..5  $\bullet$  Y tartománya  $\{-1,1,3,4\}$ ● A tartomány-szűkítés elhagyja X tartományából a 0,2,5 értékeket, eredménye  $X \in \{1,3,4\}$ . ● Az intervallum-szűkítés X tartományából csak az 5 értéket hagyja el, eredménye  $X \in 0...4$ . ● Az intervallum-szűkítés kétféle módon is gyengébb mint a tartomány-szűkítés: A SICStus clp(FD) könyvtára Alapvető korlátok Szűkítési szintek – definíciók **Jelölések** Legyen *C* egy *n*-változós korlát, *s* egy tár, *D*(*X*, *s*) az *X* változó tartománya az *s* tárban, *D* 0 (*X*, *s*) = *min*(*D*(*X*, *s*))..*max*(*D*(*X*, *s*)), az *X* változó tartományát *lefedo˝* (legsz˝ukebb) *intervallum*. **A sz ˝ukítési szintek definíciója** • Tartomány-szűkítés (domain consistency) *C* tartomány-szűkítő, ha minden szűkítési lépés lefutása után az adott *C* korlát él-konzisztens, azaz bármelyik *X<sup>i</sup>* változójához és annak tetszőleges *V<sub>i</sub>* ∈ *D*(*X<sub>i</sub>*, s) megengedett értékéhez található a többi változónak olyan *V<sup>j</sup>* ∈ *D*(*X<sup>j</sup>* , *s*) értéke (*j* = 1, . . . , *i* − 1, *i* + 1, . . . , *n*), hogy

- csak a tartomány szélső értékeit hajlandó elhagyni, ezért nem hagyja el a 2 értéket;
- a másik változó tartományában nem veszi figyelembe a "lukakat", így a példában Y tartománya helyett annak *lefedo intervallumát ˝* , azaz  $a - 1$ ..4 intervallumot tekinti — ezért nem hagyja el X-ből a 0 értéket.
- Ugyanakkor az intervallum-szűkítés általában konstans idejű művelet, míg a tartomány-szűkítés ideje (és az eredmény mérete) függ a tartományok méretétől.
- *C*(*V*1, . . . *Vn*) fennálljon. • Intervallum-szűkítés (interval consistency)

*C* intervallum-szűkítő, ha minden szűkítési lépés lefutása után igaz, hogy *C* bármelyik *X<sup>i</sup>* változója esetén e változó tartományának mindkét **vég**pontjához (azaz a *V<sup>i</sup>* = *min*(*D*(*X<sup>i</sup>* , *s*)) illetve *V<sup>i</sup>* = *max*(*D*(*X<sup>i</sup>* , *s*)) értékekhez) található a többi változónak olyan *V<sup>j</sup>* ∈ *D* 0 (*X<sup>j</sup>* , *s*) értéke  $(i = 1, ..., i - 1, i + 1, ..., n)$ , hogy  $C(V_1, ..., V_n)$  fennálljon.

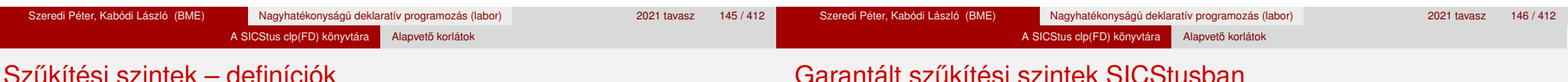

# Szűkítési szintek – definíciók

### **Megjegyzések**

- A tartomány-szűkítés lokálisan (egy korlátra nézve) a lehető legjobb;
- **· DE** mégha minden korlát tartomány-szűkítő, a megoldás nem garantálható, pl.
	- | ?- domain([X,Y,Z], 1, 2), X#\=Y, X#\=Z, Y#\=Z.
- Egy CLP(FD) probléma megoldásának hatékonysága fokozható:
	- több korlát összefogását jelentő ún. globális korlátokkal, pl. all distinct(L): Az L lista csupa különböző elemből áll;
	- redundáns korlátok felvételével.

### **A SICStus által garantált sz ˝ukítési szintek**

- A halmaz-korlátok (triviálisan) tartomány-szűkítők.
- **A** *lineáris* aritmetikai korlátok legalább intervallum-szűkítők.
- A nem-lineáris aritmetikai korlátokra nincs garantált szűkítési szint.
- Ha egy változó valamelyik határa végtelen (inf vagy sup), akkor a változót tartalmazó korlátokra nincs szűkítési garancia (bár az aritmetikai és halmaz-korlátok ilyenkor is szűkítenek).
- A később tárgyalandó korlátokra egyenként megadjuk majd a szűkítési szintet.

#### A SICStus clp(FD) könyvtára Alapvető korlátok

### Garantált szűkítési szintek SICStusban – példák

- | ?- X in {4,9}, Y in {2,3}, Z #= X-Y. % intervallum-szűkítő: X in {4}\/{9}, Y in 2..3, Z in 1..7 ?
- | ?- X in {4,9}, Y in {2,3}, plus(Y, Z, X). % plus(A, B, C): A+B=C tartomány-szűkítő módon  $X \in \{4\} \setminus \{9\}, Y \in \{2...3, Z \in \{1...2\} \setminus \{6...7\} \}$
- | ?- domain( $[X, Y]$ , -10, 10),  $X*X+2*X+1$  #= Y. % Ez nem interv.-szűkítő, Y<0 nem lehet! X in -4..4, Y in -7..10 ?
- | ?- domain( $[X, Y]$ , -10, 10),  $(X+1)*(X+1)$  #= Y. % bár ez nem garantált, de intervallum-szűkítő: X in -4..2, Y in 0..9 ?

### Korlátok végrehajtása

#### **A végrehajtás fázisai**

- A korlát kifejtése elemi korlátokra (fordítási időben, lásd később) pl.  $X*X$  #<  $17 \implies X*X$  #=  $Z$ ,  $Z$  #<  $17$
- A korlát felvétele (posting):
	- azonnali végrehajtás (pl. X #< 3), vagy
	- · démon létrehozása: első szűkítés elvégzése, újra-aktiválási feltételek meghatározása, a démon elaltatása.
- A démon aktiválása
	- szűkítés elvégzése,
	- döntés a folytatásról:
		- a démon lefut (ha a korlát már következménye a tárnak);
		- vagy a démon újra elalszik.

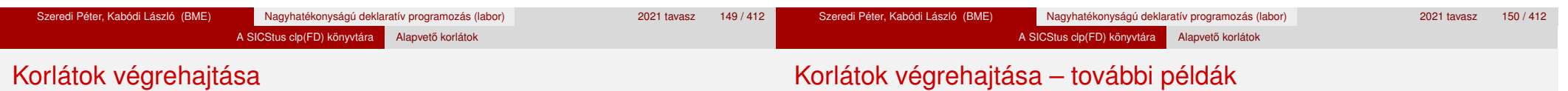

#### **Elemi korlátok m ˝uködése — példák**

- $A \neq \equiv B$  (tartomány-szűkítő)
	- Mikor **aktiválódik**? Ha vagy A vagy B konkrét értéket kap.
	- **· Hogyan szűkít?** A felvett értéket kihagyja a másik változó tartományából.
	- Hogyan **folytatódik** a démon végrehajtása? A démon befejezi működését (lefut).
- A #< B (tartomány-szűkítő)
	- **Aktiválás**: ha A alsó határa (min A) vagy B felső határa (max B) változik
	- **Sz ˝ukítés**: A tartományából kihagyja az *X* ≥ max B értékeket, B tartományából kihagyja az *Y* ≤ min A értékeket
	- **Folytatás**: ha max A < min B, akkor lefut, különben újra elalszik. (SICStusban: lefut, ha A vagy B behelyettesítődik.)

 $all\_distinct([A_1,...])$  (tartomány-szűkítő)

- **Aktiválás**: ha bármelyik változó tartománya változik
- **Szűkítés:** (páros gráfokban maximális párosítást kereső algoritmus segítségével) minden olyan értéket elhagy, amelyek esetén a korlát nem állhat fenn. Példa:
	- | ?- A in 2..3, B in 2..3, C in 1..3, all  $distinct([A,B,C])$ .
		- $C = 1$ , A in 2..3, B in 2..3 ?
- **Folytatás**: ha már csak egy nem-konstans argumentuma van, akkor lefut, különben újra elalszik. (Jobb döntésnek tűnhet lefutni, ha a tartományok mind diszjunktak, de a SICStus nem így csinálja, valószinűleg nem éri meg.)

# Korlátok végrehajtása – további példák

# Globális aritmetikai korlátok

**X+Y #=** T (intervallum-szűkítő)

**Aktiválás**: ha bármelyik változó alsó vagy felső határa változik

A SICStus clp(FD) könyvtára Alapvető korlátok

**o** Szűkítés:

T-t szűkíti a  $(min(X)+min(Y))$ .. $(max(X)+max(Y))$  intervallumra,  $X-t$  szűkiti a  $(min(T)-max(Y))$ ... $(max(T)-min(Y))$  intervallumra,  $Y-t$  szűkiti a  $(min(T)-max(X))$ .. $(max(T)-min(X))$  intervallumra.

**· Folytatás**: ha (a szűkítés után) mindhárom változó konstans, akkor lefut, különben újra elalszik.

### **Példa a sz ˝ukítések kölcsönhatására**

- | ?- domain( $[X, Y]$ , 0, 100),  $X+Y$  #=10,  $X-Y$  #=4. X in 4..10, Y in 0..6 ?
- | ?- domain( $[X, Y]$ , 0, 100),  $X+Y$  #=10,  $X+2*Y$  #=14.  $X = 6$ ,  $Y = 4$  ?

scalar\_product(Coeffs, Xs, *Relop*, Value*[,Options]*) Igaz, ha a Coeffs és Xs listák skalárszorzata a *Relop* relációban van a Value értékkel, ahol *Relop* aritmetikai összehasonlító operátor (#=, #<, stb.). Alapértelmezésben intervallum-szűkítést biztosít, kivéve ha Options = [consistency(domain)], amikor is tartomány-konzisztensen szűkít. Coeffs egészekből álló lista, Xs elemei és Value egészek vagy korlát változók lehetnek.

Megjegyzés: minden lineáris aritmetikai korlát átalakítható egy scalar\_product hívássá.

sum(Xs, *Relop*, Value) Jelentése: Σ Xs *Relop* Value. Ekvivalens a következővel: scalar\_product(Csupa1, Xs, Relop, Value), ahol Csupa1 csupa 1 számból álló lista, Xs-sel azonos hosszú.

minimum(Value, Xs), maximum(Value, Xs) Jelentése: az Xs lista elemeinek minimuma/maximuma Value.

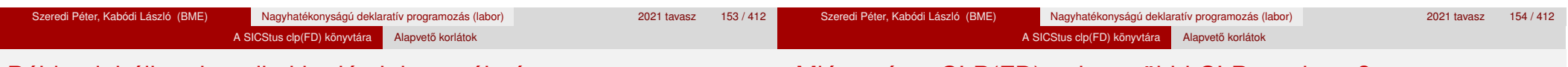

### Példa globális aritmetikai korlátok használatára

# Miért más a CLP(FD), mint a többi CLP rendszer?

### **A CLP könyvtárak összehasonlítása**

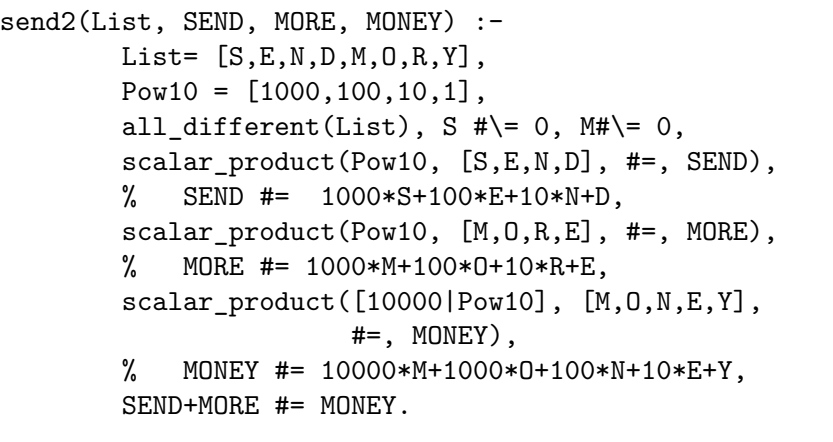

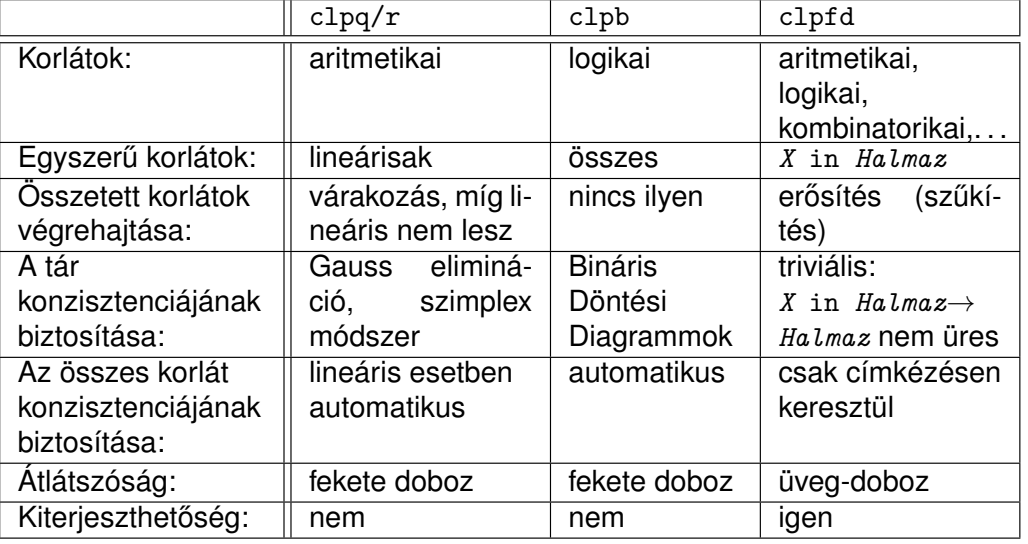

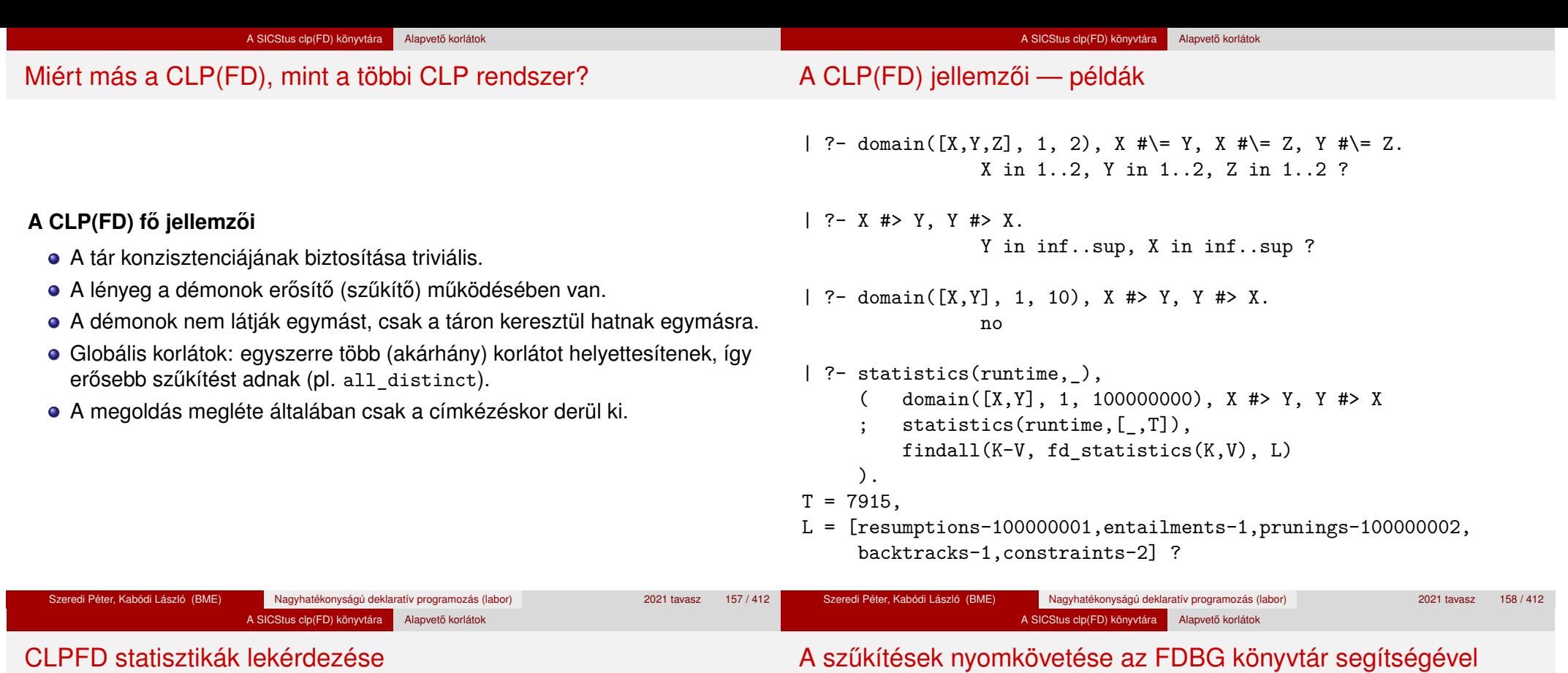

- fd\_statistics(Kulcs, Érték): A Kulcs-hoz tartozó számlálót Érték-kel egyesíti, majd **lenullázza**. Lehetséges kulcsok és számlált események:
	- constraints korlát létrehozása;
	- resumptions korlát felébresztése;
	- entailments korlát (vagy negáltja) levezethetővé válásának észlelése;
	- prunings tartomány szűkítése;
	- backtracks a tár ellentmondásossá válása (Prolog meghiúsulások nem számítanak).
- **·** fd\_statistics: az összes számláló állását kiírja és lenullázza őket.

```
| ?- use_module(library(fdbg)).
```
| ?- fdbg\_on, fdbg\_assign\_name(X, x), fdbg\_assign\_name(Y, y), domain([X,Y], 1, 10), X #> Y, Y #> X.

domain( $[x, y, (y, 1, 10) == x = inf...sup \rightarrow 1...10$ ,  $y = inf...sup \rightarrow 1...10$ Constraint exited.

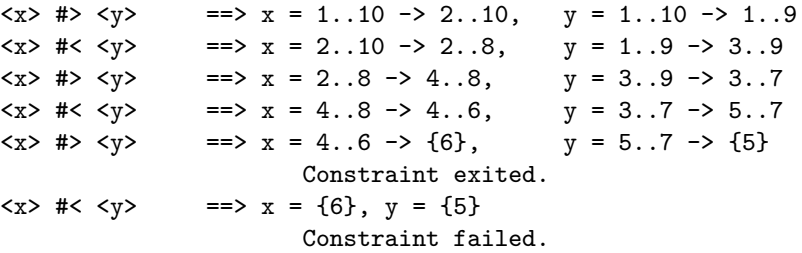

### Klasszikus CSP/CLP programok: a "zebra" feladat

#### **A feladvány**

Egy utcában öt különböző színű ház van egymás mellett. A házakban különböző nemzetiségű és foglalkozású emberek laknak. Mindenki különböző háziállatot tart és más-más a kedvenc italuk is. A következőket tudiuk.

> A spanyol kutyát tart. **Az olasz a teát kedveli.**

A szobrász csigát tart.  $\bullet$  A tejet a középső házban

kedvelik.

lovat tartanak.

A zöld házban lakó kávét iszik.

A norvég a kék ház mellett lakik.

A diplomata melletti házban

- Az angol a piros házban lakik.
- A festő japán.
- A norvég a balszélső házban lakik.
- A zöld ház a fehérnek jobboldali szomszédja.
- A diplomata a sárga házban lakik.
- A hegedűművész gyümölcslevet iszik.
- Az orvos szomszédja rókát tart.

**Kérdés**: Kinek a háziállata a zebra (és ki iszik vizet)?

(Lásd pl. https://www.ps.uni-saarland.de/alice/manual/cptutorial/node30.html)

### Klasszikus CSP/CLP programok: a "zebra" feladat

#### **Modellezés**

- Változók meghatározása: egy-egy változó tartozik minden nemzetiséghez, háziállathoz, házszínhez, foglalkozáshoz és italhoz.
- Változóértékek kódolása: A változó értéke annak a háznak a száma (balról számozva), amelynek lakóját, állatát, színét, stb. jelöli az adott változó.
- Korlátok meghatározása:
	- az egyes változó-csoportok mind különböznek: all\_different/1 könyvtári korlát, pl.
		- all different([Angol,Spanyol,Japán,Norvég,Olasz])
	- két tulajdonság azonossága: egy #= korlát, pl. "Az angol a piros házban lakik." =⇒ Angol #= Piros
	- két tulajdonság szomszédossága: házszámok különbsége 1, ill. 1 abszolút értékű, pl. "A norvég a kék ház mellett lakik"  $\implies$  abs(Norvég-Kék)#=1
	- A sorban egy konkrét ház megnevezése: egy számmal való egyenlőség, pl. "A tejet a középső házban kedvelik."  $\implies$  Tej #= 3.

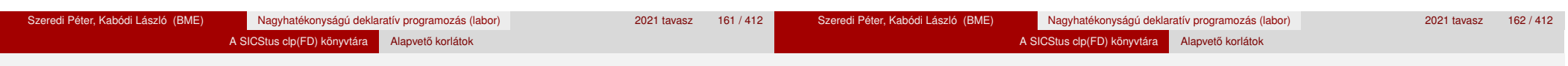

## A "zebra" feladvány CLPFD megoldása

:- use module(library(lists)). :- use module(library(clpfd)).

% ZOwner a zebra tulajdonosának nemzetisége, All az % összes változó értéke a "Kié a zebra" feladványban. zebra(ZOwner, All):-

All = [England, Spain, Japan, Norway, Italy, Dog, Zebra, Fox, Snail, Horse, Green,Red,Yellow,Blue,White,

Painter, Diplomat, Violinist, Doctor, Sculptor, Juice,Water,Tea,Coffee,Milk],

domain(All, 1, 5),

- all\_different([England,Spain,Japan,Norway,Italy]),
- all different([Green,Red,Yellow,Blue,White]),
- all\_different([Painter,Diplomat,Violinist, Doctor,Sculptor]),
- all\_different([Dog,Zebra,Fox,Snail,Horse]),
- all\_different([Juice,Water,Tea,Coffee,Milk]),
- zebra\_constraints(All), labeling([], All),
- nth1(N, [England,Spain,Japan,Norway,Italy], Zebra), nth1(N, [england,spain,japan,norway,italy], ZOwner).

# A "zebra" feladvány CLPFD megoldása

zebra\_constraints(All) :- All = [England,Spain,Japan,Norway,Italy, Dog, \_Zebra, Fox, Snail, Horse, Green,Red,Yellow,Blue,White, Painter,Diplomat,Violinist,Doctor,Sculptor, Juice,\_Water,Tea,Coffee,Milk], England #= Red, Spain #= Dog, Japan #= Painter, Italy #= Tea, Norway #= 1, Green #= Coffee, Green #= White+1, Sculptor #= Snail, Diplomat #= Yellow, Milk #= 3, Violinist #= Juice, nextto(Norway, Blue), nextto(Fox, Doctor), nextto(Horse, Diplomat). % A és B szomszédos számok.  $nextto(A, B) :- abs(A-B) #= 1.$ | ?- zebra(ZOwner, All). All =  $[3, 4, 5, 1, 2, 4, 5, 1, 3, 2 | \ldots]$ ,

ZOwner = japan ? ; no

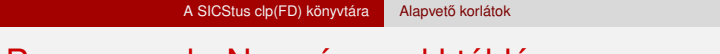

Egy N\*N-es sakktáblán N vezért kell elhelyezni úgy, hogy egyik se üsse semelyik másikat, azaz ne legyen két vezér ugyanabban a sorban, ugyanabban az oszlopban, vagy ugyanazon átlós irányú vonal mentén.

változó írja le az *i*. sorban levő vezér helyzetét.

*i*. sorban levő vezér kerül.

Változók meghatározása: minden vezérhez egy változót rendelünk. Az X*<sup>i</sup>*

Változóértékek kódolása: az X*<sup>i</sup>* változó azt az oszlopot jelöli, amelybe az

# CSP/CLP programok: N vezér a sakktáblán

**A feladvány**

**Modellezés**

#### A SICStus clp(FD) könyvtára Alapvető korlátok

### N vezér a sakktáblán – korlátok meghatározása

- Ne legyen két vezér egy sorban: nem szükséges külön korlát, mert a modellezés (változók jelentése) automatikusan biztosítja.
- Ne legyen két vezér egy oszlopban: X*<sup>i</sup>* #\= X*<sup>j</sup>* , minden 1 ≤ *i* < *j* ≤ *N* esetén.
- Minden átlós vonalban legfeljebb egy vezér legyen, azaz bármely két vezér vízszintes és függőleges távolsága különbözzék: abs( $X_i - X_j$ ) #\= $j - i$ , minden  $1 \le i \le j \le N$  esetén.
- **Összegezve:** minden X, Y változópárra, amelyek sortávolsága I> 0 (azaz X = X*<sup>i</sup>* , Y = X*<sup>j</sup>* , I = *abs*(*i* − *j*)), a következo három korlát ˝ fennállását kell biztosítani:

Y  $\# \equiv X$ , Y  $\# \equiv X - I$ , Y  $\# \equiv X + I$ 

A fenti korlátok eljárásba foglalása:

% Az X és Y oszlopokban I sortávolságra levő % vezérek nem támadják egymást.  $no\_threat(X, Y, I)$  :- $Y \neq \models X$ ,  $Y \neq \models X-I$ ,  $Y \neq \models X+I$ .

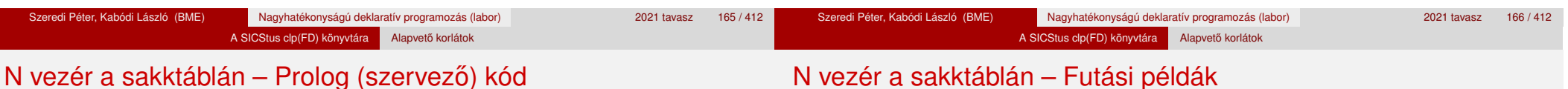

% A Qs lista N vezér biztonságos elhelyezését mutatja egy N\*N-es % sakktáblán: ha a lista i. eleme j, akkor az i. vezért az i. sor % j. oszlopába kell helyezni. LabOpts a címkézési opciók listája. queens(N, Qs, LabOpts) :-

queens nolab(N, Qs), labeling(LabOpts,Qs).

```
% A Qs lista egy biztonságos N vezér elhelyezés.
queens nolab(N, Qs) :-
        length(Qs, N), domain(Qs, 1, N), safe(Qs).
```

```
% safe(Qs): A Qs vezér-lista biztonságos.
safe(\lceil \rceil).
safe([Q|Qs]) :- no attack(Qs, Q, 1), safe(Qs).
```

```
% no_attack(Qs, Q, I): A Qs lista által leírt vezérek egyike sem
% támadja a Q által leírt vezért, ahol Qs a (j, j+1, ...) sorbeli
% vezéreket írja le, Q a i. sorbeli vezért, és I = j-i > 0.
no attack([],\_,\_).
no attack([X|Xs], Y, I) :-
        no_threat(X, Y, I), I1 is I+1, no_attack(Xs, Y, I1).
```

```
| ?- queens nolab(4, 0s).
        Qs = [A, B, C, D],_A in 1..4, _B in 1..4, _C in 1..4, _D in 1..4 ?
\vert ?- queens_nolab(4, Qs), Qs=[1|\ ].
        Qs = [1, A, B, C],_A in 3..4, _B in{2}\/{4}, _C in 2..3 ?
| ? - Qs = [1| ], queens(4, Qs, []).
        no
\vert ?- queens nolab(4, Qs), Qs=[2]].
        Qs = [2, 4, 1, 3] ?
```
#### A SICStus clp(FD) könyvtára Alapvető korlátok

## 2. kis házi feladat: számkeresztrejtvény (kakuro)

- Adott egy keresztrejtvény, amelynek egyes kockáiba 1..*Max* számokat kell elhelyezni (szokásosan *Max* = 9).
- A vízszintes és függőleges "szavak" meghatározásaként a benne levő számok összege van megadva.
- Egy szóban levő betűk (kockák) mind különböző értékkel kell bírjanak. (Lásd pl. https://hu.wikipedia.org/wiki/Kakuro)

#### **A keresztrejtvény Prolog ábrázolása:**

- **·** listák listájaként megadott mátrix;
- a fekete kockák helyén *F*\*V* alakú struktúrák vannak, ahol *F* és *V* az adott kockát követő függőleges ill. vízszintes szó összege, vagy x, ha nincs ott szó, *vagy egy egybet˝us szó van*;
- · a kitöltendő fehér kockákat (különböző) változók jelzik.

#### **Megjegyzés:**

A címkézéshez (amiről részletesen még nem volt szó) elegendő a labeling([], Változólista) eljáráshívás használata.

### 2. kis házi feladat: számkeresztrejtvény

#### **A megírandó Prolog eljárás és használata**

% szamker(SzK, Max): SzK az 1..Max számokkal % helyesen kitöltött számkeresztrejtvény. % Megjegyzés: egyes sorban/oszlopban középen

% is lehet 'x'!

```
pelda(mini, [[x \ x, 11 \ x, 21 \ x, 8 \ x],[x\&24, , , , , , ][x\setminus 10, , , , , ][x\backslash 6, \underline{\hspace{1cm}}, \underline{\hspace{1cm}}, \underline{x\backslash x}], 9).
```
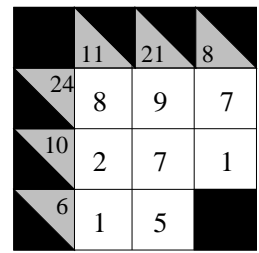

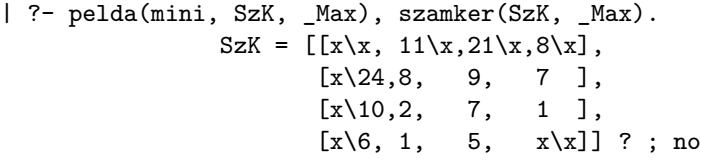

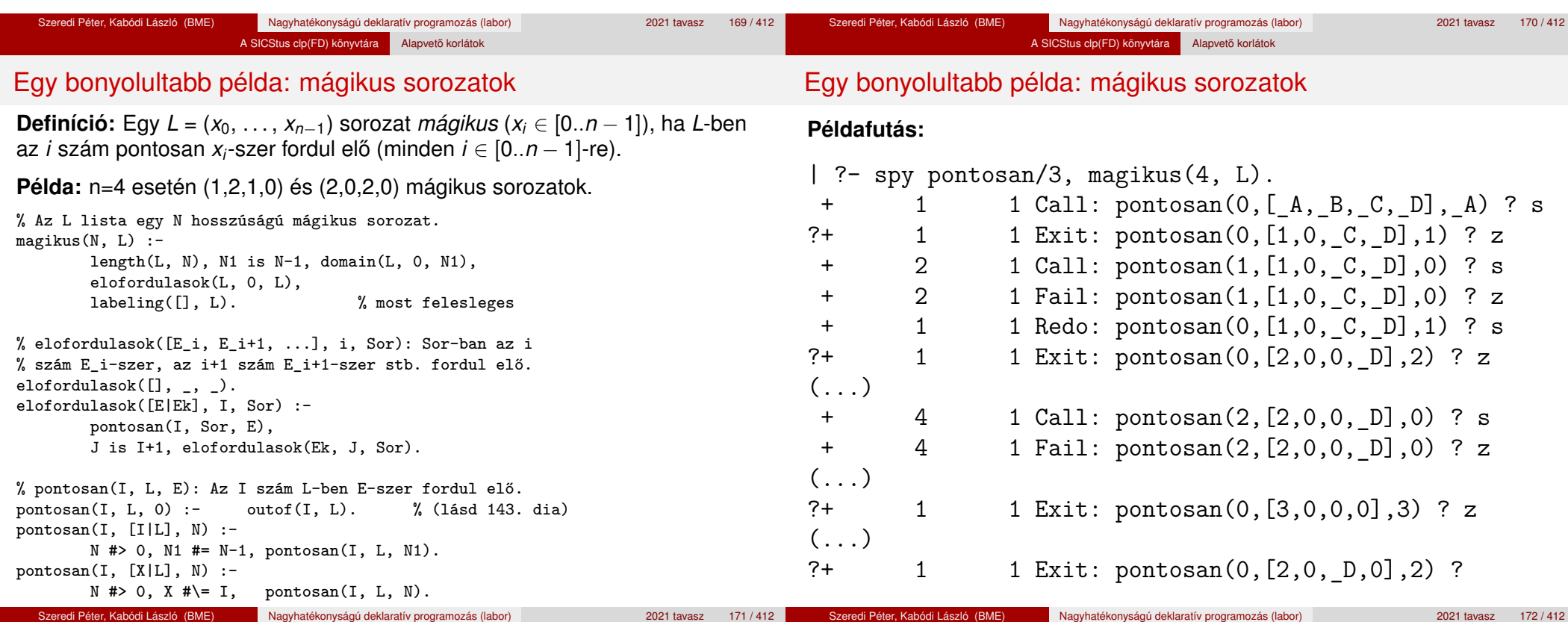

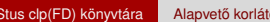

### A SICStus clp(FD) könyvtára Alapvető korlátok

#### Mágikus sorozatok: redundáns korlátok

A SICS

**Állítás:** Ha az *L* = (*x*0, . . . , *xn*−1) sorozat mágikus, akkor  $\sum_{i < n} x_i = n$ , és  $\sum_{i < n} i * x_i = n$ .

#### **Hatékonyabb változat, a fenti redundáns korlátokkal**

% N=10 esetén kb. 50-szer gyorsabb az előző programnál!  $magikus2(N, L)$  : $length(L, N), N1$  is  $N-1$ , domain $(L, 0, N1)$ , osszege(L, S),<br>szorzatosszege(L, 0, SP),<br>%  $\sum_{i} L_i = S$ <br> $\frac{1}{2}$ <br>*k*<sub>*L<sub>i</sub>* = SP</sub> szorzatosszege(L, 0, SP), call(S #= N), call(SP #= N), % lásd a megjegyzést elofordulasok(L, 0, L). % lásd az előző változatnál

#### **Megjegyzés**

- Az aritmetikai beépített eljárások megengednek (aritmetikai) struktúrákat tartalmazó változókat, pl. Kif = S1+S2, ..., Kif =:= 0.
- CLPFD-ben ez nem megengedett: Kif=S1+S2, ..., Kif #= 0  $\implies$  Hiba! Ennek oka: a korlát-kifejtés csak betöltéskor történik meg.
- A megoldás a korlát-kifejtési fázis késleltetése: Kif=S1+S2, ...,  $call(Kif #= 0)$

### Mágikus sorozatok: redundáns korlátok

#### **Segédeljárások**

```
% osszege(L, Ossz): Ossz = \sum L_iosszege([], 0).
osszege([X|L], X+S) :- osszege(L, S).
% szorzatosszege(L, I, Ossz): Ossz = I * L_1 + (I+1) * L_2 + ...szorzatosszege([],, 0).
szorzatosszege([X|L], I, I*X+S) :-
    J is I+1, szorzatosszege(L, J, S).
| ?- magikus2(4, L).
% visszalépés nélkül adja ki az első megoldást!
 + 1 1 Call: pontosan(0, [A, B, C, D], A) ?
( \ldots )
```

```
?+ 1 1 Exit: pontosan(0, [2,0,2,0],2) ? z
```
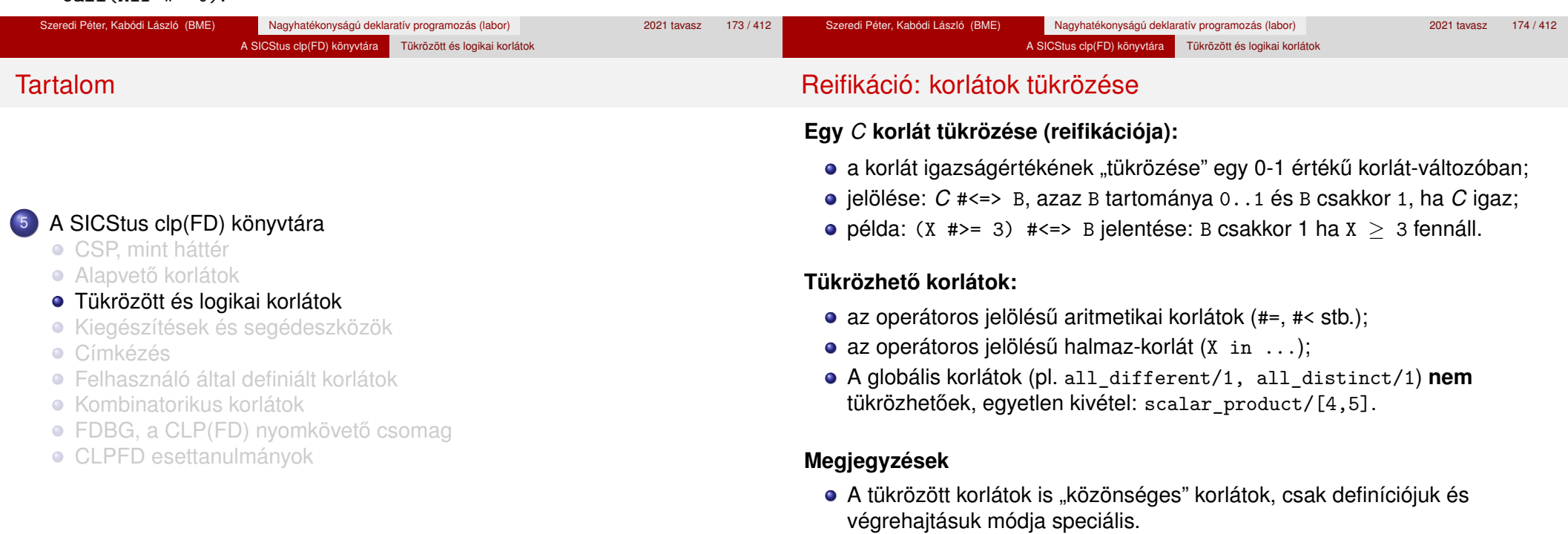

Példa: a 0..5 tartományon az (X #>= 3) #<=> B korlát teljesen megegyezik a B #= X/3 korláttal.

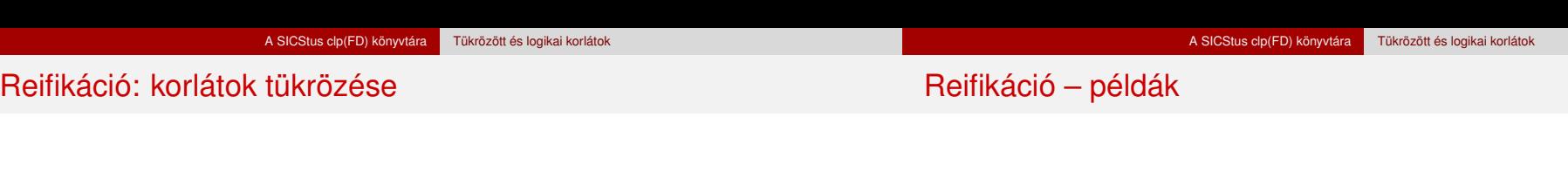

### **Tükrözött korlátok végrehajtása**

- A *C* # < = > B tükrözött korlát végrehajtása többféle szűkítést igényel:
	- a. amikor B-ről kiderül valami (azaz behelyettesítődik): ha B=1, fel kell venni (*post*) a korlátot, ha B=0, fel kell venni a negáltját.
	- b. amikor *C*-ről kiderül, hogy levezethető a tárból: B=1 kell legyen
	- c. amikor ¬*C*-ről kiderül, hogy levezethető a tárból: B=0 kell legyen
- A fenti a., b. és c. szűkítések elvégzését három különböző démon végzi.
- A levezethetőség-vizsgálat (b. és c.) különböző "ambíciókkal", különböző bonyolultsági szinteken végezhető el.

### • Alappélda, csak B szűkül:

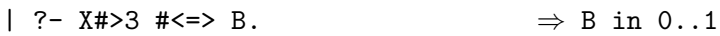

- Ha B értéket kap, akkor a rendszer felveszi a korlátot ill. a negáltját:
	- | ?- X#>3 #<=> B, B = 1.  $\Rightarrow$  X in 4..sup<br>| ?- X#>3 #<=> B, B = 0.  $\Rightarrow$  X in inf..3
	- $| ? X# > 3 # < >> B, B = 0.$
- Ha levezethető a korlát vagy negáltja, akkor B értéket kap.
	- | ?- X#>3 #<=> B, X in 15..sup.  $\Rightarrow$  B = 1<br>| ?- X#>3 #<=> B. X in inf..0.  $\Rightarrow$  B = 0
	- | ?-  $X#>3$   $#<=> B$ ,  $X$  in inf..0.
- Ha a tár megengedi a korlát és negáltja teljesülését is, akkor B nem kap értéket.

| ?- X#>3 #<=> B, X in 3..4.  $\Rightarrow$  B in 0..1

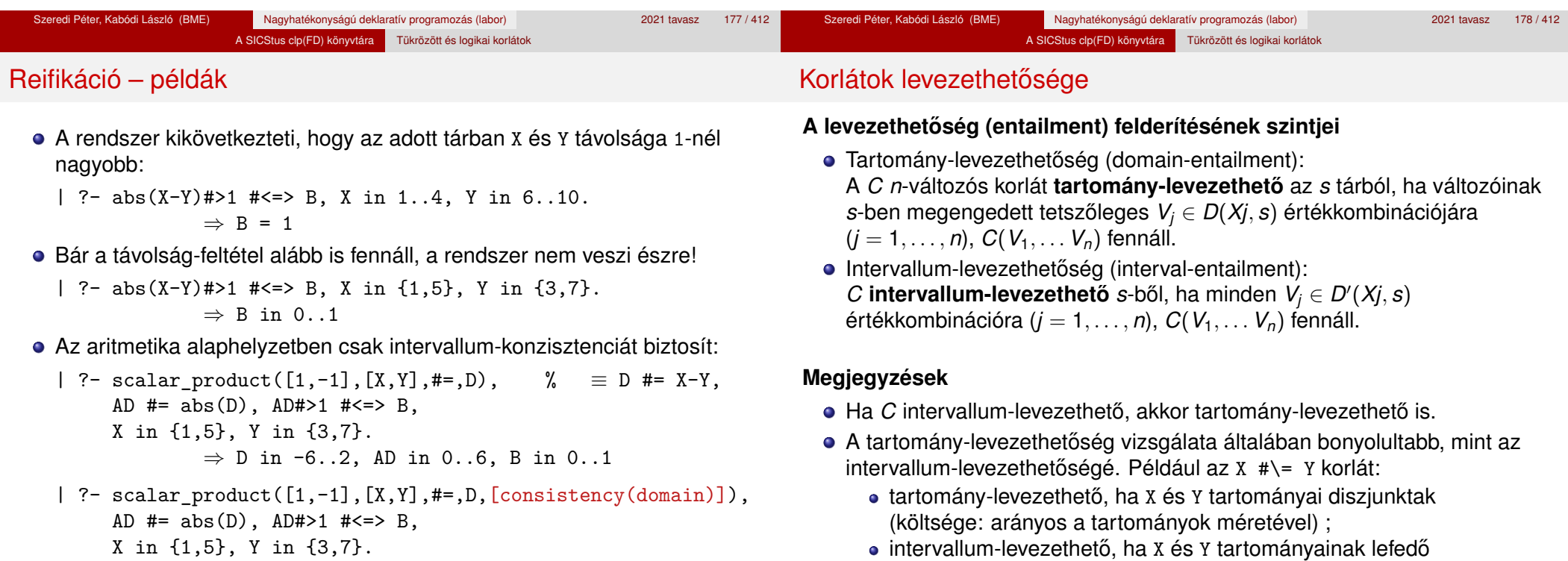

 $\Rightarrow$  D in {-6,-2,2}, AD in {2,6}, B = 1

intervallumai diszjunktak (költsége: konstans).

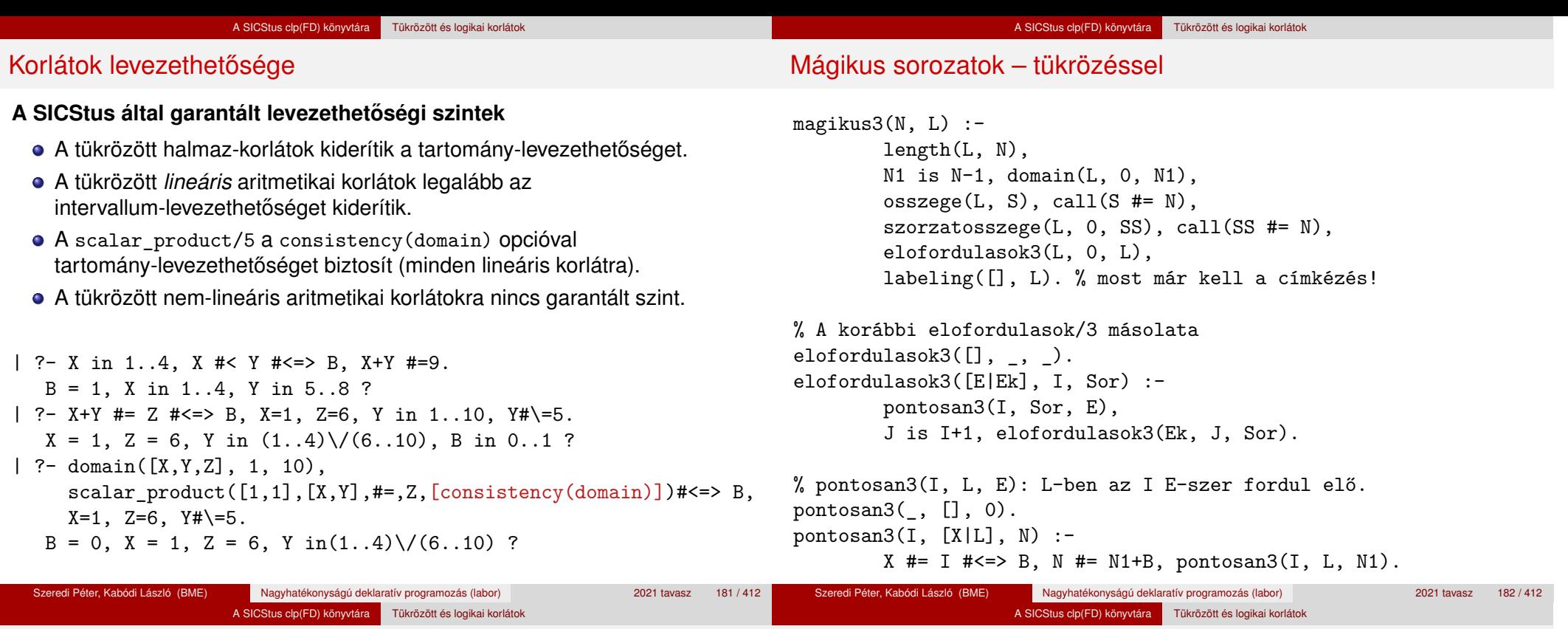

A mágikus sorozat megoldásainak összehasonlítása

Az összes megoldás előállítási ideje másodpercben, 1 perc időkorláttal, Pentium III, 600 MHz processzoron ("—" = időtúllépés).

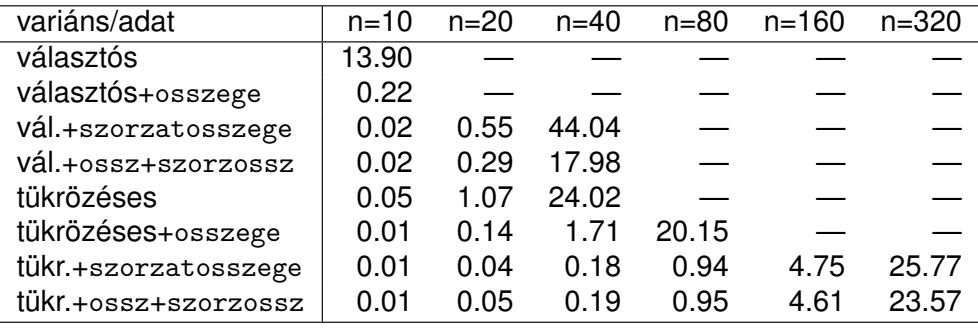

## Logikai korlátok

### **Logikai korlát argumentuma lehet**

- egy B változó, B automatikusan a 0..1 tartományra szűkül;
- egy tetszőleges tükrözhető aritmetikai- vagy halmazkorlát;
- o egy tetszőleges logikai korlát.

### **A logikai korlátok (egyben függvényjelként is használhatók)**

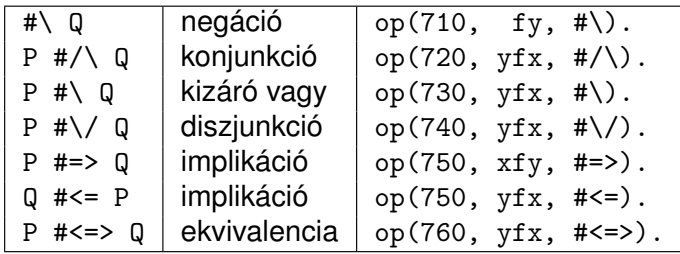

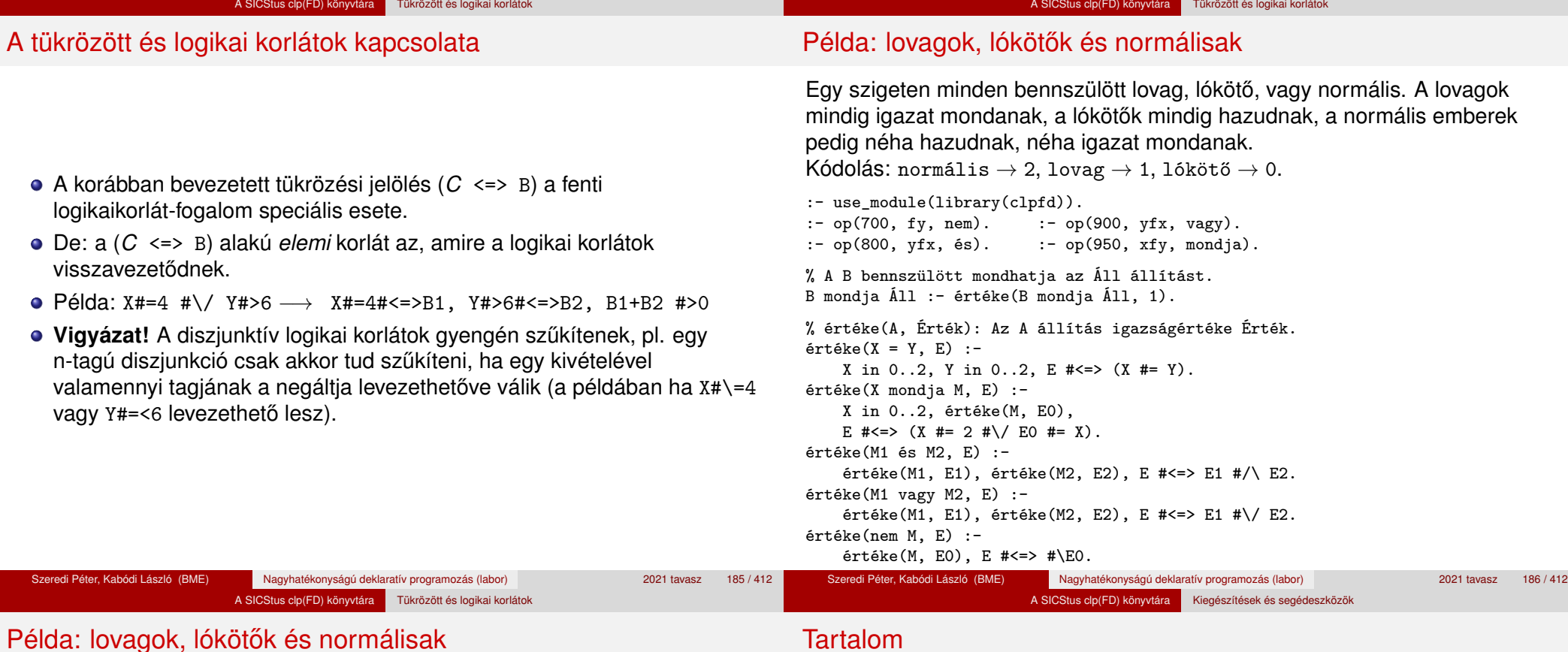

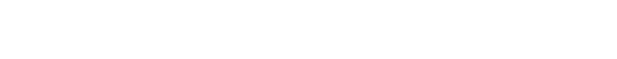

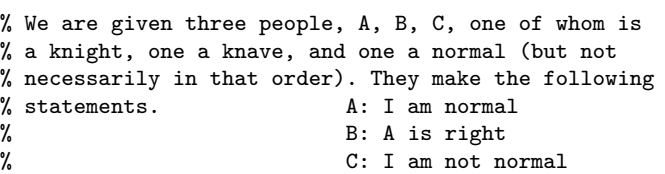

% https://www.doverpublications.com/mathsci/0921/d/481980.pdf % 39. feladat

| ?- all\_different( $[A, B, C]$ ), A mondja A = 2, B mondja  $A = 2$ , C mondja nem  $C = 2$ ,  $labeling([], [A,B,C]).$ 

 $A = 0$ ,  $B = 2$ ,  $C = 1$  ?; no

### <sup>5</sup> A SICStus clp(FD) könyvtára

- CSP, mint háttér
- Alapvető korlátok
- Tükrözött és logikai korlátok

#### Kiegészítések és segédeszközök

- **·** Címkézés
- Felhasználó által definiált korlátok
- **Kombinatorikus korlátok**
- · FDBG, a CLP(FD) nyomkövető csomag
- CLPFD esettanulmányok

## Formula-korlátok

A legfontosabb elemi korlátok a clpfd modulban

Formula-korlátnak hívjuk az operátoros jelöléssel írt korlátot, azaz az eddig ismertetetteket, kivéve a globális aritmetikai korlátokat.

A SICStus clp(FD) könyvtára Kiegészítések és segédeszközök

- A formula-korlátokat a rendszer nem könyvtári eljárással valósítja meg, hanem a Prolog goal\_expansion/5 kampójának segítségével.
- A kampó-eljárás *fordítási időben* a formula-korlátot, egy scalar\_product/4 korlátra, és/vagy nem-publikus elemi korlátokra fejti ki.
- A formula-korlátok kifejtése call/1-be ágyazással elhalasztható a korlát *futási időben* való felvételéig.

#### (SICStus 4.6.0 verzió)

- aritmetika:'x+y=t'/3 'x\*y=z'/3 'x/y=z'/3 'x mod y=z'/3  $'$ |x|=y'/2 'max(x,y)=z'/3 'min(x,y)=z'/3
- $\bullet$  összehasonlítás: 'x=y'/2 'x=<y'/2 'x\\=y'/2 és tükrözött változataik: 'x $R_V$ '(X,Y,B), ahol  $R \in \{ = -\langle \ \rangle = \}$ .
- halmaz-korlátok: propagate\_interval\_chk(X,Min,Max) prune\_and\_propagate(X,Halmaz)
- logikai korlát: pl. bool\_and([B1,B2,...], B) jelentése: B1  $\#$ / B2  $\#$ /  $\ldots$   $\#$  = B, ahol B*i* lehet X vagy  $\#$  X alakú. További logikai korlátok: bool\_or, bool\_xor
- optimalizált speciális esetek:

'x\*x=y'/2 'ax=t'/3 'ax+y=t'/4 'ax+by=t'/5 't+u=<c'/3 't=u+c'/3 't=<u+c'/3 't\\=u+c'/3 't>=c'/2 stb.

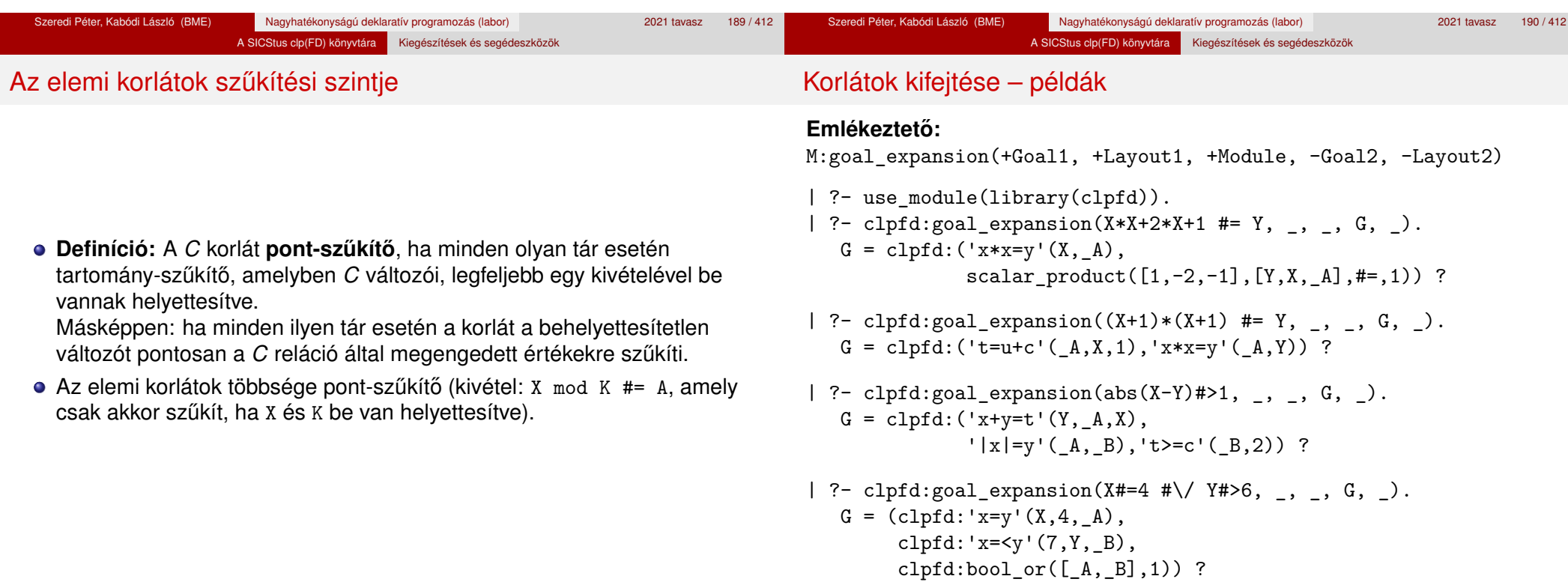

### Korlátok kifejtése – további példák

#### A SICStus clp(FD) könyvtára Kiegészítések és segédeszközök

### A SICStus clp(FD) könyvtára Kiegészítések és segédeszközök CLPFD segédeljárások – válaszok formája

- | ?- clpfd:goal\_expansion(#\ X #/\ Y #\/ Z, \_, \_, G, \_).  $G = (c1pfd:booland([# \X, Y], A), c1pfd:boolor([A, Z], 1))$  ?
- | ?- clpfd:goal\_expansion( $(J+K)*2+L+3*M-(J+9)$  #= Z, , , G, \_).  $G = \text{clpfd:scalar-product}([1, 2, 1, 3, -1], [J, K, L, M, Z], #=0, 9)$  ?
- | ?- clpfd:goal\_expansion(X\*X\*X\*X #= 16, \_, \_, G, \_).  $G = c1pfd: ('x*x=y'(X, _A), 'x*y=z'(_A,X, _B), 'x*y=z'(_B,X,16))$  ?
- | ?- clpfd:goal expansion(X\*X\*(X\*X) #= 16,  $\,$ ,  $\,$ , G,  $\,$ ). G = clpfd:  $('x*x=y'(X, A), 'x*x=y'(-A, 16))$  ?
- | ?- clpfd:goal\_expansion(X in  $\{1,2\}$ , \_, \_, G, \_).  $G = c1pfd:propagate_interestval_chk(X,1,2)$  ?

### **Megjegyzések**

- · Lineáris korlátoknál a kifejtés megőrzi a pont- és intervallum-szűkítést.
- Általános esetben a kifejtés még a pont-szűkítést sem őrzi meg, pl | ?- X in 0..10, X\*X\*X\*X#=16.  $\longrightarrow$  X in 1..4
- Alaphelyzet: a rendszer egy kérdésre való válaszoláskor csak a kérdésben előforduló változók tartományát írja ki, az alvó korlátokat nem.
- Ha a clpfd: full answer dinamikus kampó (callback) eljárás sikeresen fut le – lásd assert(. . . ) – akkor a kérdésbeli változók mellett kiírja még a le nem futott összes korlátot, és azok változóit is.

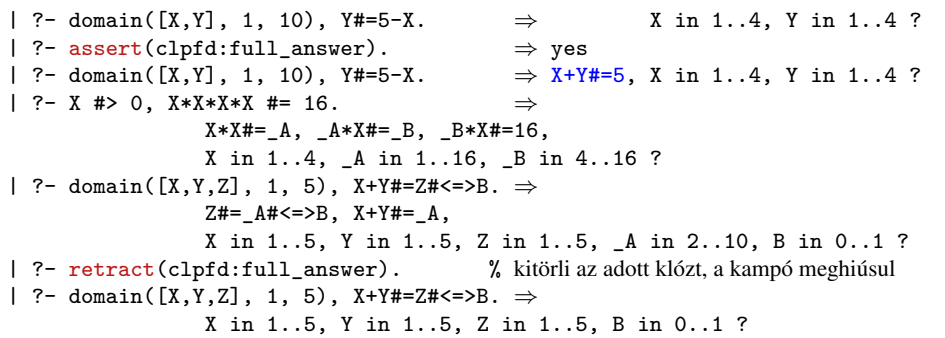

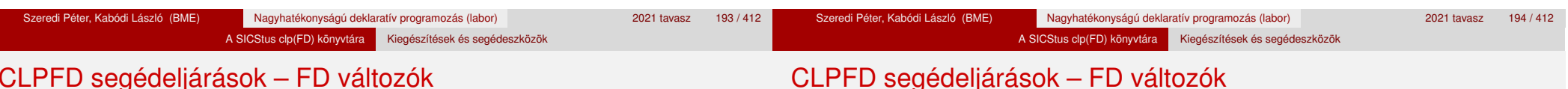

# CLPFD segédeljárások – FD változók

- Az FD változókról a könyvtár által tárolt információk lekérdezhetők.
- Ezek felhasználhatók a címkézésben, globális korlátok írásában ill. nyomkövetésben.
- **Vigyázat!** Félreértés veszélye! Minden más használat hibás!
- fd var(V): V egy korlát-változó. (Azaz V legalább egy korlátban előfordul, és ezáltal tartománnyal rendelkezik.)
- $\bullet$  fd min(X, Min): A Min paramétert egyesíti az X változó tartományának alsó határával (ez egy egész vagy inf lehet).
- $\bullet$  fd max(X, Max): Max az X felső határa (egész vagy sup).
- **o** fd size(X, Size): Size az X tartományának mérete (egész vagy sup).
- fd\_dom(X, Range): Range az X változó tartománya, *KonstansTartomány* formában.
- fd\_set(X, Set): Set az X tartománya ún. FD-halmaz formában.
- fd degree(X, D): D az X-hez kapcsolódó korlátok száma.

- **Példák**
- | ?- X in  $(1..5)\{\}$ (9}, fd\_min(X, Min), fd\_max(X, Max), fd\_size(X, Size). Min = 1, Max = 9, Size = 6, X in(1..5)\/{9} ?
- | ?- X in  $(1..9)/\sqrt{(6..8)}$ , fd dom $(X, Dom)$ , fd set $(X, Set)$ . Dom =  $(1..5)\sqrt{9}$ , Set =  $[[1|5], [9|9]]$ , X in ...?
- | ?- queens\_nolab(8, [X|\_]), fd\_degree(X, Deg). Deg = 21, X in 1..8 ?  $\%$  21 = 7\*3

#### A SICStus clp(FD) könyvtára Kiegészítések és segédeszközök

### FD-halmazok

### FD-halmazok

- Az FD-halmaz formátum a tartományok belső ábrázolási formája.
- Absztrakt adattípusként használandó, alapműveletei:
	- is  $f$ dset(S): S egy korrekt FD-halmaz.
	- empty\_fdset(S): S az üres FD-halmaz. (S lehet változó)
	- fdset parts(S, Min, Max, Rest): Az S FD-halmaz áll egy Min..Max kezdő intervallumból és egy Rest maradék FD-halmazból, ahol Rest minden eleme határozottan nagyobb Max+1-nél. Egyaránt használható FD-halmaz szétszedésére és építésére.
		- | ?- X in  $(1..9)$   $\land$   $\land$   $(6..8)$ , fd\_set $(X, S)$ , fdset parts( $S$ , Min1, Max1,  $S1$ ),

fdset\_parts(\_S1, Min2, Max2, S2).

 $Min1 = 1$ ,  $Max1 = 5$ ,  $Min2 = 9$ ,  $Max2 = 9$ ,  $S2 = []$ ,  $X$  in  $(1.5)\)/$ {9} ?

Az FD-halmaz tényleges ábrázolása: [Alsó|Felső] alakú szeparált zárt intervallumok rendezett listája. (A '.(\_,\_)' struktúra memóriaigénye 33%-kal kevesebb mint bármely más 'f(\_,\_)' struktúráé.)

| ?- X in  $(1..9)$  / \ $(6..8)$ , fd\_set $(X, S)$ .  $S = \lceil \lceil 1 \rceil 5 \rceil$ ,  $\lceil 9 \rceil 9 \rceil$  $X \in (1..5) \setminus \{9\}$  ?

• FD-halmaz is használató szűkítésre:

- X in set Set: Az X változót a Set FD-halmazzal szűkíti.
- **Vigyázat!** Ha a korlát-felvételi fázisban egy változó tartományát egy másik tartományának függvényében szűkítjük, ezzel nem érhetünk el "démoni" szűkítő hatást, hiszen ez a szűkítés csak egyszer fut le. Az in set eljárást csak globális korlátok ill. testreszabott címkézés megvalósítására célszerű használni.

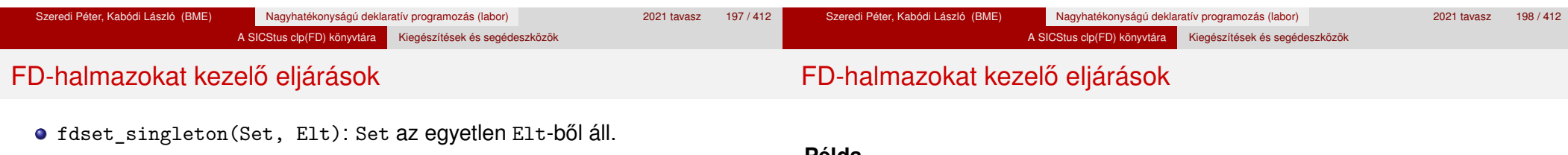

- **•** fdset interval(Set, Min, Max): Set a Min..Max intervallum (oda-vissza használható).
- **e** empty interval(Min, Max): Min..Max egy üres intervallum. Ekvivalens a \+fdset interval(, Min, Max) hívással.
- $\bullet$  fdset union(Set1, Set2, Union): Set1 és Set2 úniója Union. fdset union(ListOfSets, Union): a ListOfSets lista elemeinek úniója Union.
- fdset\_intersection/[3,2] : Két halmaz ill. egy listában megadott halmazok metszete.
- fdset complement/2: Egy halmaz komplemense.
- **o** fdset\_member(Elt, Set): Elt eleme a Set FD-halmaznak.
- list\_to\_fdset(List, Set), fdset\_to\_list(Set, List): Számlista átalakítása halmazzá és fordítva.
- **O** range to fdset(Range, Set), fdset to range(Set, Range): Konstans tartomány átalakítása halmazzá és viszont.

#### **Példa**

```
| ?- list to fdest([2,3,5,7], FS1),
     fdset_complement(_FS1, _FS2),
          % _FS2 ↔ \{2,3,5,7}
     fdset_interval(_FS3, 0, sup),
          \% FS3 \leftrightarrow 0..sup
     fdset_intersection(_FS2, _FS3, FS),
          % FS ↔ (0..sup)/\ \{2,3,5,7}
     fdset_to_range(FS, Range),
     X in set FS.
```
 $FS = [[0|1], [4|4], [6|6], [8|sup]]$ , Range =  $(0..1)\sqrt{4}\sqrt{6}\sqrt{8..}$ sup),  $X \in (0..1) \setminus (4) \setminus (6) \setminus (8..sup)$  ?

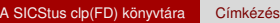

### <sup>5</sup> A SICStus clp(FD) könyvtára

- CSP, mint háttér
- Alapvető korlátok
- Tükrözött és logikai korlátok
- Kiegészítések és segédeszközök
- Címkézés
- Felhasználó által definiált korlátok
- **Kombinatorikus korlátok**
- · FDBG, a CLP(FD) nyomkövető csomag
- CLPFD esettanulmányok

## Címkézési (keresési) stratégiák

#### **CSP programok szerkezete (***ismétlés!***)**

- változók és tartományaik megadása,
- korlátok felvétele (lehetőleg választási pontok létrehozása nélkül).
- **·** címkézés (keresés).

#### **A címkézési fázis feladata**

- Adott változók egy halmaza,
- ezeket a tartományaik által megengedett értékekre szisztematikusan be kell helyettesíteni
- (miközben a korlátok fel-felébrednek, és visszalépést okoznak a nem megengedett állapotokban).
- Mindezt a lehető leggyorsabban, a lehető legkevesebb visszalépéssel kell megoldani.

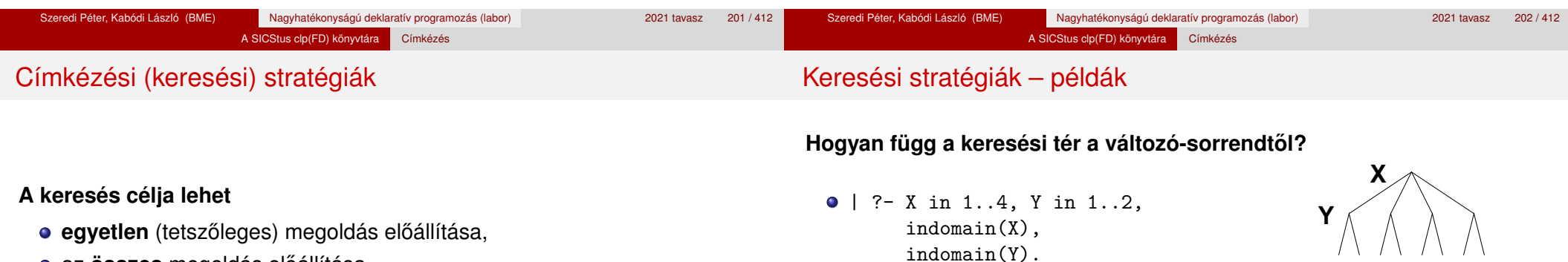

- **·** az összes megoldás előállítása,
- **•** a valamilyen szempontból legiobb megoldás előállítása.

#### **A keresési stratégia paraméterezési lehetoségei ˝**

- Milyen **sorrend**ben kezeljük az egyes változókat?
- Milyen **választási pont**ot hozunk létre?
- Milyen **irány**ban járjuk be a változó tartományát?

 $\circ$  | ?- X in 1..4, Y in 1..2, indomain(Y), indomain(X).

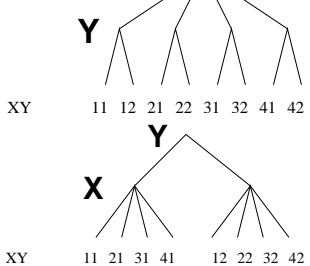

- A first-fail elv: a kisebb tartományú változót előbb címkézzük kevesebb választási pont, remélhetően kisebb keresési tér.
- Példa feladatspecifikus sorrendre: az N vezér feladatban érdemes a középső sorokba tenni le először a vezéreket, mert ezek a többi változó tartományát jobban megszűrik, mint a szélsőkbe tettek.

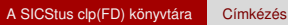

### Keresési stratégiák – példák

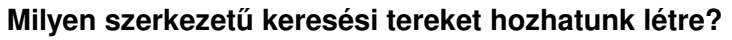

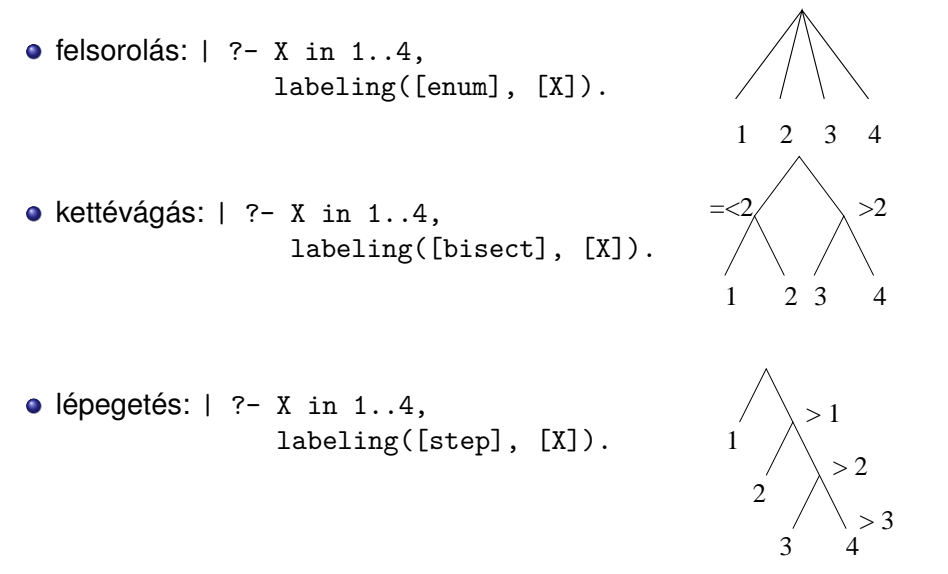

**A címkézés alap-eljárása: labeling(Opciók, VáltozóLista)** A VáltozóLista minden elemét minden lehetséges módon behelyettesíti, az Opciók lista által előírt módon. Az alábbi csoportok mindegyikéből legfeljebb egy opció szerepelhet.

- <sup>1</sup> a változó kiválasztása: *leftmost*, min, max, ff, ffc, variable(Sel)
- <sup>2</sup> a választási pont fajtája: *step*, enum, bisect, value(Enum)
- <sup>3</sup> a bejárási irány: *up*, down
- <sup>4</sup> a keresett megoldások: *all*, minimize(X), maximize(X)
- $\bullet$  a gyűjtendő statisztikai adat: assumptions $(K)$
- $\bullet$  a balszélső ágtól való eltérés korlátozása: discrepancy(D)
- 7 időkorlát: time\_out(MSec,Result)

1-4 esetén *dőlt szedés* jelzi az alapértelmezést.

Hibát jelez, ha a VáltozóLista-ban van nem korlátos tartományú változó.

#### **Speciális címkézési eljárás: indomain(X)**

Ekvivalens a labeling([enum], [X]) hívással.

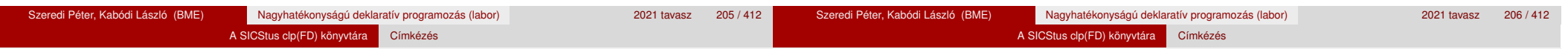

## A címkézés menete

- a. Ha a változólista üres, akkor a címkézés sikeresen véget ér. Egyébként kiválasztunk belőle egy  $x$  elemet az 1. csoportbeli opció szerint.
- b. Ha X behelyettesített, akkor a változólistából elhagyjuk, és az **a.** pontra megyünk.
- c. Egyébként az X változó tartományát felosztjuk két vagy több diszjunkt részre a 2. csoportbeli opció szerint (kivéve value(Enum) esetén, amikor is azonnal az **f.** pontra megyünk).
- d. A tartományokat elrendezzük a 3. csoportbeli opció szerint.
- e. Létrehozunk egy választási pontot, amelynek ágain sorra leszűkítjük az X változót a kiválasztott tartományokra.
- f. Minden egyes ágon az X szűkítése értelemszerűen kiváltja a rá vonatkozó korlátok felébredését. Ha ez meghiúsulást okoz, akkor visszalépünk az **e.** pontra és ott a következő ágon folytatjuk.
- g. Ha X most már behelyettesített, akkor elhagyjuk a változólistából. Ezután mindenképpen folytatjuk az **a.** pontnál.
- h. Eközben értelemszerűen követjük a 4.-7. csoportbeli opciók előírásait is.

# A címkézés menete – példa

- A példa:
	- X in 1..3, Y in 1..2,  $X#>=Y$ , labeling( $[\min]$ ,  $[X,Y]$ ).
- A min opció a legkisebb alsó határú változó kiválasztását írja elő.
- A eresési fa:

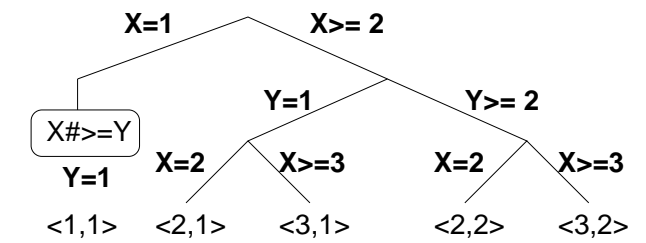

#### A SICStus clp(FD) könyvtára Címkézés

### A címkézés menete – példa

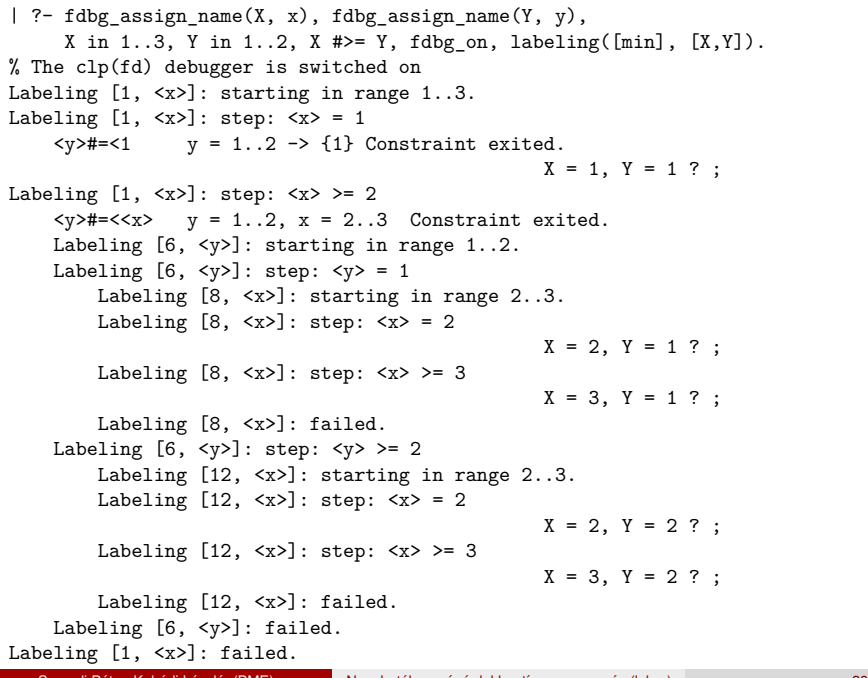

### Címkézési opciók

#### **A címkézendo változó ˝**

A következő címkézendő változó kiválasztási szempontiai (ahol több szempont van, a későbbi csak akkor számít, ha a megelőző szempont(ok) szerint több azonos értékű van):

- leftmost (alapértelmezés) legbaloldalibb;
- min a legkisebb alsó határú; ha több ilyen van, közülük a legbaloldalibb;
- $\bullet$  max a legnagyobb felső határú; a legbaloldalibb;
- $\bullet$  ff ("first-fail" elv): a legkisebb tartományú (vö. fd size); a legbaloldalibb;
- $\bullet$  ffc a legkisebb tartományú; a legtöbb korlátban előforduló (vö. fd\_degree); a legbaloldalibb;
- variable(Sel) (meta-opció) Sel egy felhasználói eljárás, amely kiválasztja a következő címkézendő változót (lásd 216. oldal).

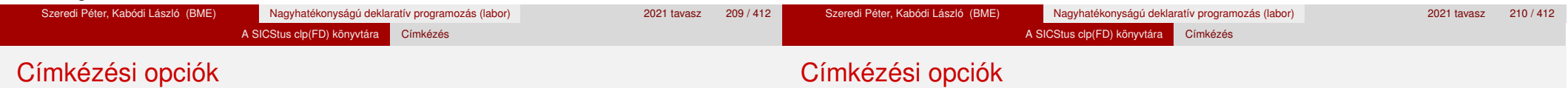

#### **A választás fajtája**

A kiválasztott X változó tartományát a következőképpen bonthatjuk fel:

- step (alapértelmezés) X  $#$  B és X  $#$  = B közötti választás, ahol B az x tartományának alsó vagy felső határa (a bejárási iránytól függően);
- enum többszörös választás X lehetséges értékei közül;
- bisect X #=< M és X #> M közötti választás, ahol M az X tartományának középső eleme ( $M = (min(X) + max(X))/(2);$
- value(Enum) (meta-opció) Enum egy eljárás, amelynek az a feladata, hogy leszűkítse X tartományát (lásd 218. oldal).

### **A bejárási irány**

A tartomány bejárási iránya lehet:

- up (alapértelmezés) alulról felfelé;
- $\bullet$  down felülről lefelé.

#### **A keresett megoldások**

- all (alapértelmezés) visszalépéssel az összes megoldást felsorolja;
- $\bullet$  minimize(X) ill. maximize(X) egy, az X-re minimális ill. maximális értéket eredményező megoldást keres, branch-and-bound algoritmussal.

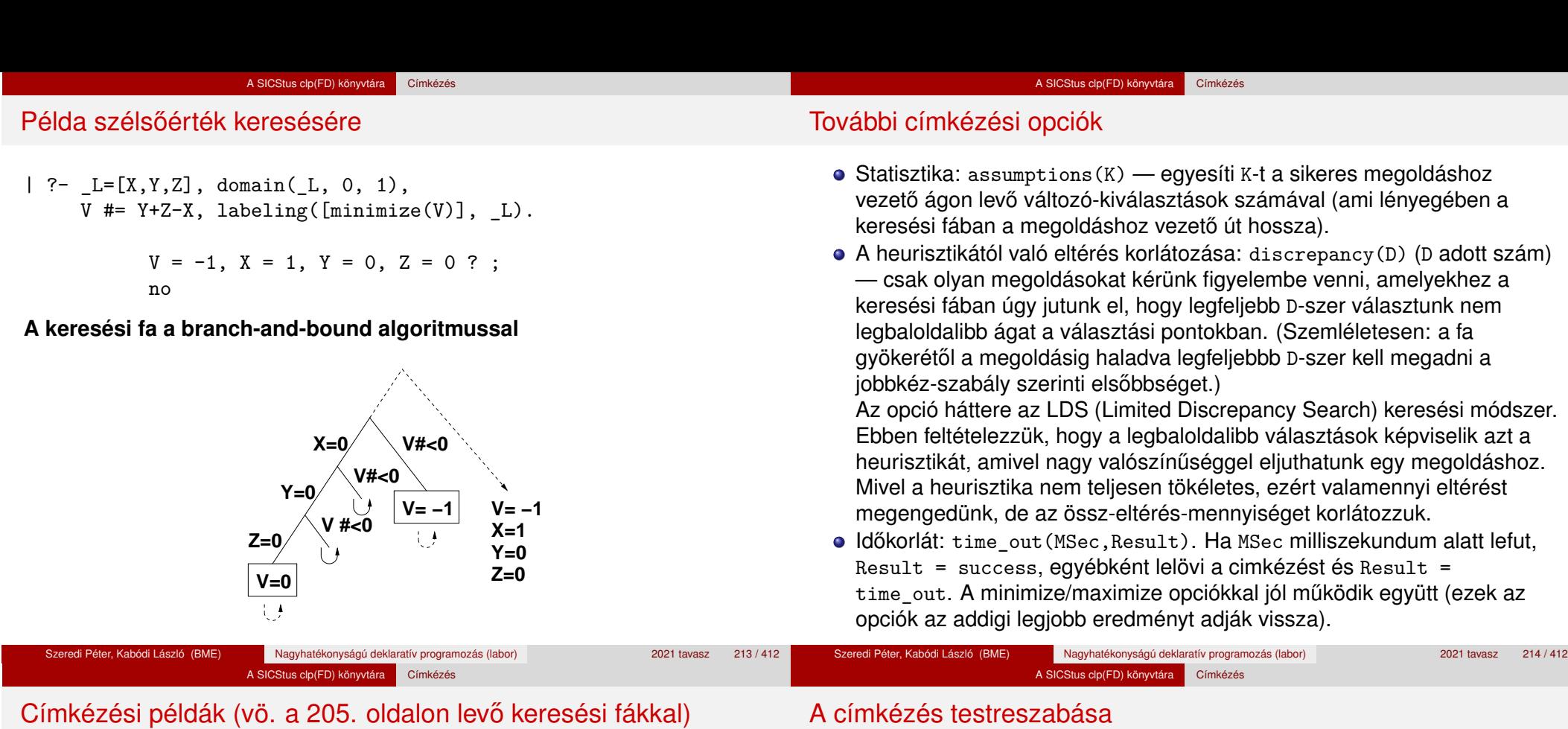

```
assumptions(Select, As) :-
    X in 1..4,
    findall(A, labeling([Select, assumptions(A)], [X]), As).
```

```
\left| \begin{array}{cc} ?^- \text{ assumptions (enum, As)} \end{array} \right|. As = \left[1,1,1,1\right]| ?- assumptions(bisect, As). As = [2, 2, 2, 2]| ?- assumptions(step, As). As = [1, 2, 3, 3]
```

```
lds(Select, D, Xs) :-
```

```
X in 1..4,
```

```
findall(X, labeling([Select, discrepancy(D)], [X]), Xs).
```

```
| ?- 1 ds (enum, 1, Xs). Xs = [1, 2, 3, 4]| ?- 1ds(bisect, 1, Xs). Xs = [1,2,3]| ?- lds(step, 1, Xs). Xs = [1,2]
```
#### **labeling/2 — a** variable(Sel) **meta-opció**

- variable(Sel) Sel egy eljárás, amely kiválasztja a következő címkézendő változót. Sel(Vars, Selected, Rest) alakban hívja meg a rendszer, ahol Vars a még címkézendő változók/számok listája.
- Sel-nek determinisztikusan sikerülnie kell egyesítve Selected-et a címkézendő *változóval* és Rest-et a maradékkal.
- Sel egy tetszőleges meghívható kifejezés lehet (callable, azaz név vagy struktúra). A három argumentumot a rendszer fűzi Sel argumentumlistájának végére.
- Például: ha a Sel opcióként a mod:sel(Param) kifejezést adjuk meg, akkor a rendszer a mod:sel(Param,Vars,Selected,Rest) eljáráshívást hajtja majd végre.

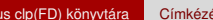

#### A címkézés testreszabása

#### **Példa a variable opció használatára**

A SICS

% A Vars-beli változók között Sel a Hol-"adik" (0 =< Hol <1), % Rest a maradék. valaszt(Hol, Vars, Sel, Rest) : szur(Vars, Szurtek),

length(Szurtek, Len), N is integer(Hol\*Len), nth0(N, Szurtek, Sel, Rest).

% szur(Vk, SzVk): A Vk listában levő változók listája SzVk.  $szur([], [])$ .  $szur([V|Vk], SzVk)$  :- nonvar(V), !,  $szur(Vk, SzVk)$ .  $szur([V|Vk], [V|SzVk])$  :-  $szur(Vk, SzVk)$ .

queens([], 8, Qs).  $\rightarrow$  Qs = [1,5,8,6,3,7,2,4] queens([variable(valaszt(0.5))], 8, Qs)  $\rightarrow$  Qs = [7,2,6,3,1,4,8,5]

queens([variable(valaszt(0.7))], 8, Qs)

```
labeling/2 — a value(Enum) meta-opció
```
A címkézés testreszabása

A címkézés hatékonysága

value(Enum) — Enum egy eljárás, amely egy X változó tartományának szűkítését végzi. Az eljárást a rendszer Enum (X, Rest, BB0, BB) alakban hívja meg, ahol [X|Rest] a még címkézendő változók listája.

A SICStus clp(FD) könyvtára Címkézés

- Enum-nak nemdeterminisztikusan le kell szűkítenie X tartományát az összes lehetséges módon, vö. a címkézés menetének leírását a 207. oldalon. (A value opció a **c.**, **d.** és **e.** lépések együttesét váltja ki.)
- Az első választásnál meg kell hívnia a first bound(BB0, BB), a későbbieknél a later\_bound(BB0, BB) eljárást, a BB ill. LDS keresési algoritmusok kiszolgálására.
- Enum-nak egy meghívható kifejezésnek kell lennie. A négy argumentumot a rendszer fűzi Enum argumentumlistájának a végére.

**Összes megoldás keresése**

[enum,min] 0.08 462 1.31 8397 33.89 202K<br>[enum.max] 0.07 462 1.31 8397 33.89 202K

[enum,ff] 0.06 292 0.97 4992 21.57 101K [enum,ffc] 0.06 292 1.04 4992 23.24 101K

 $2$ Hatékonyabb statikusan (a címkézés előtt egyszer) elrendezni a változókat és az értékeket, lásd az

méret n=8 n=10 n=12 megoldások száma  $\boxed{92}$  724 14200 címkézés sec btrk sec btrk sec btrk [step] 0.07 324 1.06 5942 25.39 131K [enum] 0.07 324 1.03 5942 24.84 131K [bisect] 0.07 324 1.07 5942 26.04 131K

A korábbi queens eljárás megoldásai 600 MHz Pentium III gépen.

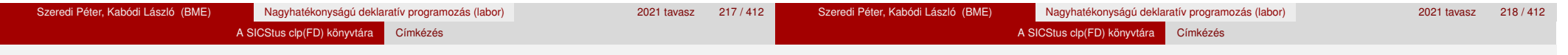

#### A címkézés testreszabása

#### **Példa: középről kifelé való érték-felsorolás**

 $mid(X,$  Rest, BB0, BB) :fd\_size(X, Size), Mid is  $(Size+1)/2$ , fd\_set(X, Set), fdset\_to\_list(Set, L), nth1(Mid, L, MidElem), ( first bound(BB0, BB),  $X = MidElement$ ; later bound(BB0, BB), X #\= MidElem ). | ?- X in {1,3,12,19,120}, labeling([value(midout)], [X]).  $X = 12$  ? ;  $X = 3$  ? ;

```
X = 19 ? ;
```

```
X = 1 ? ;
```

```
X = 120 ? ; no
```
 $\rightarrow$  Qs = [5,7,2,6,3,1,4,8]

[enum, midvar<sup>1</sup>]<sup>2</sup>

 $\frac{1}{2}$  *midvar*  $\equiv$  variable(valaszt(0.5)).

 $[enum.max]$   $| 0.07 462 | 1.31$ 

alt\_queens/2 eljárást a library('clpfd/examples/queens') állományban.

0.06 286 0.90 4560 20.11 88K

#### A SICStus clp(FD) könyvtára Címkézés

### A címkézés hatékonysága

#### **Első megoldás keresése**

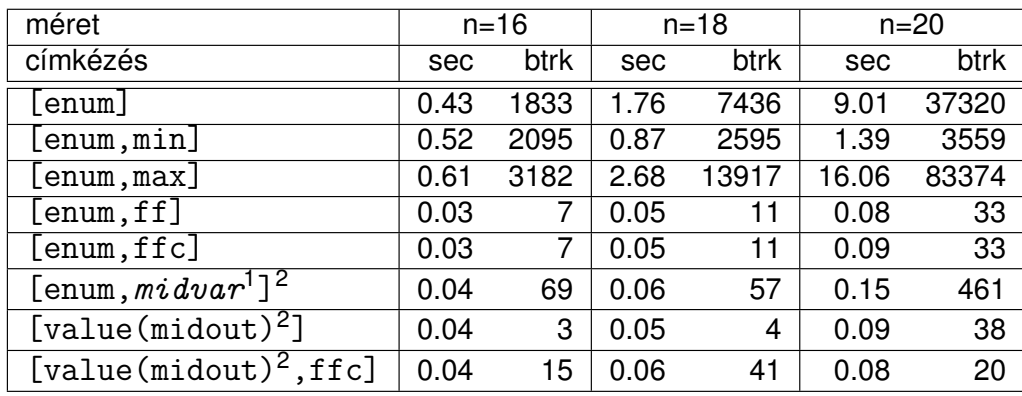

 $\frac{1}{2}$  *midvar*  $\equiv$  variable(valaszt(0.5)).

 $2$ Hatékonyabb statikusan (a címkézés előtt egyszer) elrendezni a változókat és az értékeket, lásd az alt\_queens/2 eljárást a library('clpfd/examples/queens') állományban.

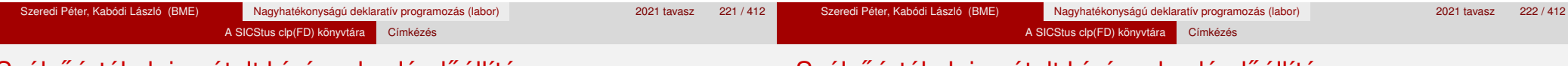

#### Szélsőértékek ismételt hívással való előállítása

#### **Kiegészítések az előző diához:**

- **·** findall(Cél, (Cél->true), [EM]): EM a Cél első megoldásának másolata.
- $\bullet$  A keresési fa szerkezetétől függ, hogy a minimize/2 vagy a labeling([minimize...],...) a hatékonyabb. Pl. a minimize/2 a 213. oldalon levő fában elkerüli az X, Y-hoz tartozó választási pontok bejárását.

#### A SICStus clp(FD) könyvtára Címkézés

### Szélsőértékek ismételt hívással való előállítása

minimize(Cél, X) ill. maximize(Cél, X)

A Cél *ismételt hívásával* megkeresi az X változó minimális ill. maximális értékét.

#### **A minimize/2 eljárás egy "saját" megvalósítása**

my minimize(Goal, Var) :findall(Goal-Var, (Goal -> true), [Best1-UB1]), minimize(Goal, Var, Best1, UB1).

% minimize(Goal, Var, BestSoFar, UB): Var is the minimal value < UB % allowed by Goal, or, failing that, Goal = BestSoFar and Var = UB. minimize(Goal, Var, \_, UB) :- var(UB), !, *error. % Goal does not instantiate Var* minimize(Goal, Var, \_, UB) :*call(*Var #< UB*)*, % *csak a nyomkövetés kedvéért* findall(Goal-Var, (Goal -> true), [Best1-UB1]), !, minimize(Goal, Var, Best1, UB1).

minimize(Goal, Var, Goal, Var).

### Szélsőértékek ismételt hívással való előállítása

#### **Példa a my\_minimize/2 használatára**

 $p(L, V)$  :- L =  $[X, Y, Z]$ , domain(L, 0, 1), V #= Y+Z-X.

```
| ?- spy [call/1,minimize/4,labeling/2].
| ?- p(L, V), my minimize(labeling([], L), V).
+ 1 1 Call: lblg(user:[],[X,Y,Z]) ? z
?+ 1 1 Exit: lblg(user:[],[0,0,0]) ? z
+ 2 1 Call: minimize(lblg([],[X,Y,Z]),V,lblg([],[0,0,0]),0) ? z
 + 3 2 Call: call(user:(V#<0)) ? z
 + 3 2 Exit: call(user:(-1#<0)) ? z
 + 4 2 Call: lblg(user:[],[1,0,0]) ? z
 + 4 2 Exit: lblg(user:[],[1,0,0]) ? z
 + 5 2 Call: minimize(lblg([],[1,0,0]),-1,lblg([],[1,0,0]),-1) ? z
 + 6 3 Call: call(user:(-1#< -1)) ? z
 + 6 3 Fail: call(user:(-1#< -1)) ? z
 + 5 2 Exit: minimize(lblg([],[1,0,0]),-1,lblg([],[1,0,0]),-1) ? z
 + 2 1 Exit: minimize(lblg([],[1,0,0]),-1,lblg([],[0,0,0]),0) ? z
                  L = [1, 0, 0], V = -1 ?
```
#### A SICStus clp(FD) könyvtára Felhasználó által definiált korlátok

### Felhasználói korlátok

- CSP, mint háttér
- · Alapvető korlátok
- Tükrözött és logikai korlátok
- Kiegészítések és segédeszközök
- Címkézés
- Felhasználó által definiált korlátok
- **Kombinatorikus korlátok**
- · FDBG, a CLP(FD) nyomkövető csomag
- CLPFD esettanulmányok

### **Mit kell meghatározni egy új korlát definiálásakor?**

- **· Az aktiválás** feltételei: mikor szűkítsen (melyik változó milyen jellegű tartomány-változásakor)?
- **A szűkítés** módja: hogyan szűkítse egyes változóit a többi tartományának függvényében?
- A **befejezés** feltétele: mikor fejezheti be a m˝uködését (mikor válik levezethetővé)?
- ha reifikálni is akarjuk:
	- hogyan kell végrehajtani a negáltját (aktiválás, szűkítés, befejezés)?
	- · hogyan döntsük el a tárból való levezethetőségét?
	- · hogyan döntsük el a negáltjának a levezethetőségét?

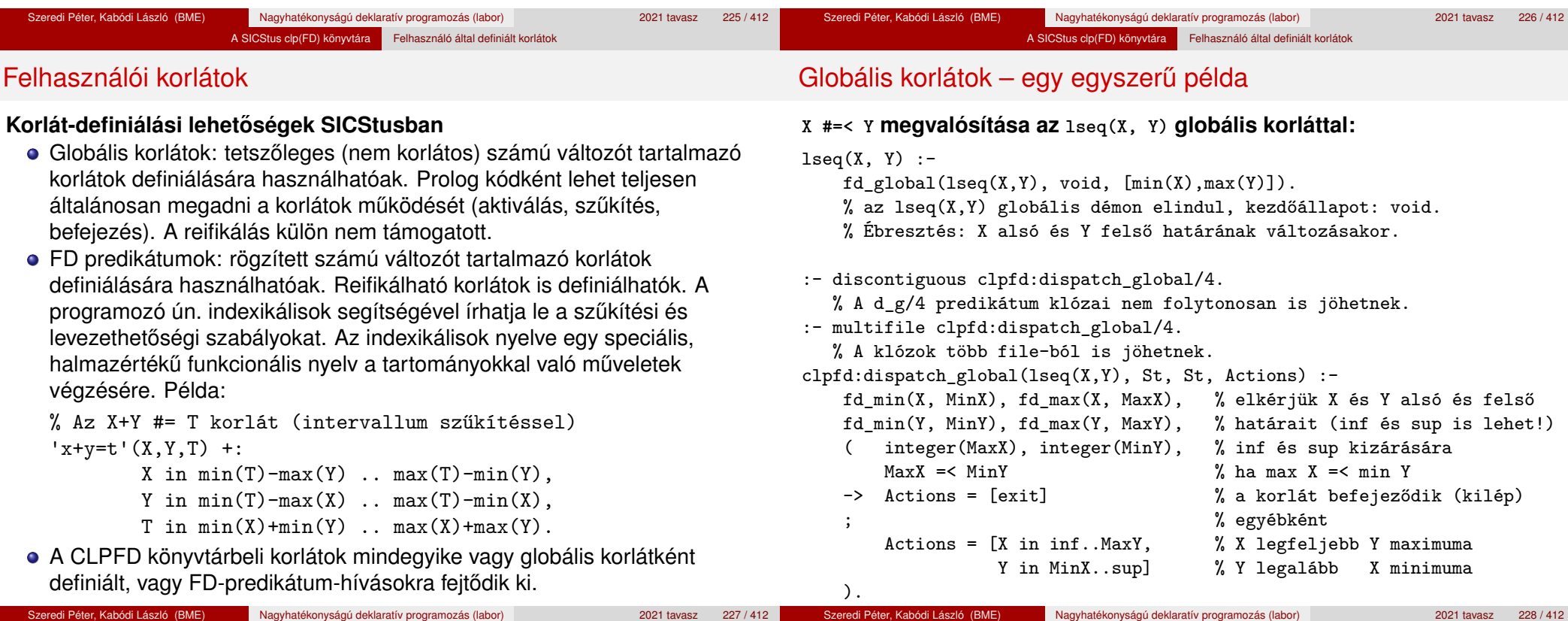

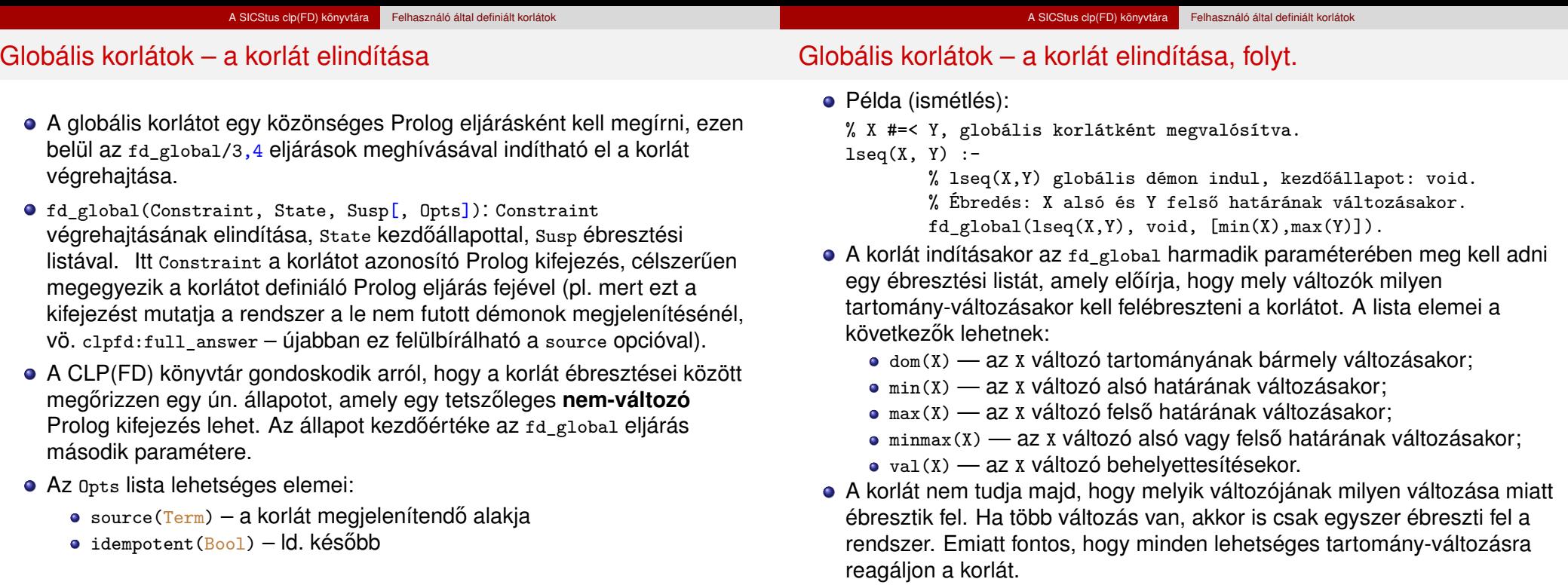

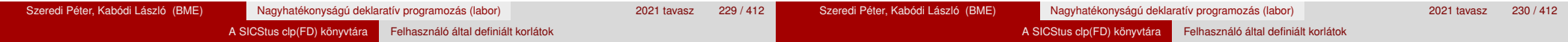

### Globális korlátok – a korlát aktiválása

- Az fd\_global/3 meghívásakor és minden ébredéskor a rendszer elvégzi a felhasználó által meghatározott szűkítéseket. Ehhez a felhasználónak a clpfd:dispatch\_global/4 többállományos (multifile) kampó-eljárás egy megfelelő klózát kell definiálnia.
- clpfd:dispatch\_global(Constraint, State0, State, Actions): A kampó-eljárás törzse definiálja a Constraint kifejezés által azonosított korlát felébredésekor elvégzendő teendőket. A state0 paraméterben kapja a régi, a State paraméterben kell kiadnia az új állapotot. Az Actions paraméterben kell kiadnia a korlát által elvégzendő szűkítéseket (a korlát törzsében *tilos* szűkítéseket végezni). Ugyanitt kell jelezni a (sikeres vagy sikertelen) lefutást is. Alaphelyzetben a korlát újra elalszik.
- Az Actions lista elemei a következők lehetnek (a sorrend érdektelen):
	- exit ill. fail a korlát sikeresen ill. sikertelenül lefutott,
	- X=V, X in R, X in set S az adott szűkítést kérjük végrehajtani (ez is okozhat meghiúsulást),
	- call(Module:Goal) az adott hívást kérjük végrehajtani. A Module: modul-kvalifikáció kötelező!

A régebbi SICStus változatokban a dispatch\_global eljárás (mint minden multifile eljárás) interpretáltan futott, ezért célszerű volt a dispatch\_global klózok törzsében elvégzendő feladatokat egy külön eljárásként beprogramozni. Erre ma már nincs szükség.

#### **lseq példa — folytatás**

:- discontiguous clpfd:dispatch\_global/4. % nem folytonos eljárás :- multifile clpfd:dispatch\_global/4. % több fájlból is jöhet clpfd:dispatch\_global(lseq(X,Y), St, St, Actions) :-

```
fd_min(X, MinX), fd_max(X, MaxX),
```
Globális korlátok – a korlát aktiválása, folyt.

fd\_min(Y, MinY), fd\_max(Y, MaxY),

( number(MaxX), number(MinY), MaxX =< MinY % buzgóbb mint X#=<Y, mert az csak X vagy Y % behelyettesítésekor fut le.

```
-> Actions = [exit]
```

```
Actions = [X in inf..MaxY, Y in MinX..sup]
```

```
).
```
#### A SICStus clp(FD) könyvtára Felhasználó által definiált korlátok

### További példa globális korlátra: *s* = *sign*(*x*)

% X előjele S, globális korlátként megvalósítva.  $sign(X, S)$  :-S in -1..1, fd global(sign $(X, S)$ , void,  $[\text{minmax}(X), \text{minmax}(S)]$ ). % Ébredés: X és S alsó és felső határának változásakor. clpfd:dispatch\_global(sign(X,S), St, St, Actions) :fd\_min(X, MinX0), sign\_of(MinX0, MinS), fd\_max(X, MaxX0), sign\_of(MaxX0, MaxS), fd\_min(S, MinS0), sign\_min\_max(MinS0, MinX, \_), fd\_max(S, MaxS0), sign\_min\_max(MaxS0, \_, MaxX), Actions = [X in MinX..MaxX, S in MinS..MaxS|Exit],  $(max(\text{MinSO},\text{MinS})=:=min(\text{MaxSO},\text{MaxS}) \rightarrow Ext = [exit]$ ; Exit = [] ). % sign\_of(X, S): X egész vagy végtelen érték előjele S  $sign_of(int, S) :- !$ ,  $S = -1$ . sign of(sup, S) :-  $\cdot$ , S = 1.  $sign_of(X, S) :- S is sign(X).$ % sign\_min\_max(S, Min, Max):  $sign(x) = S \Leftrightarrow x \in$  Min..Max  $sign\_min\_max(-1, inf, -1)$ . sign\_min\_max $(0, 0, 0)$ .  $sign\_min\_max(1, 1, sup)$ .

Példa reifikációt megvalósító globális korlátra

```
% X #=< Y #<=> B, globális korlátként megvalósítva.
lseq\_reif(X, Y, B) :-
        B in 0..1, fd_global(lseq_reif(X,Y,B), void,
                               [\text{minmax}(X), \text{minmax}(Y), \text{val}(B)].
clpfd:dispatch_global(lseq_reif(X,Y, B), St, St, Actions) :-
        fd_min(X, MinX), fd_max(X, MaxX),
        fd_min(Y, MinY), fd_max(Y, MaxY),
         ( fdset_interval(_, MaxX, MinY) % MaxX =< MinY
        \rightarrow Actions = [exit, B=1]
             empty interval(MinX, MaxY) % MaxY < MinX
        \rightarrow Actions = [exit, B=0]B == 1 -> Actions = [exit, call(user:lseq(X,Y))]
            B = 0 \rightarrow Actions = [exit, call(user:less(Y,X))]
             % less(U,V) az U#<V feltételt megvalósító globális korlát
            ; Actions = []
        ).
```
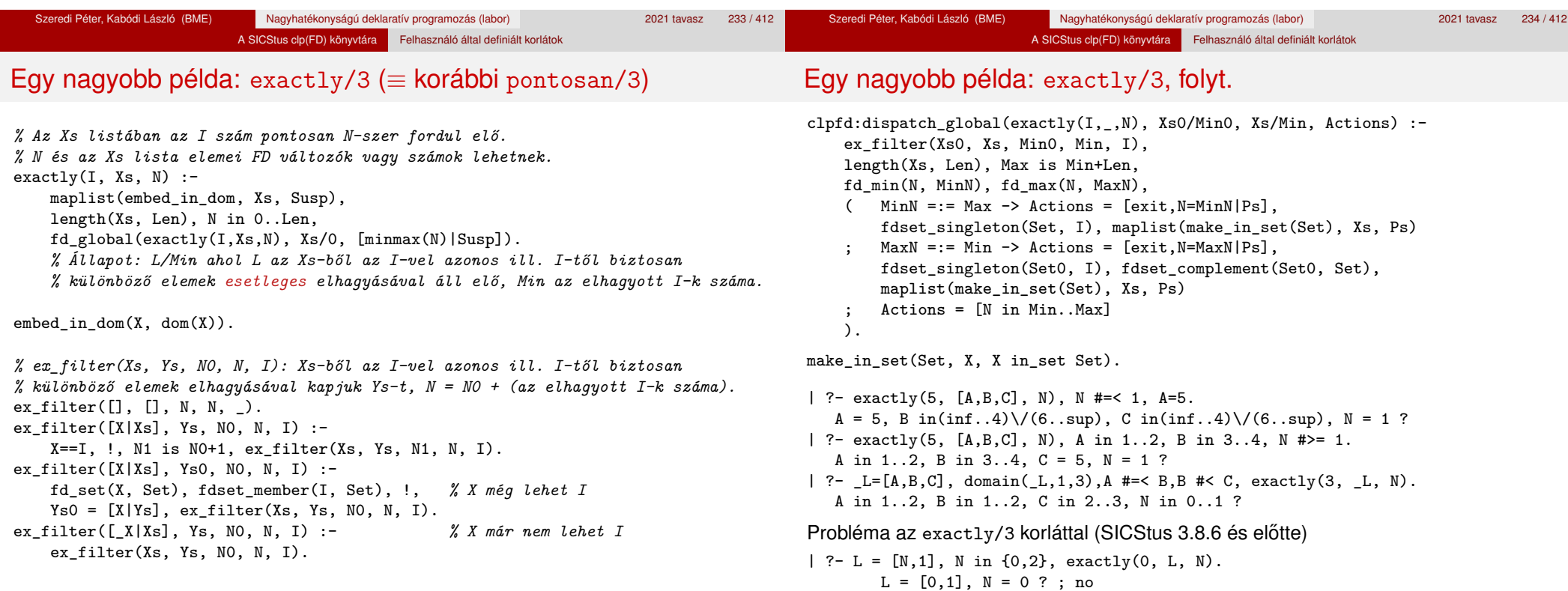

# Az idempotencia kérdése

Az idempotencia kérdése, folyt.

 $\bullet$  Legyen  $c(X,Y)$  egy globális korlát, amely  $[dom(X),dom(Y)]$  ébresztésű. Tegyük fel, hogy x tartománya változik, és ennek hatására a korlát szűkíti y tartományát. Kérdés: ébredien-e fel ettől újra a korlát?

A SICStus clp(FD) könyvtára Felhasználó által definiált korlátok

- A SICStus fejlesztőinek döntése: nem ébred fel a korlát, hatékonysági okokból.
- Emiatt alaphelyzetben a rendszer elvárja a dispatch\_global kampó eljárástól, hogy az **idempotens** legyen: ha meghívjuk, elvégezzük az akció-lista feldolgozását, majd azonnal újra meghívjuk, akkor a másodszor visszakapott akció-lista már biztosan semmilyen szűkítést ne váltson ki (tehát emiatt felesleges újra meghívni).
- Formálisan: *dg*(*dg*(*s*)) = *dg*(*s*), ahol *dg* az a *tár*→*tár* függvény, amely a dispatch\_global akció-listájának a tárra gyakorolt hatását írja le.
- Újabban az fd global idempotent(false) opciójával jelezhetjük, hogy nem idempotens a szűkítésünk, ekkor a rendszer a fixpont eléréséig ismételten hívja a dispatch\_global/4-et.
- Egy problémás helyzet: ha a korlátban szerepelnek azonos vagy egyesítéssel összekapcsolt változók, mint az előző exactly példában.
- A SICStus 3.8.7-es változata óta a rendszer figyeli az összekapcsolt változókat, és ha ilyeneket talál, akkor nem tekinti a *dg* függvényt idempotensnek, azaz mindaddig újra hívja, amíg van szűkítés. Emiatt az ismételt ellenőrzésnél kiderül, hogy a problémás példában a korlát meghiúsul:
	- $| ?- L = [N, 1], N in {0, 2}, exactly (0, L, N).$ no

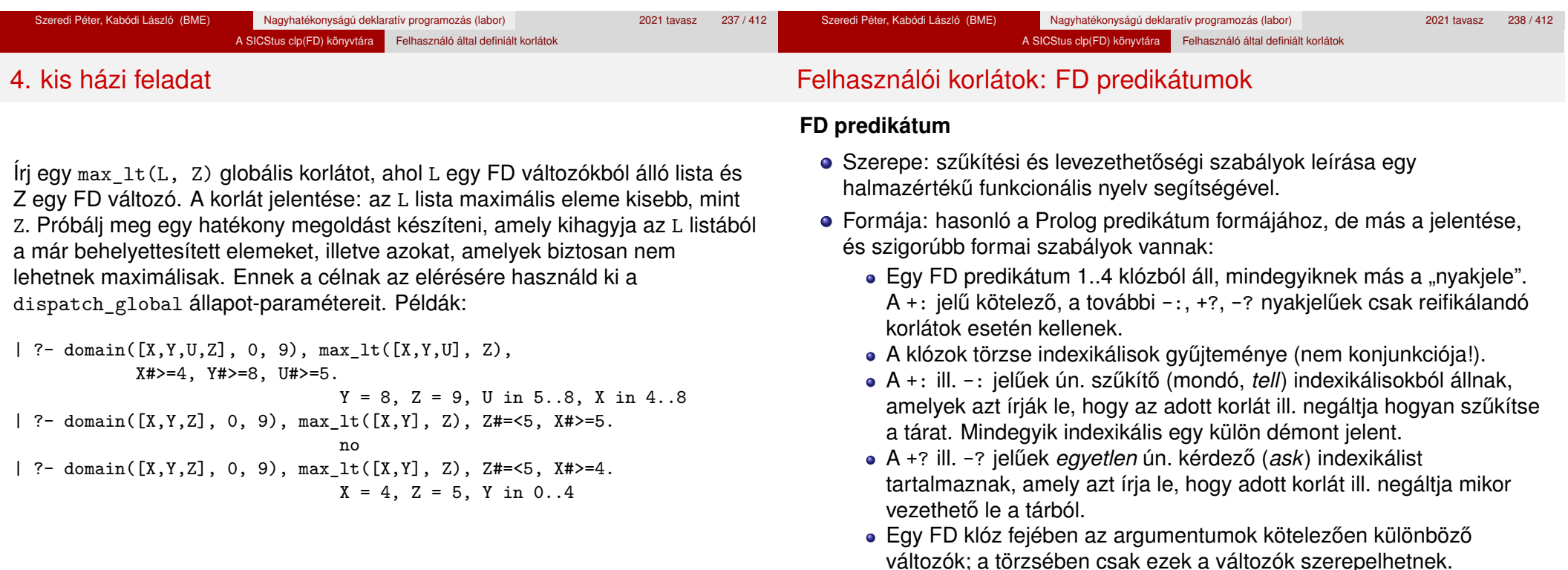

#### A SICStus clp(FD) könyvtára Felhasználó által definiált korlátok

### Felhasználói korlátok: FD predikátumok

#### **Példa**

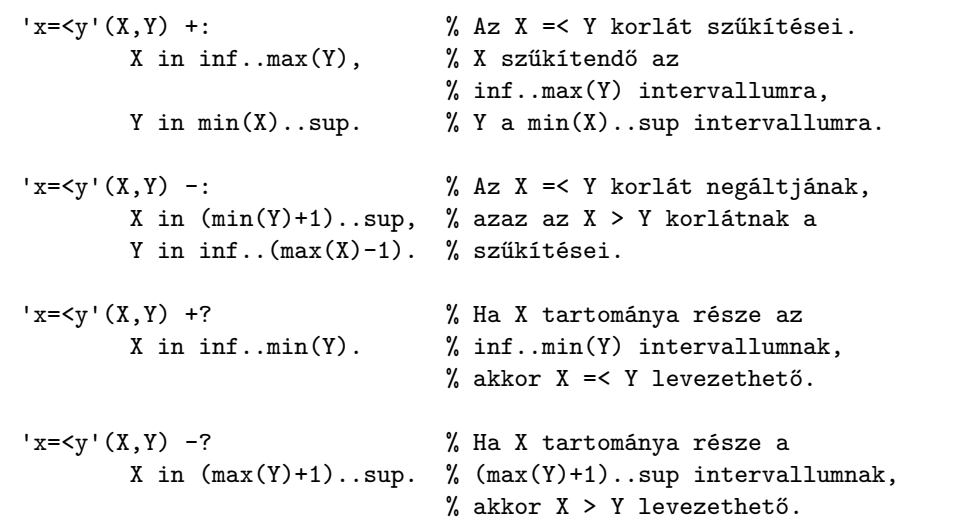

### Indexikálisok alakja és jelentése

- Egy indexikális alakja: "*Változó* in *TKif* ", ahol a *TKif* tartománykifejezés tartalmazza a *Változó* -tól különbözo˝ **összes** fejváltozót.
- A **tartománykifejezés** (angolul *range*), egy (parciális) halmazfüggvényt ír le, azaz a benne szereplő változók tartományai függvényében egy halmazt állít elő. Pl.  $min(X)$ ..sup értéke X in 1..10 esetén 1..sup.
- Az "X in *R" szűkítő* indexikális végrehajtásának lényege: X-et az *R* tartománykifejezés értékével szűkíti (bizonyos feltételek fennállása esetén, pontosabban később).
- Az X in  $R(Y, Z, ...)$  indexikális jelentése a következő reláció:

$$
Rel(R) = \{ \langle x, y, z, \ldots \rangle \, | x \in R(\{y\}, \{z\}, \ldots) \}
$$

Másszóval, ha az *R*-beli változóknak egyelemű a tartománya, akkor az *R* tartománykifejezés értéke **pontosan** az adott relációt kielégítő *x* értékek halmaza lesz (vö. a pont-szűkítés definíciójával, 191. oldal).

**• Az FD predikátumok alapszabálya: az egy FD-klózban levő indexikálisok** jelentése (azaz az általuk definiált reláció) azonos kell legyen!!! Ennek oka a "társasház elv": az FD predikátum kiértékelésére a rendszer *bármelyik* indexikálist használhatja.

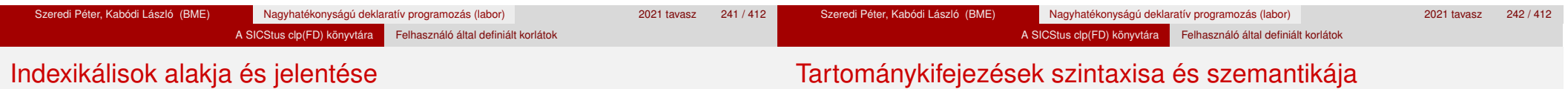

#### **Példa:** 'x=<y'/2 **indexikálisainak jelentése**

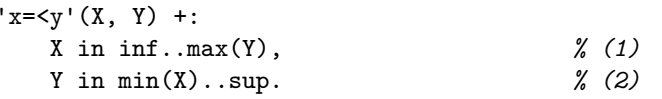

#### *(1)* jelentése:

 $\{\langle x, y \rangle | x \in \text{inf.} \ldots \text{max}(\{y\})\} \equiv \{\langle x, y \rangle | x \in (-\infty, y] \} \equiv \{\langle x, y \rangle | x \leq y\}$ 

#### *(2)* jelentése:

 $\{\langle x, y \rangle | y \in \min(\{x\})\dots \sup\} \equiv \{\langle x, y \rangle | y \in [x, +\infty)\} \equiv \{\langle x, y \rangle | y \geq x\}$ 

(Vegyük észre, hogy egy indexikális jelentése nem változik meg ha max-ot min-re cseréljük, vagy fordítva.)

**Jelölések** (*s* egy adott tár):

- *X* egy korlát-változó, tartománya *D*(*X*, *s*).
- *T* egy számkifejezés (*term*), amelynek jelentése egy egész szám vagy egy végtelen érték, ezt *V*(*T*, *s*)-sel jelöljük. (Végtelen érték csak *T*<sub>1</sub>.. *T*<sub>2</sub>-ben lehet.)
- *R* egy tartománykifejezés (*range*), amelynek jelentése egy számhalmaz, amit *S*(*R*, *s*)-sel jelölünk.

A SICStus clp(FD) könyvtára Felhasználó által definiált korlátok

## Számkifejezések (term, *T*) szintaxisa és szemantikája

## Tartománykifejezések (range, *R*) szintaxisa és szemantikája

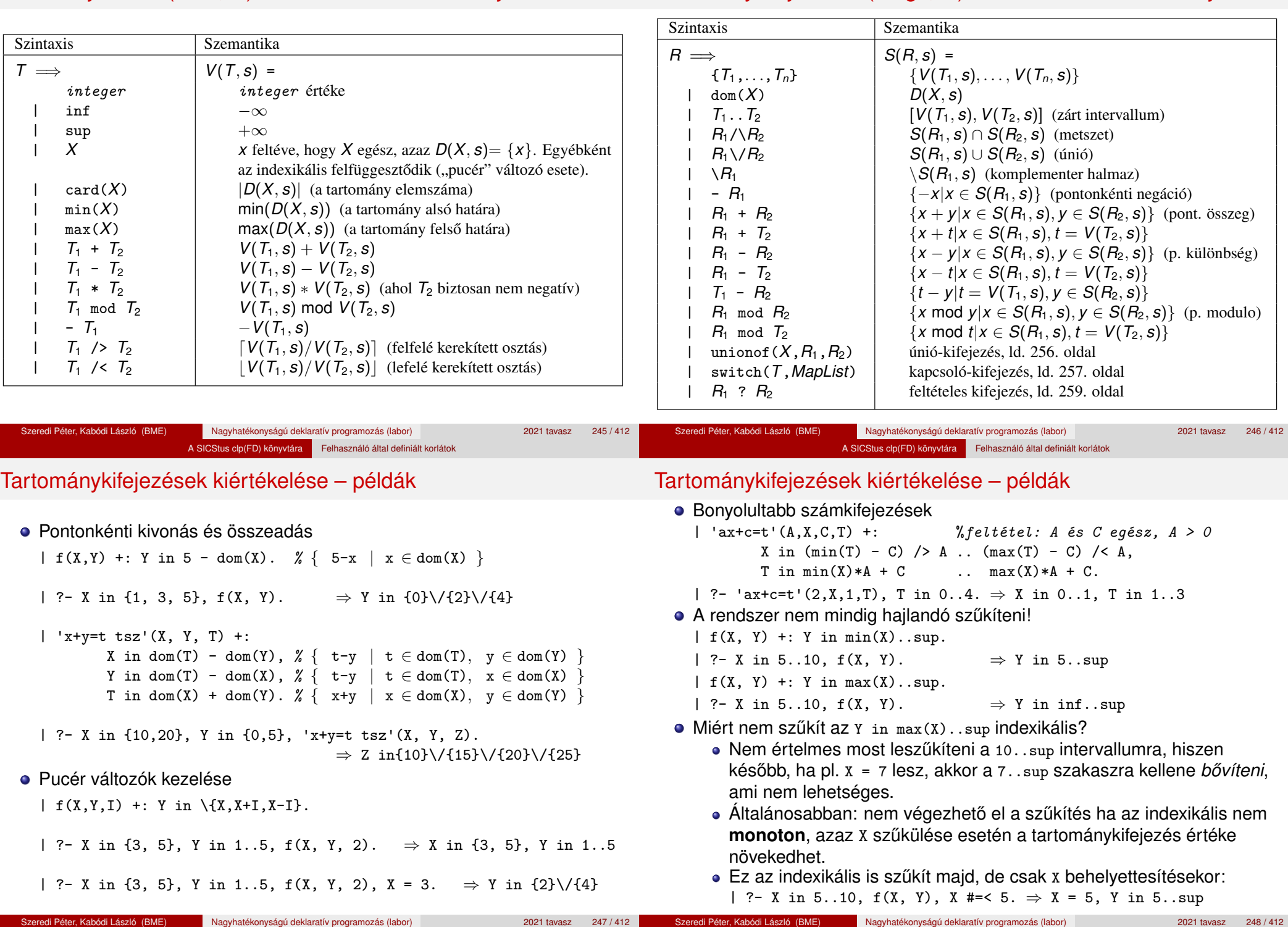

#### A SICStus clp(FD) könyvtára Felhasználó által definiált korlátok

### Indexikálisok monotonitása

### **Definíciók**

- Egy *R* tartománykifejezés egy *s* tárban kiértékelhető, ha az *R*-ben előforduló összes "pucér" változó tartománya az *s* tárban egyelemű (be van helyettesítve). Ha egy x in R indexikálisban R nem kiértékelhető. akkor felfüggesztődik, míg kiértékelhetővé nem válik.
- Egy *s* tárnak pontosítása *s* 0 (*s* <sup>0</sup> ⊆ *s*), ha minden *X* változóra  $D(X, s') \subseteq D(X, s)$  (azaz *s'* szűkítéssel állhat elő *s*-ből).
- Egy *R* tartománykifejezés egy *s* tárra nézve monoton, ha minden *s* <sup>0</sup> ⊆ *s* esetén *S*(*R*, *s* 0 ) ⊆ *S*(*R*, *s*), azaz a tár sz˝ukítésekor a kifejezés értéke is szűkül.
- *R s*-ben antimonoton, ha minden *s*′ ⊆ *s* esetén *S*(*R*, *s'*) ⊇ *S*(*R*, *s*).
- *R s*-ben konstans, ha monoton és antimonoton (azaz *s* szűkülésekor már nem változik).
- Egy indexikálist monotonnak, antimonotonnak, ill. konstansnak nevezünk, ha a tartománykifejezése monoton, antimonoton, ill. konstans.

### Indexikálisok monotonitása

### **Példák**

- $\bullet$  min(X)..max(Y) egy tetszőleges tárban monoton.
- $\bullet$  max(X)..max(Y) monoton minden olyan tárban, ahol X behelyettesített, és antimonoton, ahol Y behelyettesített.
- $\bullet$  card(X)..Y kiértékelhető, ha Y behelyettesített, és ilyenkor antimonoton.
- $\bullet$  (min(X)..sup)  $\setminus$  (0..sup) egy tetszőleges tárban monoton, és konstans minden olyan tárban, ahol  $min(X)$  >= 0.

**Tétel**: ha egy "*X* in *R*" indexikális monoton egy *s* tárban, akkor *X* értéktartománya az  $S(R, s)$  tartománnyal szűkíthető.  $(R = R(Y, Z, \ldots))$ **Bizonyítás** (vázlat): Tegyük fel, hogy  $x_0 \in D(X, s)$  egy tetszőleges olyan érték, amelyhez találhatók olyan *y*<sup>0</sup> ∈ *D*(*Y*, *s*), *z*<sup>0</sup> ∈ *D*(*Z*, *s*), . . . értékek, hogy  $\langle x_0, y_0, z_0, \ldots \rangle$  kielégíti az indexikális által definiált relációt. Azaz

 $\langle X_0, Y_0, Z_0, \ldots \rangle \in Rel(R) \Leftrightarrow X_0 \in S(R, s'), s' = \{ Y \text{ in } \{y_0\}, Z \text{ in } \{z_0\}, \ldots \}$ 

Itt *s* <sup>0</sup> ⊆ *s*, hiszen *y*<sup>0</sup> ∈ *D*(*Y*, *s*), *z*<sup>0</sup> ∈ *D*(*Z*, *s*), . . . . A monotonitás miatt *S*(*R*, *s*) ⊇ *S*(*R*, *s* 0 ) 3 *x*0. Így *S*(*R*, *s*) tartalmazza az összes, a reláció által az *s* tárban megengedett értéket, ezért az *S(R, s)*-sel való szűkítés jogos.

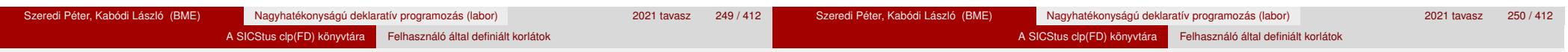

# Szűkítő indexikálisok végrehajtása

### **Az (anti)monotonitás automatikus megállapítása**

- Egy számkifejezésről egyszerűen megállapítható, hogy a tár szűkülésekor nő, csökken, vagy konstans-e (kivéve  $T_1$  mod  $T_2 \Rightarrow$  ilyenkor megvárjuk, hogy  $T_2$  egész legyen).
- Tartománykifejezések esetén:
	- $T_1$ ...  $T_2$  monoton, ha  $T_1$  nő és  $T_2$  csökken, antimonoton, ha  $T_1$ csökken és *T*<sub>2</sub> nő.
	- $\bullet$  dom( $X$ ) mindig monoton.
	- A metszet és únió műveletek eredménye (anti)monoton, ha mindkét operandusuk az, a komplemensképzés m˝uvelete megfordítja a monotonitást.
	- A pontonként végzett műveletek megőrzik az (anti)monotonitást (ehhez a *T<sup>i</sup>* operandus konstans kell legyen, pl. dom(X)+card(Y) esetén megvárjuk, hogy y behelyettesített legyen:  $\sim$ dom(X)+1).
- Az (anti)monotonitás eldöntésekor a rendszer csak a változók behelyettesítettségét vizsgálja, pl. a (min(X)..sup) \/ (0..sup) kifejezést csak akkor tekinti konstansnak, ha X behelyettesített.

### Szűkítő indexikálisok végrehajtása

### **Az** X in R **sz ˝ukíto indexikális feldolgozási lépései ˝**

- Végrehajthatóság vizsgálata: ha R-ben behelyettesítetlen "pucér" változó van, vagy R-ről a rendszer nem látja, hogy monoton, akkor az indexikálist felfüggeszti.
- Az aktiválás feltételei az egyes R-beli változókra nézve:
	- $\bullet$  dom(Y), card(Y) környezetben előforduló Y változó esetén az indexikális a változó tartományának bármilyen módosulásakor aktiválandó;
	- min(Y) környezetben alsó határ változásakor aktiválandó;
	- $\bullet$  max(Y) környezetben– felső határ változásakor aktiválandó.
- · A szűkítés módia:
	- Ha *D*(*X*, *s*) és *S*(*R*, *s*) diszjunktak, akkor visszalépünk, egyébként
	- $\bullet$  a tárat az *X* in *S*(*R*, *s*) korláttal **szűkítjük** (erősítjük), azaz *D*(*X*, *s*) := *D*(*X*, *s*) ∩ *S*(*R*, *s*)
- A befejezés feltétele: az *R* tartománykifejezés konstans volta (pl. az összes *R*-beli változó behelyettesítetté válása). Ekkor *Rel*(*R*) garantáltan fennáll, azaz az indexikálist tartalmazó korlát levezethető. Emiatt a korlát **minden** indexikálisa befejezi működését. (Társasház elv – hatékonyság!)

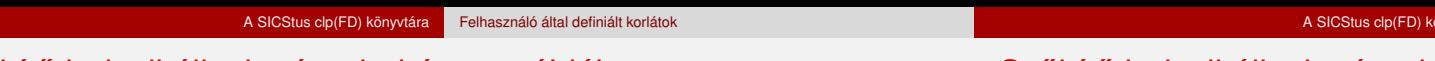

Felhasználó által definiált korlátok

Szűkítő indexikálisok végrehajtása – példák

### Szűkítő indexikálisok végrehajtása – példák

### A végrehajtási lépések egy egyszerű példán

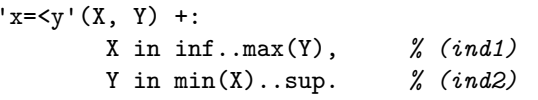

#### **Az (ind1) indexikális végrehajtási lépései**

- Végrehajthatóság vizsgálata: nincs benne pucér változó, monoton.
- Aktiválás: Y felső határának változásakor.
- Szűkítés: X tartományát elmetszük az inf..max(Y) tartománnyal, azaz X felső határát az Y-éra állítjuk, ha az utóbbi a kisebb.
- Befejezés: amikor Y behelyettesítődik, akkor (ind1) konstanssá válik. Ekkor mindkét indexikális – *(ind1)* és *(ind2)* is – befejezi működését.

```
'abs(x-y)=c'(X, Y, C) +:X in (inf .. max(Y)-C) \setminus (min(Y)+C .. sup),
        % vagy: X \in \Lambda (max(Y)-C+1 .. min(Y)+C-1),
        Y in (inf .. max(X)-C) \setminus (min(X)+C .. sup).
```
| ?-  $\text{abs}(x-y)$ >=c'(X,Y,5), X in 0..6.  $\Rightarrow$  Y in(inf..1)\/(5..sup) | ?- 'abs(x-y)>=c'(X,Y,5), X in 0..9.  $\Rightarrow$  Y in inf..sup

```
no\_threat_2(X, Y, I) +:X in \Y, Y+I, Y-I, Y, Y in \Y, X+I, X-I.
```

```
| ?- no threat 2(X, Y, 2), Y in 1..5, X=3. \Rightarrow Y in {2}\/{4}
| ?- no threat 2(X, Y, 2), Y in 1..5, X in {3,5}. \Rightarrow Y in 1..5
        % (nincs szűkítés, pedig Y nem lehet 3 sem 5)
```
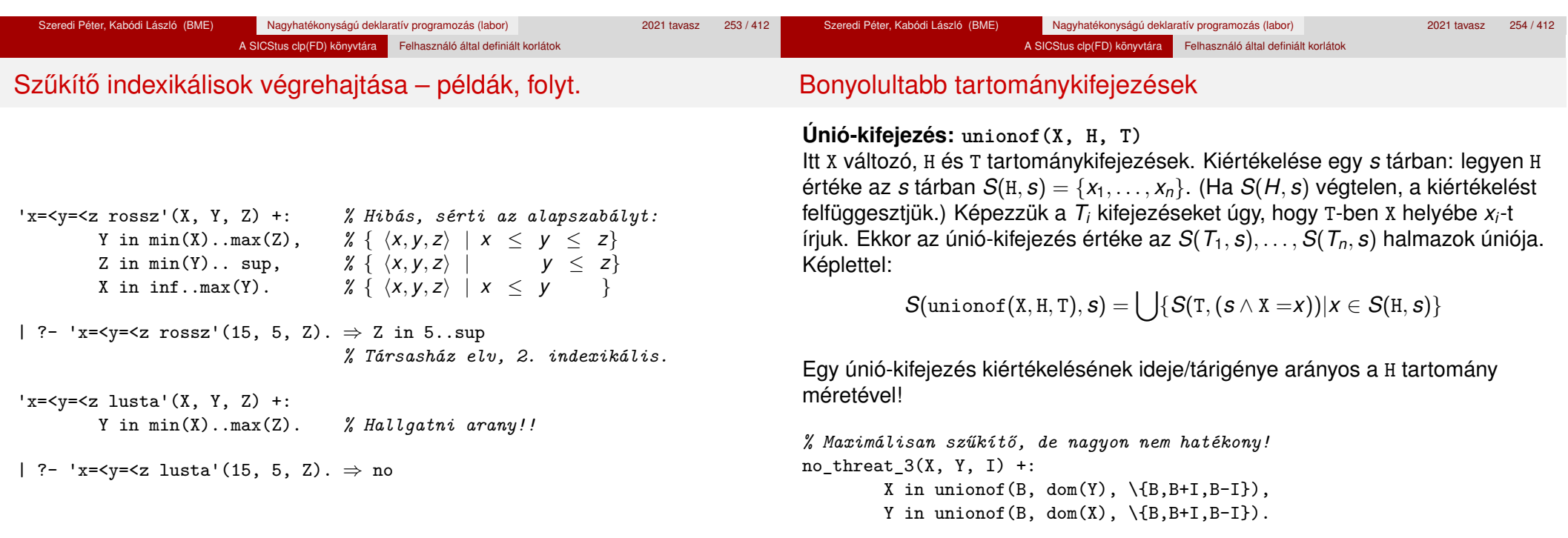

| ?- no\_threat\_3(X, Y, 2), Y in 1..5, X in  $\{3,5\}$ .  $\Rightarrow$  Y in  $\{1,2,4\}$ 

# Bonyolultabb tartománykifejezések

### **Kapcsoló-kifejezés: switch(T, MapList)**

T egy számkifejezés, MapList pedig *integer*-*Range* alakú párokból álló lista, ahol az *integer* értékek mind különböznek (*Range* egy tartománykifejezés). Jelöljük  $K = V(T, s)$  (ha T nem kiértékelhető, az indexikálist felfüggesztjük). Ha MapList tartalmaz egy *K* − *R* párt, akkor a kapcsoló-kifejezés értéke *S*(*R*, *s*) lesz, egyébként az üres halmaz. Példa:

A SICStus clp(FD) könyvtára Felhasználó által definiált korlátok

% Ha I páros, Z = X, egyébként Z = Y. Vár míg I értéket nem kap.  $p(I, X, Y, Z)$  +: Z in switch(I mod 2,  $[0-\text{dom}(X), 1-\text{dom}(Y)]$ ).

p2(I, X, Y, Z) +: % ugyanaz mint p/4, de nem vár. Z in unionof(J, dom(I) mod 2,  $switch$ (J,  $[0-dom(X),1-dom(Y)]$ ).

Egy tetszőleges 2-argumentumú reláció megvalósítható egy unionof-switch szerkezettel:

A SICStus clp(FD) könyvtára Felhasználó által definiált korlátok

% absdiff1(*x*, *y*):  $|x - y| = 1$  *x*,  $y \in \{0, 1, 2, 3\}$  $absdiff1(X, Y) +:$ X in unionof(B,dom(Y),switch(B,[0-{1},1-{0,2},2-{1,3},3-{2}])), Y in unionof(B,dom(X),switch(B, $[0-{1},1-{0},2),2-{1},3$ ,3- ${2}]$ )).

Példa: az Y in {0,2,4} tárban absdiff1 első indexikálisának kiértékelése a  $következő (jelöliük MAPL = [0-\{1\}, 1-\{0, 2\}, 2-\{1, 3\}, 3-\{2\}])$ :

X in unionof $(B, \{0, 2, 4\}, \text{switch}(B, \text{MAPL})) =$  $swich(0, MAPL)$   $\setminus$  switch(2, MAPL)  $\setminus$  switch(4, MAPL) = {1}  $\setminus / \{1,3\}$   $\setminus / \{\}$  = {1,3}

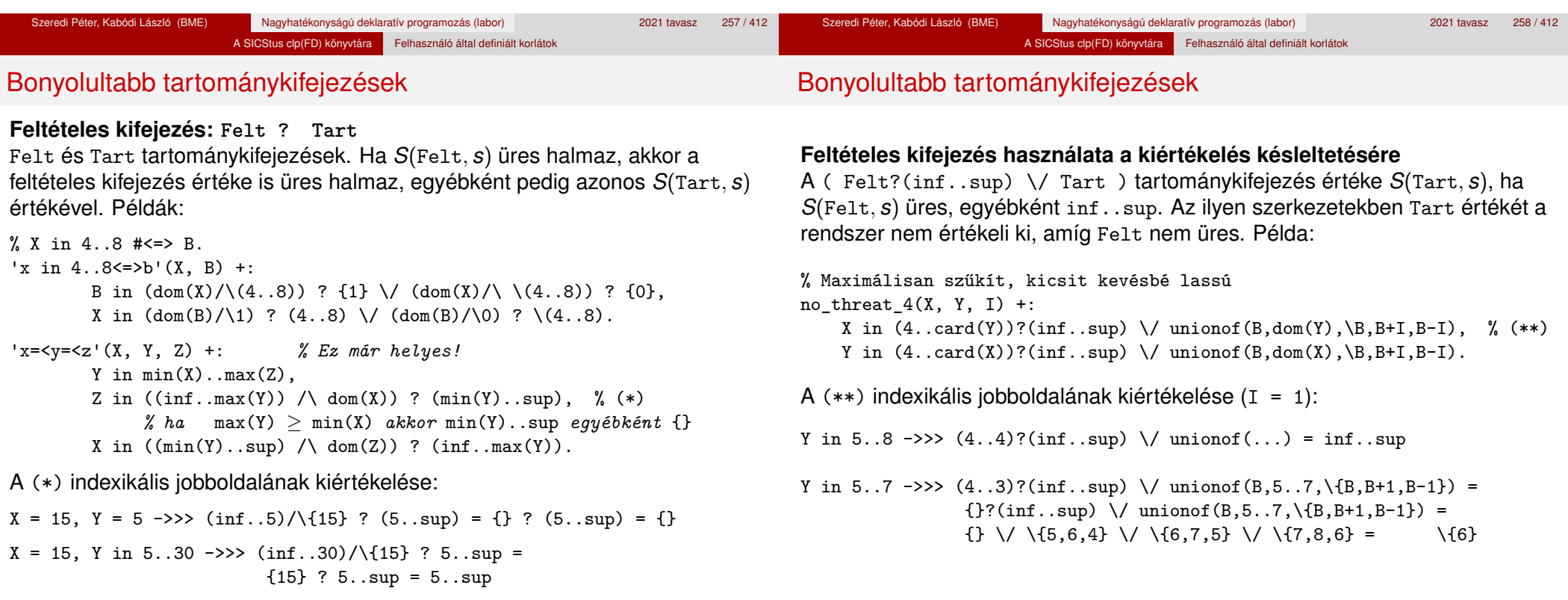

#### A SICStus clp(FD) könyvtára Felhasználó által definiált korlátok

### Reifikálható FD-predikátumok

#### **Egy reifikálható FD-predikátum**

- $\bullet$  általában négy klózból áll (a +:, -:, +?, -? nyakjelűekből).
- ha egy adott nyakielű klóz hiányzik, akkor az adott szűkítés ill. levezethetőség-vizsgálat elmarad.

### **Példa**

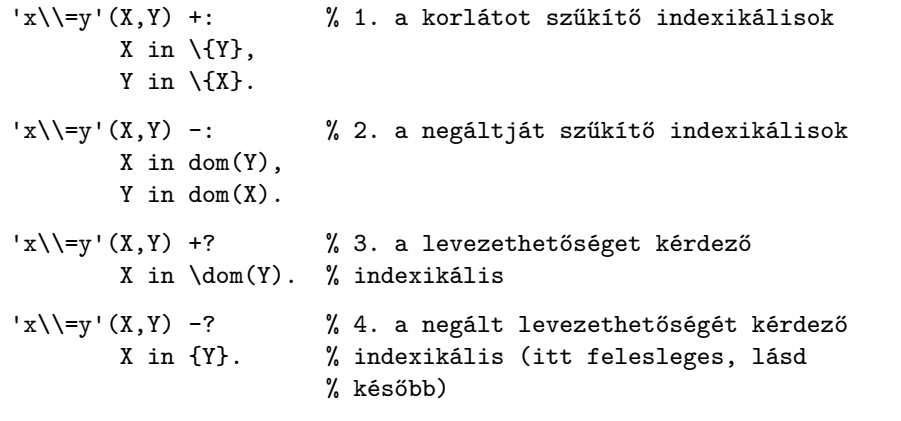

A kérdező klózok csak egyetlen indexikálist tartalmazhatnak. Egy X in R kérdező indexikális valójában a  $dom(X) \subseteq R$  feltételt fejezi ki, mint az FD-predikátum (vagy negáltia) levezethetőségi feltételét.

A SICStus clp(FD) könyvtára Felhasználó által definiált korlátok

#### **Az** 'x\\=y'(X,Y) #<=> B **korlát végrehajtásának vázlata**

- A 3. klóz figyeli, hogy az X és Y változók tartománya diszjunkttá vált-e  $(\text{dom}(X) \subset \text{dom}(Y))$ . Ha igen, akkor az 'x\\=y'(X,Y) korlát levezethetővé vált, és így  $B=1$ .
- A 4. klóz figyeli, hogy x=Y igaz-e (dom(X)  $\subseteq$  {Y}). Ha igen, akkor a korlát negáltia levezethetővé vált, tehát B=0.
- Egy külön démon figyeli, hogy B behelyettesítődött-e. Ha igen, és B=1, akkor felveszi (elindítja) az 1. klózbeli indexikálisokat, ha B=0, akkor a 2. klózbelieket.

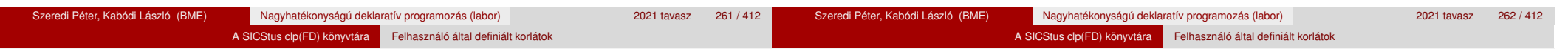

### Reifikálható FD-predikátumok

### **Kérdezo indexikálisok feldolgozása ˝**

- $\bullet$  Az X in R indexikálist felfüggesztjük, amíg kiértékelhető és antimonoton nem lesz (a megfelelő változók be nem helyettesítődnek).
- Az ébresztési feltételek (Y az R-ben előforduló változó):
	- X tartományának bármilyen változásakor
	- dom(Y), card(Y) környezetben bármilyen változáskor
	- min(Y) környezetben alsó határ változásakor
	- $\bullet$  max(Y) környezetben felső határ változásakor

### **• Ha az indexikális felébred:**

- Ha  $D(X, s)$  ⊂  $S(R, s)$ , akkor a korlát levezethetővé vált.
- Egyébként, ha *D*(*X*, *s*) és *S*(*R*, *s*) diszjunktak, valamint *S*(*R*, *s*) monoton is (vagyis konstans), akkor a korlát negáltja levezethetővé vált (emiatt felesleges az 'x\\=y' FD-predikátum 4. klóza).
- Egyébként újra elaltatjuk az indexikálist.

# Reifikálható FD-predikátumok

Reifikálható FD-predikátumok

### A végrehajtási lépések egy egyszerű példán

 $x = \langle y' (X, Y) +?$ 

X in inf..min(Y). *% (ind1)*

### **Az (ind1) kérdezo indexikális végrehajtási lépései ˝**

- Végrehajthatóság vizsgálata: nincs benne pucér változó, minden tárban antimonoton.
- Aktiválás: Y alsó határának vagy X tartományának változásakor.
- Levezethetőség: megvizsgáljuk, hogy x tartománya része-e az inf..min(Y) tartománynak, azaz max(X) =< min(Y) fennáll-e. Ha igen, akkor a korlát levezethetővé vált, a démon befejezi működését, és a reifikációs változó az 1 értéket kapja.
- · Negált levezethetősége: megvizsgáljuk, hogy a tartománykifejezés konstans-e, azaz Y behelyettesített-e. Ha igen, akkor megvizsgáljuk, hogy az inf..min(Y) intervallum és X tartománya diszjunktak-e, azaz Y < min(X) fennáll-e. Ha mindez teljesült, akkor a korlát negáltja levezethetővé vált, a démon befejezi működését, és a reifikációs változó a 0 értéket kapja.

FD-predikátumok, indexikálisok összefoglalása

#### FD-predikátumok, indexikálisok összefoglalása

#### • Legyen  $C(Y_1, \ldots, Y_n)$  egy FD-predikátum, amelyben szerepel egy  $Y_i$  in R( $Y_1$ , ...,  $Y_{i-1}$ ,  $Y_{i+1}$ , ...,  $Y_n$ )

indexikális. Az R tartománykifejezés által definiált reláció:

 $C = \{ \langle y_1, \ldots, y_n \rangle | y_i \in S(R, \langle Y_1 = y_1, \ldots, Y_{i-1} = y_{i-1}, Y_{i+1} = y_{i+1}, \ldots \rangle) \}$ 

- **Kiterjesztett alapszabály**: Egy FD-predikátum csak akkor értelmes, ha a pozitív (+: és +? nyakjelű) klózaiban levő összes indexikális ugyanazt a relációt definiália; továbbá a negatív (-: és -? nyakjelű) klózaiban levő összes indexikális ennek a relációnak a negáltját (komplemensét) definiálja.
- $\bullet$  Ha *R* monoton egy *s* tárra nézve, akkor *S*(*R*, *s*)-ről belátható, hogy minden olyan *y<sup>i</sup>* értéket tartalmaz, amelyek (az *s* által megengedett *y<sup>j</sup>* értékekkel együtt) a *C* relációt kielégítik. Ezért szűkítő indexikálisok esetén jogos az *Y<sub>i</sub>* tartományát *S(R*, *s*)-sel szűkíteni (lásd a 250. oldalt).
- $\bullet$  Ha *R* antimonoton egy *s* tárra nézve, akkor *S*(*R*, *s*)-ről belátható, hogy minden olyan *y<sup>i</sup>* értéket kizár, amelyekre (az *s* által megengedett legalább egy *y<sup>j</sup>* érték-rendszerrel együtt) a *C* reláció nem áll fenn. Ezért kérdező indexikálisok esetén, ha *D*(*Y<sub>i</sub>, s*) ⊆ *S*(*R, s*), jogos a korlátot az *s*<br>. tárból levezethetőnek tekinteni
- A fentiek miatt természetesen adódik az indexikálisok felfüggesztési szabálya: a szűkítő indexikálisok végrehajtását mindaddig felfüggesztjük, amíg monotonná nem válnak; a kérdező indexikálisok végrehajtását mindaddig felfüggesztjük, amíg antimonotonná nem válnak.
- **Az indexikálisok deklaratív volta:** Ha a fenti alapszabályt betartjuk, akkor a clpfd megvalósítás az FD-predikátumot helyesen valósítja meg, azaz mire a változók teljesen behelyettesítetté válnak, az FD-predikátum akkor és csak akkor fog sikeresen lefutni, vagy az 1 értékre tükröződni (reifikálódni), ha a változók értékei a predikátum által definiált relációhoz tartoznak. Az indexikális megfogalmazásán csak az múlik, hogy a nem-konstans tárak esetén milyen jó lesz a szűkítő ill. kérdező viselkedése.

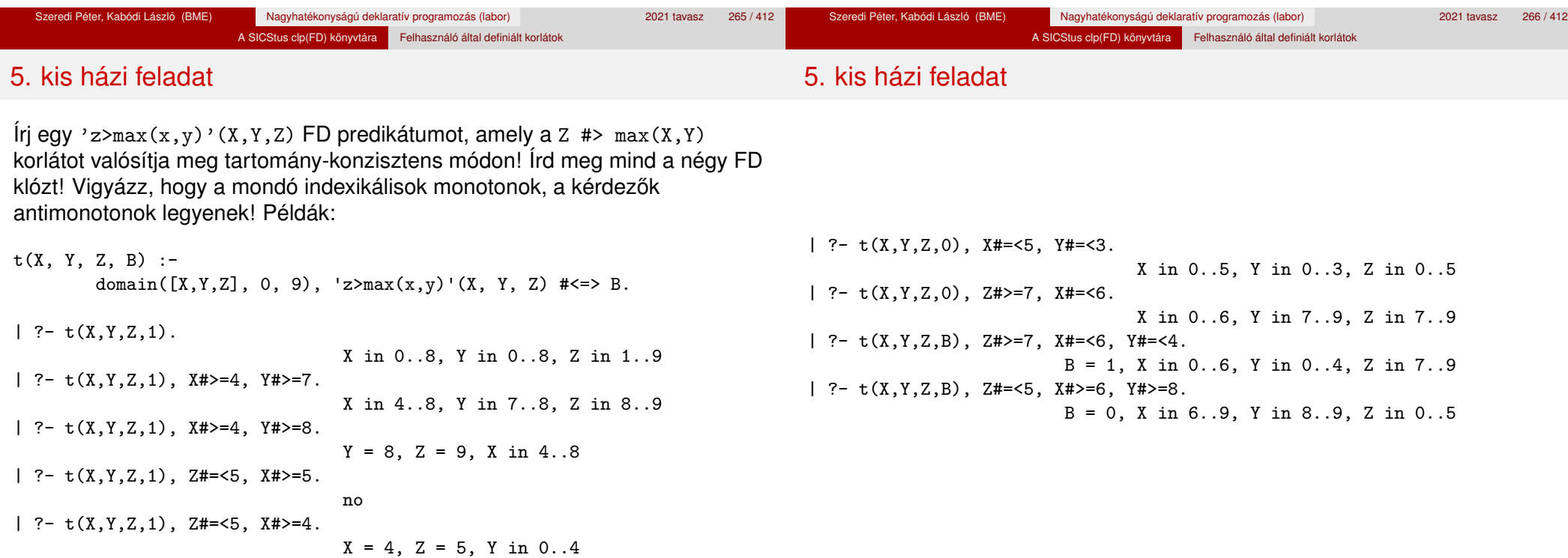

### Tartalom

**·** Címkézés

<sup>5</sup> A SICStus clp(FD) könyvtára

Tükrözött és logikai korlátok Kiegészítések és segédeszközök

• Kombinatorikus korlátok

CLPFD esettanulmányok

Felhasználó által definiált korlátok

• FDBG, a CLP(FD) nyomkövető csomag

CSP, mint háttér • Alapvető korlátok

#### **A kombinatorikus korlátok általános tulajdonságai**

- **A korlátok nem tükrözhetőek.**
- Argumentumaik között van lista.
- Ahol FD változót várnak, értelemszerűen egész szám is állhat.
- A kombinatorikus korlátok fajtái:
	- Aritmetikai-logikai korlátok
	- Kiterjedési korlátok (extensional constraints)
	- Gráfkorlátok
	- Ütemezési korlátok (scheduling constraints)
	- Elhelyezési korlátok (placement constraints)
	- Sorozat korlátok (sequence constraints)

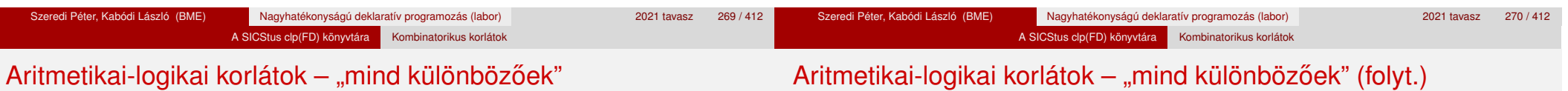

#### **all\_different(Vs[, Options]) all\_distinct(Vs[, Options])**

- · Jelentésük: a vs FD változó-lista elemei páronként különbözőek.
- A korlát szűkítési mechanizmusát az Options opció-lista szabályozza.
- A két korlát csak az opciók alapértelmezésében tér el.

#### Options eleme lehet:

- consistency(Cons) a szűkítési algoritmust szabályozza. Cons lehet:
	- o global tartomány-szűkítő algoritmus (Regin), durván az értékek számával arányos idejű (alapértelmezés all distinct esetén).
	- bound intervallum-szűkítő algoritmus (Mehlhorn), a változók és értékek számával arányos idejű,
	- local a nemegyenlőség páronkénti felvételével azonos szűkítő erejű algoritmus, durván a változók számával arányos idejű (alapértelmezés all\_different esetén).

Options eleme lehet (folytatás):

- on(0n) az ébredést szabályozza. 0n lehet:
	- dom a változó tartományának bármiféle változásakor ébreszt (alapértelmezés all distinct esetén),
	- min, max, ill. minmax a változó tartományának adott ill. bármely határán történő változáskor ébreszt.
	- val a változó behelyettesítésekor ébreszt csak (alapértelmezés all different esetén).

A consistency(local) beállításnál nincs értelme val-nál korábban ébreszteni, mert ez a szűkítést nem befolyásolja.

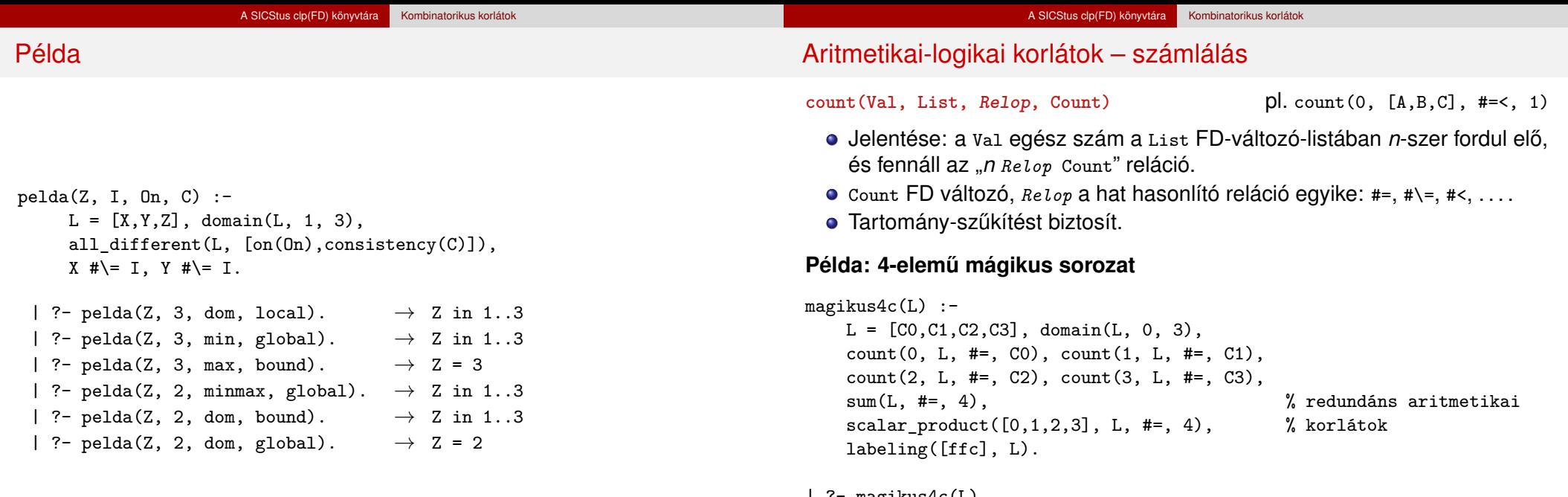

```
| ?- magikus4c(L).
L = [2, 0, 2, 0] ?;
L = [1, 2, 1, 0] ? ; no
```
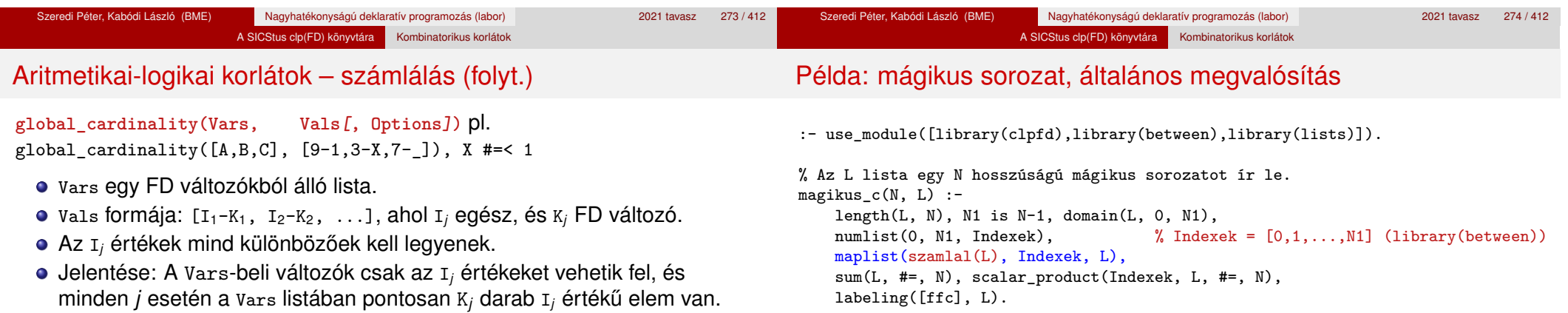

- · Tartomány-szűkítést ad, ha vals vagy vars tömör, és még sok más speciális esetben.
- Az Options opciólista hasonló az all\_distinct/2 opciólistájához.

#### Példa: 4-elemű mágikus sorozat

```
magikus4gc(L) :-
   L = [CO.C1.C2.C3], domain(L, 0, 3),global cardinality(L, [0-C0, 1-C1, 2-C2, 3-C3]),
   sum(L, #=, N), scalar_product([0,1,2,3], L, #=, N), % redundáns
   labeling([ffc], L).
```
szamlal $(L, I, Sz)$  :- count $(I, L, #=, Sz)$ .

```
% Az L lista egy N hosszúságú mágikus sorozatot ír le.
magikus_gc(N, L) :-
   length(L, N), N1 is N-1, domain(L, 0, N1),
   numlist(0, N1, Indexek),
   maplist(parosit, Indexek, L, Parok),
   global_cardinality(L, Parok),
   sum(L, #=, N), scalar_product(Indexek, L, #=, N),
   labeling([ffc], L).
```

```
parosit(K, V, K-V).
```
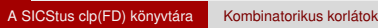

Aritmetikai-logikai korlátok – rendezés, permutáció

Aritmetikai-logikai korlátok – rendezés, permutáció 2

#### **sorting(X, I, Y)**

- x, I és y azonos (n) hosszúságú, zárt végű, FD-változókból álló listák.
- Az X lista nagyság szerinti rendezettje az Y lista.
- Az I lista egy a rendezést megvalósító permutáció, azaz I az 1..*n* számok egy permutációja, és minden *i* ∈ 1. .*n* esetén x<sub>i</sub> = y<sub>ɪ<sub>i</sub>.</sup></sub>

#### **Példa:**

| ?- sorting([A,B,C], [I1,I2,I3], [X,Y,Z]), A in 7..9, B in 5..7, C in 1..4. A in 7..9, B in 5..7, C in 1..4, I1 in 2..3, I2 in 2..3, I3 = 1, X in 1..4, Y in 5..7, Z in 7..9 ?

#### **assignment(X, Y[, Options])**

- X és Y FD változókból alkotott azonos (*n*) hosszúságú listák.
- Jelentése: <sup>X</sup>*<sup>i</sup>* és <sup>Y</sup>*<sup>i</sup>* mind az 1..*<sup>n</sup>* tartományban vannak és <sup>X</sup>*i*=*<sup>j</sup>* ⇔ <sup>Y</sup>*j*=*i*.
- Másszóval: X egy-egyértelm˝u leképezés az 1..*n* halmazon (az 1..*n* számok egy permutációja) és y az x inverze.
- Az Options lista ugyanolyan, mint az all\_different/[1,2] korlát esetében, az alapértelmezés [on(domain),consistency(global)].

#### **Példa:**

| ?- length(L, 3), domain(L, 1, 3), assignment(L, LInv), L=[2|\_], labeling([], L).  $L = [2,1,3], LInv = [2,1,3]$  ? ;  $L = [2,3,1], LInv = [3,1,2]$  ? ; no

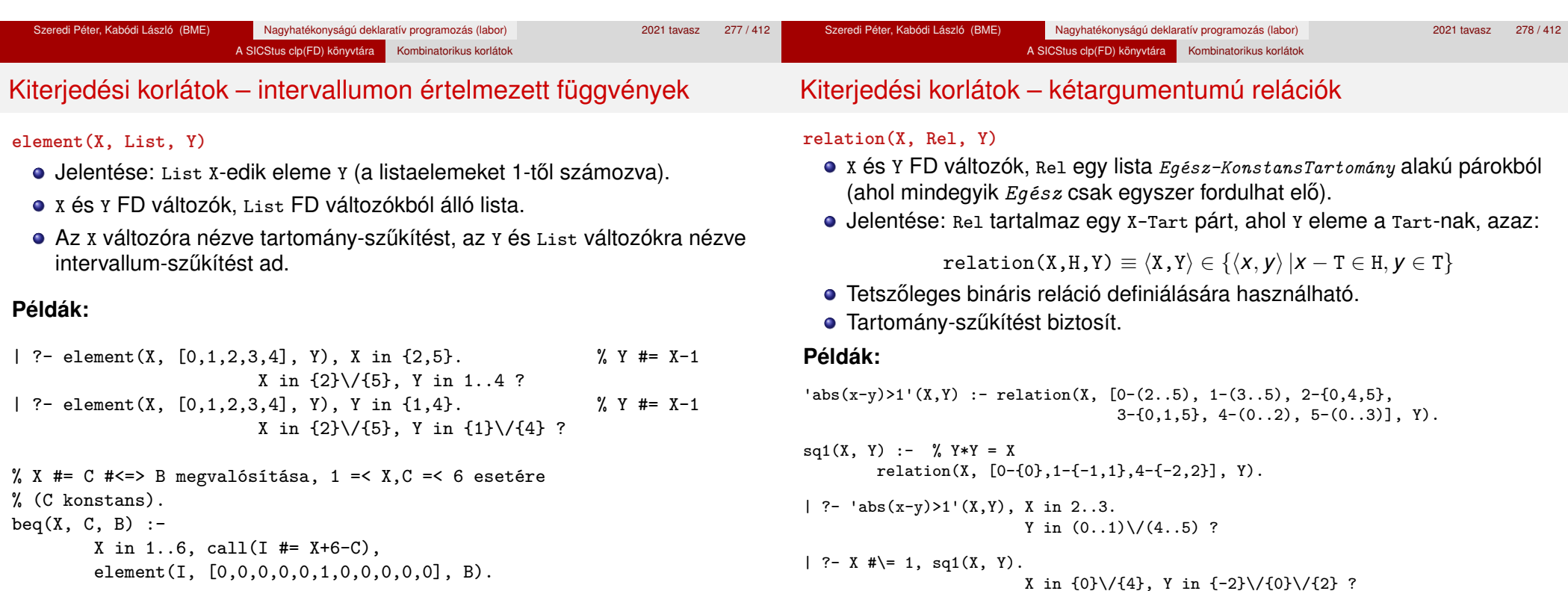

#### A SICStus clp(FD) könyvtára Kombinatorikus korlátok

### Kiterjedési korlátok – általános relációk

#### **A case korlát – példa**

*% X, Y* és *Z* felének egészrésze mind más:  $\left[\frac{X}{2}\right] \neq \left[\frac{Y}{2}\right], \left[\frac{X}{2}\right] \neq \left[\frac{Z}{2}\right], \left[\frac{Y}{2}\right] \neq \left[\frac{Z}{2}\right]$ felemasok(X, Y, Z) : case(f(A,B,C), [f(X,Y,Z)],  $[node(0, A, [(0..1)-10, (2..3)-11, (4..5)-12]),$ 

- node(10, B, [(2..3)-101,(4..5)-102]),
- $node(11, B, [(0..1)-101, (4..5)-112]),$ node(12, B, [(0..1)-102,(2..3)-112]),
- node(101,C,[4..5]), node(102,C,[2..3]), node(112,C,[0..1])
- ]).

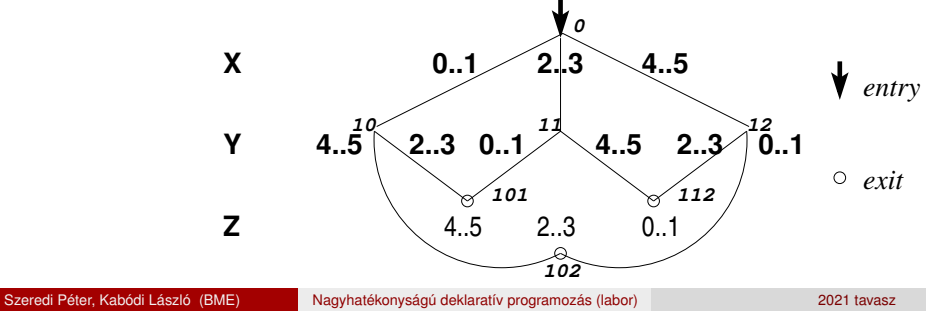

A SICStus clp(FD) könyvtára Kombinatorikus korlátok

### Kiterjedési korlátok – általános relációk

**Példa többszörös mintára** (case(T,[A<sub>1</sub>,...],D)≡case(T,[A<sub>1</sub>],D),...)

```
felemasok vacak(X, Y, Z) :-
    case(A)=B, [X)=Y,X)=Z,Y=Z],
     [node(root, A, [(0..1)-0,(2..3)-1,(4..5)-2]),node(0,B,[2..5]),node(1,B,[0..1,4..5]),node(2, B, [0..3])
    ]).
```
### Kiterjedési korlátok – általános relációk

#### **case(Template, Tuples, DAG[, Options])**

- Jelentése: A Tuples lista minden elemét illesztve a Template mintára a DAG által leírt reláció fennáll.
- Az ébresztést és a szűkítést az 0ptions opció-lista szabályozza (hasonló módon, mint az all\_distinct esetén, lásd SICStus kézikönyv).
- Alaphelyzetben minden változásra ébred és tartomány-szűkítést ad.
- A DAG csomópontok listája, az első elem a kezdőpont.
- Egy csomópont alakja: node(*ID*, *X*, *Successors* ), ahol *ID* a csomópont azonosítója (egész), *X* a vizsgálandó változó.
- **· Belső gráfpont esetén**  *Successors* a rákövetkező csomópontok listája, elemei (*Min*..*Max* )-*ID2* alakúak (jelentése: ha *Min* ≤*<sup>X</sup>* ≤*Max* , akkor menjünk az *ID2* csomópontra).
- Végpont esetén *Successors* a végfeltételek listája, elemei (*Min*..*Max* ) alakúak (jelentése: ha valamelyik elem esetén *Min* ≤*<sup>X</sup>* ≤*Max* fennáll, akkor a reláció teljesül).

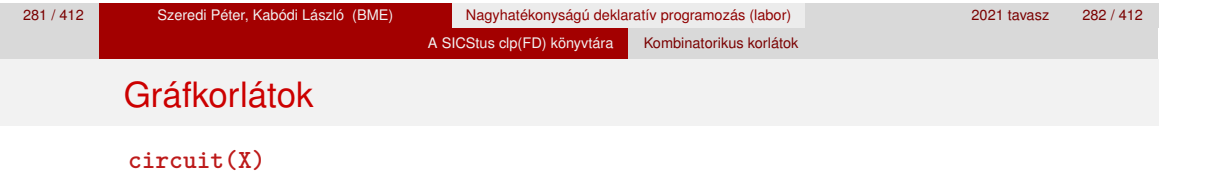

- X = [X1,. . . ,X*n*] egy*n* hosszúságú lista.
- Igaz, ha minden X*<sup>i</sup>* az 1..*n* tartományba esik, és x<sub>1</sub>, x<sub>x<sub>1</sub>, x<sub>x<sub>x1</sub>... (*n*-szer ismételve) az 1*..n* egy permutációja.</sub></sub>
- Másszóval: X egy egyetlen ciklusból álló permutációja az 1..*n* számoknak.
- Gráf-értelmezés: Legyen egy *n* szögpontú irányított gráfunk, jelöljük a csomópontokat az 1..*n* számokkal. Vegyünk fel *n* FD változót, X*<sup>i</sup>* tartománya álljon azon *j* számokból, amelyekre *i*-ből vezet *j*-be él. Ekkor circuit(X) azt jelenti, hogy az *i* → <sup>X</sup>*<sup>i</sup>* élek a gráf egy Hamilton-körét adják.

#### **circuit(X, Y)**

 $\bullet$  Ekvivalens a következővel:  $circuit(X)$ , assignment $(X, Y)$ .

#### **Példa**

| ?- length(L, 3), domain(L, 1, 3), circuit(L, LInv), L=[2|\_].  $L = [2,3,1]$ ,  $LInv = [3,1,2]$  ? ; no

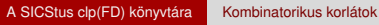

### Gráfkorlátok – példák

# Gráf-korlátok – példák

A SICStus clp(FD) könyvtára Kombinatorikus korlátok

#### **Cikkcakk feladat**

Adott egy téglalap alakú táblázat, minden mezőben az a,b.c.d betűk egyike. Az él- vagy sarokszomszédos kockák között lépegetve el kell jutni a bal felső sarokból a jobb alsóba, úgy, hogy a közben érintett mezőkben az a,b,c,d,a,b,c,d,...betűk legyenek.

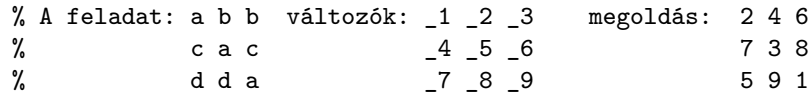

 $| ?- L=[1, 2, 3, 4, 5, 6, 7, 8, 1], -1=2, -2 \text{ in } \{4, 6\}, -3=6,$  $\_4$  in  $\{7,8\}$ ,  $\_5$  in  $\{2,3\}$ ,  $\_6=8$ ,  $\_7=5$ ,  $\_8$  in  $\{5,9\}$ , circuit(L).

 $L = [2, 4, 6, 7, 3, 8, 5, 9, 1]$  ? ; no

#### **Az utazó ügynök probléma (TSP)**

Adott egy teljes, súlyozott gráf. Keresendő egy minimális összsúlyú Hamilton kör. Egy általánosabb megoldás: a library('clpfd/examples/tsp') állományban található.

*% Az adott TSP feladatnak a Lab címkézés melletti megoldása % a Successor rákövetkező-lista és a Cost költség.* tsp(Lab, Successor, Cost) : tsp\_costs(Successor, Costs), tsp\_costs(Predecessor, Costs2), sum(Costs, #=, Cost), sum(Costs2, #=, Cost), circuit(Successor, Predecessor), append(Successor, Predecessor, All), labeling([minimize(Cost)|Lab], All).

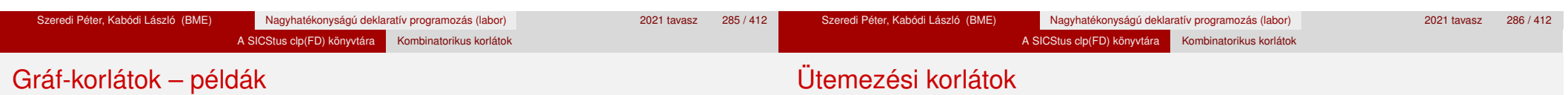

#### *% A TSP feladat költségmátrixa alapján a Successor % rákövetkező-listának a Costs költséglista felel meg.* tsp\_costs(Successor, Costs) :-

 $Successor = [X1, X2, X3, X4, X5, X6, X7],$ Costs = [C1,C2,C3,C4,C5,C6,C7], element(X1, [ 0, 205, 677, 581, 461, 878, 345], C1), element(X2, [205, 0, 882, 427, 390,1105, 540], C2), element(X3, [677, 882, 0, 619, 316, 201, 470], C3), element(X4, [581, 427, 619, 0, 412, 592, 570], C4), element(X5, [461, 390, 316, 412, 0, 517, 190], C5), element(X6, [878,1105, 201, 592, 517, 0, 691], C6), element(X7, [345, 540, 470, 570, 190, 691, 0], C7).

| ?- tsp([ff], Succs, Cost).

 $Cost = 2276$ , Succs =  $[2, 4, 5, 6, 7, 3, 1]$  ?

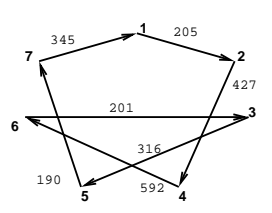

### **cumulative(Starts, Durations, Resources, Limit[, Opts])**

- Az első három argumentum FD változókból álló egyforma (n) hosszú lista, a negyedik egy FD változó.
- Jelentése: a starts kezdőidőpontokban elkezdett, Durations ideig tartó és Resources erőforrásigényű feladatok bármely időpontban összesített erőforrásigénye nem haladja meg a Limit határt (és fennállnak az Opts-beli opcionális korlátok).
- Egy cumulative(*S*, *D*, *R*, *Lim*) korlát jelentése formálisan:

$$
R_{i1}+\ldots+R_{in}\leq Lim, \text{ minden } a\leq i
$$

ahol

 $a = min(S_1, \ldots, S_n)$  (kezdőidőpont),  $b = max(S_1 + D_1, \ldots, S_n + D_n)$  (végidőpont), *Rij* = *R<sup>j</sup> , ha S<sup>j</sup>* ≤ *i* < *S<sup>j</sup>* + *D<sup>j</sup> , egyébként Rij* = 0 (a *j*. feladat erőforrásigénye az *i*. időpontban).
#### A SICStus clp(FD) könyvtára Kombinatorikus korlátok

#### További ütemezési korlátok

## Ütemezési korlátok – példa

**serialized(Starts, Durations[, Options])**

- A cumulative speciális esete, ahol az összes erőforrás-igény és az erőforrás-korlát is 1.
- · Így a korlát jelentése: a Starts kezdőidőpontú, Durations hosszú feladatok nem fedik át egymást.

#### **cumulatives(Tasks, Machines[, Options])**

· Több erőforrást (gépet) igénylő feladatok ütemezése (lásd SICStus kézikönyv).

Szeredi Péter, Kabódi László (BME) Nagyhatékonyságú deklaratív programozás (labor) 2021 tavasz 291 / 412

#### Egy egyszerű ütemezési probléma

- rendelkezésre álló erőforrások száma: 13 (pl. 13 ember)
- az egyes tevékenységek időtartama és erőforrásigénye:

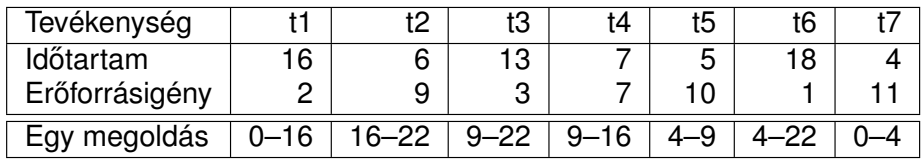

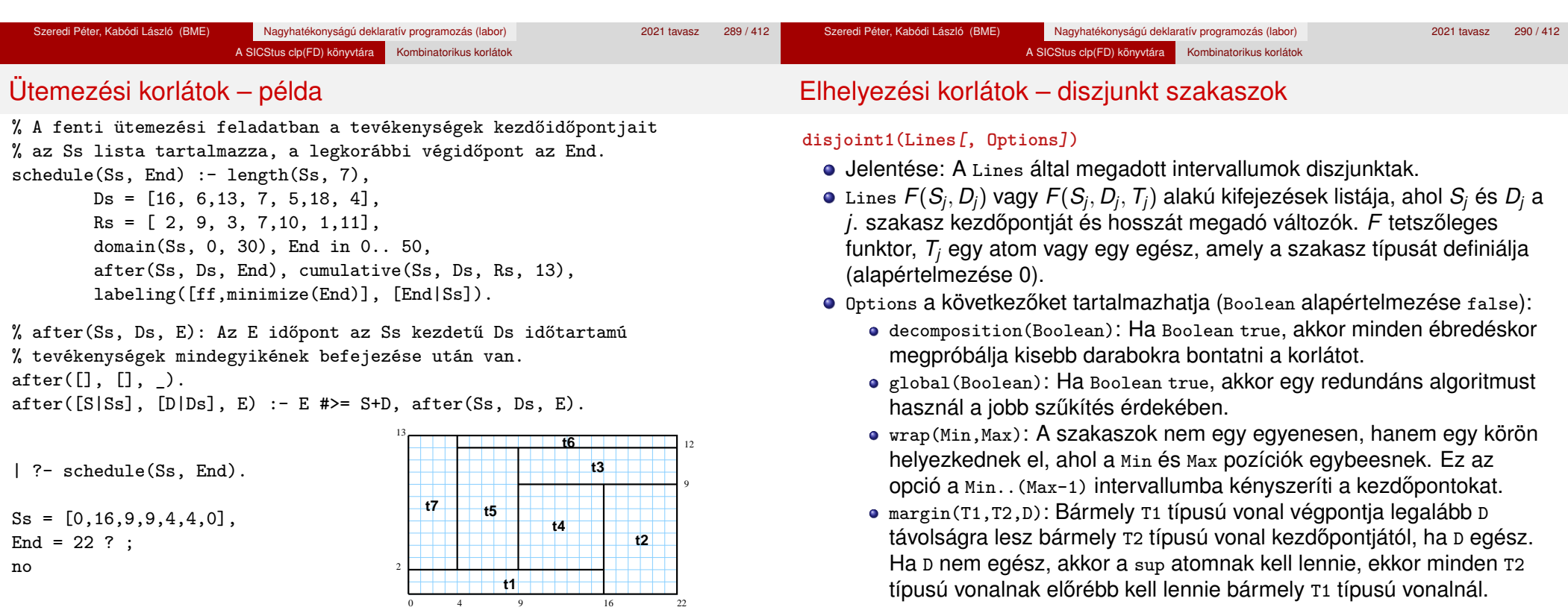

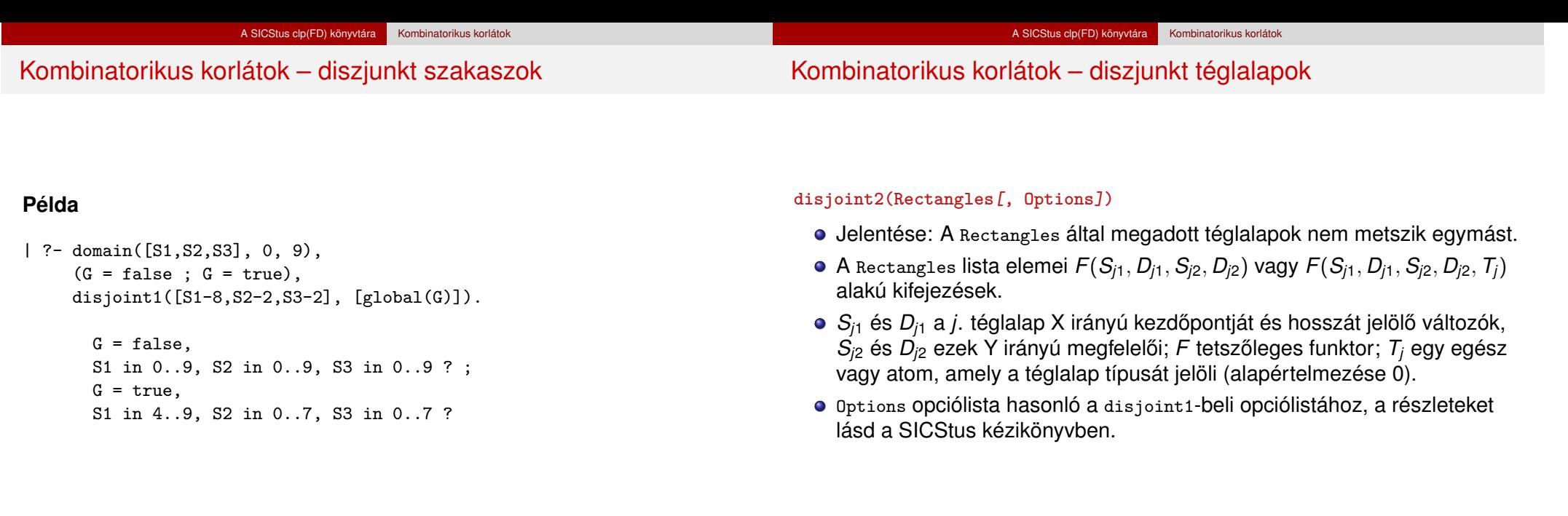

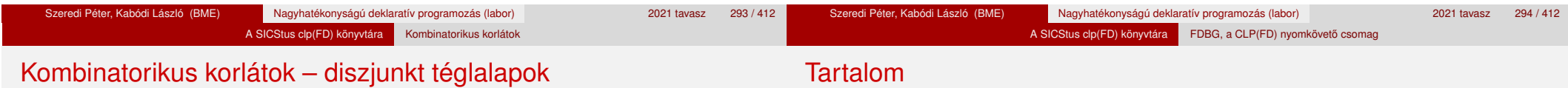

#### **Példa**

Helyezzünk el három diszjunkt téglalapot úgy, hogy (*x*, *y*) bal alsó sarkuk az  $0 \le x \le 2, 0 \le y \le 1$  téglalapban legyen.

A méretek (*x* ∗ *y* sorrendben): 1\*3, 2\*2, 3\*3. Az 1\*3-as téglalap *x* koordinátája nem lehet 2.

| ?- domain([X1,X2,X3], 0, 2), domain([Y1,Y2,Y3], 0, 1), X1 #\= 2, disjoint2( $[r(X1,3,Y1,1),r(X2,2,Y2,2),r(X3,3,Y3,3)]$ ).

 $X1$  in 0..1,  $Y1 = 0$ ,  $X2 = 0$ ,  $Y2 = 1$ ,  $X3 = 2$ ,  $Y3 = 1$ 

#### <sup>5</sup> A SICStus clp(FD) könyvtára

- CSP, mint háttér
- Alapvető korlátok
- Tükrözött és logikai korlátok
- Kiegészítések és segédeszközök
- **·** Címkézés
- Felhasználó által definiált korlátok
- **Kombinatorikus korlátok**
- FDBG, a CLP(FD) nyomkövető csomag
- CLPFD esettanulmányok

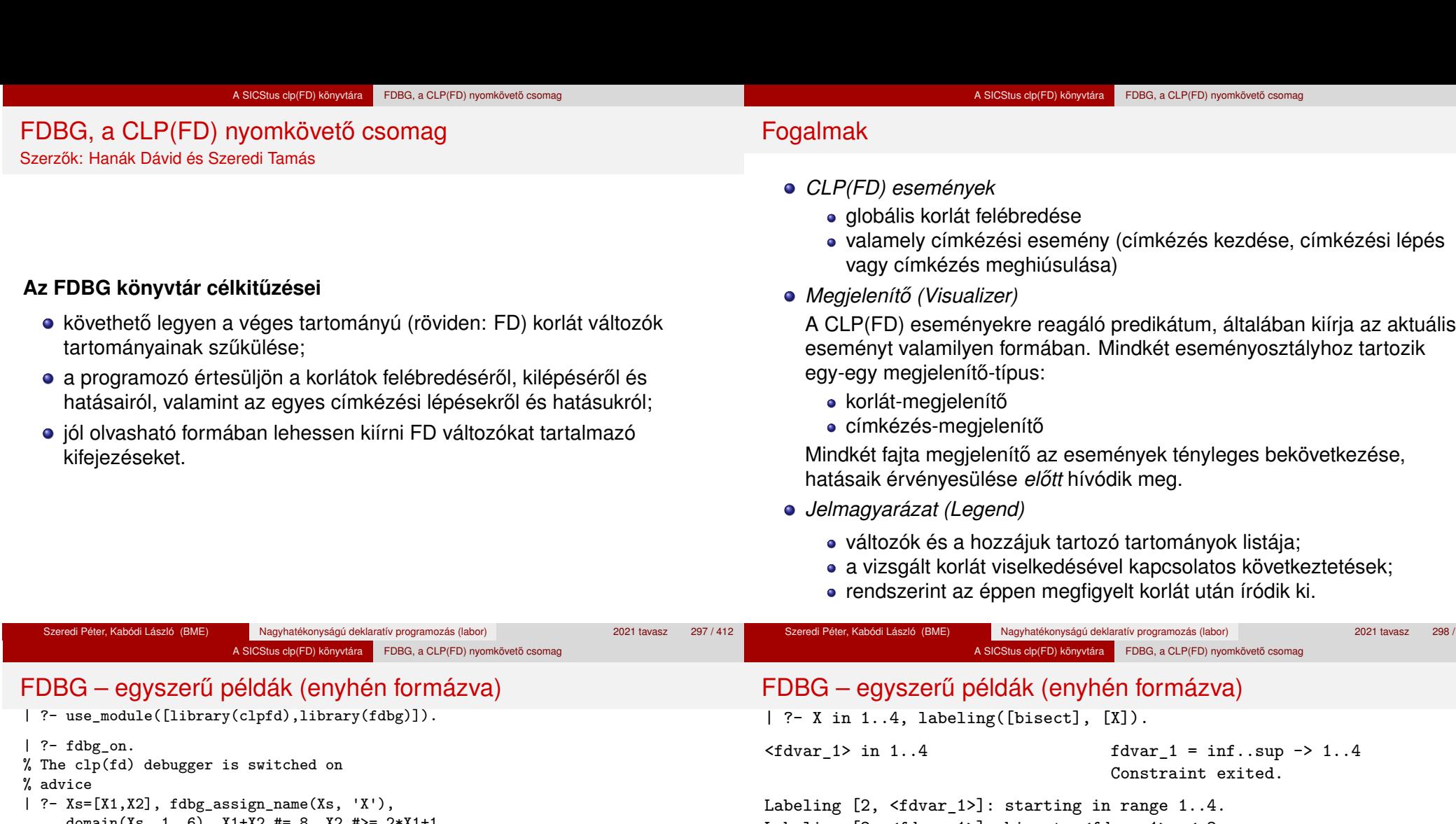

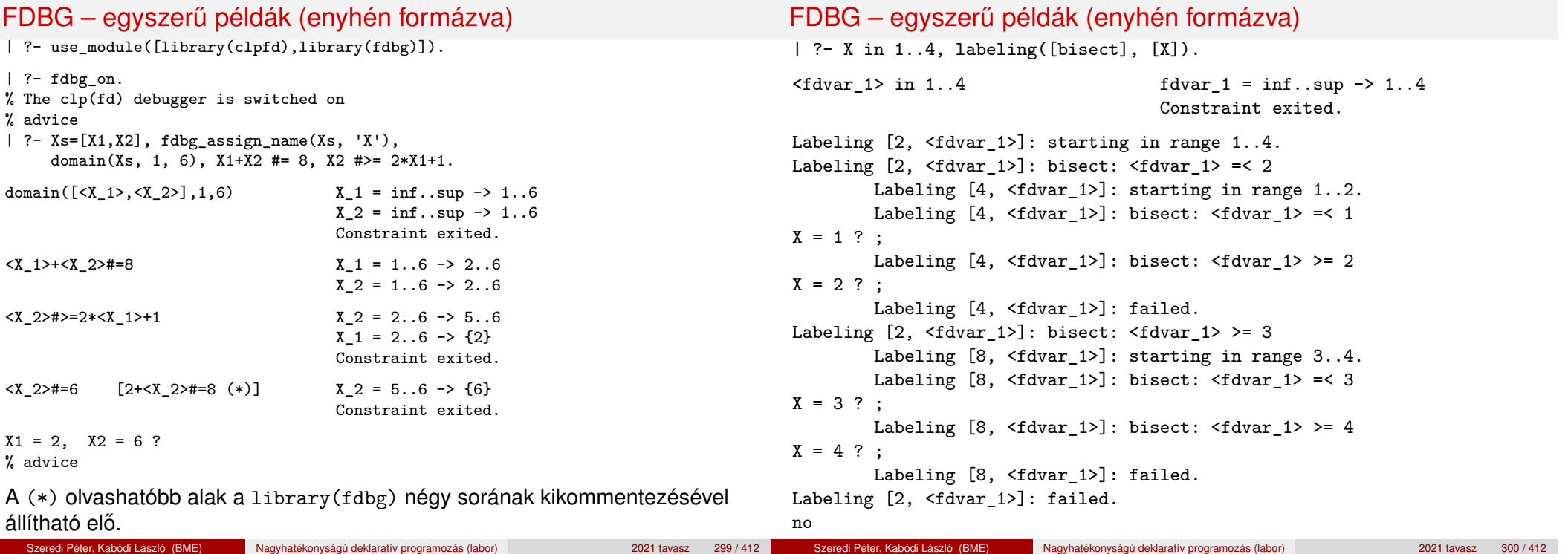

Szeredi Péter, Kabódi 2021 tavasz 298 / 412

#### A SICStus clp(FD) könyvtára FDBG, a CLP(FD) nyomkövető csomag

#### Jellemzők

**Nyomon követhető korlátok** 

**CLP(FD) események figyelése**

csak globális korlátok, indexikálisok nem;

lehetnek beépített vagy felhasználói korlátok egyaránt;

globális korlátok generálódnak (és nem indexikálisok).

bekapcsolt nyomkövetés esetén a formula-korlátokból mindenképpen

● az egyes események hatására meghívódik egy vagy több megjelenítő; • a meghívott megjelenítő lehet beépített vagy felhasználó által definiált.

#### Jellemzők

#### **Segédeszközök megjelenítok írásához ˝**

A nyomkövető eljárásokat biztosít

- kifejezésekben található FD változók megjelöléséhez (*annotáláshoz*);
- annotált kifejezések jól olvasható kiírásához;
- jelmagyarázat előkészítéséhez és kiírásához.

#### **Kifejezések elnevezése**

Név rendelhető egy-egy változóhoz vagy tetszőleges kifejezéshez;

- **· ilyenkor minden, a kifejezésben előforduló változó is "értelmes" nevet kap;**
- e egyes esetekben automatikusan is előállhatnak nevek;
- · a név segítségével hivatkoznak a megjelenítők az egyes változókra;
- az elnevezett kifejezések lekérdezhetők a nevük alapján.

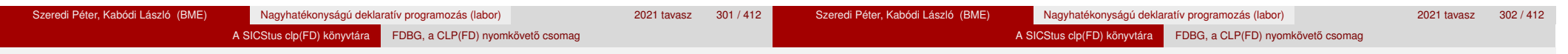

#### Az FDBG be- és kikapcsolása

#### fdbg\_on illetve fdbg\_on(+*Options*)

Engedélyezi a nyomkövetést alapértelmezett vagy megadott beállításokkal. A nyomkövetést az fdbg\_output álnevű (stream alias) folyamra írja a rendszer; alaphelyzetben ez a pillanatnyi kimeneti folyam (*current output stream*) lesz. Legfontosabb opciók:

file(*Filename*, *Mode*)

A megjelenítők kimenete a *Filename* nevű állományba irányítódik át, amely az fdbg\_on/1 hívásakor nyílik meg *Mode* módban (write vagy append).

- stream(*Stream*) A megjelenítők kimenete a *Stream* folyamra irányítódik át.
- constraint\_hook(*Goal*) *Goal* két argumentummal kiegészítve meghívódik a korlátok felébredésekor. Alapértelmezésben fdbg\_show/2, ld. később.
- labeling\_hook(*Goal*)

*Goal* három argumentummal kiegészítve meghívódik minden címkézési eseménykor. Alapértelmezésben fdbg\_label\_show/3, ld. később.

 $\bullet$  no\_constraint\_hook, no\_labeling\_hook Nem lesz adott fajtájú megjelenítő.

Szeredi Péter, Kabódi László (BME) Nagyhatékonyságú deklaratív programozás (labor) 2021 tavasz 303 / 412

## Az FDBG be- és kikapcsolása

#### fdbg\_off

Kikapcsolja a nyomkövetést. Lezárja a file opció hatására megnyitott állományt.

#### **1. példa**

Kimenet átirányítása, beépített megjelenítő, nincs címkézési nyomkövetés.

| ?- fdbg\_on([file('my\_log.txt', append), no\_labeling\_hook]).

#### **2. példa**

Kimenet átirányítása szabványos folyamra, saját és beépített megjelenítő együttes használata.

| ?- fdbg\_on([constraint\_hook(fdbg\_show), constraint\_hook(my\_show), stream(user\_error)]).

Szeredi Péter, Kabódi László (BME) Nagyhatékonyságú deklaratív programozás (labor) 2021 tavasz 304 / 412

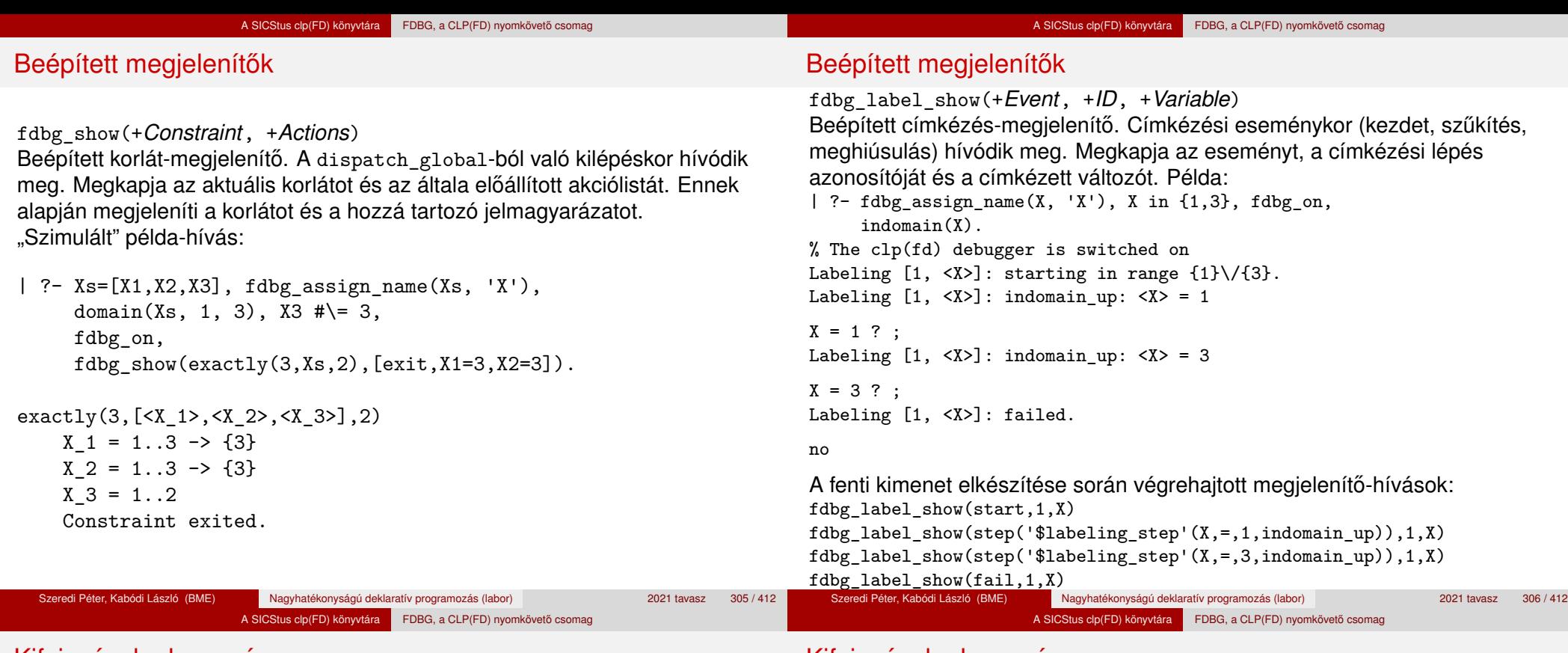

Kifejezések elnevezése

Kifejezések elnevezése

Egy kifejezés elnevezésekor

- a megadott név hozzárendelődik a teljes kifejezéshez;
- a kifejezésben szereplő összes változóhoz egy-egy származtatott név rendelődik – ez a név a megadott névből és a változó kiválasztójából keletkezik (struktúra argumentum-sorszámok ill. lista indexek sorozata);
- a létrehozott nevek egy globális listába kerülnek;
- ez a lista mindig egyetlen toplevel híváshoz tartozik (*illékony*).

#### **Származtatott nevek**

származtatott név = névtő + kiválasztó

Pl. fdbg\_assign\_name(foo, bar(A, [B, C])) hatására a következő nevek generálódnak:

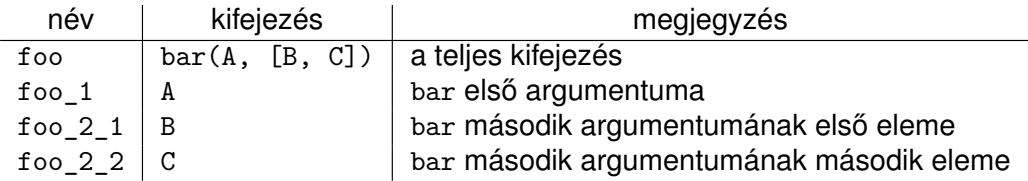

## Kifejezések elnevezése

# Testreszabás

A SICStus clp(FD) könyvtára FDBG, a CLP(FD) nyomkövető csomag

#### **Predikátumok**

fdbg\_assign\_name(+*Name*, +*Term*) A *Term* kifejezéshez a *Name* nevet rendeli az aktuális toplevel hívásban.

A SICStus clp(FD) könyvtára FDBG, a CLP(FD) nyomkövető csomag

- fdbg\_current\_name(?*Name*, -*Term*)
	- lekérdez egy kifejezést (változót) a globális listából a neve alapján;
	- felsorolja az összes tárolt név-kifejezés párt.
- fdbg\_get\_name(+*Term*, -*Name*)

*Name* a *Term* kifejezéshez rendelt név. Ha *Term*-nek még nincs neve, automatikusan hozzárendelődik egy.

#### **fdbg\_show/2 kimenetének hangolása kampókkal**

- A következő kampóknak három argumentuma van:
	- *Name*: az FD változó neve
	- *Variable*: maga a változó
	- *FDSetAfter*: a változó tartománya, *miután* az aktuális korlát elvégezte rajta a szűkítéseket
- fdbg:fdvar\_portray(+*Name*, +*Variable*, +*FDSetAfter*) A kiírt korlátokban szereplő változók megjelenésének megváltoztatására szolgál. Az alapértelmezett viselkedés Name kiírása kacsacsőrök között.
- fdbg:legend\_portray(+*Name*, +*Variable*, +*FDSetAfter)* A jelmagyarázat minden sorára meghívódik. A sorokat mindenképpen négy szóköz nyitja és egy újsor karakter zárja.

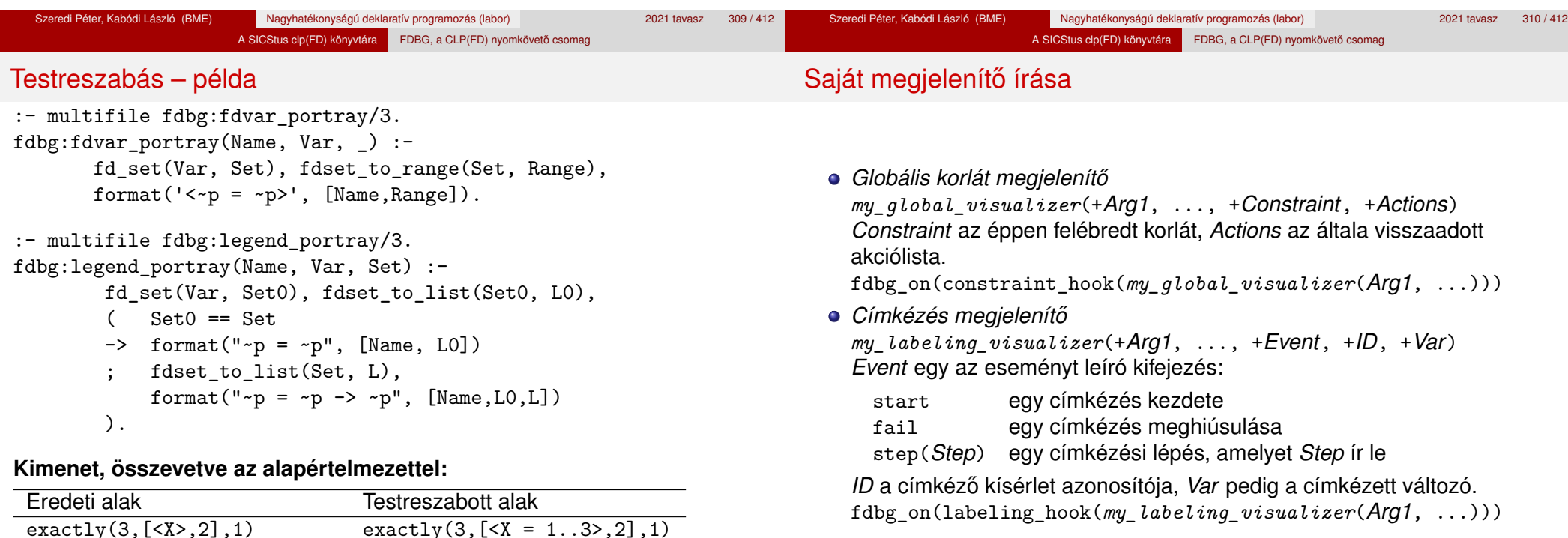

 $X = 1..3 \rightarrow \{3\}$   $X = [1,2,3] \rightarrow [3]$ Constraint exited. Constraint exited.

## Saját megjelenítő írása

Érdemes megnézni az fdbg\_show/2 megjelenítő kódját:

```
fdbg show(Constraint, Actions) :-
       fdbg_annotate(Constraint, Actions, AnnotC, CVars),
       print(fdbg_output, AnnotC),
       nl(fdbg_output),
       fdbg legend(CVars, Actions),
       nl(fdbg_output).
```
Gyakran szükség lehet arra, hogy csak bizonyos korlátokat vizsgáljunk. Ilyenkor jól jön egy szűrő, pl.

```
filtered show(Constraint, Actions) :-
       Constraint = scalar product(,,,,),
       fdbg_show(Constraint, Actions).
```
(Az nem baj, ha egy megjelenítő meghiúsul.) És hogy használni is tudjuk:

```
:- fdbg_on([constraint_hook(filtered_show),
           file('fdbg.log', write)]).
```
## Segéd-predikátumok

A változók tartományának kiírásához és az ún. *annotáláshoz* több predikátum adott. Ezeket használják a beépített nyomkövetők, de hívhatók kívülről is.

#### **Annotálás**

fdbg\_annotate(+*Term0*, -*Term*, -*Vars*)

fdbg\_annotate(+*Term0*, +*Actions*, -*Term*, -*Vars*) A *Term0* kifejezésben található összes FD változót megjelöli, azaz lecseréli egy fdvar/3 struktúrára. Ennek tartalma:

- a változó neve;
- a változó maga (tartománya még a szűkítés előtti állapotokat tükrözi);
- egy FD halmaz, amely a változó tartománya *lesz* az *Actions* akciólista szűkítései után.

Az így kapott kifejezés *Term*, a beszúrt fdvar/3 struktúrák listája *Vars*.

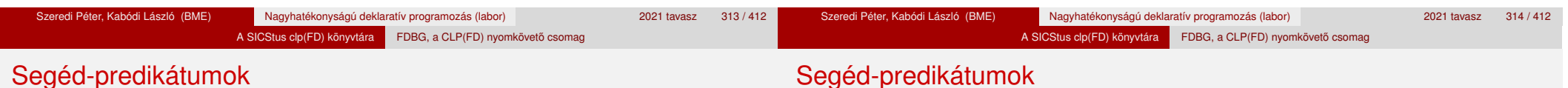

#### **Példa annotálás**

| ?- length(L, 2), domain(L, 0, 10), fdbg\_assign\_name(L, x),  $L=[X1, X2]$ , fdbg annotate(lseq(X1,X2), Goal, ), format('write(Goal) --> ~w~n', [Goal]), format('print(Goal) -->  $\sim p \sim n'$ , [Goal]).

#### $write(Goal) \rightarrow = > lseq(fdvar(x_1, 2, [[0|10]]), fdvar(x_2, 2, [[0|10]]))$ print(Goal) -->  $lseq( $x$  1> , $x$  2)$

Az fdvar/3 struktúrára az fdbg modul definiál egy portray klózt, amely a fenti tömör módon írja ki a struktúrát.

#### **Jelmagyarázat**

fdbg\_legend(+*Vars*)

fdbg\_legend(+*Vars*, +*Actions*)

Az fdbg\_annotate/3,4 által előállított változólistát és az Actions listából levonható következtetéseket jelmagyarázatként kiírja:

- · egy sorba egy változó leírása kerül;
- minden sor elején a változó neve szerepel;
- a nevet a változó tartománya követi (régi -> új).

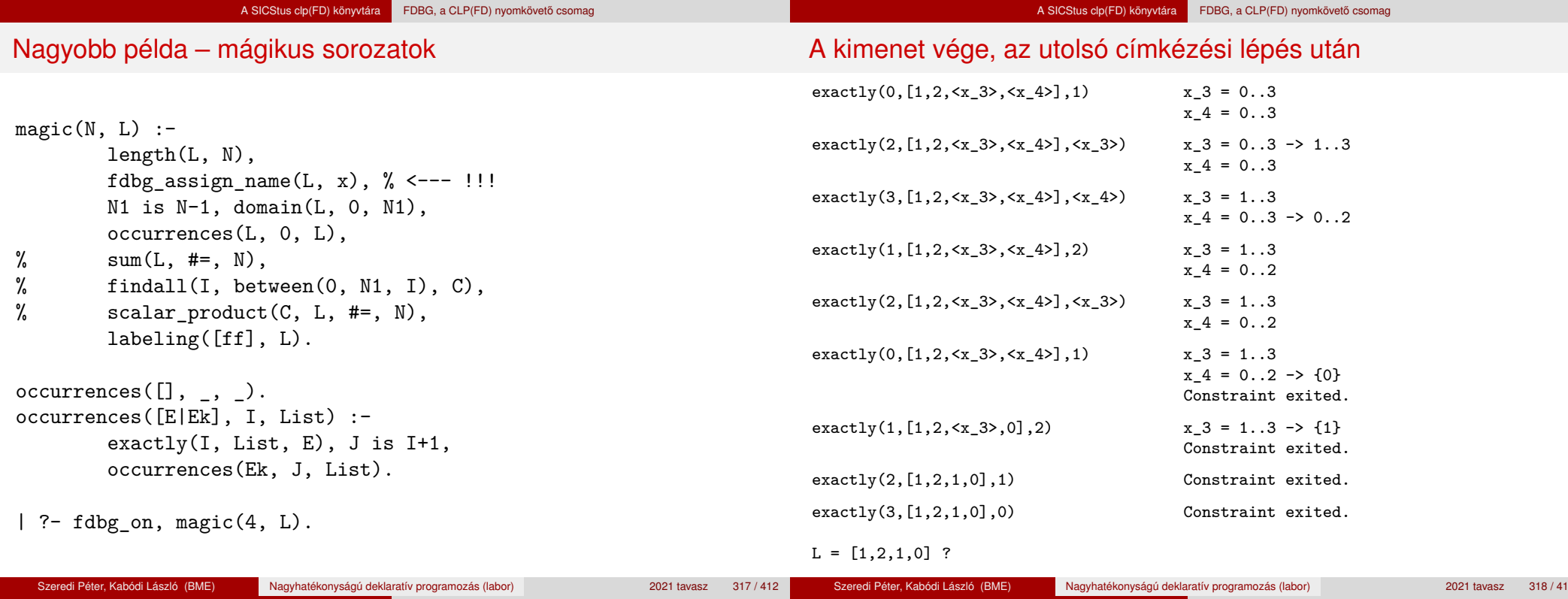

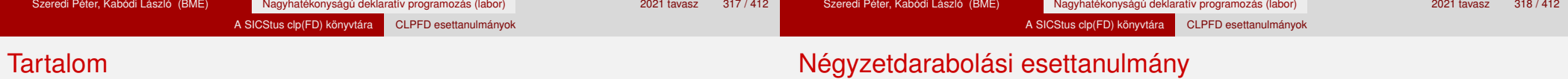

#### <sup>5</sup> A SICStus clp(FD) könyvtára

- CSP, mint háttér
- Alapvető korlátok
- Tükrözött és logikai korlátok
- Kiegészítések és segédeszközök
- **•** Címkézés
- Felhasználó által definiált korlátok
- **Kombinatorikus korlátok**
- FDBG, a CLP(FD) nyomkövető csomag
- CLPFD esettanulmányok

## Négyzetdarabolási esettanulmány

- Adott egy nagy négyzet oldalhosszúsága, pl.: Limit = 10.
- Adottak kis négyzetek oldalhosszúságai, pl.  $Sizes = [6, 4, 4, 4, 2, 2, 2, 2]$ (területösszegük megegyezik a nagy négyzet területével).
- A kis négyzetekkel pontosan le kell fedni a nagyot (meghatározandók a kis négyzetek koordinátái, ha a nagy négyzet bal alsó sarka: (1,1)), pl.:  $Xs = [1,7,7,1,5,5,7,9]$  $Ys = [1, 1, 5, 7, 7, 9, 9, 9]$
- Források: Pascal van Hentenryck et al. tanulmányának 2. szekciója http://www.cs.brown.edu/publications/techreports/reports/ CS-93-02.html, illetve SICStus CLPFD példaprogram: library('clpfd/examples/squares').
- Az esettanulmány program-változatai, adatai, tesztkörnyezete megtalálható itt:

http://www.cs.bme.hu/~szeredi/nhlp/nlp\_progs\_sq.tgz

#### A SICStus clp(FD) könyvtára CLPFD esettanulmányok

#### Négyzetdarabolási esettanulmány

#### A SICStus clp(FD) könyvtára CLPFD esettanulmányok

Négyzetdarabolási esettanulmány

#### **Próba-adatok**

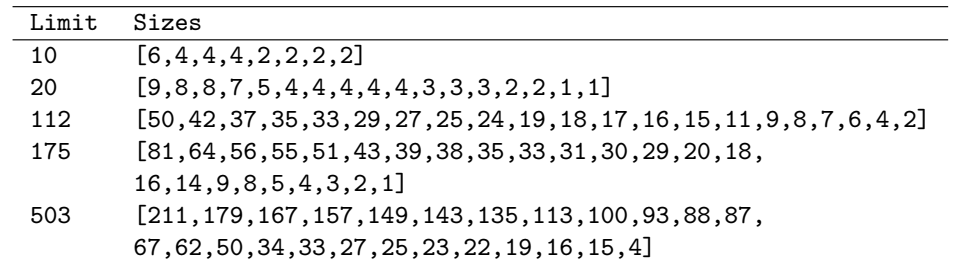

Megjegyzés: A több egyforma kis négyzet esetén jelentkező többszörös megoldások kiküszöbölésével nem foglalkozunk (mert alapvetően a különböző oldalhosszúságú kis négyzetekkel való lefedés a feladat, az egyforma kis négyzetek csak azért megengedettek, hogy egyszerűbb programváltozatokat is tesztelhessünk).

#### **A futási táblázatok értelmezése**

- **·** Az adatok: az első megoldás előállításához szükséges CPU idő másodpercben ill. a visszalépések száma.
- Futási környezet: Linux, Pentium III, 600 MHz.
- · Időkorlát: 120 másodperc, túllépés esetén a mező üresen marad.

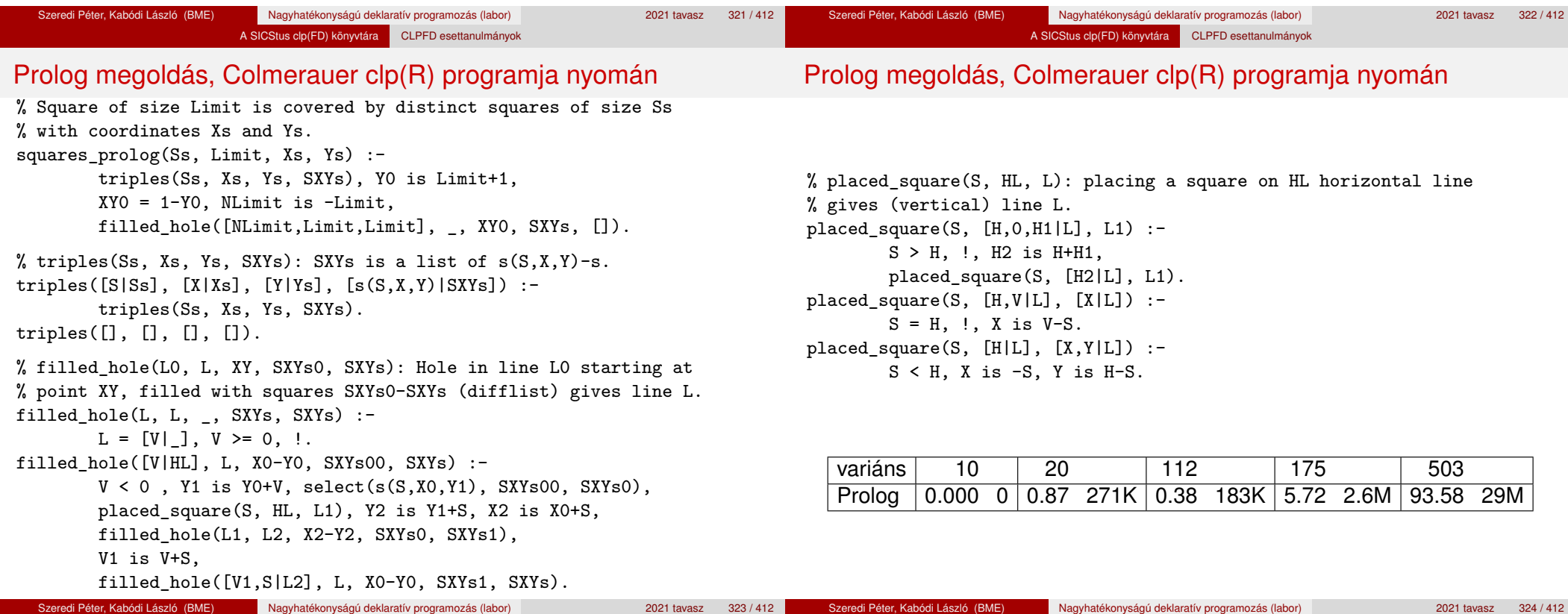

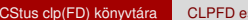

settanulmányok

#### Négyzetdarabolás: egyszerű c1pfd megoldás

% A solution of the problem using speculative disjunction. squares spec(Sizes, Limit, Xs, Ys) :generate coordinates(Xs, Ys, Sizes, Limit), state\_asymmetry(Xs, Ys, Sizes, Limit), state\_no\_overlap(Xs, Ys, Sizes),  $labeling([], Xs), labeling([], Ys).$ 

generate coordinates( $[$ ],  $[$ ],  $[$ ],  $)$ . generate coordinates([X|Xs], [Y|Ys], [S|Ss], Limit) :-Sd is Limit-S+1, domain([X, Y], 1, Sd), generate coordinates(Xs, Ys, Ss, Limit).

% First square has center in SW quarter, % under the positive diagonal state asymmetry( $[X|_$ ],  $[Y|_$ ],  $[D|_$ ], Limit) :-UB is (Limit-D+2)>>1, X in 1..UB, Y #=< X.

% Set up pairwise no-overlap constraints. state no overlap( $[]$ ,  $[]$ ,  $[]$ ). state\_no\_overlap([X|Xs], [Y|Ys], [S|Ss]) : state\_no\_overlap(X, Y, S, Xs, Ys, Ss), state\_no\_overlap(Xs, Ys, Ss).

### Négyzetdarabolás: egyszerű c1pfd megoldás

% Set up no-overlap constraints between <X,Y,S> and the rest. state\_no\_overlap(X, Y, S,  $[X1|Xs]$ ,  $[Y1|Ys]$ ,  $[S1|Ss]$ ) :no\_overlap\_spec(X, Y, S, X1, Y1, S1), state\_no\_overlap(X, Y, S, Xs, Ys, Ss). state\_no\_overlap $(\_,\_,\_,\_,\[]$ ,  $[]$ ,  $[]$ ). % no overlap\_spec $(X1,Y1,S1, X2,Y2,S2)$ : %  $Q1 = \langle X1, Y1, S1 \rangle$  does not overlap with  $SQ2 = \langle X2, Y2, S2 \rangle$ % Speculative solution. no overlap  $spec(X1, Y1, S1, X2, Y2, S2)$  :- $X2+S2$  #=<  $X1.$  % SQ1 is to the right of SQ2 no\_overlap\_spec(X1, \_Y1, S1, X2, \_Y2, \_S2) :-  $X1+S1$  #=<  $X2.$  % SQ1 is to the left of SQ2 no overlap spec( $X1$ , Y1, S1, X2, Y2, S2) :-Y2+S2 #=< Y1. % SQ1 is above SQ2 no overlap  $spec($  X1, Y1, S1, X2, Y2, S2) :-Y1+S1 #=< Y2. % SQ1 is below SQ2

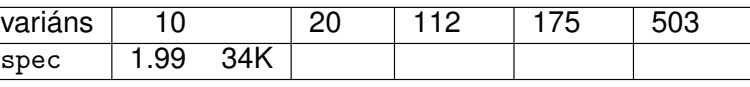

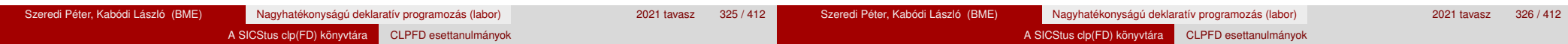

#### Diszjunktív korlátok kezelése

**Példa: az** X+5 ≤ Y ∨ Y+5 ≤ X **korlát lehetséges megvalósításai**

```
• Spekulatív változat
```

```
| ?- domain([X, Y], 0, 6), (X+5 #=< Y ; Y+5 #=< X).
        \Rightarrow X in 0..1, Y in 5..6 ? ;
            X in 5..6, Y in 0..1 ? ; no
```
#### Tükrözés-alapú változat

| ?- ...,  $X+5$  #=< Y #\/ Y+5 #=< X.  $\Rightarrow$  X in 0..6, Y in 0..6

- Speciális módszerek: a diszjunkció kiküszöbölése az abs segítségével  $| ?- ...$  'x+y=t tsz'(Y, D, X), abs(D) #>= 5.
	- $\Rightarrow$  X in  $(0..1)\sqrt{(5..6)}$ , Y in  $(0..1)\sqrt{(5..6)}$ ?
- Speciális módszerek: a diszjunkció átírása indexikálissá

 $ix\_disj(X, Y) +:$ 

- X in  $\{(max(Y)-4..min(Y)+4), Y in \ (max(X)-4..min(X)+4)\}.$ | ?- ix disj $(X, Y)$ .
	- $\Rightarrow$  X in  $(0..1)\sqrt{(5..6)}$ , Y in  $(0..1)\sqrt{(5..6)}$ ?

### Konstruktív disziunkció – egy általános szűkítési módszer

- A diszjunkció minden tagja esetén vizsgáljuk meg a hatását a tárra, jelöljük az így kapott "vagylagos" tárakat *S*1, . . . , *Sn*-nel.
- Minden változó a vagylagos tárakban kapott tartományok úniójára szűkíthető: X in set ∪*D*(X, *S*<sub>*i*</sub>).
- A Cs korlát-lista konstruktív diszjunkciója a Var változóra nézve: cdisj(Cs, Var) :-

```
empty_fdset(S0), cdisj(Cs, Var, S0, S), Var in_set S.
```
cdisj([Constraint|Cs], Var, Set0, Set) :-

findall(S, (Constraint,fd\_set(Var,S)), Sets),

fdset union([Set0|Sets], Set1),

cdisj(Cs, Var, Set1, Set).

 $cdisi([], _$ , Set, Set).

- | ?- domain( $[X, Y]$ , 0, 6), cdisj( $[X+5$  #=<  $Y, Y+5$  #=<  $X]$ ,  $X$ ).
	- $\Rightarrow$  X in(0..1)\/(5..6), Y in 0..6 ?
- A konstruktív diszjunkció erősebb lehet a tartomány-szűkítésnél, mert a korlátok kölcsönhatását is figyelembe tudja venni, pl. (lásd a köv. oldali ábrát is):

| ?- domain( $[X, Y]$ , 0, 20),  $X+Y$  #= 20, cdisj( $[X#=<5, Y#=<5]$ , $X$ ).  $\Rightarrow$  X in(0..5)\/(15..20), Y in(0..5)\/(15..20) ?

#### A SICStus clp(FD) könyvtára CLPFD esettanulmányok

#### Konstruktív diszjunkció – korlátok kölcsönhatása

| ?- domain([X,Y], 0, 20), X+Y #= 20, cdisj([X#=<5,Y#=<5],X).  $\Rightarrow$  X in(0..5)\/(15..20), Y in(0..5)\/(15..20) ?

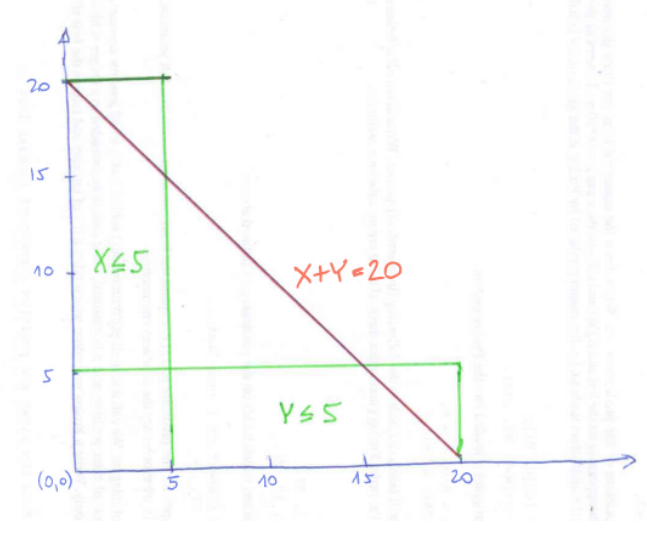

Konstruktív diszjunkció – "életből vett" példa

#### **Egy gyilkos sudoku (Killer Sudoku) megoldása**

Forrás: https://youtu.be/IWZ2t-6nYq0?t=570

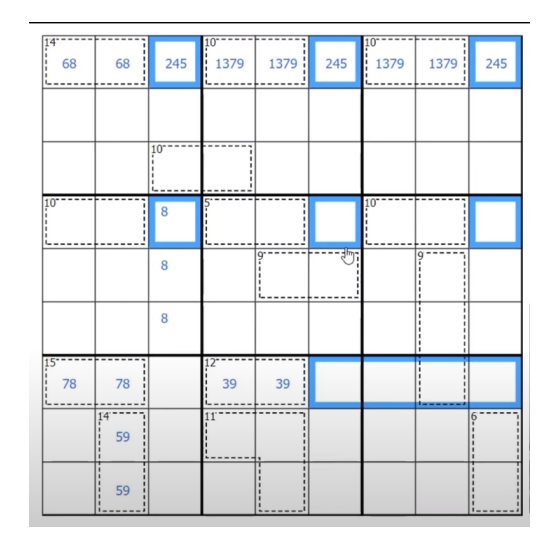

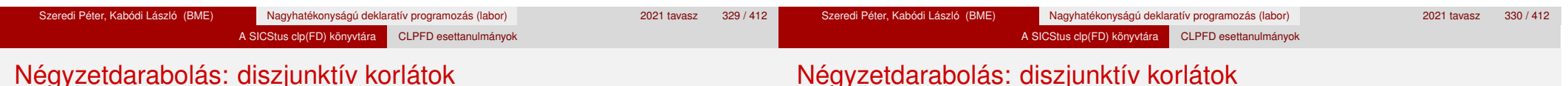

#### **Számosság-alapú** no\_overlap **változatok**

- no\_overlap\_card1(X1, Y1, S1, X2, Y2, S2) :-  $X1+S1$  #=<  $X2$  #<=>  $B1$ , X2+S2 #=< X1 #<=> B2,  $Y1+S1$  #=<  $Y2$  #<=> B3, Y2+S2 #=< Y1 #<=> B4, B1+B2+B3+B4 #>= 1.
- no overlap  $card2(X1, Y1, S1, X2, Y2, S2)$  :call(  $abs(2*(X1-X2)+(S1-S2))$  #>=  $S1+S2$  #\/ abs $(2*(Y1-Y2)+(S1-S2))$  #>=  $S1+S2$ ).

#### **Indexikális** no\_overlap **("gyenge" konstruktív diszjunkció)**

- Alapgondolat: Ha két négyzet Y irányú vetületei biztosan átfedik egymást, akkor X irányú vetületeik diszjunktak kell legyenek, és fordítva.
- Az Y irányú vetületek átfedik egymást, ha mindkét négyzet felső széle magasabban van, mint a másik négyzet alsó széle: Y1+S1>Y2 és Y2+S2>Y1.
- Ha az (Y1+S1..Y2) \/ (Y2+S2..Y1) halmaz üres, akkor a fenti feltétel fennáll, tehát X irányban szűkíthetünk: x1 =< x2-s1 vagy x1 >= x2+s2, indexikálisként megfogalmazva:

X1 in ((Y1+S1..Y2)\/(Y2+S2..Y1))?(inf..sup) \/ \(X2-S1+1..X2+S2-1)

## Négyzetdarabolás: diszjunktív korlátok

Ha az (Y1+S1..Y2) \/ (Y2+S2..Y1) halmaz üres, akkor X irányban szűkíthetünk:  $x_1 = < x_2-s_1$  vagy  $x_1 >= x_2+s_2$ , indexikálisként: X1 in ((Y1+S1..Y2)\/(Y2+S2..Y1))?(inf..sup) \/ \(X2-S1+1..X2+S2-1)

A SICStus clp(FD) könyvtára CLPFD esettanulmányok

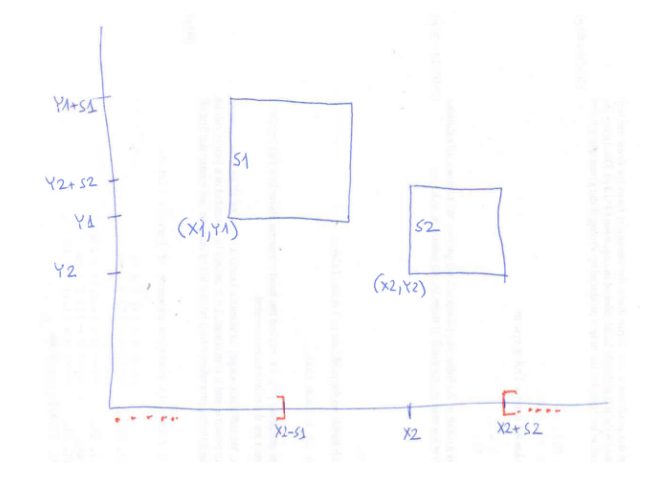

#### A SICStus clp(FD) könyvtára CLPFD esettanulmányok

#### Négyzetdarabolás: diszjunktív korlátok

#### A korábbi "pucér változós" indexikális változóinak "felöltöztetése":

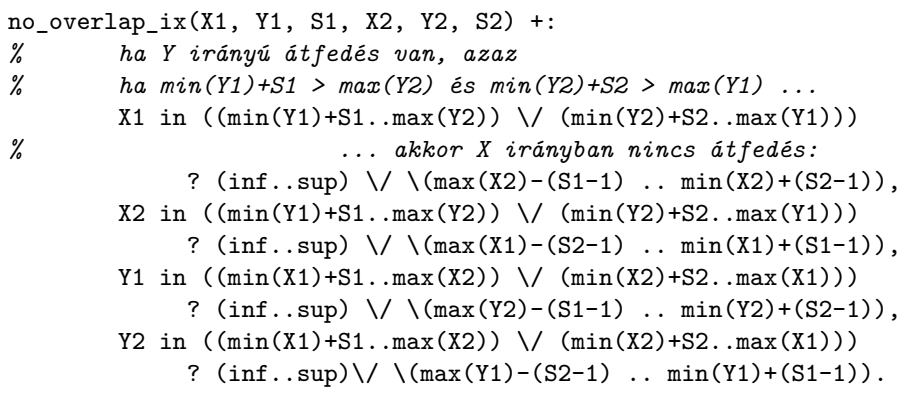

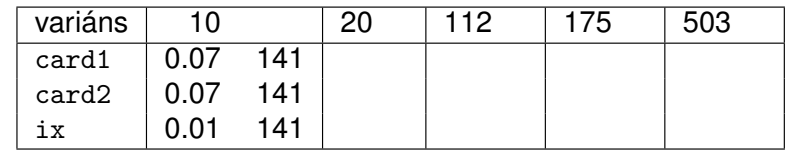

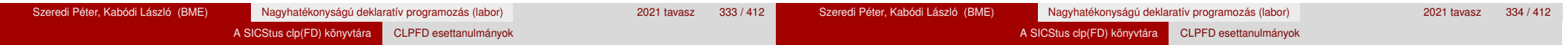

#### Négyzetdarabolás: kapacitás-korlátok, címkézés

Nagyobb példák sikeres futtatásához szükség van további programelemekre.

- **· Címkézés**: tegyük paraméterezhetővé, keressük a feladathoz illő címkézést!
	- . Tetrisz" elv: alulról felfelé töltsük fel a kis négyzeteket.
	- Ennek az elvnek egy jó megvalósítása a [min,step] opciójú címkézés.
- **Redundáns korlátok**: A jelenlegi program nem elég okos: pl. amikor a nagy négyzet alja betelt, nem hagyja ki az Y változók tartományából az 1 értéket. Az ún. kapacitás-korlátokkal ez megvalósítható: ha összeadjuk azon kis négyzetek oldalhosszát, amelyek elmetszenek egy X=1, X=2,

. . . , Y=1, Y=2, . . . vonalat, akkor a nagy négyzet oldalhosszát kell kapnunk (a kis négyzeteket itt alulról és balról zártnak, felülről és jobbról nyíltnak tekintjük), azaz pl. Y irányban:

$$
\sum\{ \mathrm{S}_i | p \in [\mathrm{Y}_i, \mathrm{Y}_i + \mathrm{S}_i) \} = \mathtt{Limit} \quad (\forall p \in 1 \ldots \mathtt{Limit-1})
$$

Négyzetdarabolás: kapacitás-korlátok, címkézés

$$
\sum \{S_i | \boldsymbol{p} \in [Y_i, Y_i + S_i)\} = \mathtt{Limit} \quad (\forall \boldsymbol{p} \in 1 \dots \mathtt{Limit-1})
$$

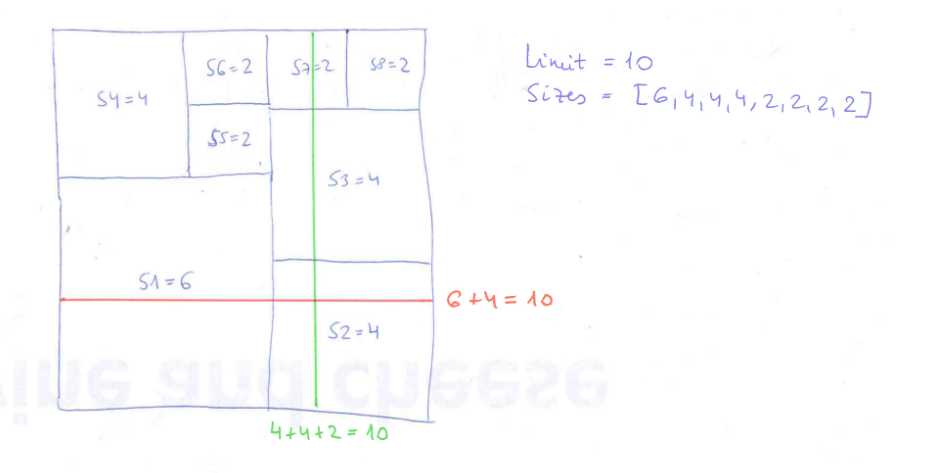

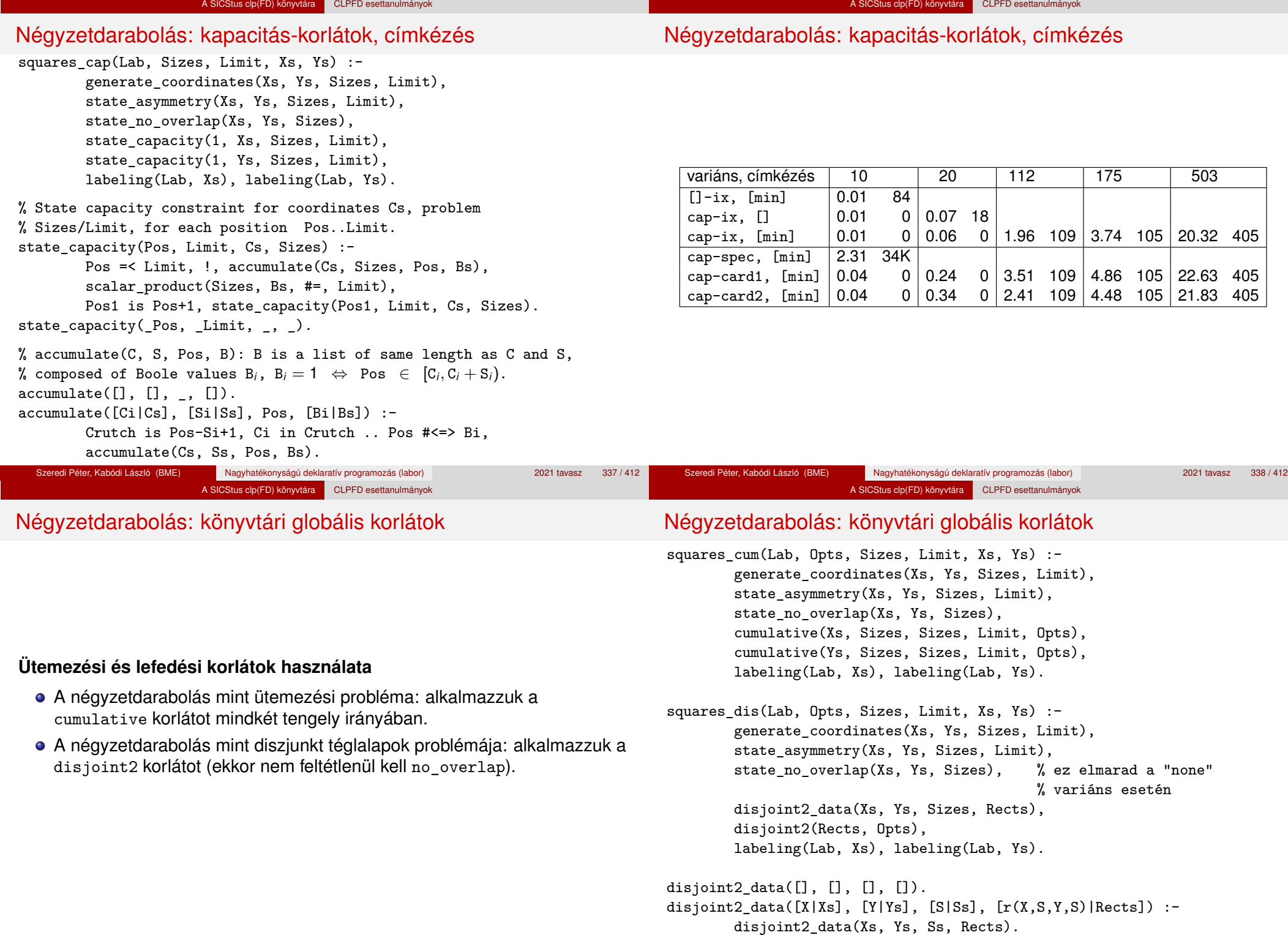

## Négyzetdarabolás: könyvtári globális korlátok

#### **Globális korlátok hatékonyságának összehasonlítása**

Címkézés: [min].

Rövidítések: e = edge\_finder(true),  $g =$  global(true)

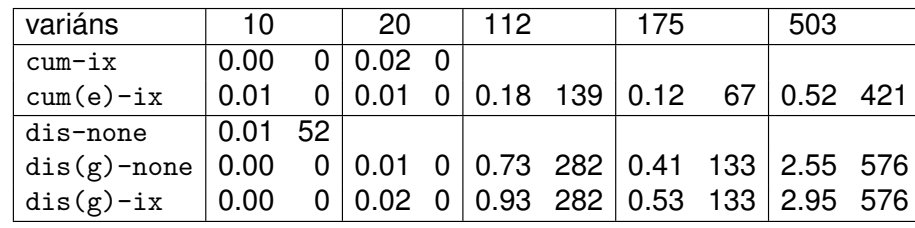

A SICStus clp(FD) könyvtára CLPFD esettanulmányok

#### Torpedó – Battleship

Mintamegoldás: http://www.cs.bme.hu/~szeredi/nlp/hf\_99\_torpedo.tgz

#### **A feladat**

- **· Téglalap alakú táblázat.**
- 1xN-es hajókat kell elhelyezni benne úgy, hogy még átlósan se érintkezzenek, pl. 1, 2, 3 és 4 hosszúakat.
- A hajók különböző színűek lehetnek.
- **Minden szín esetén adott:** 
	- minden hajóhosszhoz: az adott színű és hosszú hajók száma;
	- · minden sorra és oszlopra: az adott színű hajó-darabok száma;
	- ismert hajó-darabok a táblázat mezőiben.
- Színfüggetlenül adott: ismert torpedó-mentes (tenger) mezők

Egy online Battleship feladványmegoldó (csak egyféle színű hajókkal): https://www.conceptispuzzles.com/index.aspx?uri=puzzle/battleships

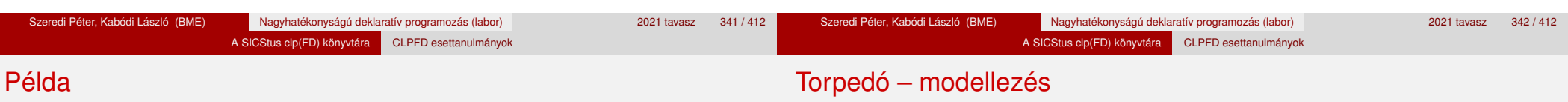

Két szín, mindkettőből 1 darab egyes és 1 darab kettes hajó. Ismert mezők: 1. sor 1. mezője tenger, 1. sor 3. mezője egy kettes hajó tatja (jobb vége).

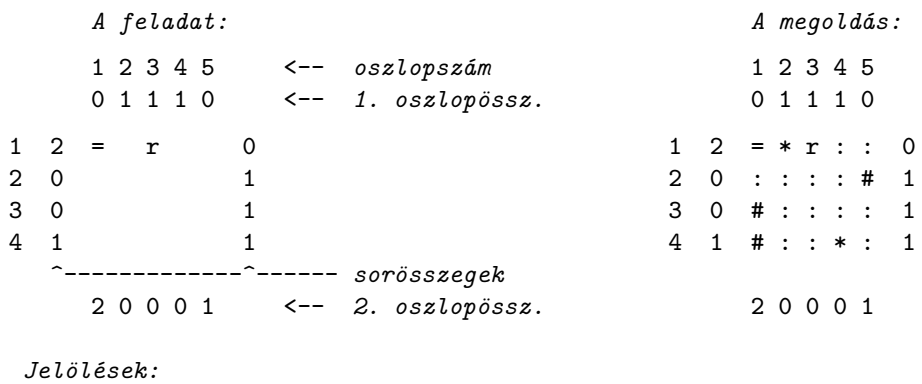

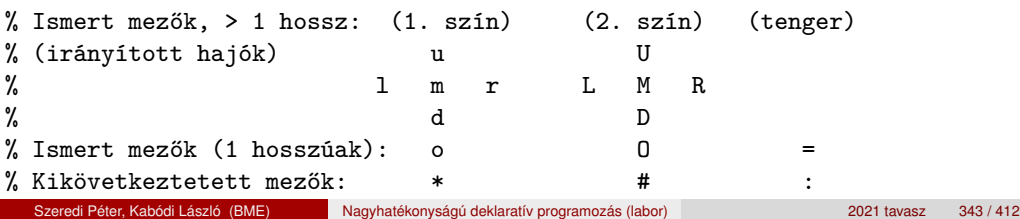

#### **Mik legyenek a korlát-változók?**

- a. Minden hajóhoz: irány (vízsz. vagy függ.) és a kezdőpont koordinátái kevés változó, de szimmetria problémák (pl. azonos méretű hajók sorrendje), bonyolultabb korlátok, sok diszjunktív korlát (pl. vízsz. ill. függ. elhelyezés esetén a hajó más-más mezőket fed le).
- b. Minden mezőhöz: mi található ott: hajó-darab vagy tenger sok változó, egyszer˝ubb korlátok; **ez a választott megoldás**.

#### **Milyen értékkészletet adjunk a korlát-változóknak (mezőknek)?**

- a. Adott színű hajó-darab vagy tenger egyszerű kódolás, de információvesztés az ismert mezőknél.
- b. Megkülonböztetjük a hajó-darabokat:
	- $b1.$  az előre kitöltött mezőknek megfelelő darabok  $(u,1,m,r,d,o)$  diszjunktív korlátok (pl. ugyanaz a betű többféle hajó része lehet);
	- b2. részletesebb bontás: a mezőket megkülönböztetjük a hajó hossza, iránya, a darab hajón belüli pozíciója szerint, pl. egy 4 hosszú vízszintes hajó balról 3. darabja; **ez a választott megoldás**. A megoldás jellemzője: ha egy mező egy nem-tenger értéket kap, akkor a teljes hajó meghatározottá válik.

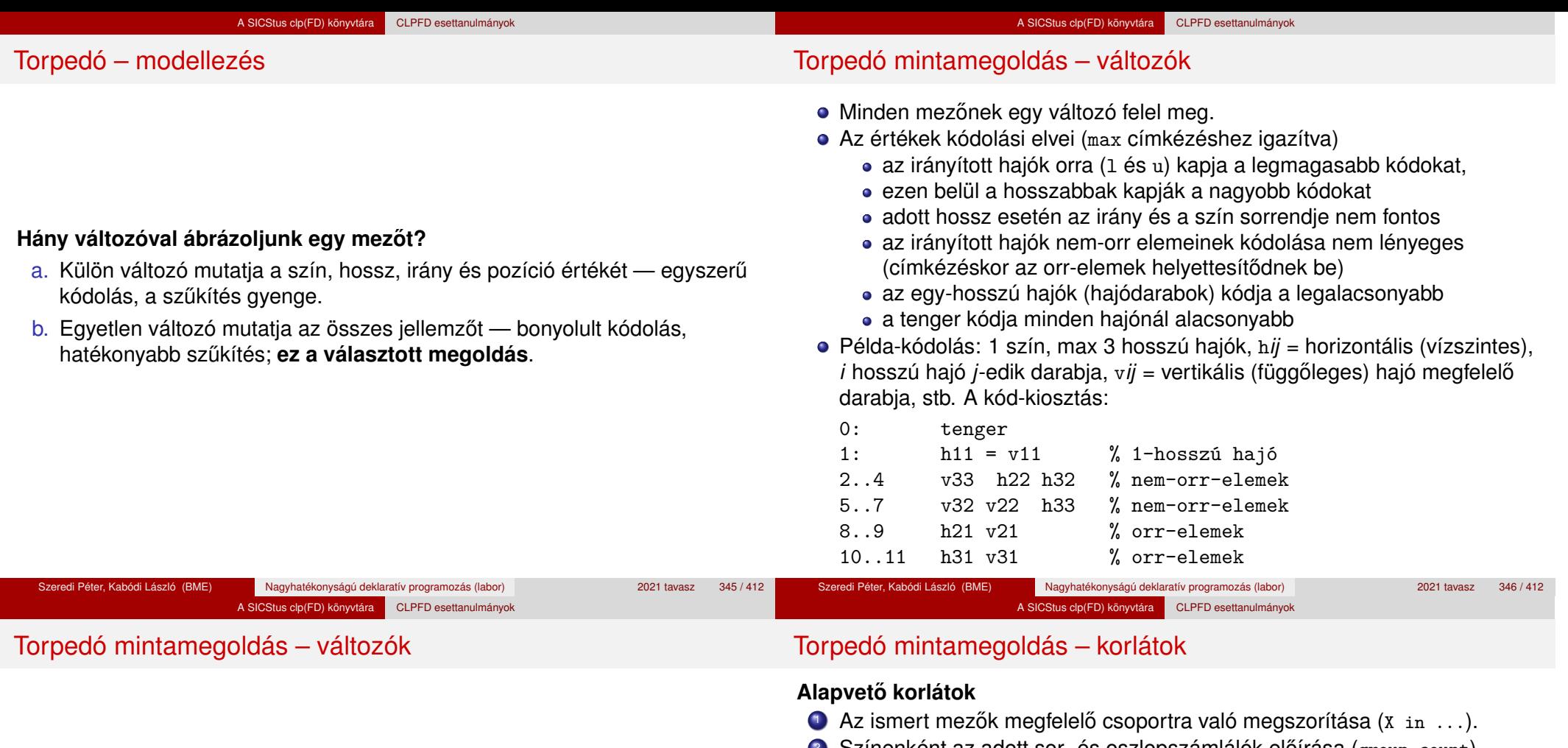

#### **A kódoláshoz kapcsolódó segéd-korlátok**

- coded field neighbour(Dir, CF0, CF1): CF0 kódolt mező Dir irányú szomszédja CF1, ahol Dir lehet horiz, vert, diag. Például | ?- coded field neighbour(horiz, 0, R). ->>> R in  $\{3,4,7\}$ .
- group\_count(Group, CFs, Count, Env): a Group csoportba tartozó elemek száma a CFs listában Count, ahol a futási környezet Env. Itt Group például lehet all(Clr): az összes Clr színű hajódarab. Ez a count/4 eljárás kiterjesztése: nem egyetlen szám, hanem egy számhalmaz előfordulásait számoljuk meg.
- 2 Színenként az adott sor- és oszlopszámlálók eloírása ( $\gamma$  group\_count).
- <sup>3</sup> A hajóorr-darabok megszámolásával az adott hajófajta darabszámának biztosítása (group\_count, minden színre, minden hajófajtára).
- 4 A vízszintes, függőleges és átlós irányú szomszédos mezőkre vonatkozó korlátok biztosítása (coded\_field\_neighbour).

#### **Segédváltozók – korlátok összekapcsolása**

- A 3. korlát felírásában a részösszegekre érdemes segédváltozókat bevezetni (pl.  $A+B+C$  #=2,  $A+B+D$  #=2 helyett  $A+B$  #= S, S+C #=2, S+D #=2 jobban tud szűkíteni, mert az s változón keresztül a két összegkorlát "kommunikál").
- Jelölje *sor* $^{\mathcal{K}}_s$  ill. *oszl* $^{\mathcal{L}}_s$  az *s* hajódarab előfordulási számát a *K*-adik sorban, ill. az *L*-edik oszlopban. A hajók számolásához a *sor* $_{\rm h11}^K$  és *oszl* $_{\rm v11}^L$ mennyiségekre segédváltozókat vezetünk be, ezekkel a 3. korlát: az I hosszú hajók száma =  $\sum_{K}$  *sor* $_{\text{h,I}1}^{K}$  +  $\sum_{L}$  *oszl* $_{\text{vI}1}^{L}$   $\quad$  (I  $>$  1) az 1 hosszú hajók száma =  $\sum_{K}^{N}$ *sor* $\overline{K}_{h11}$

### Torpedó mintamegoldás – korlátok

#### **Redundáns korlátok (alapértelmezésben mind bekapcsolva)**

<sup>1</sup> count ships occs: sorösszegek alternatív kiszámolása (vö. a mágikus sorozatok megoldásában a skalárszorzat redundáns korláttal):

A SICStus clp(FD) könyvtára CLPFD esettanulmányok

a *K*. sorbeli darabok száma = 
$$
\sum_{I \leq \text{hosszak}} I * \text{sort}_{hI1}^K + \sum_{1 < I \leq \text{hosszak}, J \leq I} \text{sort}_{vIJ}^K
$$

Analóg módon az oszlopösszegekre is.

(Ennek a korlátnak a hatására "veszi észre" a program, hogy ha pl. egy sorösszeg 3, akkor nem lehet a sorban 3 eleműnél hosszabb hajó.)

- 2 count ones columns: az egy hosszú darabok számát az oszloponkénti előfordulások összegeként is meghatározzuk.
- <sup>3</sup> count empties: minden sorra és oszlopra a tenger-mezők számát is előíriuk (a sorhosszból kivonva az összes — különböző színű hajódarab összegét).

### Torpedó mintamegoldás – címkézés

#### **Címkézési variánsok — label(Variáns) opciók**

- plain: labeling([max,down], Mezők).
- max\_dual: a négyzetkirakáshoz hasonlóan a legmagasabb *értékeket* próbálja a változóknak értékül adni. Ez szűkítő hatásban (és így a keresési fa szerkezetében) azonos a plain variánssal.
- ships: speciális címkézés, minden hosszra, a legnagyobbtól kezdve, minden színre az adott színű és hosszú hajókat sorra elhelyezi (alapértelmezés).

#### **Címkézés közbeni sz ˝urés – az ún.** *borotválás*

- a konstruktív diszjunkció egy egyszerű formája
- sorra az összes mezőt megpróbáljuk "tenger"-re helyettesíteni, ha ez azonnal meghiúsulást okoz, akkor ott hajó-darab van
- a szűrést minden szín címkézése előtt megismételjük
- variánsok filter(*VariánsLista*) opció, ahol a lista eleme lehet:
	- o off: nincs szűrés
	- o on: egyszeres szűrés van (alapértelmezés)
	- repetitive: mindaddig ismételten szűrünk, amíg az újabb korlátokat eredményez

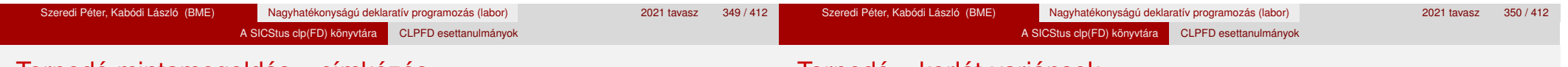

#### Torpedó mintamegoldás – címkézés

Torpedó – korlát-variánsok

% filter count vars(Vars0, Vars, Cnt0, Cnt): Vars0 megszűrve % Vars-t adja. A megszűrt változók száma Cnt-Cnt0.

filter\_count\_vars([], [], Cnt, Cnt).

filter count vars( $[V|Vs]$ , Fs, Cnt0, Cnt) :-

integer(V), !, filter\_count\_vars(Vs, Fs, Cnt0, Cnt). filter count vars( $[V|Vs]$ ,  $[V|Fs]$ , Cnt0, Cnt) :-

- ( fd\_min(V, Min), Min >  $0 \rightarrow$  Cnt1 = Cnt0
- ;  $\setminus + (V = 0) \rightarrow V # \equiv 0$ , Cnt1 is Cnt0+1
- $\text{Cnt1} = \text{Cnt0}$
- ), filter count vars(Vs, Fs, Cnt1, Cnt).

#### **Korlátok megvalósítási variánsai**

- relation(R),  $R =$  clause vagy  $R =$  indexical (alapértelmezés): a vízszintes és függőleges szomszédsági relációt a relation/3 meghívásával, vagy indexikálisként való fordításával valósítjuk meg.
- diag(D): az átlós szomszédsági reláció megvalósítása, D =
	- $\bullet$  reif reifikációs alapon: CF1 #= 0 #\/ CF2 #= 0
	- · ind arith aritmetikát használó indexikálissal: diagonal\_neighbour\_arith(CF1, CF2) +:

```
CF1 in 0 .. (1000-(\min(CF2)/51000)*(1000), \ldots)
```
• ind cond (alapértelmezés) — feltételes indexikálissal: diagonal\_neighbour\_cond(CF1, CF2) +: CF1 in  $(min(CF2)...0)$  ?  $(inf..sup) \ \lor \ 0, \ \ldots$ 

#### A SICStus clp(FD) könyvtára CLPFD esettanulmányok

#### Torpedó – eredmények (összes megoldás, DEC Alpha 433 MHz)

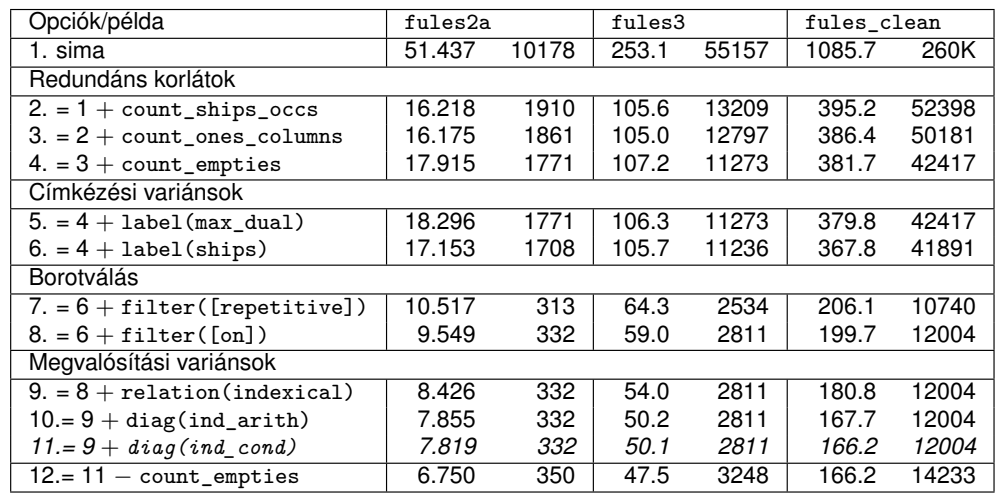

#### **Jelmagyarázat:**

1. sima = [-count\_ships\_occs,-count\_ones\_columns,-count\_empties, label(plain),filter([off]),relation(clause),diag(reif)]

#### 11. = alapértelmezés

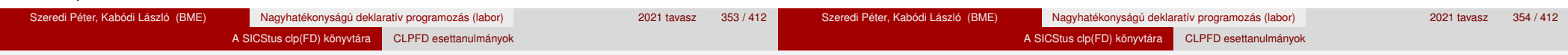

#### Dominó – példa

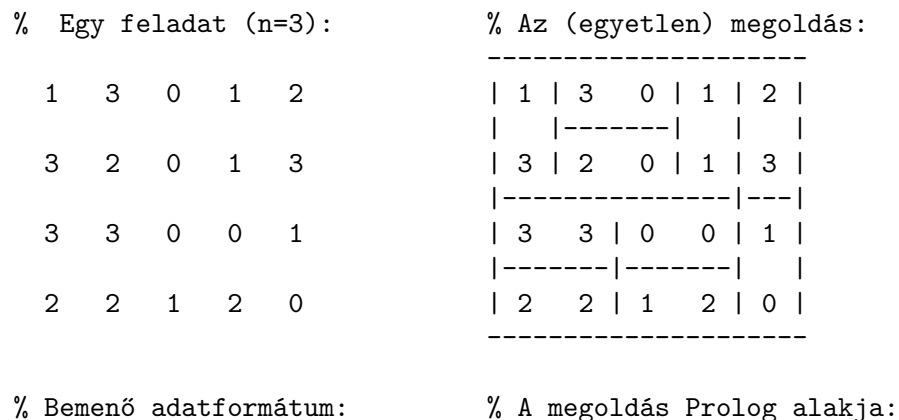

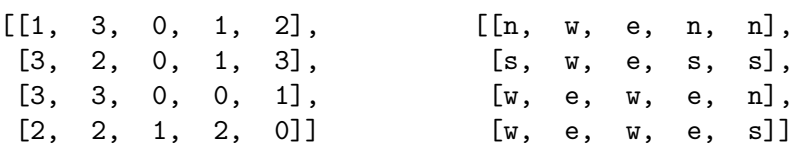

Mintamegoldás: http://www.cs.bme.hu/~szeredi/nlp/hf\_00s\_domino.tgz

#### **A feladat**

Dominó

- $\bullet$  Adott egy  $(n + 1) \times (n + 2)$  méretű téglalap, amelyen egy teljes *n*-es dominókészlet összes elemét elhelyeztük, majd a határaikat eltávolítottuk. A feladat a határok helyreállítása.
- $\bullet$  A dominókészlet elemei az { $\langle i, j \rangle$  |0 ≤  $i$  ≤  $j$  ≤  $n$ } számpároknak felelnek meg. A kiinduló adat tehát egy 0..*n* intervallumbeli számokból álló (*n* + 1) × (*n* + 2)-es mátrix, amelynek elemei azt mutatják meg, hogy az adott mezőn hány pöttvöt tartalmazó féldominó van.
- A megoldásban a téglalap minden mezőjéről meg kell mondani, hogy azt egy dominó északi (n), nyugati (w), déli (s), vagy keleti (e) fele fedi le.

#### **Minta adat-csoportok**

- $\bullet$  base 16 könnyű alap-feladat  $n = 1-25$  közötti méretben.
- easy 24 közép-nehéz feladat, többségük *n* = 15–25 méretben.
- diff 21 nehéz feladat 28-as, és egy 30-as méretben.
- hard egy nagyon nehéz feladat 28-as méretben.

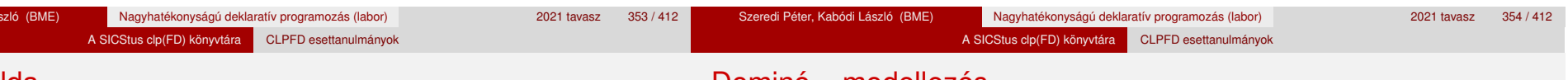

#### Dominó – modellezés

#### **Mik legyenek a korlát-változók?**

- a. Minden mezőhöz egy ún. *irány*-változót rendelünk, amely a lefedő féldominó irányát jelzi (ez az, ami a megoldásban is szerepel) körülményes a dominók egyszeri felhasználását biztosítani.
- b. Minden dominóhoz egy ún. *dominó*-változót rendelünk, amelynek értéke megmondja, hová kerül az adott dominó — körülményes a dominók át nem fedését biztosítani.
- c. Mezőkhöz is és dominókhoz is rendelünk változókat (a.+b.), ez az 1. **választott megoldás**.
- d. A mezők közötti választóvonalakhoz rendelünk egy 0-1 értékű ún. *határ*-változót (az a. megoldás egy variánsa), **ez a 2. választott megoldás**.

### Dominó – modellezés

## Dominó – 1. változat

A SICStus clp<sup>(FD)</sup> könyvtára CLPFD esettanulmányok

#### **Milyen legyen a korlát-változók értékkészlete?**

Az irány-változók értékkészlete a megoldás-mátrixbeli n, w, s, e konstansok tetszőleges numerikus kódolása lehet.

A SICStus clp(FD) könyvtára CLPFD esettanulmányok

● A dominó-változók "természetes" értéke lehet a h*sor,oszlop,lehelyezési\_irány*i hármas valamilyen kódolása. Elegendo˝ azonban az egyes lerakási helyeket megszámozni; ha egy dominót *l* különböző módon lehet lerakni, akkor az 1../ számokkal (ez a választott **megoldás**).

Például a 0/2-es dominó lerakható a <2,2,vízsz>, <3,4,függ> és <4,4,vízsz> helyekre. A neki megfeleltetett változó értéke 1..3 lehet, rendre ezeket az elhelyezéseket jelentve.

• A határ-változók 1 értékének "természetes" jelentése lehet az, hogy az adott határvonalat be kell húzni. A választott megoldás ennek a negáltja: az 1 érték azt jelenti, hogy az adott vonal nincs behúzva, azaz egy dominó középvonala. (Ettől az összes korlát  $A+B+...$  #= 1 alakú lesz.)

#### **Változók, korlátok**

- **Minden mezőhöz egy irány-változó (I***vx* in 1..4 ≡ { $n, w, s, e$ }), minden dominóhoz egy dominó-változó (D*ij*, 0 ≤ *i* ≤ *j* ≤ *n*) tartozik.
- Szomszédsági korlát: két szomszédos irány-változó kapcsolata, pl. I14#=*n* #<=> I24#=*s*, I14#=*w* #<=> I15#=*e*, stb.
- Dominó-korlát: egy dominó-elhelyezésben a dominó-változó és a lerakás bal vagy felső mezőjének irány-változója közötti kapcsolat. A korábbi példában pl. D02#=1 #<=> I22#=*w*, D02#=2 #<=> I34#=*n*, D02#=3 #<=> I44#=*w*

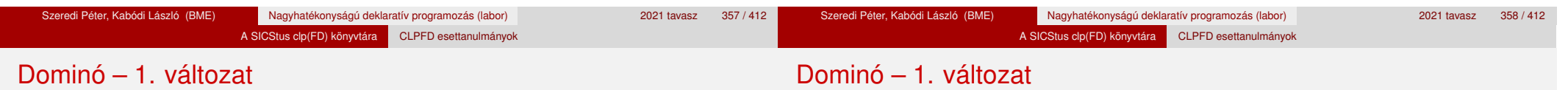

#### **Algoritmus-változatok**

- $\bullet$  csakkor=Cs a csakkor\_egyenlo(X,C,Y,D) korlát megvalósítása:
	- Cs=reif: reifikációval (X#=C#<=>Y#=D)
	- Cs=ind1: az 'x=c=>y=d' FD-predikátum kétszeri hívásával,
	- Cs=ind2: az 'x=c<=>y=d' FD-predikátum hívásával.
- valt=V, label=LOpciok Az LOpciok opciókkal és a V által kijelölt változókkal (V=irany; domino) hívjuk a labeling/2 cimkéző eljárást.
- $\bullet$  szur=Sz, szurtek=L Ha szur  $\neq$  ki, akkor az irány-változókat borotváljuk, sorra megpróbáljuk az L elemeire behelyettesíteni, és ha ez meghiúsulást okoz, akkor az adott elemet kivesszük a változó  $t$ artományából. szur lehet: elott — csak a címkézés előtt szűrünk,  $N$ minden N. változó címkézése után sz˝urünk. L alapértelmezése [*w*,*n*].

#### **A** csakkor\_egyenlo **megvalósításában használt FD-predikátumok**

```
'x=c=>y=d'(X, C, Y, D) +:X in dom(Y) \land \{D\}) ? (inf..sup) \lor (\{C\}),
        Y in ({X} / \setminus ({C})) ? (inf..sup) \setminus {D}.
'x=c \le y=d'(X, C, Y, D) +:X in ((dom(Y) /\ {D}) ? (inf..sup) \/ \({C})) /\
```
- $((dom(Y) / \setminus (\{D\})))$  ?  $(inf..sup) \setminus (\{C\})$ ,
- Y in  $((dom(X) / \{C\}) ? (inf..sup) \ \/ \ (fD)) / \$  $((dom(X) / \setminus (\{C\})) ? (inf..sup) \setminus \{D\}).$

#### Dominó – 2. változat

#### **Változók, korlátok**

• Minden mező keleti ill. déli határvonalához egy-egy határ-változó tartozik (E*yx* ill. S*yx*). A határ-változó akkor és csak akkor 1, ha az adott vonal egy dominó középvonala. A táblázat külső határai 0 értékűek (behúzott vonalak).

A SICStus clp(FD) könyvtára CLPFD esettanulmányok

- · Szomszédsági korlát: minden mező négy oldala közül pontosan egy lesz egy dominó középvonala, tehát pl. a (2,4) koordinátájú dominó-mező esetén sum([S14,E23,S24,E24]), #=, 1).
- Lerakási korlát: egy dominó összes lerakási lehetőségeit tekintjük, ezek középvonalai közül pontosan egy lesz 1, így a példabeli  $(0, 2)$  dominóra: sum([E22,S34,E44], #=, 1).

### Dominó – 2. változat

#### **Algoritmus-változatok**

- osszeg=Ossz a lista\_osszege\_1 feltétel megvalósítása:
	- Ossz=ari(N): N-nél nem hosszabb listákra aritmetikai korláttal,
	- Ossz=ind(N): N-nél nem hosszabb listákra FD-predikátummal,
	- egyébként (N-nél hosszabb, vagy Ossz=sum): a sum/3 korláttal,
- szomsz=0ssz, lerak=0ssz a fenti viselkedést írja elő a szomszédsági ill. a lerakási korlátokra külön-külön.
- label=LOpciok Az LOpciok opciókkal hívjuk a labeling/2 eljárást.
- szur=Sz, szurtek=L mint az 1. dominó-változatban. L alapértelmezése [1]. ([0,1] nem ad lényegesen erősebb szűrést.)

#### **A** lista\_osszege\_1 **megvalósítása FD-predikátummal**

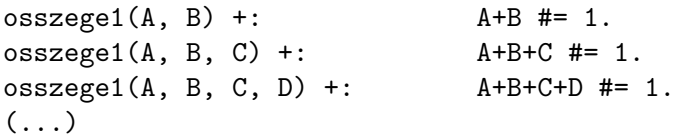

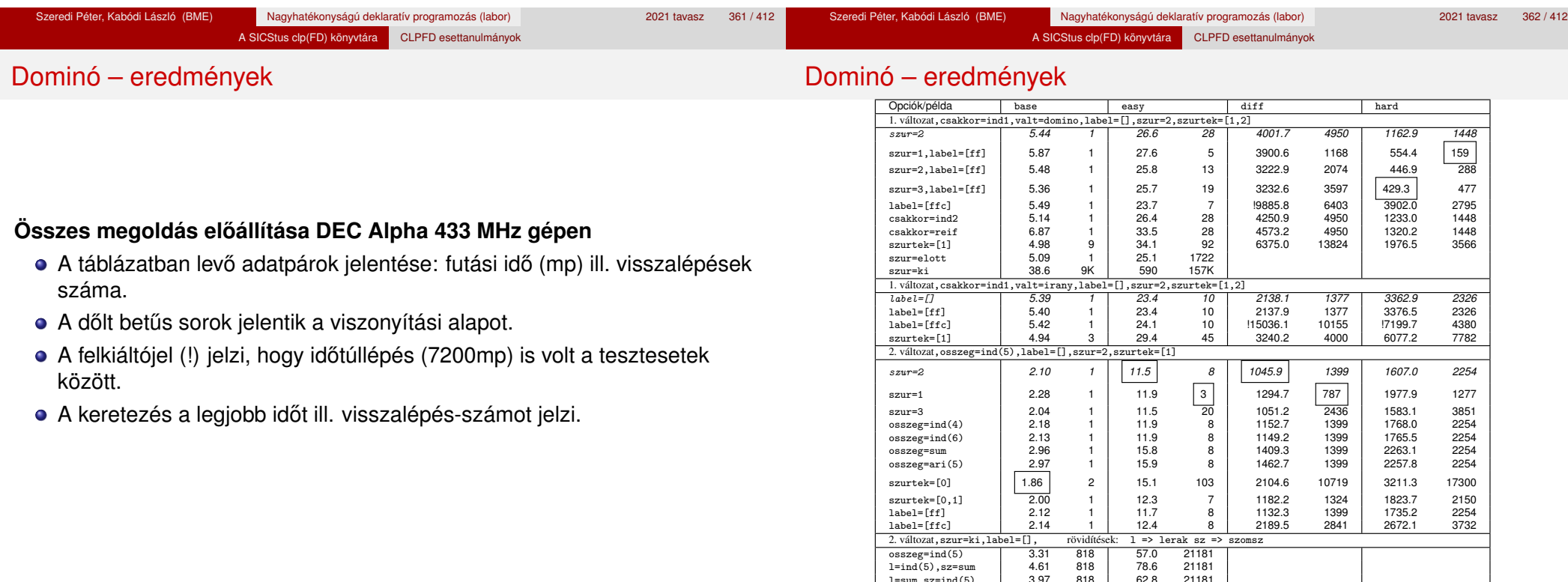

1=sum, sz=ind(5) 3.97 818 62.8 21181<br>
osszeg=sum 4.57 818 74.8 21181 osszeg=sum | 4.57 818 | 74.8

Szeredi Péter, Kabódi László (BME) Nagyhatékonyságú deklaratív programozás (labor) 2021 tavasz 364 / 412

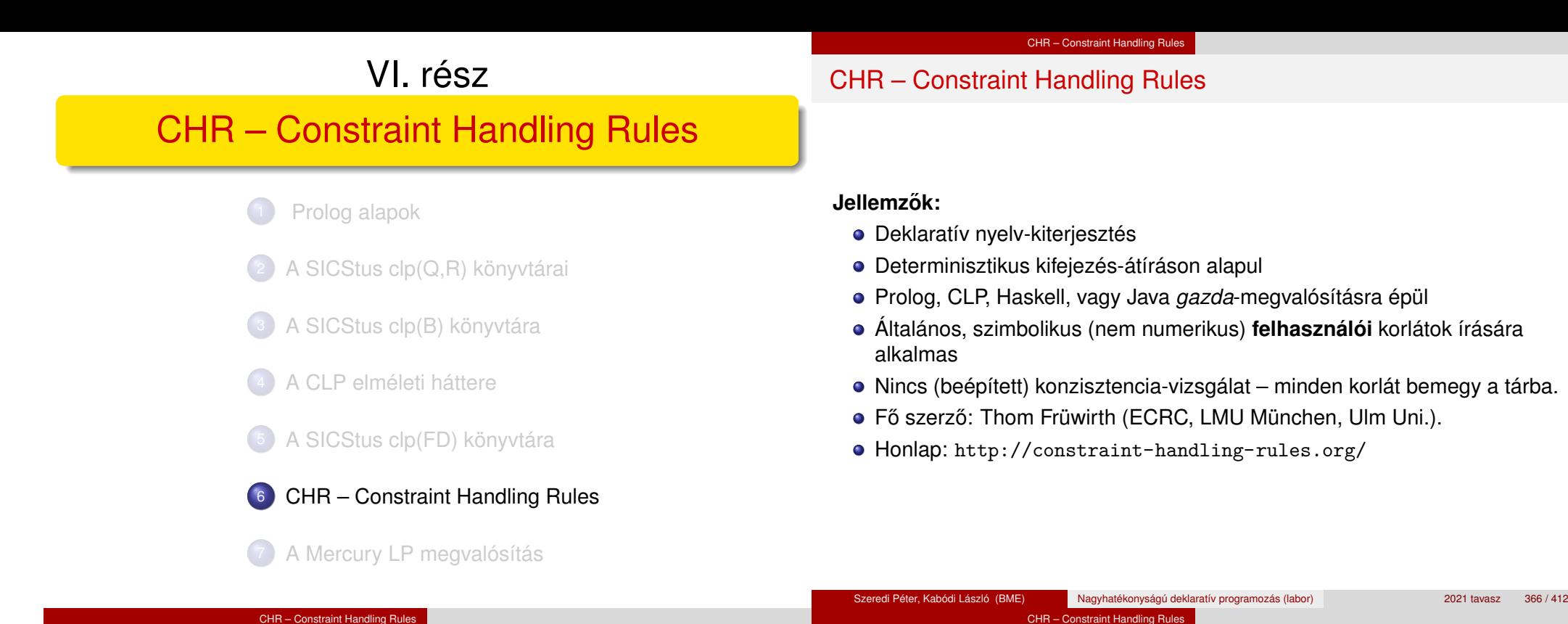

#### A CHR szabályok

#### **Szabályfajták**

- Egyszerűsítés (Simplification):  $H_1, \ldots, H_i \leq S G_1, \ldots, G_i \mid B_1, \ldots, B_k.$
- **•** Propagáció (Propagation):  $H_1, \ldots, H_i \rightleftharpoons > G_1, \ldots, G_i \mid B_1, \ldots, B_k.$
- Egypagáció (Simpagation):  $H_1, \ldots, H_l \setminus H_{l+1}, \ldots, H_l \leq \geq G_1, \ldots, G_i \mid B_1, \ldots, B_k$ .

#### **A szabályok részei**

- multi-fej (multi-head): *H*1, . . . , *H<sup>i</sup>* , ahol *H<sup>m</sup>* CHR-korlátok;
- őr (guard): *G*<sub>1</sub>, . . . , *G<sub>j</sub>*, ahol *G<sub>m</sub>* gazda-korlátok;
- törzs (body), *B*1, . . . , *B<sup>k</sup>* , ahol *B<sup>m</sup>* CHR- vagy gazda-korlátok;
- $\bullet$  itt mindvégig *i* > 0, *j* > 0, *k* > 0, *l* > 0.

Alap-példa

% X leq Y means variable X is less-or-equal to variable Y

## % X leq Y, Y leq Z ----> (transitivity) X leq Z % Z leq Y, Y leq Z  $\leftarrow \rightarrow$  (antisymmetry) Z = Y

| ?- X leq Y, Y leq Z, Z leq X.

:- use module(library(chr)).

:- chr constraint leg/2.

:- op(500, xfx, leq).

- % X leq Z, Z leq X  $\leftarrow$ --> (antisymmetry) X = Z
- 

reflexivity  $\emptyset$  X leq Y <=> X = Y | true. antisymmetry  $Q X \text{ leg } Y$ ,  $Y \text{ leg } X \leq Y$ . idempotence  $Q X \text{ leg } Y X \text{ leg } Y \leq V$ transitivity @ X leq Y , Y leq Z ==> X leq Z.

# CHR – Constraint Handling Rules

#### CHR – Constraint Handling Rules A CHR szabályok végrehajtása

#### **Korlátok aktiválása (meghívása vagy fölébresztése)**

- Az aktív korláthoz sorra **próbáljuk** az összes szabályt, amelynek fejében előfordul.
- mindegyik fejre **illesztjük** a korlátot (egyirányú egyesítés, hívásbeli változó nem kaphat értéket),
- · többfejű szabályok esetén a korlát-tárban keresünk megfelelő (illeszthető) partner-korlátot,
- sikeres illesztés után végrehajtjuk az őr-részt, ha ez is sikeres, a szabály tüzel, különben folytatjuk a próbálkozást a következő szabállyal.
- A tüzelés abból áll, hogy (egyszerűsítés vagy egypagáció esetén) kivesszük a tárból a kijelölt korlátokat, majd minden esetben végrehajtjuk a törzset.
- Ha ezzel az aktív korlátot nem hagytuk el a tárból, folytatjuk a rá vonatkozó próbálkozást a következő szabállyal.
- Amikor az összes szabályt kipróbáltuk, akkor a korlátot **elaltatjuk**, azaz visszatesszük a tárba (az alvó passzív korlátok közé).

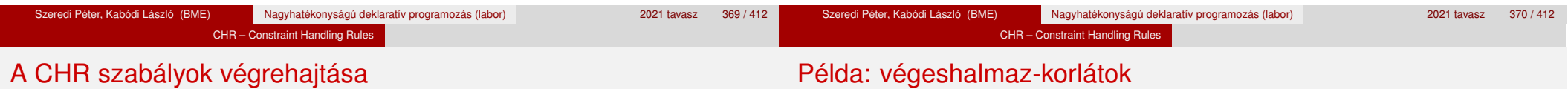

#### **A végrehajtás jellemzoi ˝**

**A szabályok jelentése**

ugyanazt jelenti, mint

csak sokkal hatékonyabb.

- A korlátok három állapota: aktív (legfeljebb egy), aktiválható passzív, alvó passzív.
- A korlát akkor válik aktiválhatóvá, amikor egyik változóját **megérintik**, azaz egyesítik egy tőle különböző kifejezéssel.

**Egyszerűsítés: ha az őr igaz, akkor a (multi-)fej és a törzs ekvivalens.** ● Propagáció: ha az őr igaz, akkor a (multi-)fejből következik a törzs.

- Minden alkalommal, amikor egy korlát aktívvá válik, az összes rá vonatkozó szabályt végigpróbáljuk.
- A futás akkor fejeződik be, amikor nincs több aktiválható korlát.
- Ha az őr-részben változót érintünk, akkor alapértelmezésben a szabály nem alkalmazható
- Ez az ellenőrzés egy
	- :- chr\_option(check\_guard\_bindings,off). (\*)

deklarációval kikapcsolható (ha mégis érintünk változót, az eredmény nem-definiált, pl. a bevezető alap-példában (\*) esetén:)

```
| ?- X \text{ leq } Y. \implies Y = X ?
```
#### Egy egyszerű CLPFD keretrendszer CHR-ben

- két-argumentumú korlátokat kezel;
- a korlátokat egy (a keretrendszeren kívül megadott) test/3 eljárás írja le: test(C, X, Y) sikeres, ha a C "nevű" korlát fennáll X és Y között;
- nem csak numerikus tartományokra jó.

■ Egypagáció: visszavezethető a fentiekre, mert:

Heads1  $\backslash$  Heads2 <=> Body

Heads1, Heads2 <=> Heads1, Body,

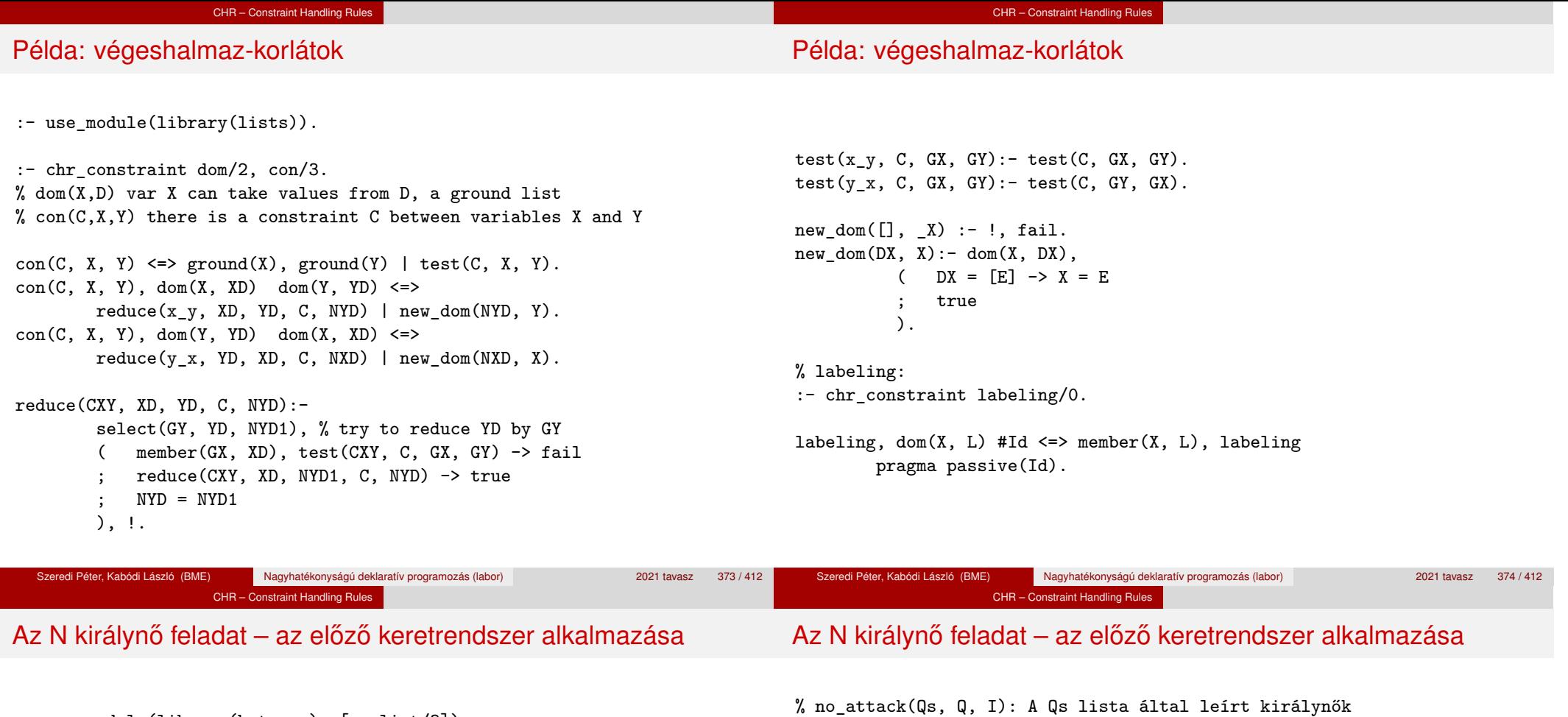

:- use module(library(between), [numlist/3]). % Qs az N-királynő feladat megoldása queens(N, Qs) : length(Qs, N), numlist(1, N, L1\_N),  $\frac{1}{2}$   $\frac{1}{2}$   $\frac{1}{2}$   $\frac{1}{2}$  =  $\frac{1}{2}$ , ..., N] maplist(set dom(L1\_N), Qs) % tartományok megadása safe(Qs),  $\%$  korlátok felvétele labeling.  $\%$  címkézés set  $dom(Dom, V)$  :-  $dom(V, Dom)$ . % safe(Qs): Qs egy biztonságos királynő-elrendezés.  $safe(\lceil \rceil)$ .  $safe([Q|Qs])$  :- no attack $(Qs, Q, 1)$ , safe $(Qs)$ . % egyike sem támadja a Q által leírt királynőt, ahol I a Qs % lista első elemének sortávolsága Q-tól.  $no\_attack([], ..., ...)$ .  $no\_attack([X|Xs], Y, I)$  :con(no\_threat(I), X, Y), % a korlát felvétele I1 is I+1, no\_attack(Xs, Y, I1). % "Az X és Y oszlopokban I sortávolságra levő királynők nem % támadják egymást" korlát definíciója, a dom\_consistency % keretrendszernek megfelelően test(no threat(I),  $X$ ,  $Y$ ) :- $Y = \ = X$ ,  $Y = \ = X - I$ ,  $Y = \ = X + I$ .

> $Qs = [3, 1, 4, 2]$ , labeling ? ;  $Qs = [2, 4, 1, 3]$ , labeling ? ; no

 $| ?-$  queens $(4, \mathbb{Q}s)$ .

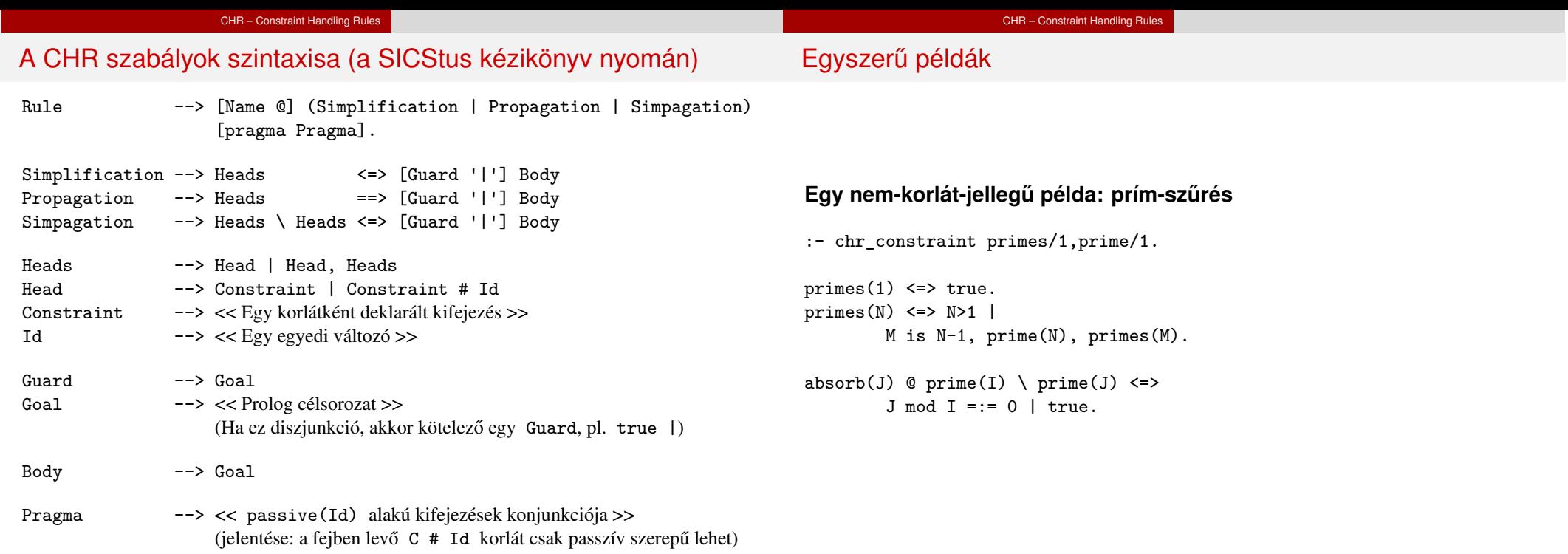

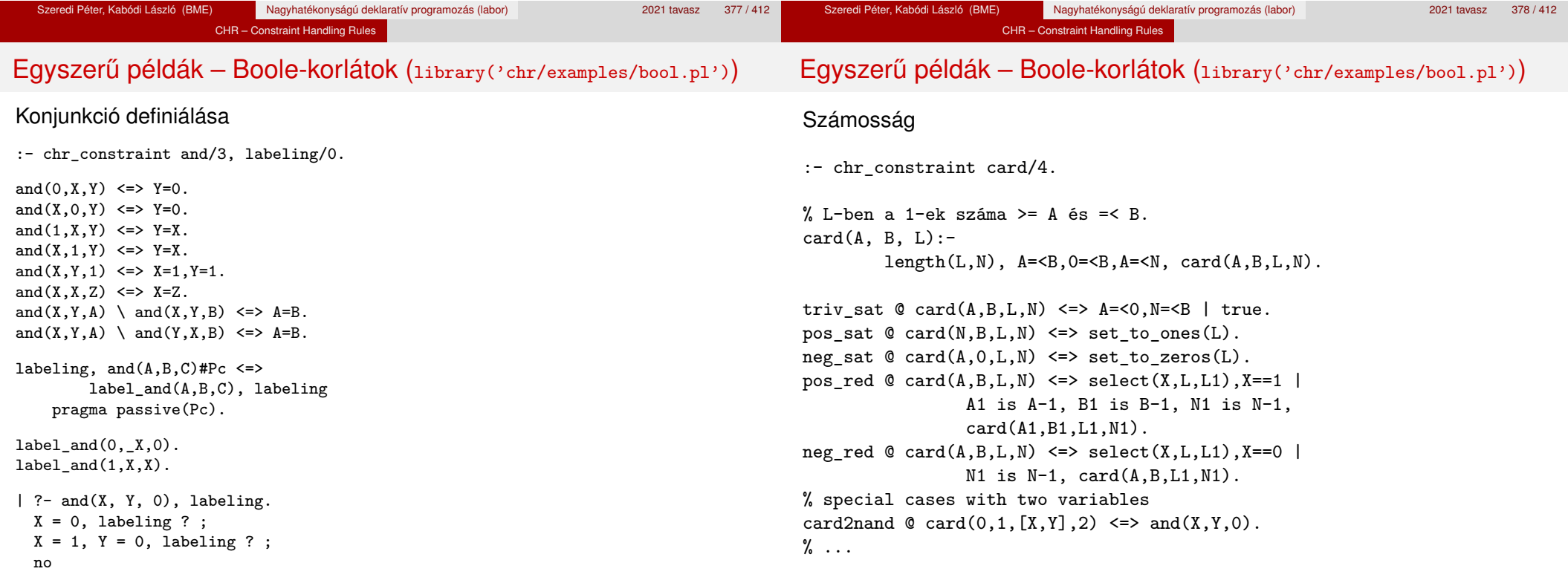

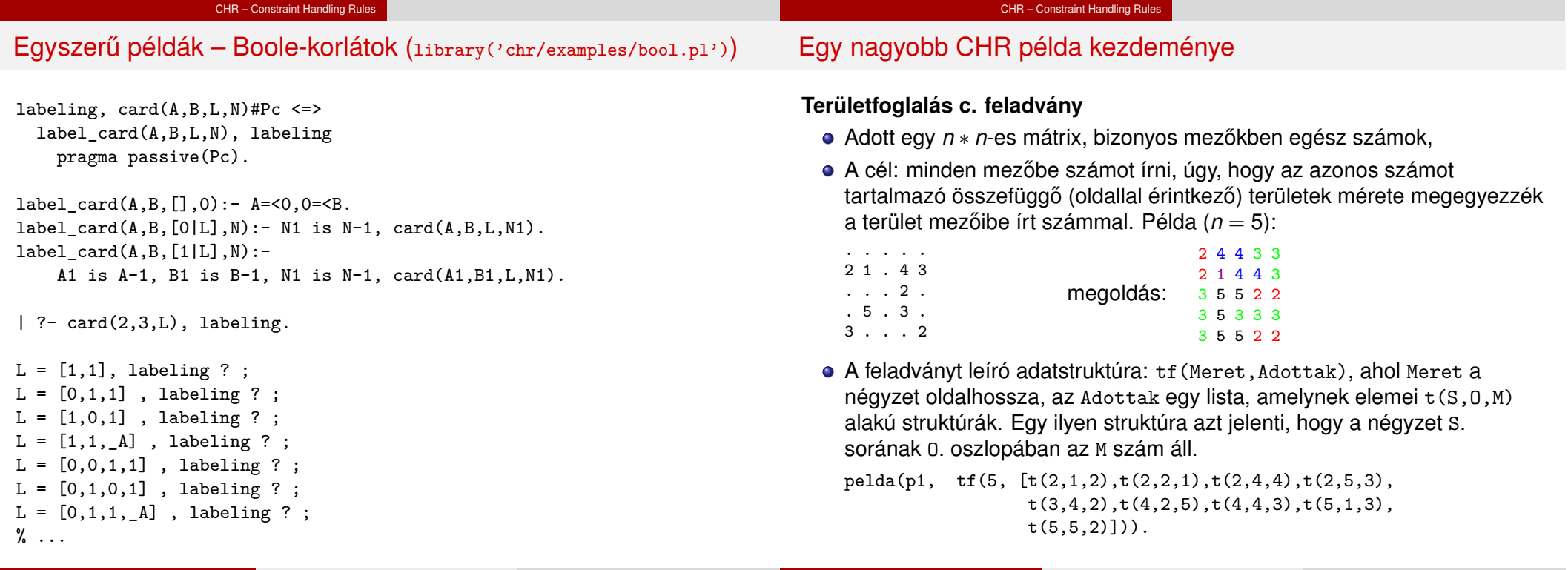

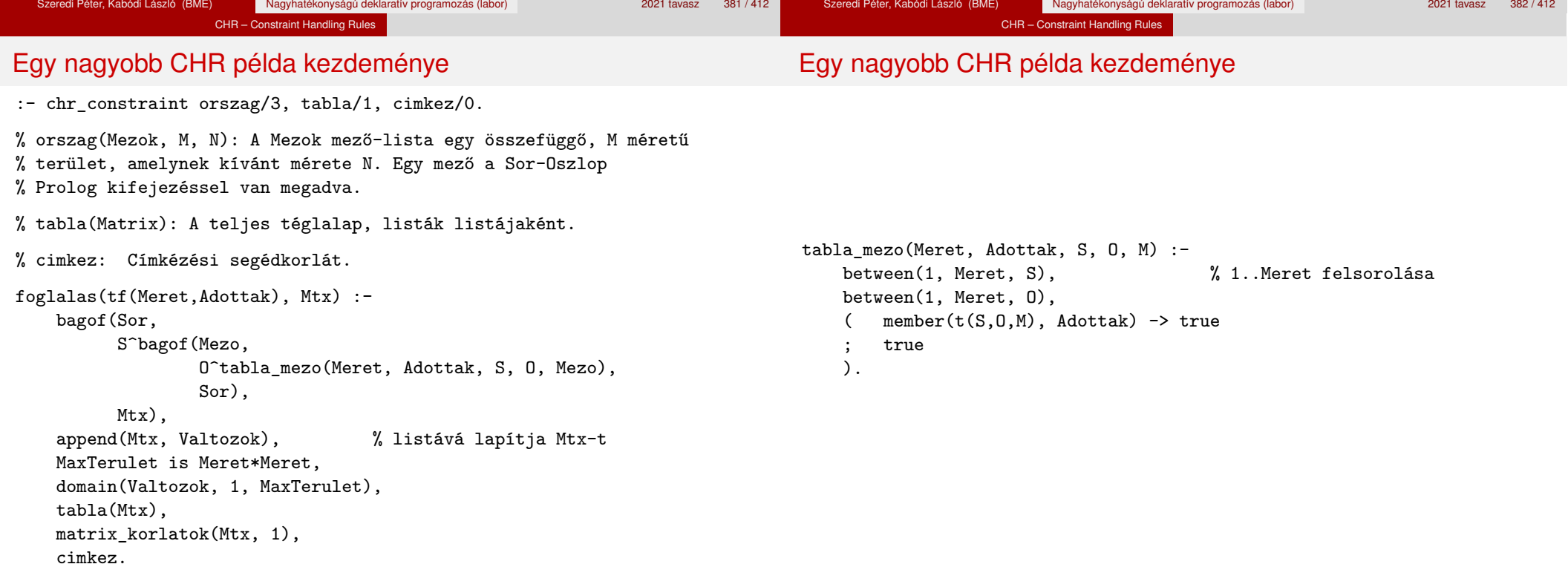

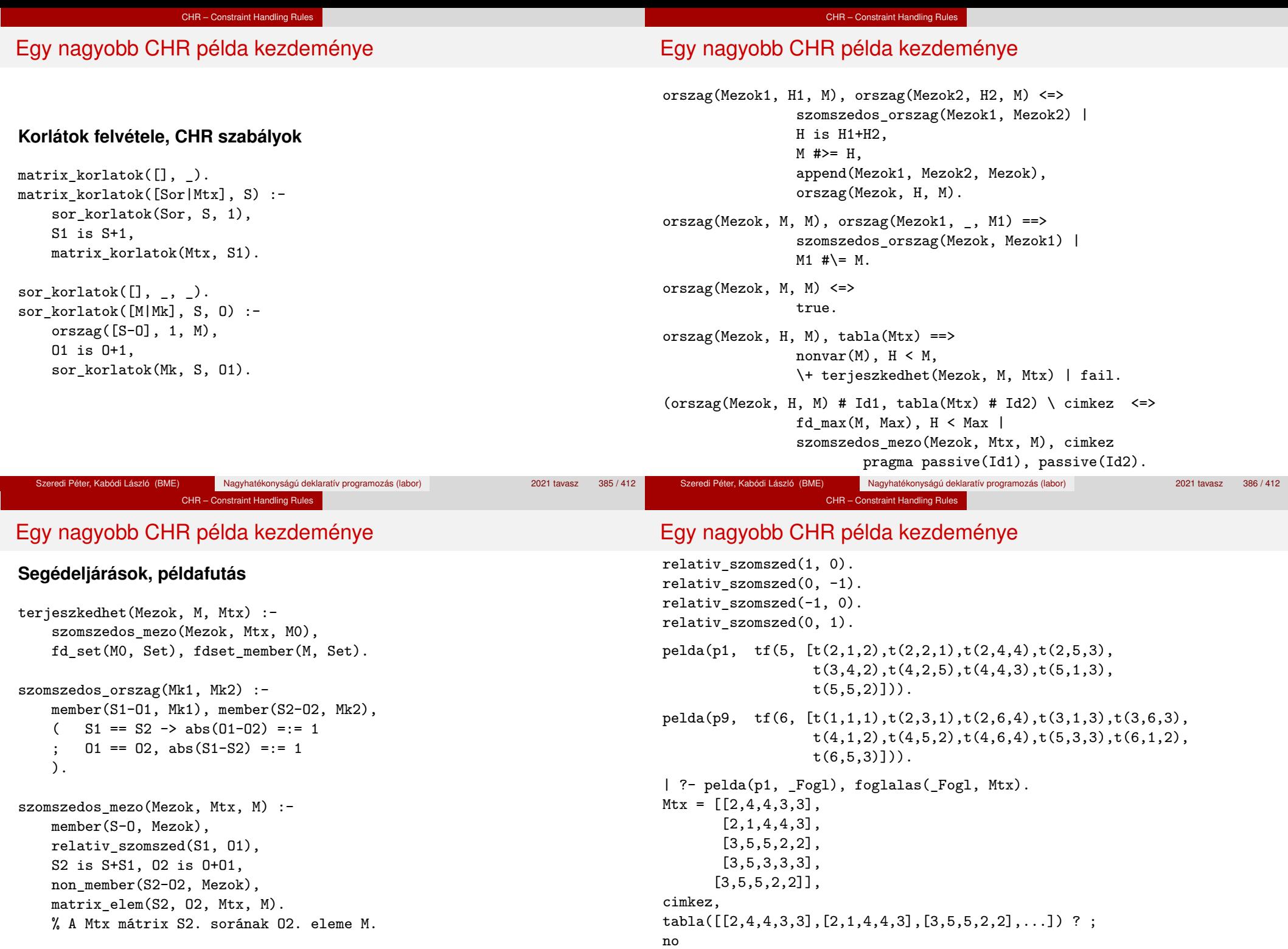

## VII. rész

# A Mercury LP megvalósítás

#### Prolog alapok

- <sup>2</sup> A SICStus clp(Q,R) könyvtárai
- <sup>3</sup> A SICStus clp(B) könyvtára
- <sup>4</sup> A CLP elméleti háttere
- <sup>5</sup> A SICStus clp(FD) könyvtára
- <sup>6</sup> CHR Constraint Handling Rules

<sup>7</sup> A Mercury LP megvalósítás

#### A Mercury LP megvalósítás

#### A Mercury nagyhatékonyságú LP megvalósítás A fóliák szerzőie: Benkő Tamás

#### **Célok**

- Nagybani programozás támogatása
- Produktivitás, megbízhatóság, hatékonyság növelése

#### **Eszközök, elvek**

- Teljesen deklaratív programozás
- Funkcionális elemek integrálása
- Hagyományos (Prolog) szintaxis megőrzése
- Típus, mód és determinizmus információk használata
- Szeparált fordítás támogatása
- · Prologénál erősebb modul-rendszer
- **•** Sztenderd könyvtár

#### **Elérhetoség ˝**

- $\bullet$  Fejlesztő (nyelv+implementáció): University of Melbourne
- http://www.cs.mu.oz.au/mercury/
- GPL

#### A Mercury LP megvalósítás

### Mercury példaprogram

#### **File-név illesztés**

A feladat: operációs rendszerek file-név-illesztéséhez hasonló funkció megvalósítása.

#### **Adott minta és karaktersorozat illesztésekor**

- A ? egy tetszőleges karakterrel illeszthető.
- $\bullet$  A  $*$  egy tetszőleges (esetleg üres) karakter-sorozattal illeszthető.
- A \c karakter-pár a c karakterrel illeszthető, ha egy minta \-re végződik, az illesztés meghiúsul.
- Bármely más karakter csak önmagával illeszthető.

**A Mercury program hívási formája:** match Pattern1 Name Pattern2 Itt a Pattern1 és Pattern2 mintákban a \* és ? azonos elrendezésben kell előfordulion.

#### **A program funkciója**

- a Pattern1 mintára (az összes lehetséges módon) illeszti a Name nevet,
- $\bullet$  a  $*$  és ? karakterek helyébe kerülő szövegeket a Pattern2 mintába behelyettesíti,
- és az így kapott neveket kiírja.

#### A file-név-illesztő Mercury program listája – a főprogram

Szeredi Péter, Kabódi László (BME) Nagyhatékonyságú deklaratív programozás (labor) 2021 tavasz 390 / 412

- :- module match.
- /\*-----------------------------------------------------\*/

A Mercury LP megvalósítás

- :- interface.
- :- import\_module io.
- :- pred main(io\_\_state::di, io\_\_state::uo) is det. % kötelező

/\*-----------------------------------------------------\*/

- :- implementation.
- :- import\_module list, std\_util, string, char.

#### main -->

- command\_line\_arguments(Args),
- ( {Args = [P1,N1,P2]} ->
	- {solutions(match(P1, N1, P2), Sols)},
	- format("Pattern `%s' matches `%s' as `%s' matches\
- the following: $\n\ln^n$ , [s(P1), s(N1), s(P2)]),
	- write\_list(Sols, "\n", write\_string), write\_string("\n\*\*\* No (more) solutions\n")
		- ; write\_string("Usage: match <p1> <n1> <p2>\n")

).

Szeredi Péter, Kabódi László (BME) Nagyhatékonyságú deklaratív programozás (labor) 2021 tavasz 391 / 412

#### A file-név-illesztő Mercury program listája

#### **Egyes könyvtári eljárások deklarációi**

:- pred io\_\_write\_string(string, io\_\_state, io\_\_state). :- mode io\_\_write\_string(in, di, uo) is det.

% Writes a string to the current output stream.

- :- pred io\_\_write\_list(list(T), string, pred(T, io\_\_state, io\_\_state), io state, io state).
- :- mode io\_\_write\_list(in, in, pred(in, di, uo) is det, di, uo) is det. % io\_\_write\_list(List, Separator, OutputPred, IO0, IO) % applies OutputPred to each element of List, printing Separator % between each element. Outputs to the current output stream.
- :- pred io\_\_format(string, list(io\_\_poly\_type), io\_\_state, io\_\_state). :- mode io\_\_format(in, in, di, uo) is det.
	- % io\_\_format(FormatString, Arguments, IO0, IO).
	- % Formats the specified arguments according to
	- % the format string, using string format, and
	- % then writes the result to the current output stream.
	- % (See the documentation of string\_\_format for details.)

#### A Mercury LP megvalósítás

#### Példaprogram, folytatás – a program magja

:- pred match(string::in, string::in, string::in, string::out) is nondet. match(Pattern1, Name1, Pattern2, Name2) :to char list(Pattern1, Ps1), to\_char\_list(Pattern2, Ps2), to char list(Name1, Cs1), match list(Ps1, Cs1, L), match\_list(Ps2, Cs2, L), from char list(Cs2, Name2).

:- type subst ---> any(list(char)) ; one(char).

:- pred match list(list(char), list(char), list(subst)). :- mode match\_list(in, in, out) is nondet. % mindkét sor kell, :- mode match\_list(in, out, in) is nondet. % vagy egyik se match  $list([], [], [])$ . match  $list([?|Ps], [X|Cs], [one(X)|L])$  :match\_list(Ps, Cs, L). match  $list([*|Ps], Cs, [any(Xs)|L])$  :append(Xs, Cs1, Cs), match\_list(Ps, Cs1, L). match list( $[\n\setminus, C|Ps]$ ,  $[C|Cs]$ , L) :match\_list(Ps, Cs, L). match\_list([C|Ps], [C|Cs], L) :-  $C \leq (\ast)$ ,  $C \leq ?$ ,  $C \leq (\backslash)$ , match list(Ps, Cs, L).

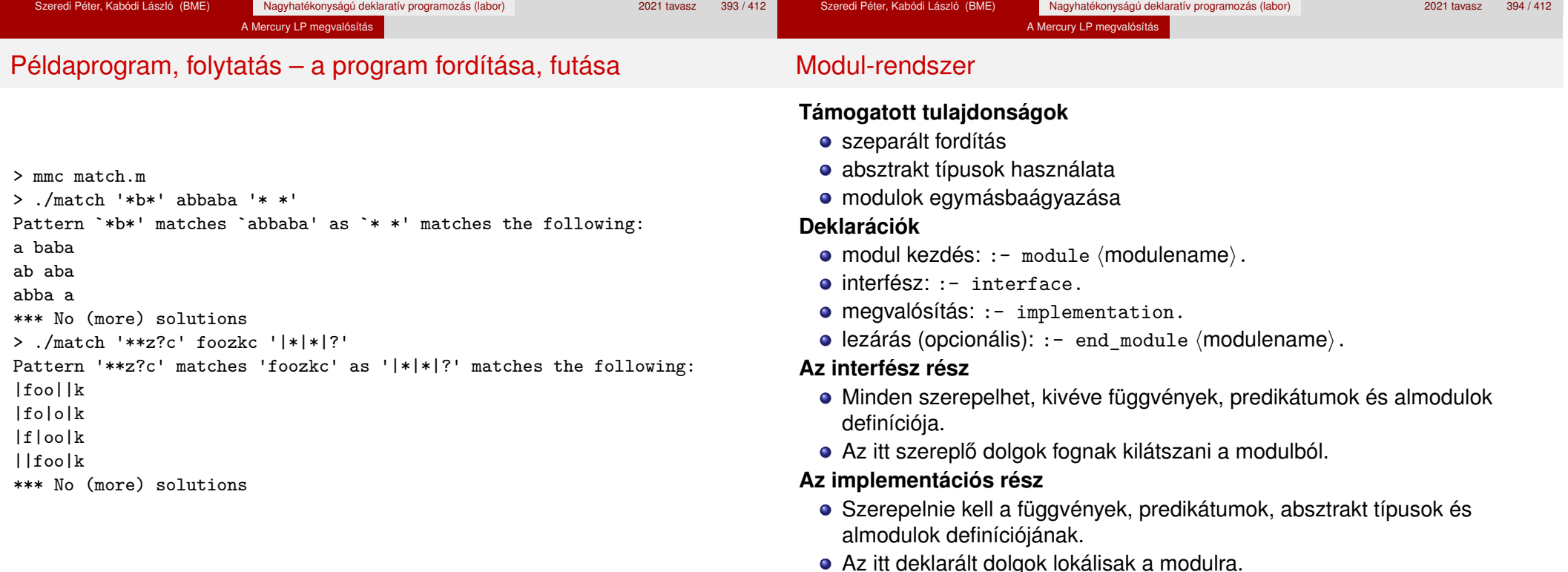

#### Típusok

#### A Mercury LP megvalósítás

#### Megkülönböztetett unió

#### **A típusok fajtái**

- primitív: char, int, float, string
- $\bullet$  predikátum: pred, pred(T), pred(T1, T2), ...
- függvény:  $(func) = T, func(T1) = T, ...$
- **·** univerzális: univ
- $\bullet$  "a világ állapota": io state
- felhasználó által bevezetett

#### **Felhasználói típusok**

- megkülönböztetett unió (az unióban minden funktor különböző)
- ekvivalencia (típusátnevezés)
- absztrakt adattípusok

#### **Jellemzok˝**

- Enumerációs és rekord típus
- lehet monomorf vagy polimorf (paraméteres típus)

#### **Enumeráció típus**

:- type fruit ---> apple ; orange ; banana ; pear.

#### **Rekord típus**

:- type itree ---> empty ; leaf(int) ; branch(itree, itree).

#### **Polimorfikus típus**

- :- type list(T) ---> [] ; [T|list(T)].
- :- type pair(T1, T2) ---> T1 T2.

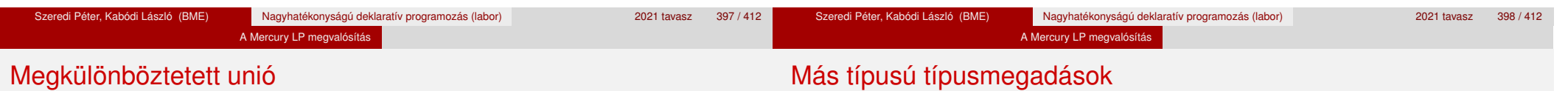

#### **A játékszabályok**

- $\bullet$  :- type  $\langle \text{típus} \rangle$  --->  $\langle \text{törzs} \rangle$ .
- $\bullet$   $\langle$ típus $\rangle$  vagy atom, vagy olyan struktúra, amelynek argumentumai *különbözo˝* változók
- $\bullet$  a  $\langle$ törzs $\rangle$  minden konstruktorában az argumentumok típusok vagy változók
- $\bullet$  a  $\langle$ törzs $\rangle$  minden változójának szerepelnie kell  $\langle$ típus $\rangle$ -ban
- e egy típusban nem fordulhat elő egynél többször azonos nevű és argumentumszámú konstruktor

#### **Következmények**

- egyszerű típusok, pl. int, általában "dobozolatlanul" implementálhatók
- · "heterogén" kollekció esetében explicit csomagolásra van szükség

#### **Ekvivalencia típus**

- $\bullet$  :- type  $\langle$ típus $\rangle$  ==  $\langle$ típus $\rangle$ .
- $\bullet$  :- type assoc list(K, V) == list(pair(K, V)).
- **•** nem lehet ciklikus
- a jobb és a bal oldal ekvivalens

#### **Absztrakt típus**

- $\bullet$  :- type  $\langle$ típus $\rangle$ .
- $\bullet$  :- type t2(T1, T2).
- a definíció el van rejtve az implementációs részben

#### A típusok használata

#### **Predikátum-deklaráció**

- A predikátumok és függvények argumentumainak a típusát adja meg.
- :- pred is\\_all\\_uppercase(string).
- $\bullet$  :- func length(list(T)) = int.

#### Módok, behelyettesítettség

#### **Mód**

- két behelyettesítettségi állapotból álló pár
- az első állapot arról szól, ahogy a paraméter bemegy, a második arról, ahogy kijön egy adott függvényből/predikátumból
- pl.: out: (szabad) változó megy be, tömör kifejezés jön ki

#### **Példa típus-definícióra**

:- type itree ---> empty ; leaf(int) ; branch(itree, itree).

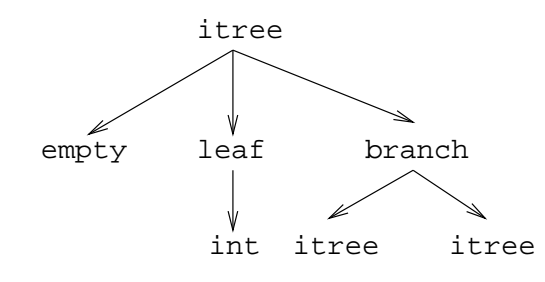

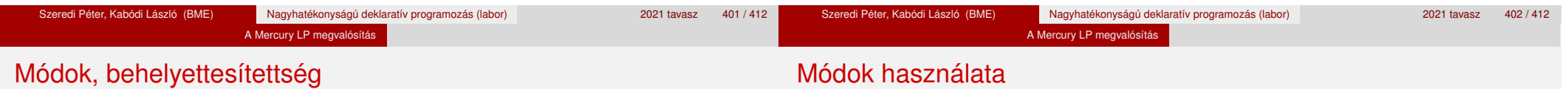

#### **Példák az itree típushoz tartozó behelyettesítettségi fákra**

- Egy olyan fa, ahol a levelekben levő egészek behelyettesítetlenek:
	- $:$  inst bs = bound(empty; leaf(free); branch(bs,bs)).
- Parametrizált inst-eket is csináhatunk:
	- :- inst bs(Inst) = bound(empty ; leaf(Inst) ; branch(bs(Inst),bs(Inst))).
	- $:$  inst listskel(Inst) = bound( $[]$ ;  $[Inst|listskel(Inst)]$ ).

#### **Általánosan**

- Az állapot leírásakor a típust tartalmazó ("vagy") csúcsokhoz rendelünk behelyettesítettségi állapotot.
- A deklarációban a bound/1, a free/0 és a ground/0 funktorokat használhatjuk.

## **Mód-deklaráció**

- **·** Módok definiálása:
	- :- mode  $\langle m \rangle$  ==  $\langle \text{inst}_{before} \rangle$  >>  $\langle \text{inst}_{after} \rangle$ .
	- :- mode in == ground >> ground.
	- :- mode out == free >> ground.
- Módok átnevezése:
	- :- mode  $\langle m1 \rangle$  ==  $\langle m2 \rangle$ .
	- :- mode  $(+)$  == in.
	- $:$  mode  $(-)$  == out.
- **Parametrizált módok:** 
	- $:$  mode in(Inst) == Inst  $\rightarrow$  Inst.
	- $:$  mode out(Inst) == free -> Inst.

:- pred append(list(T), list(T), list(T)).

Egyetlen mód esetén összevonható a pred deklarációval.

:- pred append(list(T)::in, list(T)::in, list(T)::out).

Mercuryban egy adott predikátum egy adott módját nevezzük eljárásnak.

· Egy eljárás minden paraméteréről megmondjuk, hogy milyen módú.

#### Módok használata

**Predikátum-mód deklaráció**

:- mode append(in, in, out). :- mode append(out, out, in).

Függvényeknek is lehet több módja.

### Módok: mire kell figyelni?

**•** free változókat még egymással sem lehet összekapcsolni,

```
:- mode append(in(listskel(free)),
               in(listskel(free)),
               out(listskel(free))).
```
#### hibás!

- Ha egy predikátumnak nincs predikátum-mód deklarációja, akkor a fordító kitalálja az összes szükségeset, (de függvényeknél ilyenkor felteszi, hogy minden argumentuma in és az eredménye out).
- Ha egy predikátumnak van mód-deklarációja, akkor csak a megadott módoknak megfelelő eljárásokat generálja.
- Ilyenkor a fordító átrendezi a hívásokat, hogy a mód korlátokat kielégítse; ha ez nem megy, hibát jelez. (Jobbrekurzió is ..elveszhet". . . , lásd a match\_list/3 append/3 hívását!)

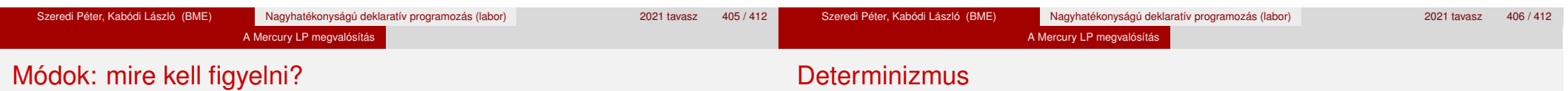

- A megadottnál "jobban" behelyettesített argumentumokat egyesítésekkel kiküszöböli a fordító. Példa:
	- :- mode append(in, in, out). (1)
	- :- mode append(out, out, in). (2)
- Az alábbi hívásra a (2) módnak megfelelő szétszedő append-et fogja használni, ami nem hatékony:

append([1,2,3], X, [1,2,3,4,5])  $--->$  append(U, X, [1,2,3,4,5]), U = [1,2,3].

- Hatékonyabb kódot kapunk az alábbi mód-deklaráció megadásával:
	- :- mode append(in, out, in). (3)

## **Determinizmus kategóriák**

Minden predikátum minden módjára (azaz minden eljárásra) megadjuk, hogy hányféleképpen sikerülhet és hogy meghiúsulhat-e.

#### **A kategóriák nevei**

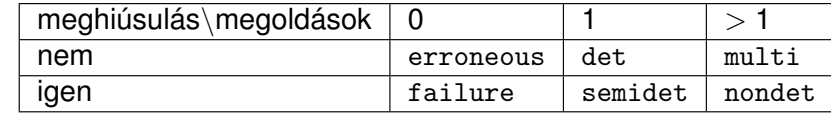

#### **A determinizmus-deklaráció**

:- mode append(in, in, out) is det.

- :- mode append(out, out, in) is multi.
- :- mode append(in, in, in) is semidet.

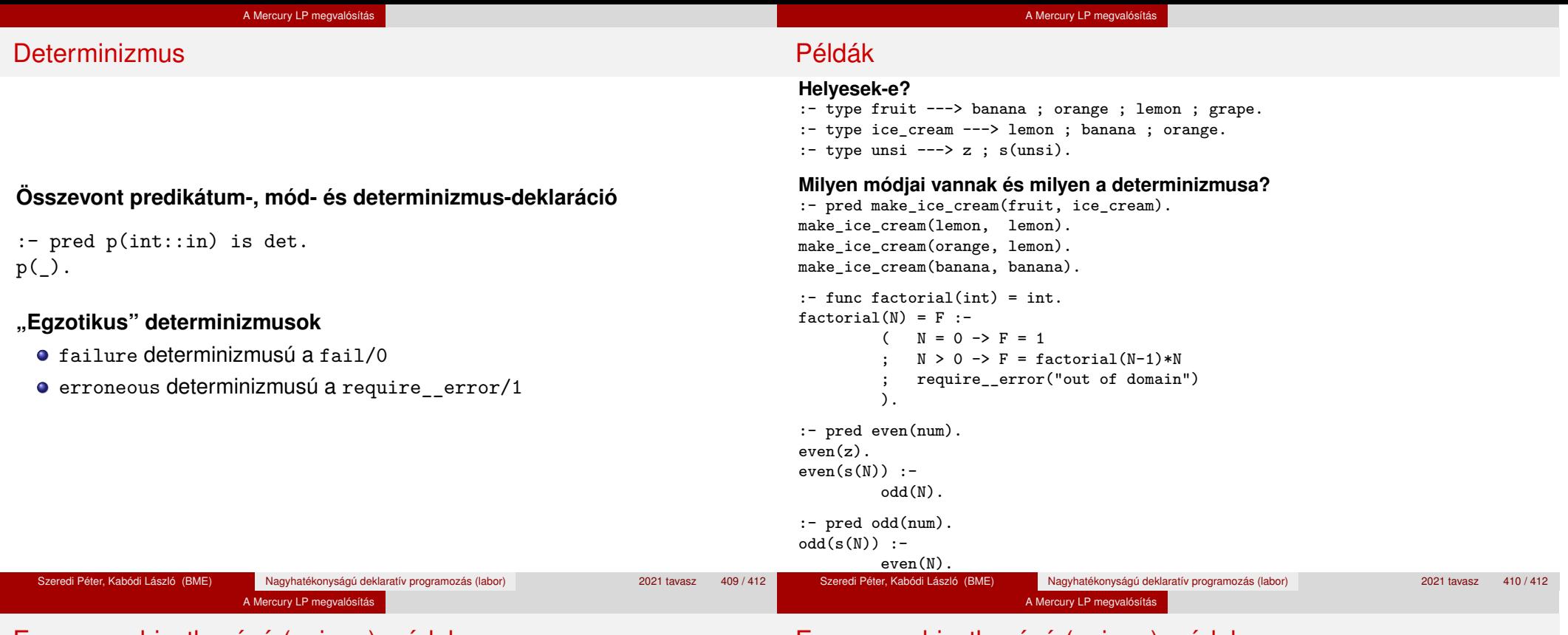

#### Egyszeres hivatkozású (unique) módok

### Egyszeres hivatkozású (unique) módok

#### Jellemzők

- Az adott paraméterre csak egy referencia lehet.
- A referencia megszűntével a memória felszabadítható vagy újrahasznosítható.
- Segítségével destruktív frissítés valósítható meg.
- Ezt használja pl. az io könyvtár is.

#### **Új behelyettesítettségek**

- unique: olyan, mint ground, de csak egyszeres hivatkozás lehet
- unique(...): olyan, mint bound(...), de csak egyszeres hivatkozás lehet
- dead: nincs rá több hivatkozás

#### **Beépített módok**

- :- mode uo == free >> unique.
- $\bullet$  :- mode ui == unique >> unique.
- $\bullet$  :- mode di == unique >> dead.